# AN EXPERIMENT IN PROGRAMMED BUSINESS MATHEMATICS

### AT CHURCHLAND HIGH SCHOOL

### CHURCHLAND, VIRGINIA

by  $\stackrel{\circ}{\mathbf{R}_{\bullet}}^{\stackrel{\circ}{\curvearrowright}}$  Shelton Jones

 $\bar{z}$ 

Thesis submitted to the Graduate Faculty of the Virginia Polytechnic Institute In candidacy for the degree of

MASTER OF SCIENCE

in

Business Education

#### **ACKNOWLEDGEMENTS**

This thesis was written by one person. however, many more people were involved. Without the conscientious aid rendered by these people, this study would have been impossible.

The writer particularly expresses his sincere appreciation to Dr. Harry Huffman, Virginia Polytechnic Institute, for his invaluable advice and direction during the study.

Acknowledgement is made to the student-editors who participated in the research, and to Miss Sandra Jones and Miss Carole Minter for their clerical assistance.

Special acknowledgement is made to my wife for her patience and understanding during the study.

### TABLE OF CONTENTS

 $\frac{1}{\sqrt{2}}\left(\frac{1}{\sqrt{2}}\right)^{2}=\frac{1}{2}\left(\frac{1}{2}\right)^{2}$ 

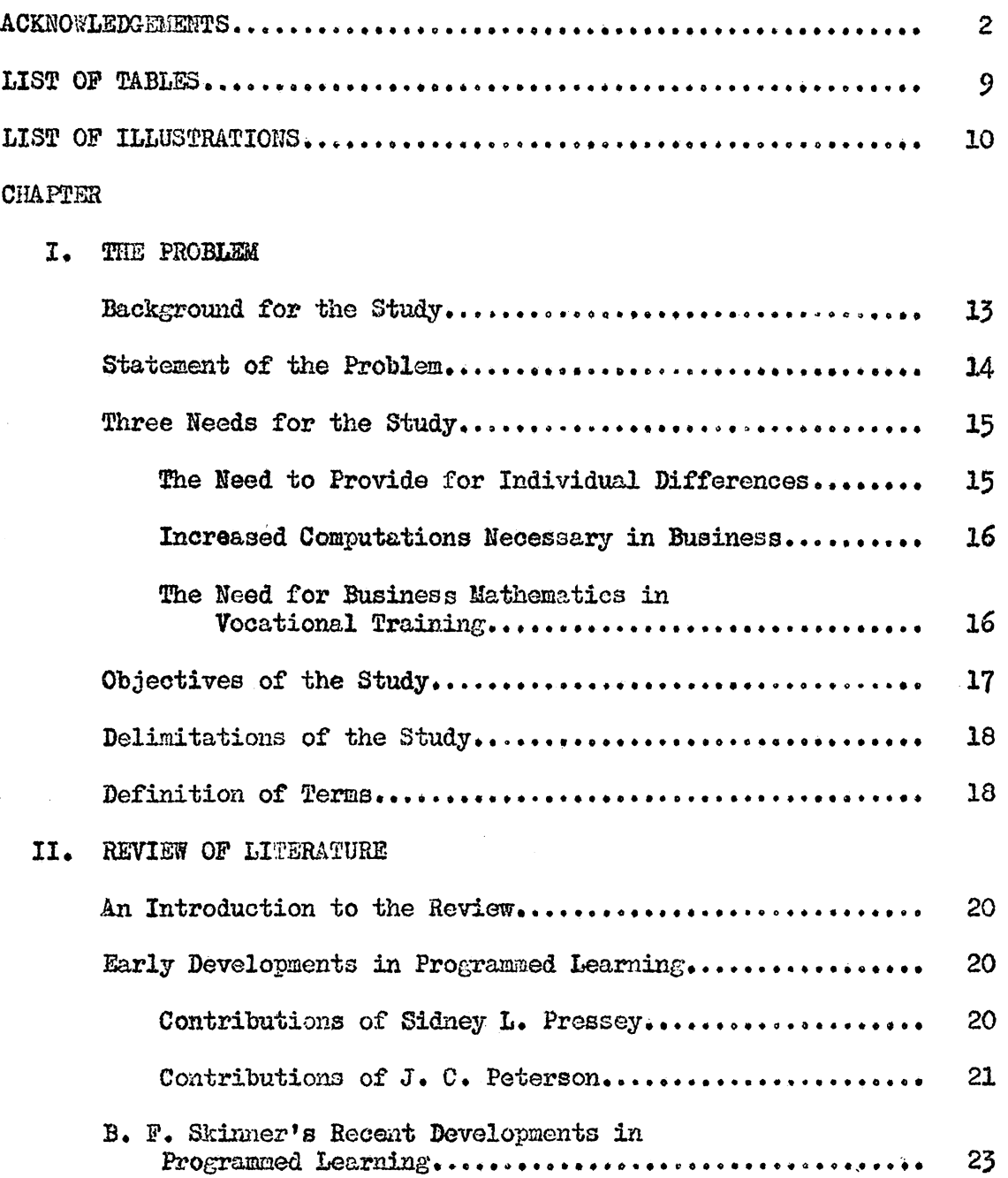

 $\sim 10^{-1}$ 

 $\langle \hat{L} \rangle$ 

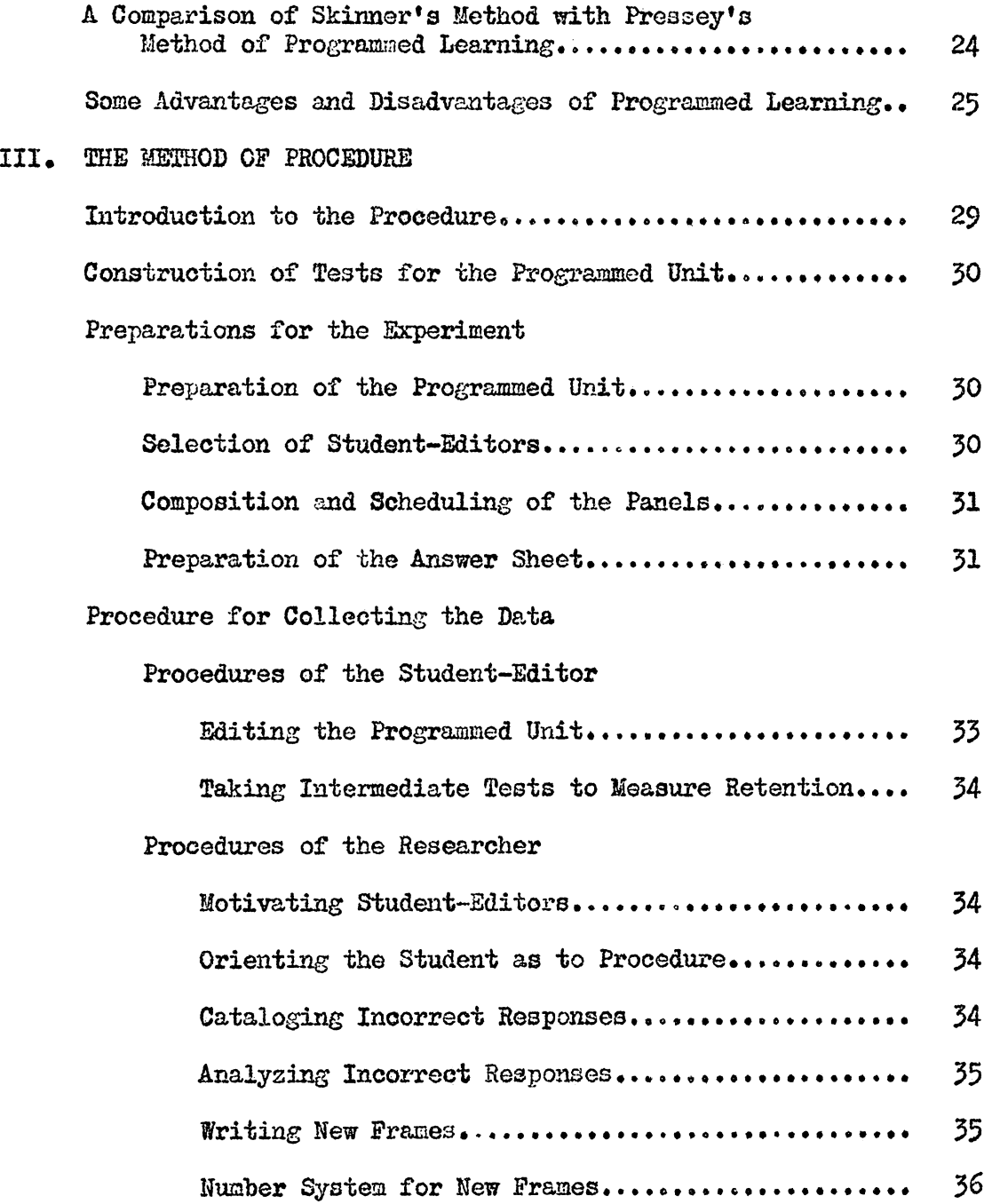

 $\sim$ 

 $\ddot{\phantom{a}}$ 

### IV. THE ANALYSIS

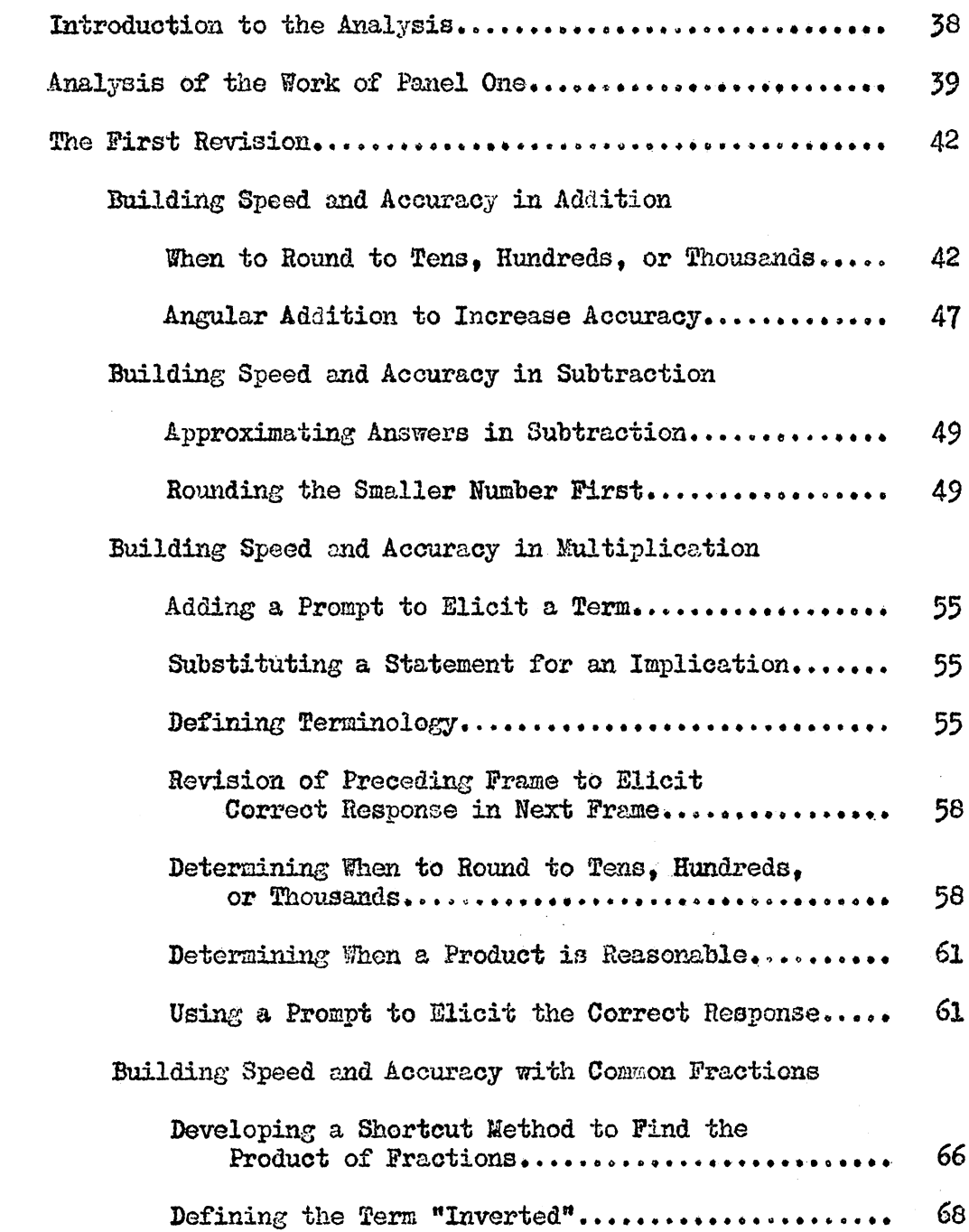

Decimal Fractions

 $\bar{\lambda}$ 

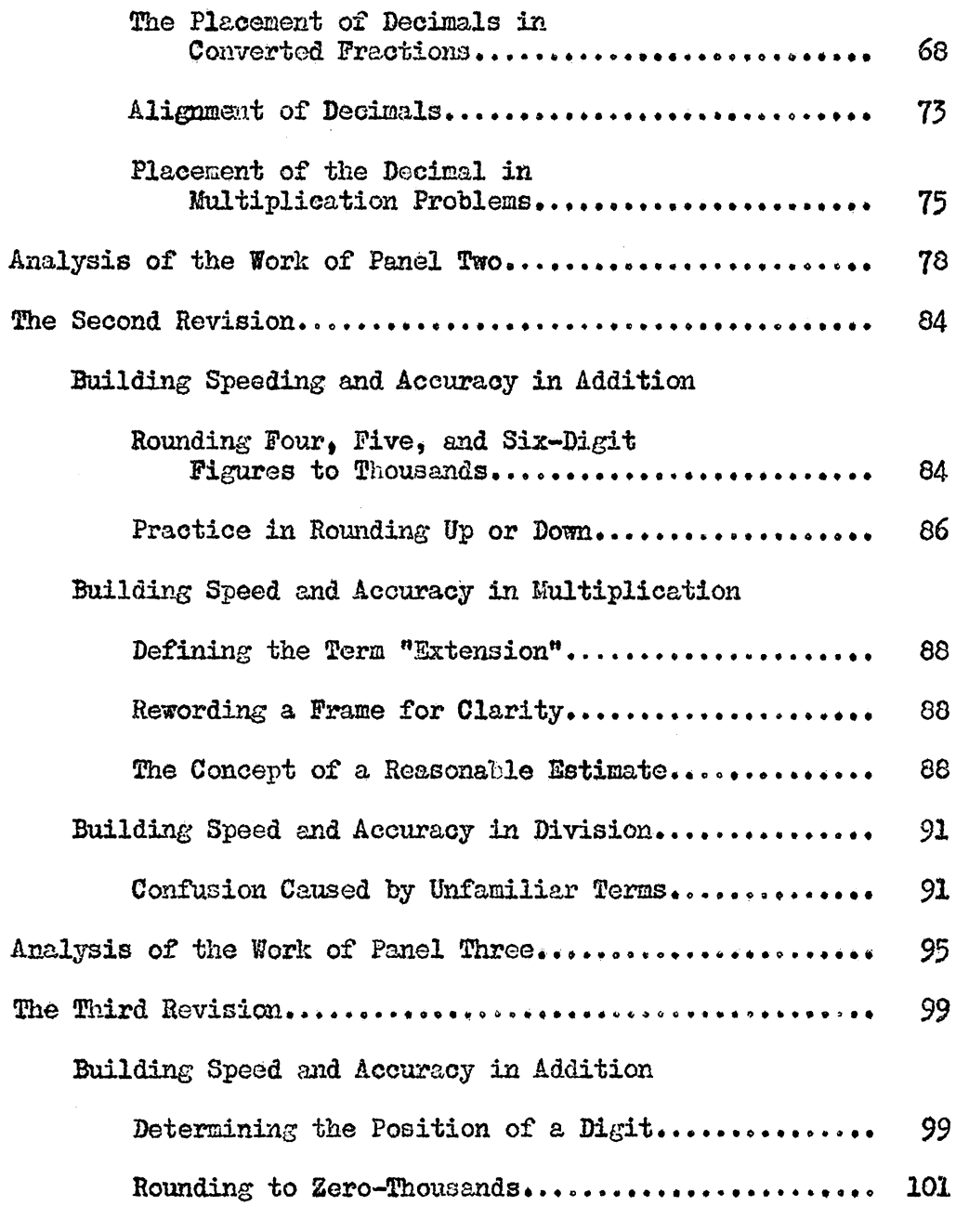

Techniques in Building Speed and Accuracy......... 105

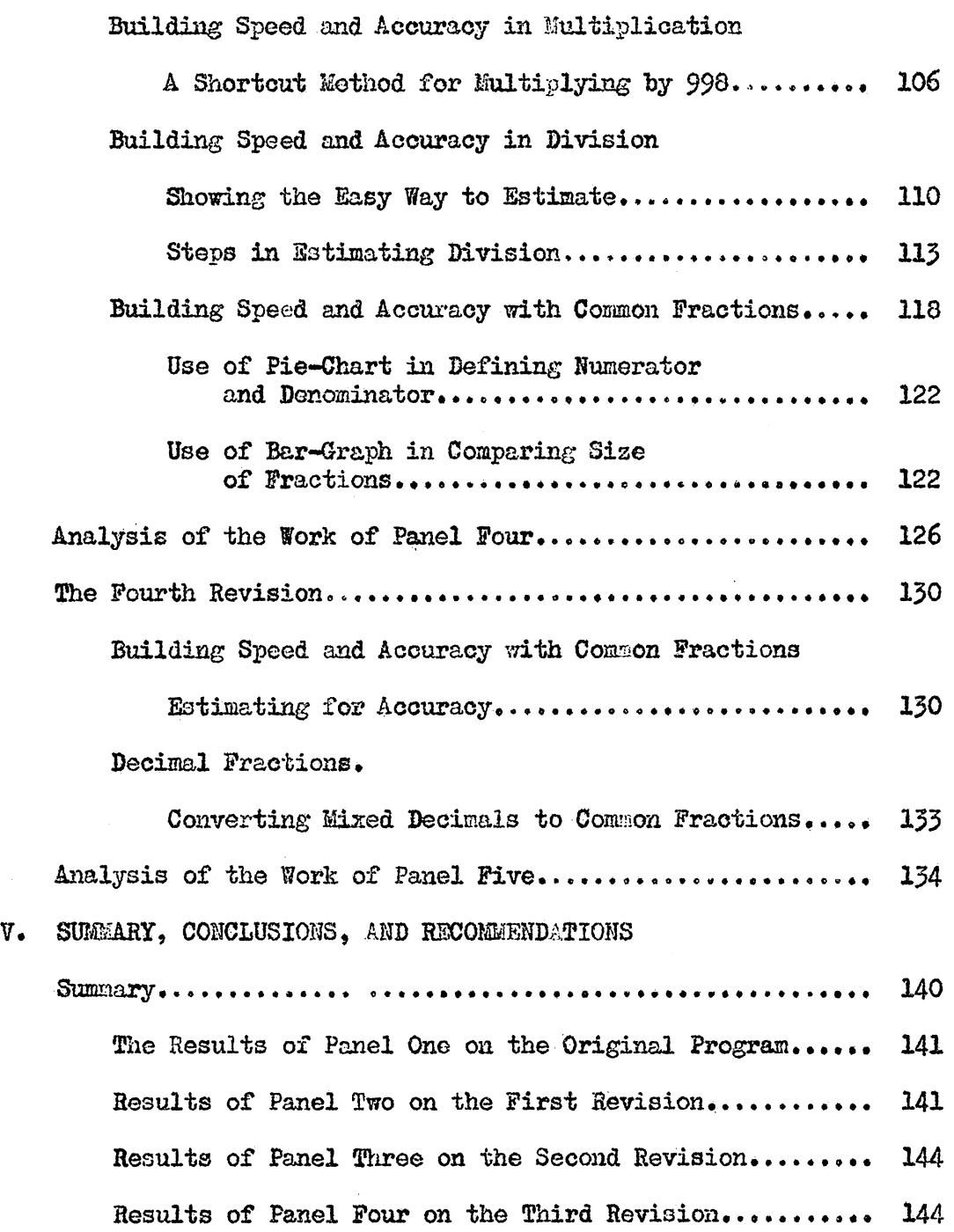

 $\sim$ 

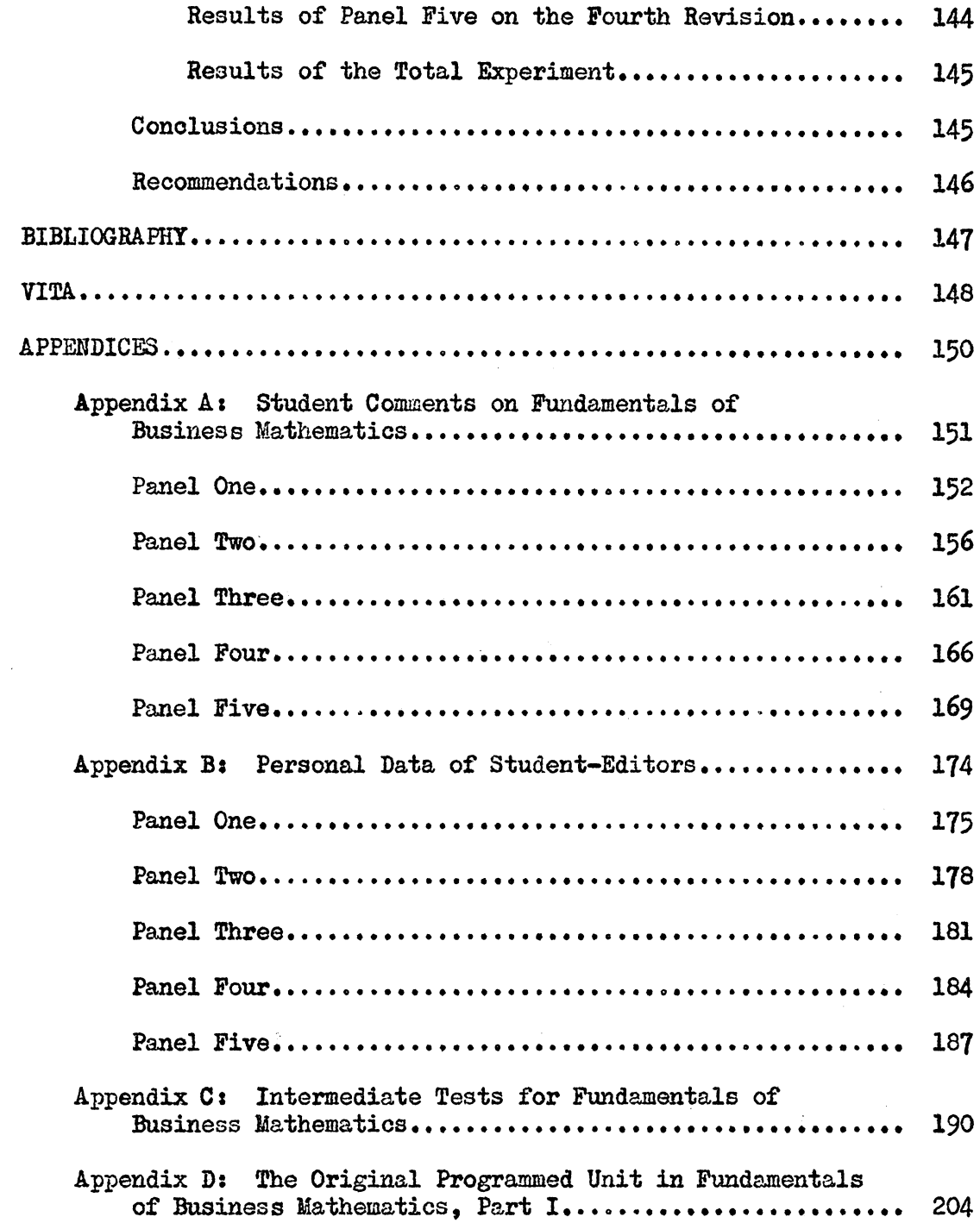

 $\sim 10$ 

 $\mathcal{A}_\mathrm{c}$ 

 $\mathcal{L}_{\mathcal{A}}$ 

### LIST OF TABLES

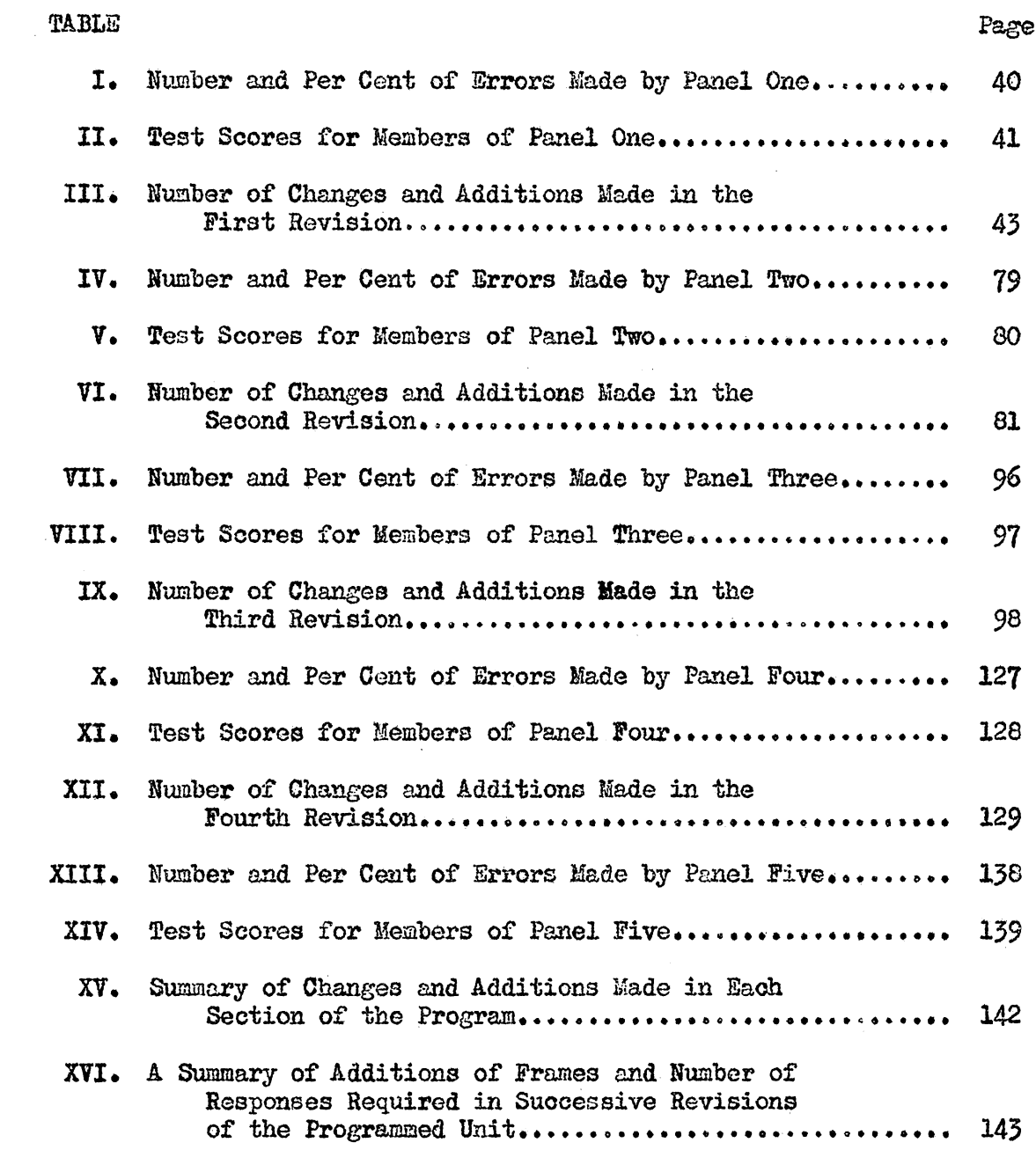

# LIST OF ILLUSTRATIONS

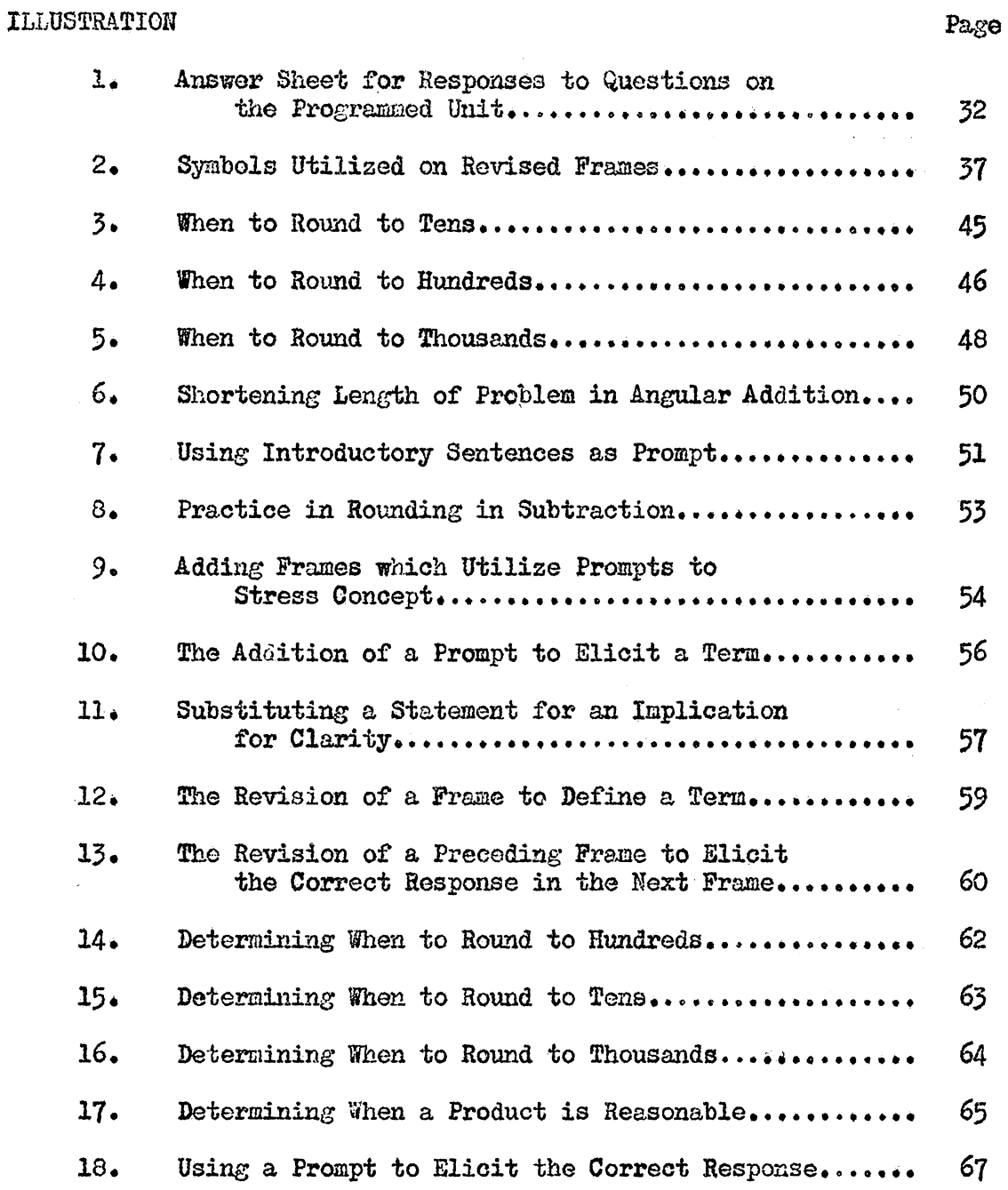

 $\sim$ 

# LIST OF ILLUSTRATIONS (Continued)

 $\sim$ 

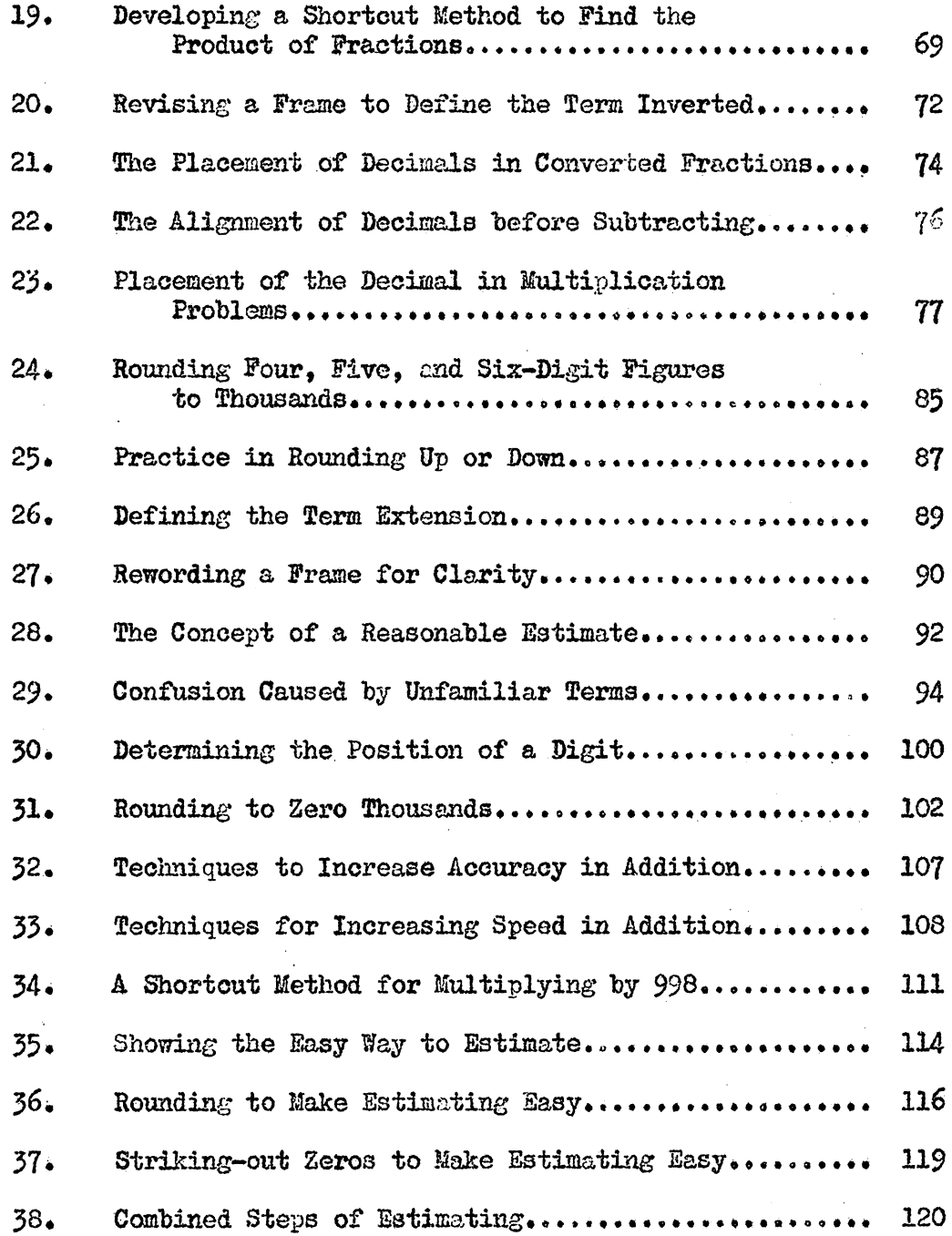

# LIST OF ILLUSTRATIONS (Continued)

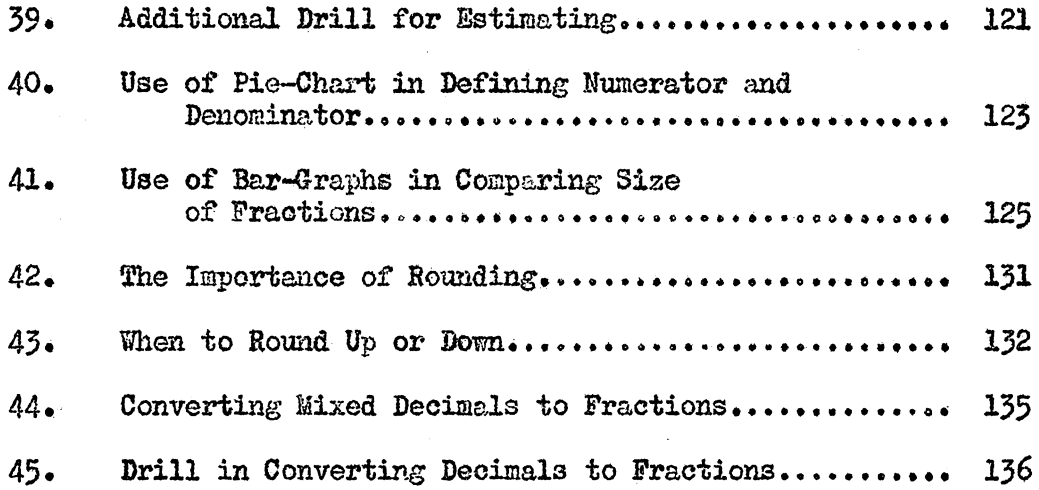

 $\bar{\lambda}$ 

#### CHArTER I

#### THE PROBIEM

#### Background for the Study

Today, more than ever before, schools are overcrowded. This overcrowding further complicates the problem of handling individual differences in the classroom. Educators are vainly seeking uays to cope with these individual differences.

For centuries, the common method of teaching has been that of lecturing to the student and assigning him outside reading. The student did not usually know whether he understood the material he was studying until the next day, sometimes even days and weeks later when he was tested. It is possible that the student's lack of knowledge of his progress caused anxiety and depression until he took a test. Continued frustration was likely to ensue until his test was finally returned with the grade marked on it.

In recent years, men like Skinner and other educational psychologists have been studying new applications of old theories and laws of learning. Making new applications of the law of "effect" $<sup>1</sup>$ </sup> and the reinforcement theory,<sup>2</sup> authors are now writing texts which are

<sup>1</sup>Charles E. Skinner, Elementary Educational Psychology, (New York: Prentice-Hall, Inc., 1950), p. 227.

 $2J.$  N. Stephens, Educational Psychology, (New York: Henry Holt and Company, Inc.,  $1956$ , p. 279.

entirely new in the mechanics of presentation. The basis of these mechanics is called programmed instruction.

The entire text in a programmed-instruction type of presentation is uritten in frames. Each frame contains three parts. It (a) presents one minute bit of instruction, (b) asks a question based upon the understanding of the instruction, and (c) provides a reinforcement (the answer). After the learner finds himself to be right in his response, he proceeds to the next frame where he is given more information which builds upon the information presented in the previous frame.

### Statement of the Problem

Huffman has recently completed a business mathematics text in programmed form.<sup>1</sup> His text was developed for post-high school students and college freshmen. The problem for this study is to adjust "Part I" of Dr. Huffman's programmed mathematics text to a level of comprehension suitable for high sChool students of low ability. This adjustment would enable a high school student of low ability to work at his own rate of speed. Programmed instruction would also enable the fast learner to work ahead of the class and cover more material than he would ordinarily if he were forced to

Harry Huffman, College Business Mathematics, Part I, "Rebuilding the Fundamentals," (New York: The Center for Programmed Instruction, 1961}

progress with students of average ability. The adjusted text would provide the teacher with a tool for taking care of individual differences in the classroom.

#### Three Needs for the Study

The Need to Provide for Individual Differences. $-$ Bernard<sup>1</sup> indicates that in a classroom, regardless of the grade level, the teacher will be faced by perhaps thirty or more students; and each student will have many individual difficulties in learning. The teacher's words of advice and instruction will be quickly grasped by some. Some will not even know what he is speaking about. Some of the students will quickly and eagerly perform the assigned tasks with precision and confidence in their results. Others will struggle along, very unsure, frustrated, and dejected at the thought of making a low mark on their work. Still others will not even attempt to do the work because they know they can never attain the goal set up for them by the teacher.

Of course, in many instances, teachers do everything possible to handle these individual differences. Smith<sup>2</sup> said that there is

<sup>1</sup>Harold W. Bernard, Psychology of Learning and Teaching, (New York: McGraw-Hill Book Company, Inc., 1954), p. 222.

 $2$ Henry P. Smith, Psychology in Teaching, (New York: Prentice-Hall, Inc., 1954), p. 292.

probably no school in the country that fails to make "some" provision for individual differences. During the past two decades, the trend has been toward making more and more provisions in the classroom for these individual differences. With increasing emphasis on improved professional training of our teachers and with continual improvement of instructional materials, we can expect this trend to persist.

Increased Computations Necessary in Business.-Today, there is a growing demand for statistical records in business and industry, which is partly caused by local and Federal legislation concerning tax records, social security, and other regulations. To do these computations, there is an ever increasing influx of young people into our modern business offices who are often ill-prepared to meet the demands of their employers. Business needs more young people who have developed computational skills.

The Need for Business Mathematics in Vocational Training.-With the emphasis on mass education today, some students are being "pushed" through our high schools with insufficient knowledge of basic mathematics. The teacher of business education feels obligated to help students in his program supplement their knowledge of business mathematics. Upon graduation from high school, students going out to earn a living in the clerical field need a good business mathematics background. Employers in our communities expect business education

<sup>1</sup>Ibid.

students whom they hire to have a practical working knowledge of business mathematics. An important characteristic of programmed instruction is that each student works at his own rate of speed. Therefore, the business mathematics student, using programmed instruction would not hold back the class if he is a slow learner. If he is a fast learner, he will not waste his time waiting for the class to catch up with him.

### Objectives of the Study

As a basis for the study, two major objectives were established as follows:

**1.** The first objective of the experiment was to adjust Huffman's programmed business mathematics text to a level of comprehension of high school students of below average ability so that their completed work, without a teacher's help, would be approximately 95 per cent accurate.

2. The second objective of the study was to determine whether students could retain the material covered in the programmed text. This objective was achieved through intermediate tests given to each student-editor throughout the unit.

#### Delimitations of the Study

The study was delimited as follows:

1• The student-editors vho participated in the study were restricted to seniors attending Churchland High School.

2. Each student-editor was a business education major.

3. A panel of only three student-editors worked on the programmed unit at any one time.

4~ A total of fifteen student-editors (five panels) participated in the study.

5. The programmed unit in business mathematics was a review of the fundamentals of addition, subtraction, multiplication, division, fractions, and decimals.

6·. Students with intelligence quotients ranging from 79 to 100 participated in the study.

### Definition of Terms

Cue (or Prompt)s CUes are devices used within a frame to give hints as to what response is needed to successfully complete the question or problem in the frame.

Frame: Each frame is divided into three parts: (a) a step of instruction. (b) a step to determine understanding of the instruction, and (c) a reinforcement (provision for immediate answer to the question).

Original Program: A series of 432 frames on the fundamentals of business mathematics, developed by Huffman for use by post-high school students and college freshmen.

Programmed Instruction: This is a method of instruction in which a body of knowledge is broken down into small steps, each containing a minute fact or bit of instruction. Each step builds on the knowledge of the previous step. A student should be aole to handle a programmed text with no assistance.

Panel: A panel is composed of three student-editors.

Revised Program: The program adjusted by the writer from Huffman's original program.

Student-Editor: The student-editor was a senior attending Churchland High School, enrolled as a business major, and was below average ability (Intelligence quotients ranged from 79 to 100).

Section: The programmed unit used in this study was broken down into six sections: addition, subtraction, multiplication, division, fractions, and decimals.

#### CHAPrER II

#### **REVIEW OF LITERATURE**

#### An Introduction to the Review

In this chapter the writer will summarize the early developments of Pressey and Peterson in programmed learning. Recent developments by B. F. Skinner will be discussed and a comparison of Skinner's and Pressey's methods will be made. Finally, the writer will give a brief analysis of the advantages and disadvantages of programmed learning as discussed by various educators.

### Early Developments in Programmed Learning

Professor John Blyth of Hamilton College points out that programmed instruction combines:  $(a)$  the Socratic method--teaching by asking questions and  $(b)$  the Cartesian method-analyzing a problem into its smallest parts and proceeding from the simple to the complex.<sup>1</sup>

#### Contributions of Sidney L. Pressey

Sidney L. Pressey seems to have invented the first teaching machine in 1924• Ris machine used a multiple-choice keyboard. The machine was about the size of an ordinary portable typewriter, but

 $1$ Jay W. Stein, "Machine Teachers for Your School?" The Rotarian, No. *3* (Evingston, Illinois: September, 1961), P• 37.

much simpler.<sup>1</sup> It had a small window through which the student could read a partial statement. Next to the statement would be found four possible word choices, one of which would correctly complete the partial statement. The student pushed a key corresponding to what he thought was the right answer. If he was right, the machine automatically turned up to the next question. If he pushed the wrong key, the machine did not advance to the next question. When he finally pushed the right key, the machine then advanced to the next question.

Even though the chief purpose of Pressey's first machine was to test, he maintained that it could also be used as a teaching device.<sup>2</sup>

#### Contributions of J. c. Peterson

One of s. L. Pressey's former students and his brother, J. C. Peterson, contributed a simplified variant to Pressey's multiplechoice response apparatus. They used a self-scoring "chemo card."

 $1$ Sidney L. Pressey, "A Simple Apparatus Which Gives Tests and Scores--and Teaches," School and Society, XXIII (March 20, 1926), as reprinted in Teaching Machines and Programmed Learning, (eds.) A. A. Lumsdaine and Robert Glaser (Washington: National Education Association, 1960), *P•* 35.

 $2_{B.}$  F. Skinner, "Teaching Machines," Science, CXXVIII (October, 1958), as reprinted in Teaching Machines and Programmed Learning, (eds.) A. A. Lumsdaine and Robert Glaser Washington: National Education Association, 1960), p. 138.

"This was used in an early experimental comparison to assess the value of immediate knowledge to test results which it provided. $1$ <sup>1</sup> Peterson called his device the "Self-Instructor and Tester.. $n^2$  In one of his articles, Dr. Peterson stated:

> In its simplest form this device consists of one or more sheets of multiple-choice questions whose correct and incorrect answers are treated with two matched moisture-sensitive inks which turn to contrasting colors when moistened. In using this device, the learner reads each question, chooses from its alternative answers the one he deems correct, and touches it with a strip of moistened felt. If he chooses the correct answer, it changes immediately to a predetermined color, say blue; if incorrect, it changes to a different predetermined color, say red. This change of color simultaneously records his response and shows the learner whether his choice of answers was correct or incorrect. $3$

Peterson's contention was that his self-instructor and tester could "be used both as a means of guidance in learning and as a means of improving speed and accuracy in oooring tests of what has already been learned."<sup>4</sup>

 $1_A$ . A. Lumsdaine and Robert Glasser, (eds.), "Pressey's Self-Instructional Test-Scoring Devices," Teaching Machines and Programmed Learning, (Washington: National Equeation Association, 1960), p. 33.

2J. C. Peterson, "The Value of Guidance in Reading Information," Transactions of the Kansas Academy of Science, XXXIV, 1931, as reprinted in Teaching Machines and Programmed Learning, (eds.) A. A. Lumsdaine and Robert Glaser (Washington: National Education Association, 1960), *p.* 52.

<sup>3</sup>Ibid.<br><sup>4</sup>Ibid.

### B. F. Skinner's Recent Developments in Programmed Learning

B. F. Skinner, an educational psychologist at Harvard, developed a programmed teaching machine in which the answer is constructed by the learner. Under a glass window, on Skinner's machine. the learner reads an item to which he must make a response. Next to the glass window is an open vindow where the learner can write his response. Then he pulls a lever which reveals the correct answer, and at the same time pushes his answer under a sheet of glass so that he cannot erase.

Skinner's "response-construction" type of programmed learning has been adapted to programmed texts. In the text form of program, instructional matter is broken down into very small steps called frames. In each frame is presented a bit of information; a question is asked pertaining to the information; and a space is provided for the learner's written response. The answer to the question appears under the frame. The learner keeps the answer covered with a mask until he has written his response to the question. He then slides the mask down and checks his response with the correct answer. Then the learner proceeds to the next frame and repeats the process.

### A Comparison of Skinner's Nethod with Pressey's Method of Programmed Learning

Skinner's method<sup>1</sup> features "short-answer" questions requiring a constructed (usually written or drawn) response. He uses programmed material structured in small, well-ordered steps made sufficiently easy so as to assure the maximum of correct responses from the student. Skinner's method serves chiefly as a learning instrument.

Pressey's principles.<sup>2</sup> on the other hand, present multiplechoice questions which evoke "recognition" type responses. Pressey used programmed materials with varied sequences which permitted some errors in responses. This method was chiefly used as a testing device. It could be used, however, to teach. In this case it was used primarily to supplement classroom instruction in standard textbooks.<sup>3</sup>

### Some Advantages and Disadvantages of Programmed Learning

One of the most bitter arguments against programmed learning was summed up by Kvaraceus who said,

> Unfortunately few personal, social, economic or political problems that are met in everyday living tend

<sup>1</sup>Elaine Exton, "Teaching Machines, Fad or Here to Stay?" American School Board Journal, CLI (September, 1960), p. 19.

> $^2$ Ibid. 3<sub>Ibid.</sub>

to be clear, simple or categorical. . . These levels are still outside the reach of most self-learning devices and thereby place a low ceiling on what is to be mastered."<sup>1</sup>

In contrast to what Kvaraceus may think, many people feel that the opportunity to deal with these personal, social and economic problems may be even greater when using programmed instruction. Huffman said,

> Because students are required to be active . . . the teacher thus has a more creative roll. . . . The teacher typically will conduct discussions from time to time and provide reviews with students. When discussions are conducted, all students will be confident because they will have a common background from which to draw in order to participate in discussions.<sup>2</sup>

It is during these discussion periods that personal and social problems are brought out. Therefore, students should be able to grow more from a personal and social standpoint because they will have a basis from which to contribute to class discussion.

A second big fear caused by programmed instruction is that the machines may completely take the place of teachers in the classroom. People who follow this line of thought state their argument somewhat as follows:

> We should be concerned with the threat of emotional desolation that may be artificiallY

lwm. C. Kvaraceus, "Future Classroom--An Educational Automat?" Educational Leadership, XVIII, No. 5 (February, 1961), p. 289

 $2$ Harry Huffman, "Seventeen Q's and  $\Lambda$ 's About Programmed Instruction," Business Teacher, XXXIV, No. 4, (February, 1962), p. 11.

produced by crowding the teacher out·of the classroom and learning laboratory, thereby converting immature human beings into mere intellectual machines.<sup>1</sup>

Many educators seem to follow Exton's line of thought:

Teaching machines will not replace the teacher. <sup>~</sup>• • Hany of the more routine aspects of coaching the student and testing his ability can be turned over to teaching machines • • • this will free the teacher to give more of her time to the individual students, includine the gifted and retarded, and to projects and activities utilizing more fully the abilities of a skilled instructor.<sup>2</sup>

Another argument against programmed learning uas that students with superior ability may be held back with small steps used in programmed units. One article in Know-How stated:

> Writing responses is more generally useful to pupils of lower academic ability than their more able classmates. Contradictory though it may seem, students who are superior in verbal skill and better able to handle abstractions can actually be hindered by having to write responses to each frame in a text. Why? Because each frame advances knowledge only fractionally, but rapid learning students often like to move ahead in large steps.<sup>3</sup>

Of course the answer to this problem would be to use a branching program. In this type of program, when a student gets a right answer to a problem, he is told to skip several frames. If on the other hand, another student was to miss the same problem, he would

lKvaraceus, Op. Cit., p. 292.

 $2x$ ton, Op. Cit., p. 19.

 $^{3n}$ Programmed Learning--What Teachers are Saying About It and Doing about It," Know-How, (New York: Associated Public School Systems, Hay-June, 1962), P• 5•

have to continue in the same sequence which gives more drill on the type of problem missed. Wittig explains his success with the branching type program in an experiment at Sligo Junior High School. Montgomery County, Maryland.

> I have been using a branch-type program. . . . Once I began  $\cdot$   $\cdot$   $\cdot$  the difference in the abilities of students became quickly apparent. Several pupils sped rapidly ahead, while their classmates lagged behind at various stages.<sup>1</sup>

There were many advantages of the program suggested for the learner. One argument for the slow learner was stated by a social psychologist:

> Perhaps the most important aspect of the teaching devices mentioned above is that they offer students alienated from the educational world an educational experience devoid of public shame: If the student makes a mistake, he knows it and the teacher knows it, but other students will not. Thus, the opportunities to "like learning" are enormously increased.<sup>2</sup>

Sierles. a teacher of economics at Samuel J. Telden High School, Brooklyn, New York, gives a digest of problems and solutions

of the slow learner as follows:

(a) The slow learner understands more than he is able to express orally or inwriting.

Solution: Problems and questions can be presented in the form of multiple-choice and other objectivetype questions which he is able to grasp.

 $^{1}$ Lester Wittig, "Unscramble Ability Levels," Know-How, (New York: Associated Public School Systems, Nay-June, 1962), p. 7.

 $2$ Herbert E. Krugman, "Education and the New Learning Devices,"  $N_{\bullet}$  E; A. Journal, LXI, No. 4, (April, 1962), p. 56.

(b) His motivation for learning is limited as compared with that of other pupils.

Solution: To stimulate interest and attention, a shortanswer test is given to the class at the end of the lesson. (Testa are an effective stimulus learning for all pupils, but.the immediacy of testing is essential for slow students.)

(c) This type of pupil is success starved.

Solution: The learning problems and tests are so framed as to guarantee frequent success.

 $(d)$  He is a poor reader and finds learning from textbooks too demanding for him.

Solution: He is given a printed course of study in which the units of work do not require prolonged concentration and discussion.

(e) Slow learners find it difficult to follow an extended classroom discussion.

Solution: The course of study presents the subject in the way a tutor would teach an individual pupil.

 $(f)$  The slow learner is easily bored and prone to daydreaming.

Solution: The modified program keeps him busy throughout the lesson. Interest is stimulated because of the anticipated test at the end of the lesson.<sup>1</sup>

From the literature available to this writer, it appears that the advantages of programmed instruction, if used properly, far outweieh the disadvantages.

<sup>1</sup>Samuel Sierles, "The Slow Learner Can Learn!" The Clearing House, XXXVI, No.  $6$  (February, 1962), pp. 361-2.

#### CRAPrER III

#### THE METHOD OF PROCEDURE

#### Introduction to the Procedure

College Business Mathematics, Part I is a programmed unit in "Rebuilding the Fundamentals" of business mathematics, This textbook was developed by Dr. Harry Huffman, Head, Business Education Department, Virginia Polytechnic Institute, Blacksburg, Virginia. One of the purposes for Huffman's programmed text was to provide post-high school and college students with a tool for remedial work in the fundamentals of business mathematics. The purpose of the writer in the study was to adjust the program to a level of comprehension in order for high school students of low ability to do remedial work in business mathematics.

In order to familarize himself with Huffman's program, the writer worked through the original unit. The unit was comprised of 432 frames broked down into six sections. The various sections are outlined below.

> Speed and Accuracy in Addition (58 frames). Speed and Accuracy in Subtraction (23 frames). Speed and Accuracy in Multiplication (100 frames). Speed and Accuracy in Division (59 frames). Speed and Accuracy in Using Common Fractions (87 frames). Speed and Accuracy in Using Decimals (105 frames).

#### Construction of Tests for the Programmed Unit

After carefully working through the programmed unit, the writer constructed six tests to measure retention of concepts presented in the six sections of the programmed unit. The tests were sent to Dr. Huffman, author of the original program, for criticism. Huffman's suggestions were incorporated into the tests. (The six tests as reconstructed by Huffman are included in Appendix c.)

#### Preparations for the Experiment

Preparation of the Programmed Unit.-In order to facilitate revisions, additions, and deletions of the original frames as the writer deemed necessary, each frame in the programmed unit was pasted to the bottom of a  $5$ " x  $8$ " card. The answer to the question or problem to be solved was pasted to the top of the succeeding card. The cards were placed face down so that the student could not see the answer until he had listed his response on the answer sheet.

Selection of Student-Editors.-The fifteen student-editors participating in the experiment uere selected from three classes of the writer's office training program. Only those students were picked whose intelligence quotient was 100 or below. Permission was obtained from the school principal to include personal data of student-editors in the study. (See Appendix D)

Composition and Scheduling of the Panels.--The fifteen students participating in the experiment were divided into five panels; three students to a panel. One student was selected from each of three office training classes to make up one panel.

The writer estimated that from 15 to 20 hours would be needed for a student to complete the program and the six tests required after each section of the programmed unit.

The office training class vas set up on a five-hour rotational basis. Four rotation periods were set aside for those students participating in the study, a maximum of 20 hours. If a student finished before the four rotation periods were up, he was assigned to an optional work station, therefore, wasting no time at the end of the programmed unit.

Preparation of the Answer Sheet.--The original program provided space for a response after each question on a frame. Because the experiment was set up on cards to facilitate revisions and adjustments, all students had to use the same set of cards. They were not permitted to write responses on the cards. Therefore, an answer sheet was provided for each student. (See Illustration on the following page.)

The answer sheet called for information in addition to the response. At the top of the answer sheet, spaces were provided for the student's name, the date, and the number of the first and last frames completed during the period.

)1

# ILLUSTRATION 1

# Answer Shoet for Responses to Questions<br>on the Programmed Unit  $\mathbf{r}$

 $\sim$ 

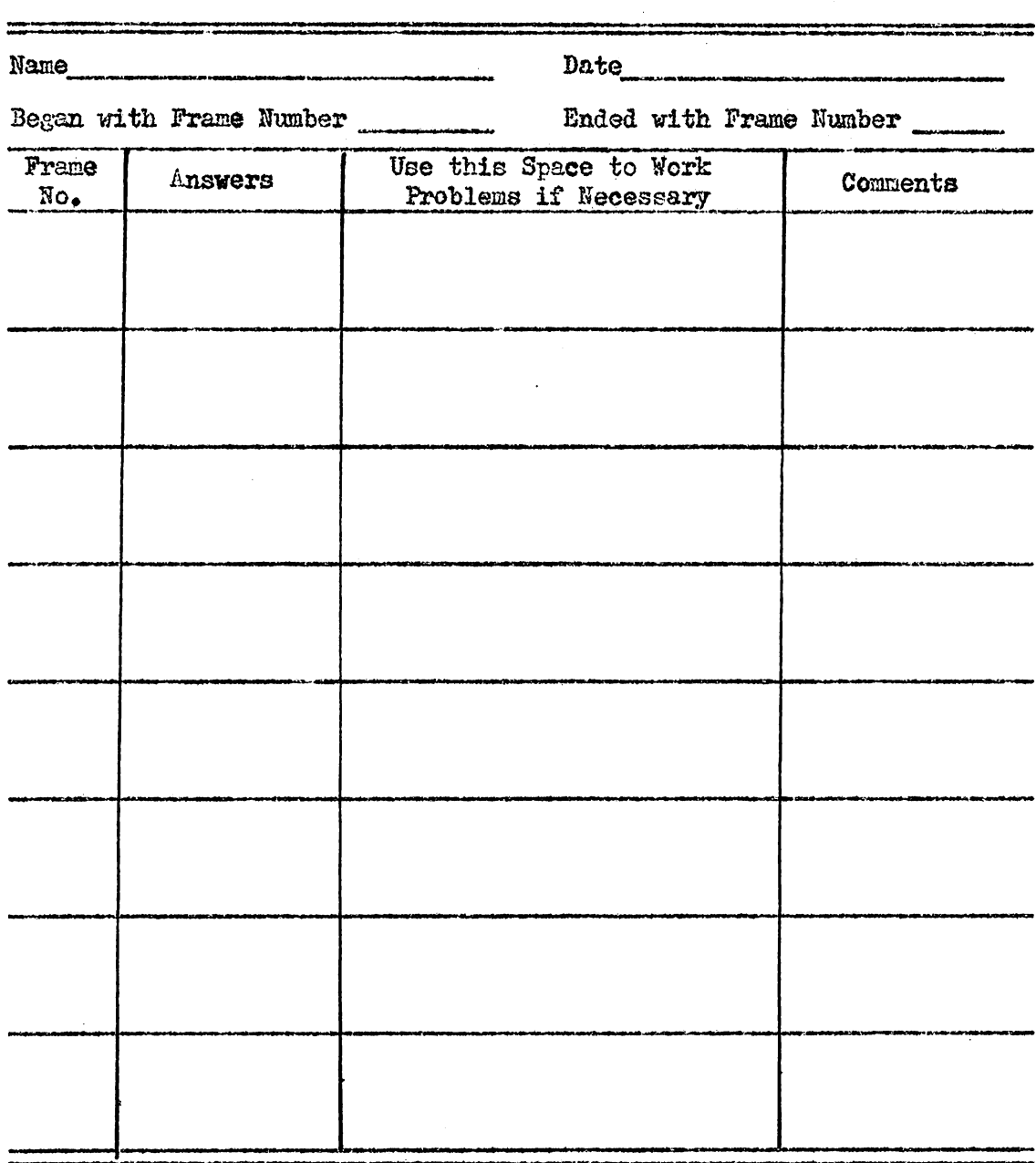

 $\ddot{\phantom{a}}$ 

 $\bar{z}$ 

The body of the answer sheet was divided into five columns. The columns included a space for frame numbers, responses, work space for problems, and a space for comments on each frame.

### Procedure for Collecting the Data

#### Procedures for the Student-Editor

Editing the Programmed Unit.-The student-editor studied the information contained on each frame. He read the question pertaining to the frame and recorded his response on the answer sheet. In the column provided, the student also recorded the frame number. If it was necessary for the student to make calculations, a space was so provided on the answer sheet. All calculations had to be next to the appropriate response. The student was not allowed to do any calculations on scrap paper. After recording the answer, the student dropped the card, face down, in a tray supplied for that purpose. He then picked up the next card which was also face down. At the top of this card the correct response was supplied to the previous frame. If the response was wrong, a red cross mark was made next to the response on the answer sheet. After checking his response, the student was encouraged to make comments, applicable to the frame just completed, in a space provided on the answer sheet. After making his comment, the student went to the next frame.

Taking Intermediate Tests to Measure Retention.-At the end of each section of the programmed unit (addition, subtraction, etc.), the student was administered a test to measure retention of concepts covered in that section. The results of the tests were used to aid the writer in revising the program.

#### Procedure of the Researcher

Notivating Student-Editors.--In order to get the student to do the best job possible on the program, the researcher explained to the student that he would receive remedial value from participating in the study. The student was told that he was participating in an "important" experiment which would have lasting value to him and other students. Honesty was stressed. The student-editor was informed that any wrong response on the answer sheet would not count against him; that in fact, it would be of much value in the experiment. Copying of responses without reading the information in the frame would tend to lessen his understanding of the concepts in which case he might be unable to make a high score on the intermediate tests.

Orienting the Student as to Procedure.--The researcher made it a point to go over the first few frames with the student in order to make sure that he fully understood the correct procedure.

Cataloging Incorrect Responses.--Each day the answer sheets of student-editors were collected by the researcher. The answer sheet was checked for errors. A card catalog was set up to keep a count of errors made in each frame.

When the reseacher discovered an incorrect response, he checked the catalog to see if the answer had been missed by a previous student. If so, he put the editor's assigned number by the response missed. If an incorrect response had not been recorded on that frame, the researcher made out a card for the frame indicating the error and the number of the student making the incorrect response. This card uas inserted into the catalog of incorrect responses.

A record nas also kept on a "student comment sheet" of all comments made by an individual student.

After all errors had been recorded, the answer sheets and comments were stored in individual folders for each student.

Analyzing Incorrect Responses.-As a panel completed a particular section of the programmed unit, incorrect responses were compared and analyzed to determine the cause of the errors. Comments by students were also considered in the analysis.

Writing New Frames.-Data gathered from the analysis of incorrect responses were used as a basis for making changes, addi $\pm$ tions. or deletions of frames in the original program.

As new frames were written, they were typed on a master set for duplication. A copy was forwarded to Dr. Huffman, author of the original program, for criticism•

Another copy was cut into strips and pasted to colored cards. Colored cards were used to furnish the researcher with a means of immediate identification of changes or additions to the original program.

Number System for New Frames.-The original frames in the programmed unit were numbered from 1 through 432. A method was devised to insert new frames without changing the original frame number. The writer also included in the numbering system lettered symbols to indicate whether the new frame preceded or followed a particular original frame and when the change was made. Illustration 2, on the following page, interprets the symbols used in the revised program.
$\ddot{\phantom{a}}$ 

Symbols Utilized on Revised Frames

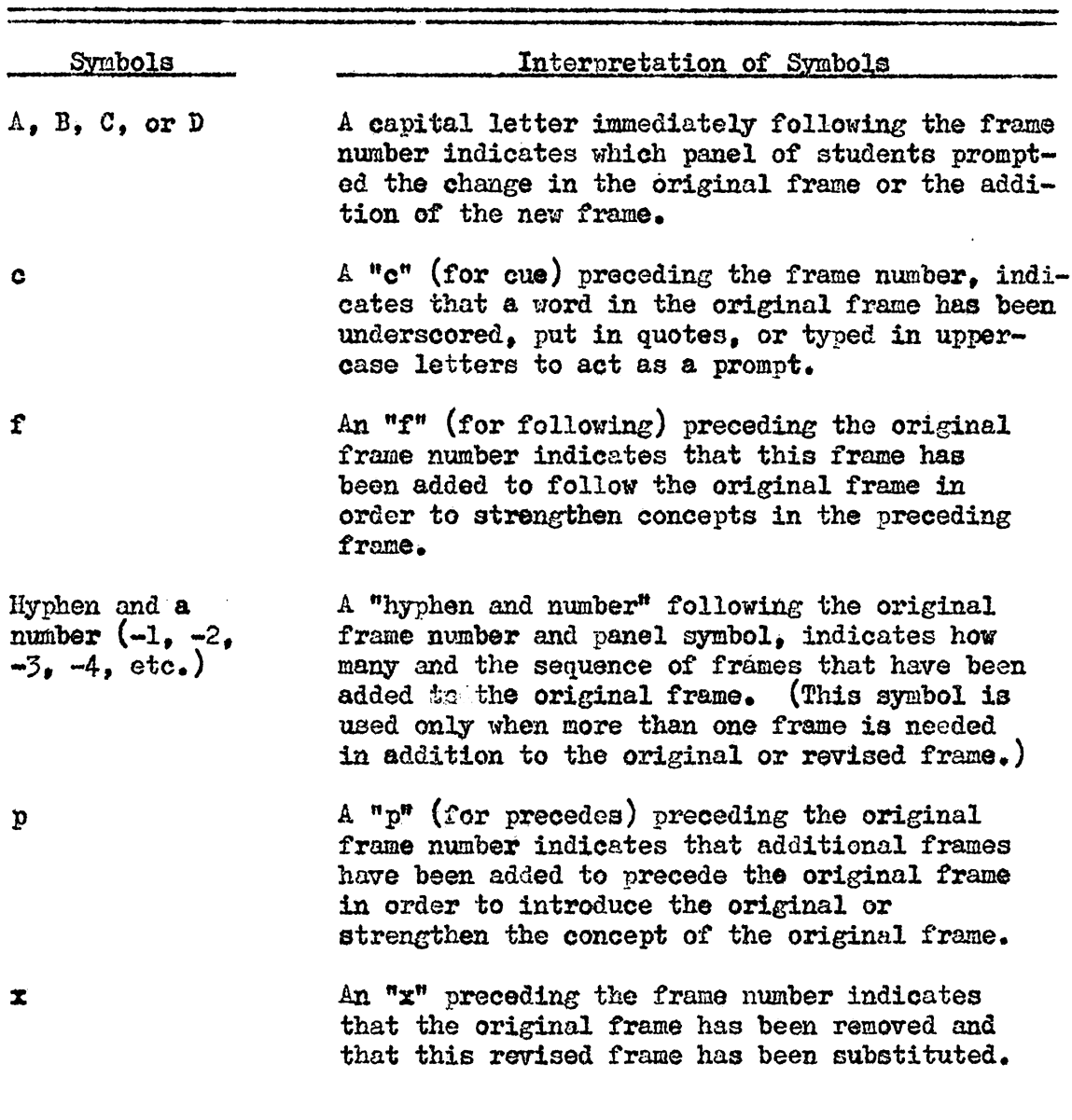

 $\hat{\mathcal{A}}$ 

#### CHAPTER IV

#### THE ANALYSIS

#### Introduction to the Analysis

The analysis of this experiment consists of five parts corresponding to the five successive panels of student-editors participating in the study. Each part includes three tables. The purpose of the first table is to give a breakdown of the errors made by each student in the various sections of the programmed unit and to reflect the percentage of errors made by the individual student on the entire program. In addition, the table reveals the total number of errors for each section made by that particular panel, the total responses possible, and the per cent of errors for each section by the panel. Beginning with Panel Two, this table also reflects the decrease or increase in percentage of errors made.

The second table in each part of the analysis shows the results of the intermediate tests. This table reflects each panel member's individual grade and the average grade of the panel. Beginning with Panel Two this table also reflects the decrease or increase in scores of the intermediate tests.

The third table found in each part of the analysis, with the exception of Panel Five, gives a breakdown, by section, of the number of changes made in the original frames of the program. This table also reveals the total number of frames and responses added to the program as a result of an analysis of each successive panel.

The programmed unit underwent four revisions. After each panel completed the unit, with exception to Panel Five, the writer analYzed the errors of each student and made such revisions in the program as he determined necessary to decrease the error rate of succeeding panels.

Examples of significant changes made in the frames of the original program and those frames which were added to the program are shown in illustrations throughout the analysis.

#### Analysis of the Work of Panel One

Table I reflects the per cent of errors for each section of the Programmed Unit in Business Mathematics to be above the maximum five per cent error rate of responses set up for this experiment. Only one student-editor, Rosie, came within the established error rate.

As shown in Table II, the average grade of the panel on the six intermediate tests was 78.2. Carolyn had the lowest average with 65.0 and Rosie was highest with 81.8. Considering 70 as a passing grade, Carolyn failed three sections of the intermediate tests. Her lowest score was 28 on the decimals section. Rosie failed only one section, making 69 on the fractions section. The lowest section average was in decimals with 61.3. This section reflected an error rate of 7.84 per cent for Panel I. The next lowest average grade was

| TABLE |  |
|-------|--|
|       |  |

Number and Per Cent of Errors Made by Panel One

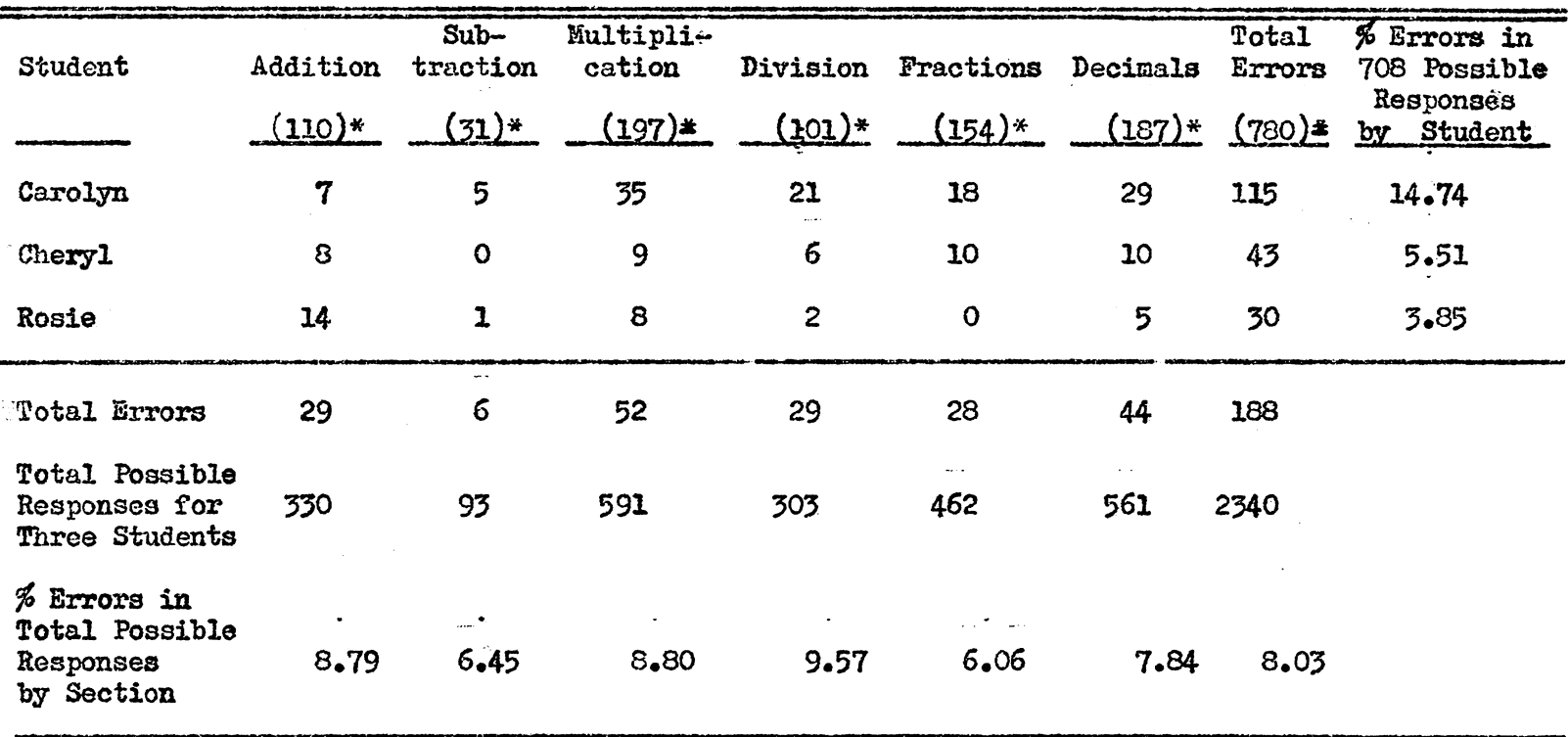

\*Number of actual responses required of each student.

 $\sim$ 

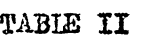

 $\sim 10^{-11}$ 

 $\propto$ 

| Name    | Addition          | Subtraction | Multiplication | Division                              | Fractions | Decimals   | Average                            |
|---------|-------------------|-------------|----------------|---------------------------------------|-----------|------------|------------------------------------|
| Carolyn | 79                | 70          | 64             | $\mathbf{r}$ , and $\mathbf{r}$<br>64 | 85        | 28         | 65.0                               |
| Cheryl  | 86                | 100         | 73             | 89                                    | 92        | ----<br>86 | $\mathcal{F}_{\text{max}}$<br>87.6 |
| Rosie   | 79                | 100         | 73             | 100                                   | 69        | 70         | 81.8                               |
| Average | $\bullet$<br>81.3 | 90.0        | 70.0           | 84.3                                  | 82.0      | 61.3       | 78.2                               |

Test Scores for Members of Panel One

 $\sim$ 

 $\sim$ 

 $\mathcal{L}$ 

in the multiplication section which reflected next to the highest per cent of errors.

Table III shows that 18 frames were added in this revision. However, nine of these ad:ed frames were consecutive. They were in the sequence which taught short outs in multiplying fractions. (See Illustration 19~)

The majority of changes were made by rewording the original frames. Other frames were revised by giving cues or prompts to important words and terms. Still other changes were made in the structure of the frames in order to separate statements of fact from questions and problems within the frames. Table III shows that 36 frames were revised in these ways.

The average intelligence quotient of student-editors on Panel One was  $94.5$ . The average English grade for the first three years in high school was "D." The average mathematics and algebra grades were "D minus." These individual scores and those on "Sequential Tests of Educational Progress," and others can be found in Appendix B.

#### The First Revision

#### Building Speed and Accuracy in Addition

When to Round to Tens, Hundreds, or Thousands.--Throughout the sequence of frames which dealt with rounding numbers in order to

## TABLE III

# Number of Changes and Additions<br>Made in the First Revision

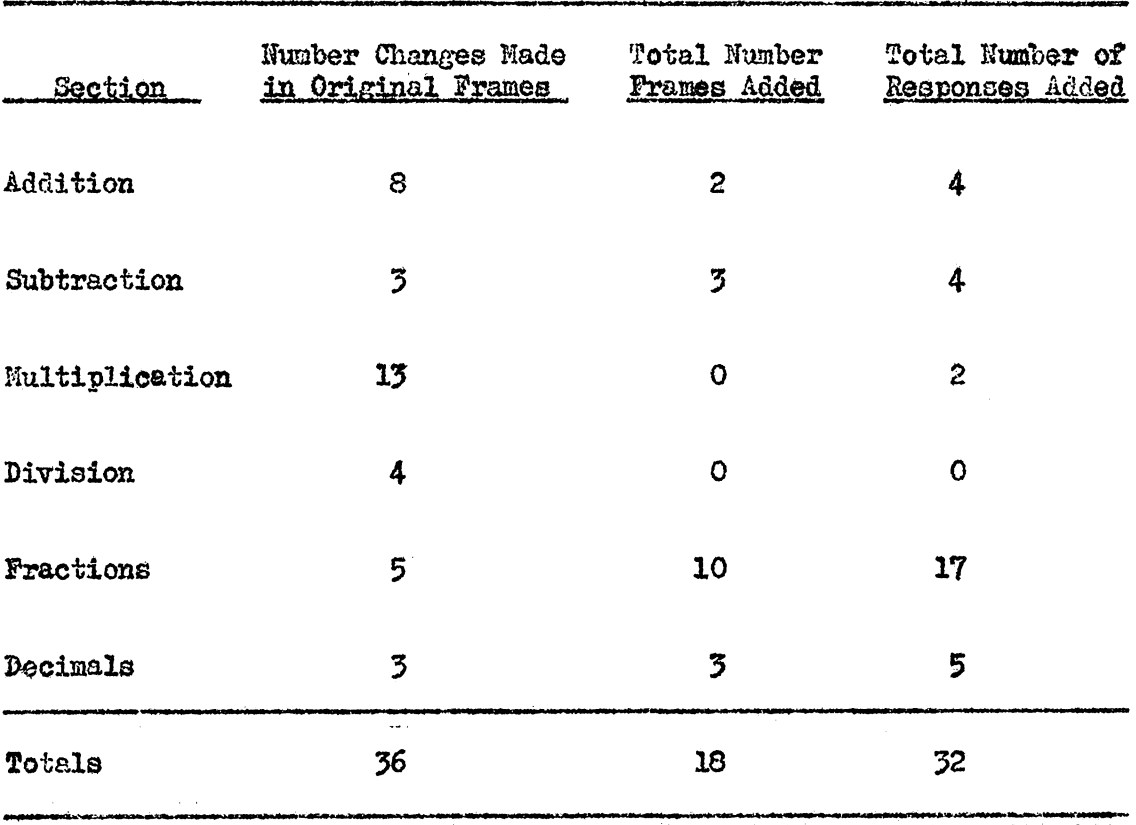

 $\bar{\omega}$ 

 $\sim$ 

 $\mathcal{F}^{\text{max}}_{\text{max}}$ 

estimate totals, there appeared eleven frames with problems of the following nature:

> 10;295 4;625 5;132 3,276 87 267

The problem in this type of frame was to have students round, "uniformly," to either tens, hundreds, or thousands and add the rounded numbers in order to obtain an estimated total.

or eleven frames in this type of problem, the first panel of three students missed a total of sewen problems. Each student on the panel missed at least one problem in this sequence.

After analyzing errors of Panel One, it was determined that the reason for missing these problems was lack of "uniformity" in rounding to tens, hundreds, or thousands. Therefore, the writer added two frames, placing them in what he considered strategic sequence. He Also revised one frame which presented sufficient information, but lacked in clarity.

Illustration 3 shows the added Frame f9A. This frame was added to emphasize to the student "when" to round a group of figures to tens.

Illustration 4 shows Frame pl9A. This frame was added to emphasize to the student "when" to round a group of figures to hundreds.

When to Round to Tens

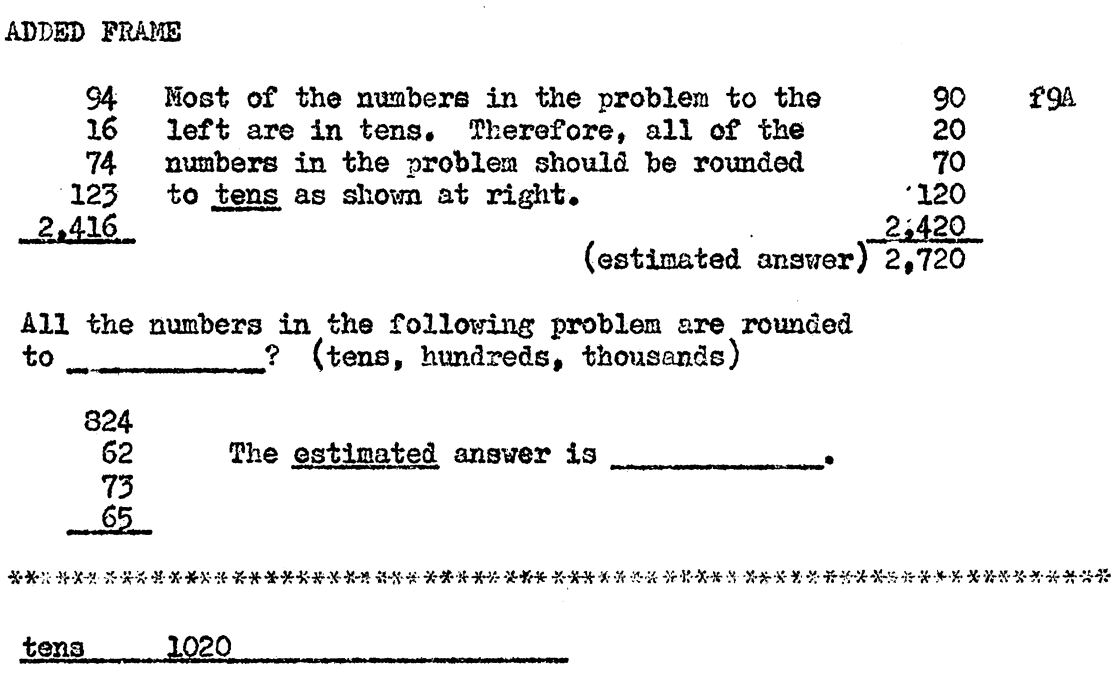

#### When to Round to Hundreds

ADDED FRAME When estimating a group of numbers and most of the p19A numbers fall between 100 and 999, all of the numbers should be rounded to hundreds. In the problem to the left, all the numbers should be  $78$ rounded to \_\_\_\_? (tens, hundreds, or thousands) 196 721 1,436 121 The ESTIMATED total is \_\_\_\_\_\_\_\_\_ 2500 hundreds

The original Frame 24 sufficiently explained the concept of "when" to round figures to thousands. However, in Problem One, Cheryl indicated that she did not fully understand what was being presented. She stated that, "I did not understand what 'inclusive' means here."

Therefore, the writer attempted to clarify the frame in three ways. He began by breaking the first relatively long sentence into two short sentences. Since each sentence stated a fact, they were set apart by a space between them in order to reduce confusion.

Secondly, in revising the sentences, the writer excluded the word "inclusive" which gave Cheryl some trouble.

Third, the question in the frame was separated from the statement of fact preceding it.

Illustration 5 shows Frame 24 as it originally appeared and how it appeared after it was revised.

Angular Addition to Increase Accuracy.-Students in Panel One made a high percentage of errors in angular addition. llowever, the cause of the error was not through lack of understanding the concept of angular addition. Incorrect responses resulted from errors in addition.

It was observed that the three frames used for practice in angular addition were relatively long problema for the caliber of students who participated in this experiment. For example, in Frame  $47$ , the student had to add eight numbers with five digits in each

#### When to Round to Thousands

ORIGINAL FRAME When rounding to thousands, round numbers less than 500 24 to 0 thousands and round numbers from 500 to 1,499 inclusive to 1 thousand. Similarly round numbers between 1,500 and  $2,499$  inclusive to  $(no_{\bullet})$  thousands.  $\frac{2}{2}$ REVISED FRAME When rounding to thousands, round numbers from 1 through  $x24A$ 499 down to zero thousands. When rounding to thousands, round numbers from 500 through  $1,499$  to 1 thousand. Similarly, round numbers from 1,500 through 2,499 to thousands.  $2$ 

figure. In Frame  $48$ , there were nine numbers with seven digits in each figure. Frame 70 used eight numbers with six digits each.

In these three frames of angular addition, there were a total of six wrong responses by Panel One. Each student made no less than one incorrect response. Therefore, the problems in angular addition were shortened to increase the chances of correct responses. This would have the effect of creating positive motivation. An example of these revisions is shown in Illustration 6.

#### Building Speed and Accuracy in Subtraction

Approximating Answers in Subtraction.-The purpose of Frame 62 was to elicit a recall of the term "rounding." In Panel One, Carolyn commented that she "...just couldn't think of what the word was." The writer checked and discovered that the term had not been used since Frame  $24$ . Also, due to  $\text{veck}-$ ends and a couple of absences, a period of eight days had elapsed since she had used the word in the programmed unit. Therefore, a prompt was added to Frame 62 as shown in Illustration 7.

Rounding the Smaller Number First.--The purpose of Frames 62 through  $75$  was to present the concept of rounding the subtrahend before rounding the minuend and to round them to the same extent. The student was required to explain the procedure by using such terms and phrases as: "smaller number, larger number, same extent, and to the same extent."

 $\overline{\phantom{a}}$ 

#### Shortening Length of Problem in Angular Addition

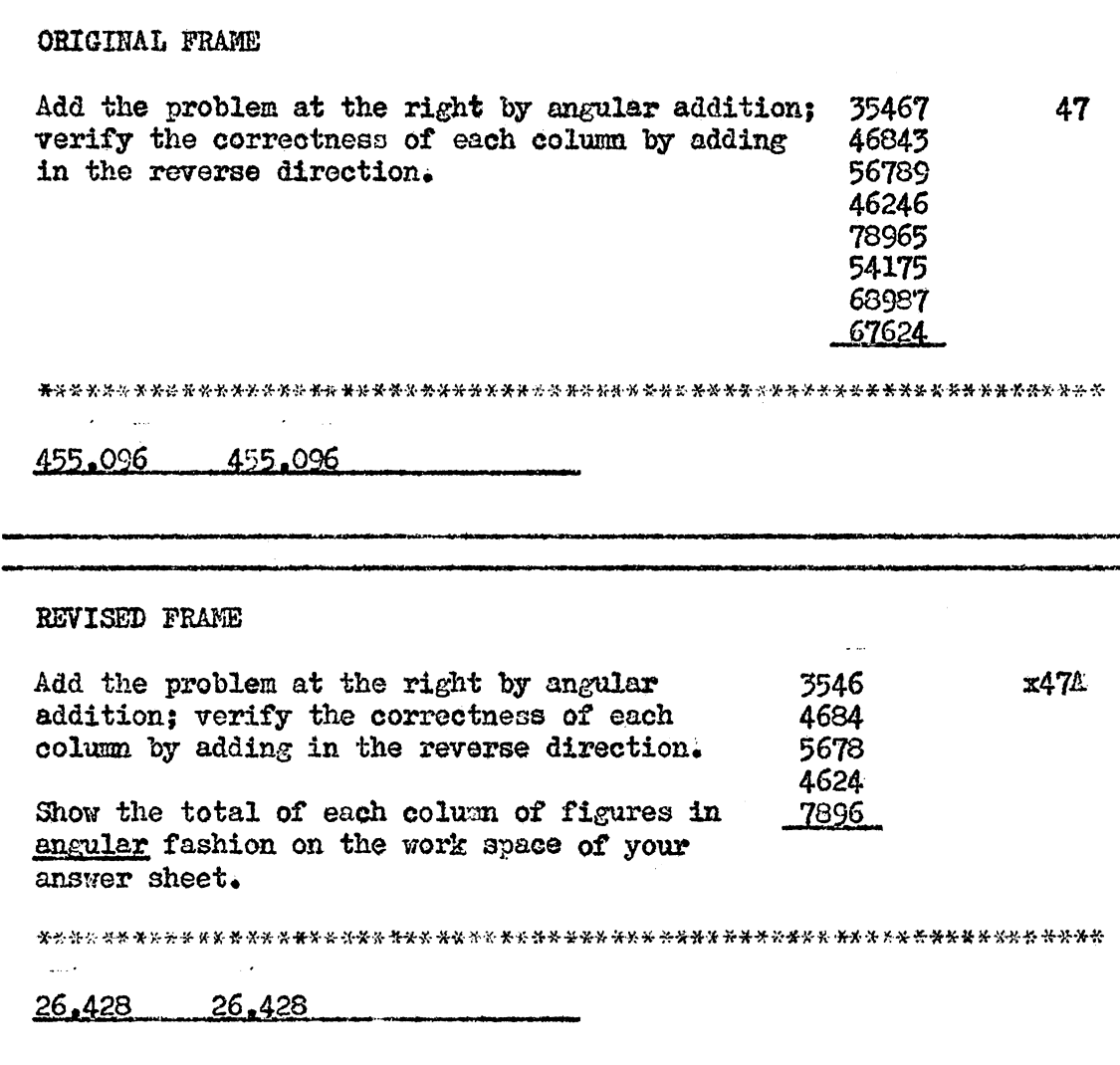

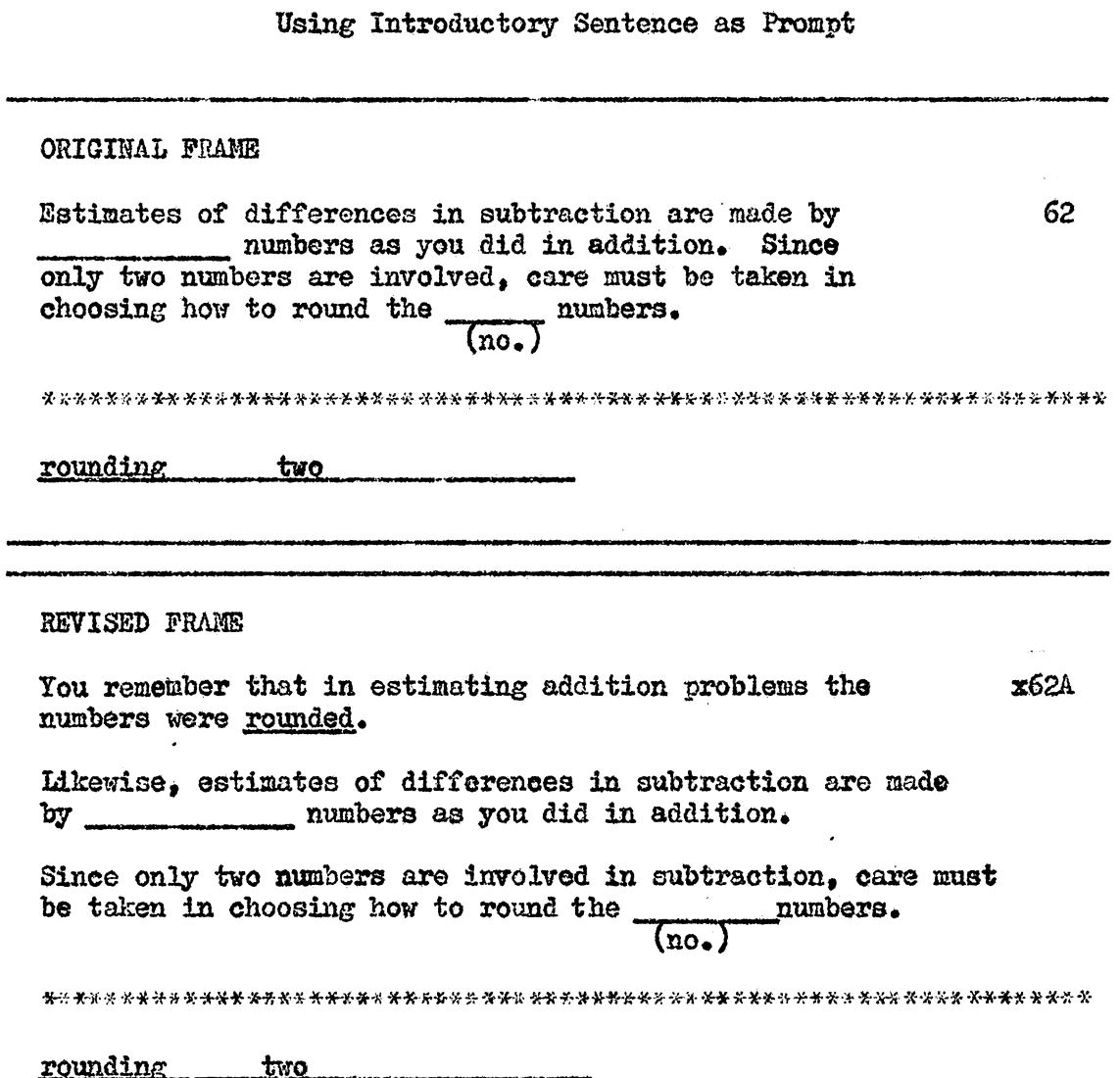

 $\ddot{\phantom{0}}$ 

 $\ddot{\phantom{1}}$ 

In Frame 63, the student was asked to show how to round the larger number to the same extent as the smaller number in the problem given. In Frame 68 the student was asked to show the rounding of both minuend and subtrahend and to estimate the difference.

Because this sequence was broken by a review frame in angular addition and the student was allowed to practice the complete concept only one time before his train of thought was broken, the writer believed these to be the reasons for Carolyn's wrong response in Frames 73 and 74.

Therefore, another practice problem was added before breaking the thought pattern in this ooncept. The change is shown in illustration 8.

In addition to the errors in Frames 73 and 74, as a result of failing to round properly, problems missed on the intermediate test on subtraction further bore out the writer's conviction that the student should be provided additional prompts before allowing him to estimate. Therefore, Illustration 9 shows two frames which uere added to precede frame 71.

The first frame makes use of prompts to stress further the concept in rounding smaller and larger numbers in subtraction. In the second frame, the writer used the answer as a prompt to show exactly how the subtrahend and minuend were rounded to get the correct estimate. Completion of these frames should enable the student to work the remaining problems in this series without error.

## Practice in Rounding in Subtraction

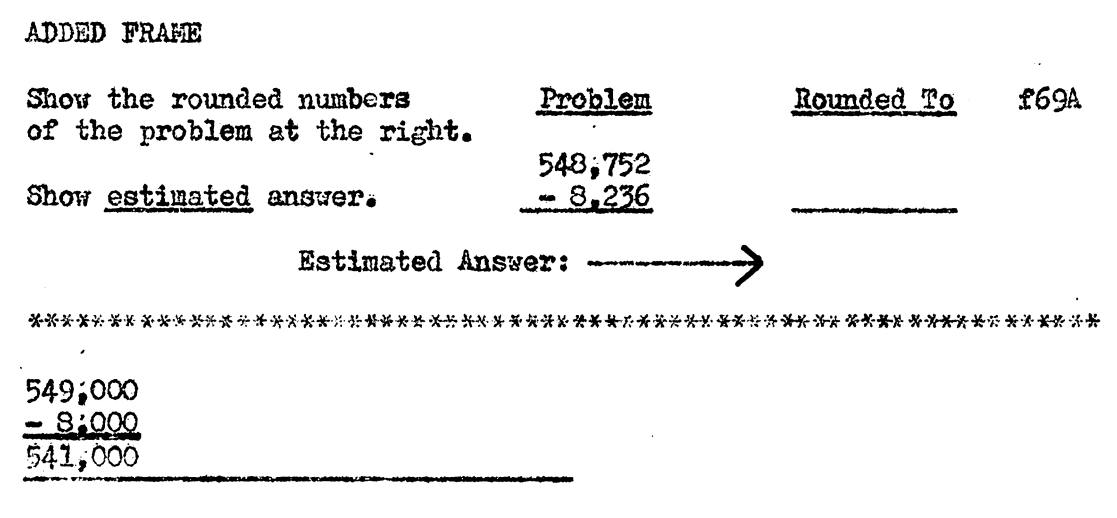

 $\langle \cdot \rangle$ 

 $\sim$ 

Adding Frames which Utilize<br>Prompts to Stress Comcept

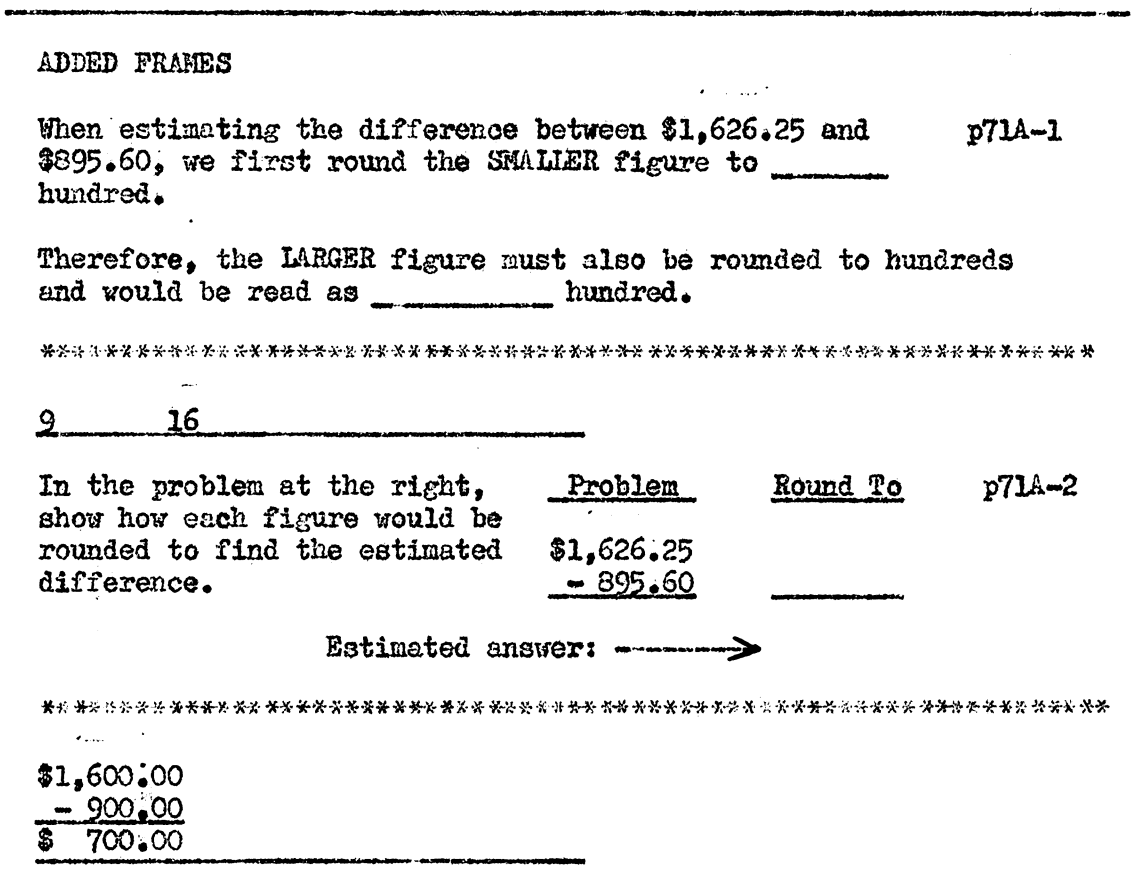

#### Building Speed and Accuracy in Multiplication

Adding a Prompt to Elicit a Term.--It was the intention of Frame 87, as shown in Illustration 10, to elicit the word "annexed." In Panel One, Carolyn responded with the word "added." The wording of the frame was not changed. However, the writer inserted a cue by means of an underscore in the frame to prompt the student on the term "annexed." There were no further wrong answers for this frame by any of the students on succeeding panels.

Substituting a Statement for an Implication.--In her comments in Panel One, Carolyn had this to say about the original Frame 92, as it ia shown in Illustration 11. "The question doesn't ask what the incorrect partial product should be."

As the question was stated in the original frame, it "implied" that the student should put down the correct partial product, However, the student did not comprehend the implication.

Frame 92 was revised, as shown in Illustration 11, to state more clearly exactly what response is desired. There were no further questions or comments as to the intent of the question in this frame.

Defining Terminology.--Three responses were asked for in the original Frame 93, as shown in Illustration 12. Student-editors in Panel One made four incorrect responses on this frame.

The revision was made on the basis of the comment made by Cheryl in Panel One. She commented, "the word 'audit' has not been used before. I am not sure what it means."

The Addition of a Prompt to Elicit a Term

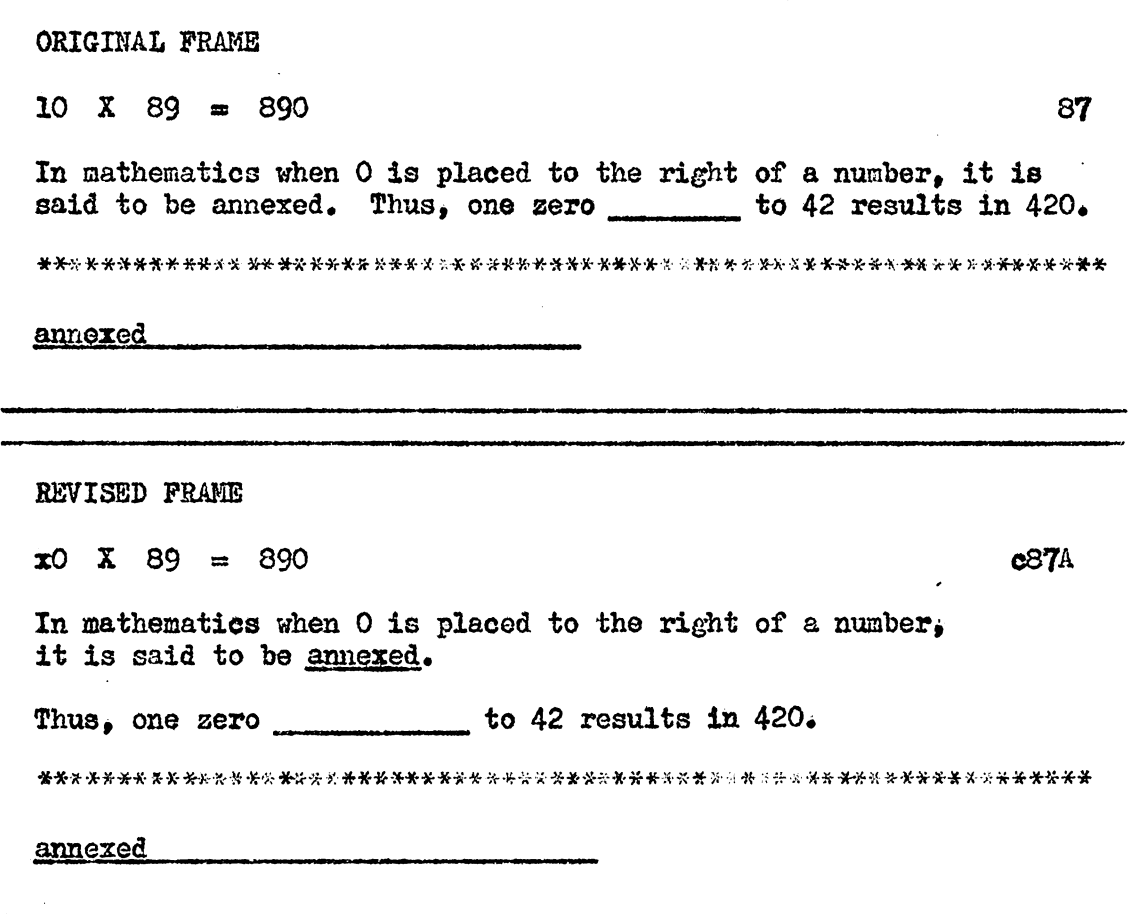

 $\bar{\beta}$ 

Substituting a Statement for<br>an Implication for Clarity

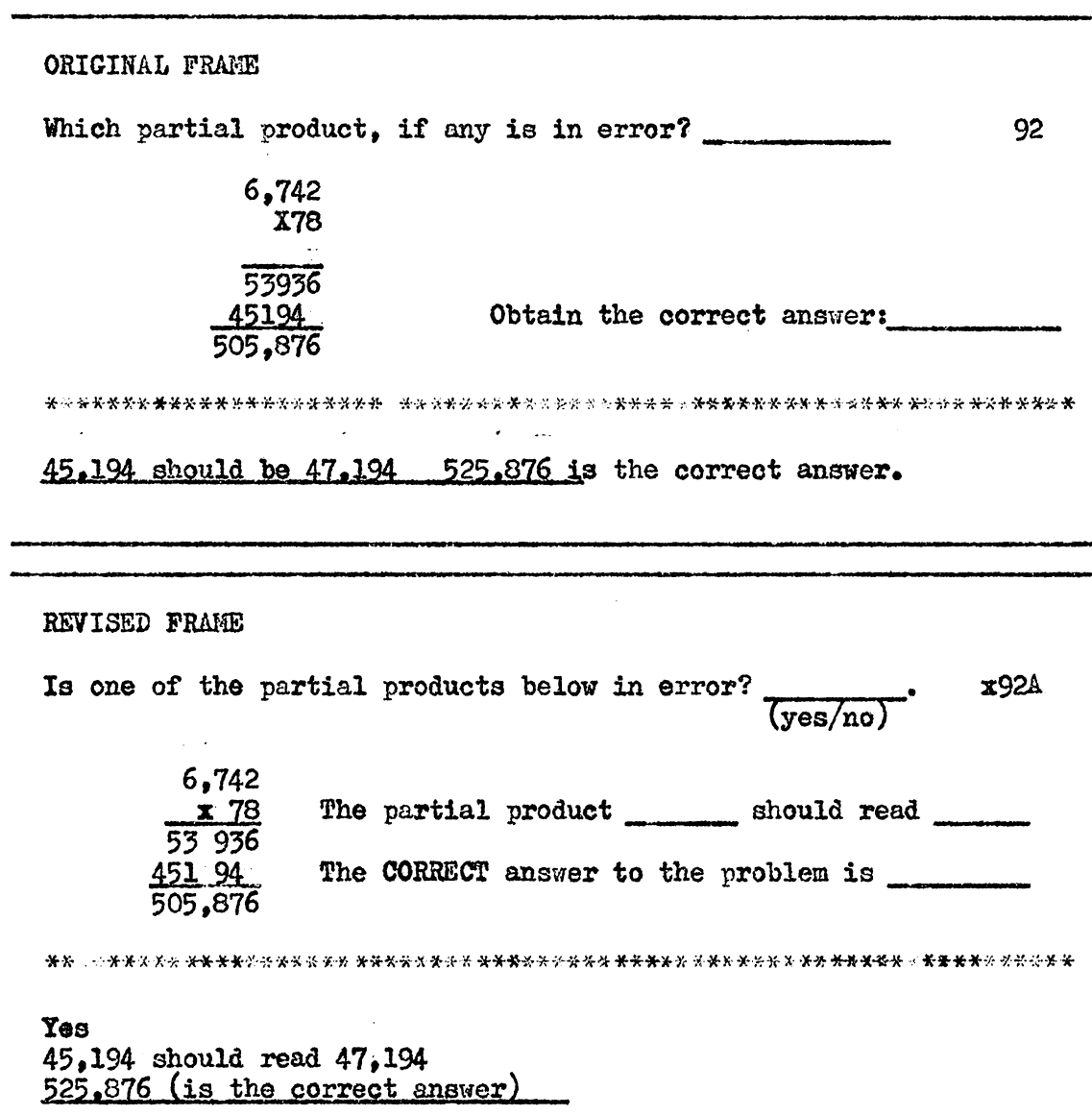

Since understanding of terminology is a secondary purpose in this unit, the frame was revised to define the term "audit" as it appears in Illustration 12.

Revision of Preceding Frame to Elicit Correct Response in Next Frame.-In the original Frame 97, the question was asked, "Are \$ signes omitted?" Carolyn made this comment: "The question asked, 'Are dollar signs omitted?' It didn't ask if they were supposed to be, or if they were omitted in this problem. It wasn't clearly understood."

Cheryl also gave the wrong response to the question in this frame. In order to make the student more secure in his response. the researcher inserted additional information in the preceding frame which would explain why dollar signs were not used on invoices. The reason for using the original Frame 96, as shown in Illustration 13, was that it presented a simulated invoice. After this revision, no error was made on Frame 97 by members of succeeding panels.

Determining When to Round to Tens, Hundreds, or Thousands.-Frames 102 through 134 were used to develop the concept of estimating the product to a multiplication problem. Panel I made 15 errors on 28 frames requiring the rounding of factors.

Upon analyzing the work of the panel, it was concluded that the errors made were due in part to the fact that the student did not understand when to round to tens, hundreds, or thousands. (The reader will remember that this problem was encountered in addition.)

The Revision of a Frame to Define a Term

ORIGINAL FRAME

Check each partial product below and correct errors, if any. 93

S947.62 X827 663334 189424 ~8196\_  $783,771.74$  The audited answer is  $\overline{\phantom{1}}$ 189.424 should be 189,524 758,196 should be 758,096 Answer: \$783,681,74

REVISED FRAME

Check each partial product below and correct errors, if any. x934

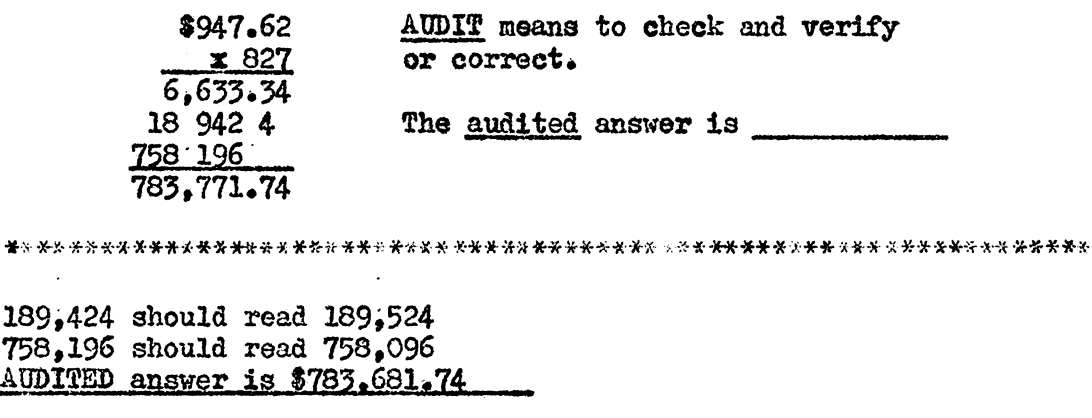

The Revision of a Preceding Frame to Elicit the Correct Response in the Next Frame

#### ORIGINAL FRAME

Audit this invoice:

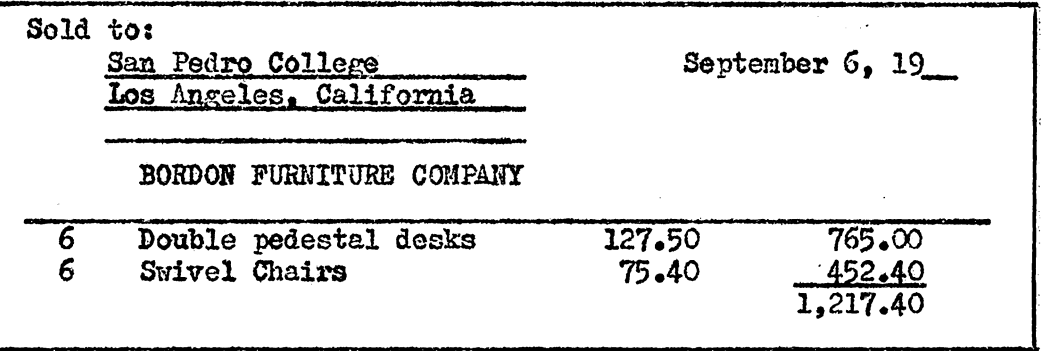

法分长分 法收入 化分布式分子分子 医水平分支 计分类 计分子 化光谱计 计分子 计数字 化分子分子 计光学分析 计分析 计数字 计数字 化光谱 化光谱 化安全电子

No Errors

REVISED FRAME

Audit this invoice:

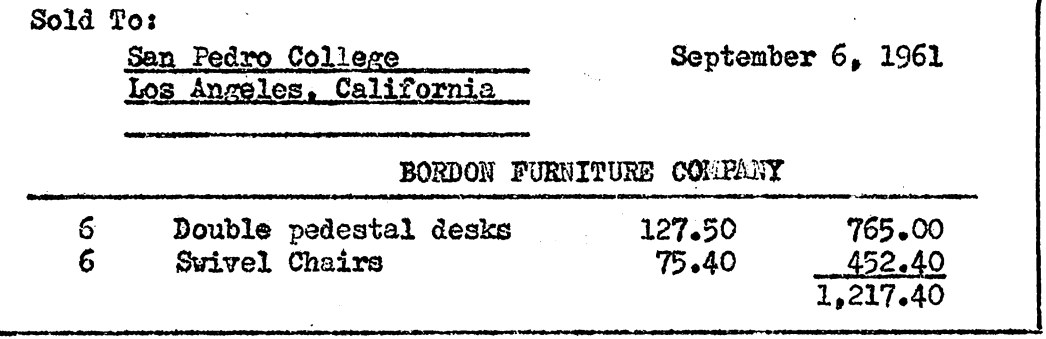

NOTE: To SAVE TIME, dollar signs should be omitted from an invoice. No errors

96

x96A.

The writer added information to three frames located in strategic positions throughout this series to develop an understanding of this concept.

The original Frame 106, as shown in Illustration 14, was chosen to develop the concept of "when" to round to hundreds because it was the first frame in which the student was elicited to round to hundreds. This practice was followed throughout the revision of these frames. Revised Frame loG appears in Illustration 14 and shows the explanation of rounding to hundreds.

The concept of when to round to tens was developed in Frame 111. The revision appears in Illustration 15.

The concept of rounding to thousands was explained in Frame 132. The revised form of this frame is shown in Illustration 16.

Determining When a Product is Reasonable.--In the original Frame 129, the student was required to determine if a product was reasonable. There was no explanation of what constituted a reasonable product prior to this frame. Carolyn missed the question.

Cheryl and Rosie missed a similar question on the multiplication test. Therefore, Frame 129 was revised, as shown in Illustration 17 • to explain to the student to what extent an answer may be considered reasonable.

Using a Prompt to Elicit the Correct Response.-The purpose of the original Frame 162 was to motivate the student to figure out the

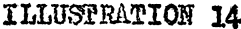

Determining When to Round to Hundreds

ORIGINAL FRAME The other technique for estimating the product is based on 106 rounding each factor both up and down. 687 lies between 600 and 700. 426 lies between \_\_\_\_\_\_\_\_ and \_\_\_\_\_\_. 400 500 REVISED FRAME The other technique for estimating the product is based on x106A rounding each factor both up and down. If the number to be rounded is from 100 through 999, round up or down to even hundreds. 687 lies between 600 and 700 426 lies between \_\_\_\_ and \_\_\_\_.  $400 - 500$ 

Determining When to Round to Tens

#### ORIGINAL FRAME

Obenchain has weekly take-home pay of \$93.78. What would be 111 the lower estimate of his total take-home pay for 42 weeks?

 $$3,600$ 

REVISED FRAME

If a factor is less than 100, that factor is rounded  $x1114$ up and down to even tens.

Campbell has weekly take-home pay of 93.78. What would be the lower estimate of his total take-home pay for 42 weeks?

 $$3,600$ 

Determining When to Round to Thousands

ORIGINAL FRAME

For the problem 1,247 X *E11* =• the lower estimate .. ::ts .....,\_\_ 132 and the upper estimate is • The e:.t:aat product is---· (Hint: Round 1,247 to thousands and 87 to tens.)

80,000 180,000 108,489

REVISED FRAME

It a factor to be rounded is·in the thousands it should be rounded to even thousands, xl32A

In the problem 2,375 X 65: 2,375 is rounded to 2,000 for the lower estimate and 65 is rounded to 60 for the lower estimate.

For the problem  $1,247 \times 87 =$ , the lower estimate is \_\_\_\_\_\_\_\_\_\_\_.<br>The unper estimate is

The upper estimate is  $\cdots$ .

The exact product is -----·•

80,000 180,000 l08,4§9

## Determining When a Product is Reasonable

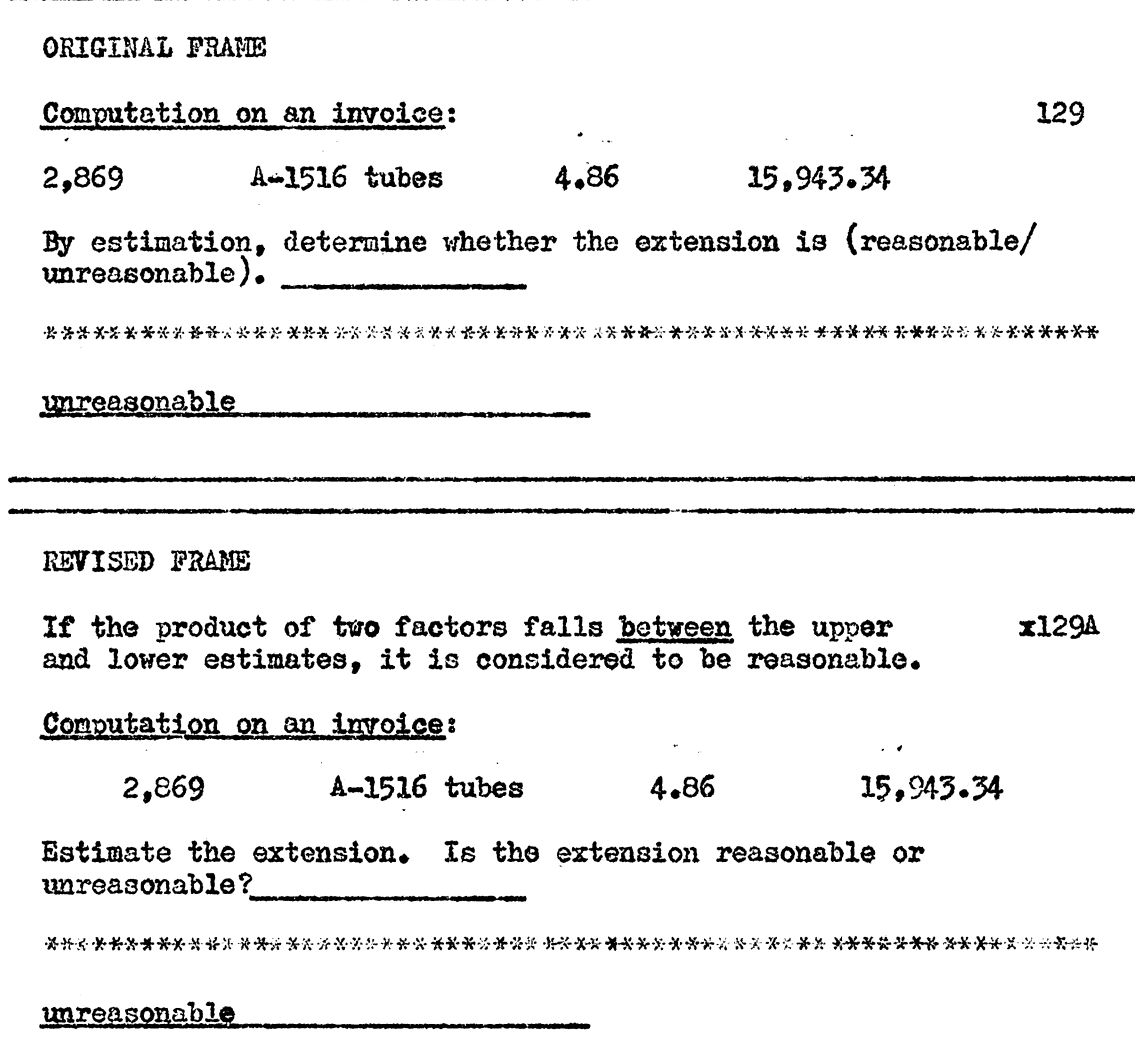

procedure for a shortcut of multiplying by 993. Cheryl was not able to determine the correct procedure. After discovering that she had made the wrong response, she asked the writer to explain the procedure to her. After the explanation the student made the following comment: "The 'B' part needs to be explained. It does not say that 1,341 should be multiplied by 2 then subtracted from  $1,000$  times itself.•

Cheryl and Rosie also missed a similar problem on the test regarding the 998 shortcut rule. Therefore; the frame was revised, as shown in Illustration 18, to give an additional prompt as to the procedure to use for this shortcut method.

#### Building Speed and Accuracy with Common Fractions

Developing a Shortcut Method to Find the Product of Fractions. --In Frame 303 the student was to make an estimation in which the procedure involved multiplying  $\frac{1}{4}$  x 24. On this frame and succeeding frames of this kind, the writer, in studying the answer sheets of Panel One, observed that the students, in arriving at the answer, were making various kinds of unnecessary cancellations in their computation. This procedure took an undue amount of time with the result that Cheryl got confused to the point of giving an incorrect response.

Speed was one of the primary concerns of the programmed unit. Therefore, an effort was made to show the student a much simpler and

Using a Prompt to Elicit the Correct Response

ORIGINAL FRAHE

Using the shortcut for multiplying by 999 and a similar one 162 for 998, do these problema:

 $(a)$  999 X 1,245 = (b) 998 X 1,341 =

1,243,755 1,338,318

------------·--------------------------------------------------- Using the shortcut for multiplying by 999 and a similar ond x162A for 998 do the problems below. (llint: The shortcut rule for 998 is similar to the rule for 98.)  $(a)$  999 X 1,245 = (b) 998 X 1,341 = 1,243,755 1,338,318

much faster method of performing the particular calculation in their heads. The process used to present this particular method, as shown in Illustration 19, was somewhat long. However, the success of succeeding students with this procedure caused the writer to hesitate in attempting to shorten the explanation any further. A total of nine frames were used to develop the procedure and these added frames were situated to precede Frame 303.

In the process of developing new frames to precede Frame 303, the researcher took the opportunity to review the student on terminology of fractions.

Defining the Term "Inverted."--Before completing Frame 313, Cheryl wanted to be sure that she knew what the term "inverted" meant. Therefore, she asked the instructor to define it for her. This frame was not missed by any student on Panel One. However, the writer decided, in anticipation of other students not being sure of the term, to give a definition which would suit the purpose of this frame. The revised frame showing the definition of "invert" is shown in Illustration 20.

#### Decinal Fractions

The Placement of Decimals in Converted Fractions.-The intent of Frames 352 and 353 was to demonstrate where the decimal falls when converting a common fraction such as  $\frac{1}{15}$  or  $\frac{3}{52}$  to a 3-place decimal. In this type of problem, one or more zeros may precede the first

# ILLUSTRATION 19\*

Developing a Shortcut Nethod to<br>Find the Product of Fractions

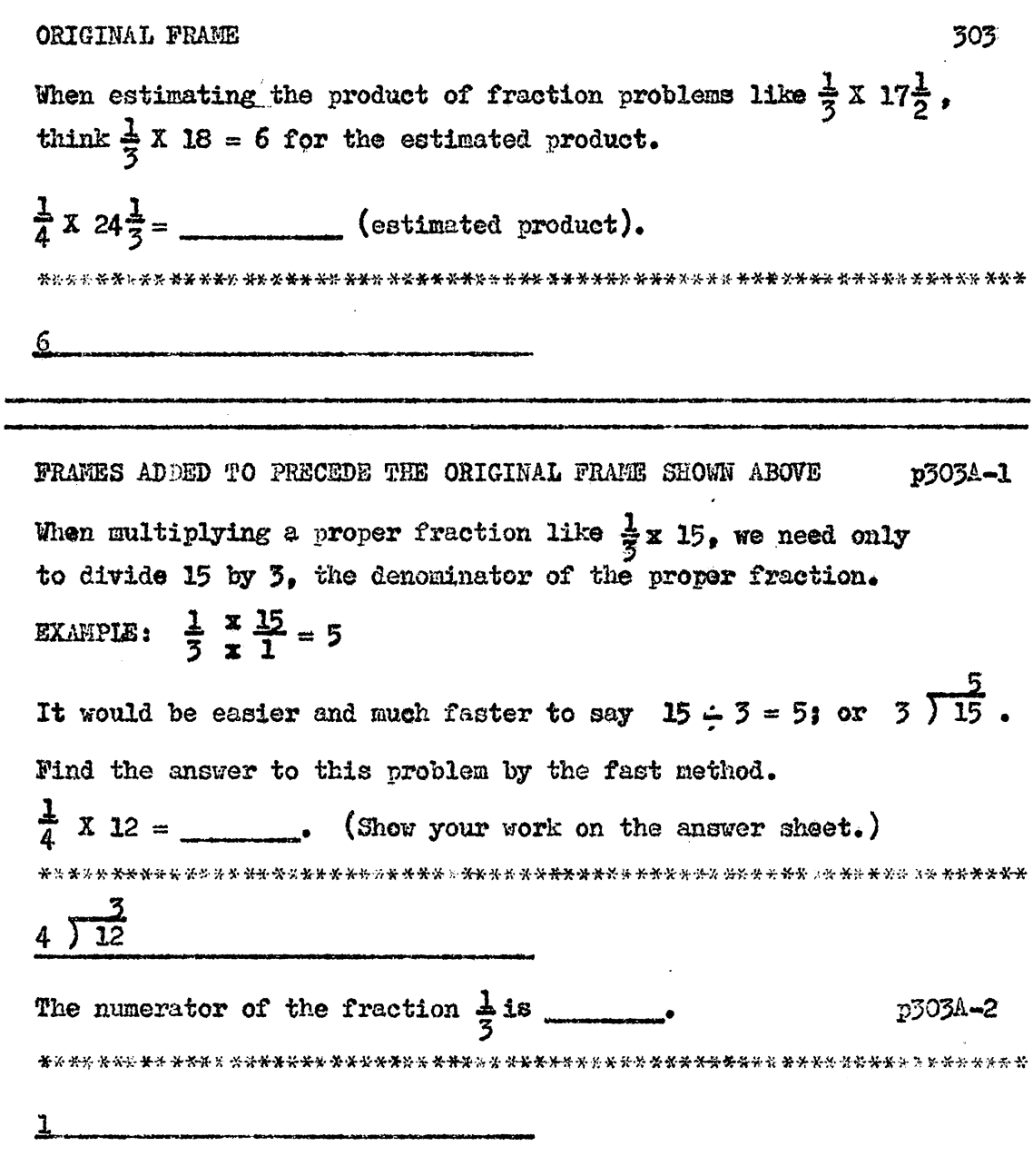

\*This illustration is continued on the next page.

# (ILLUSTRATION 19, Continued)<sup>\*</sup>

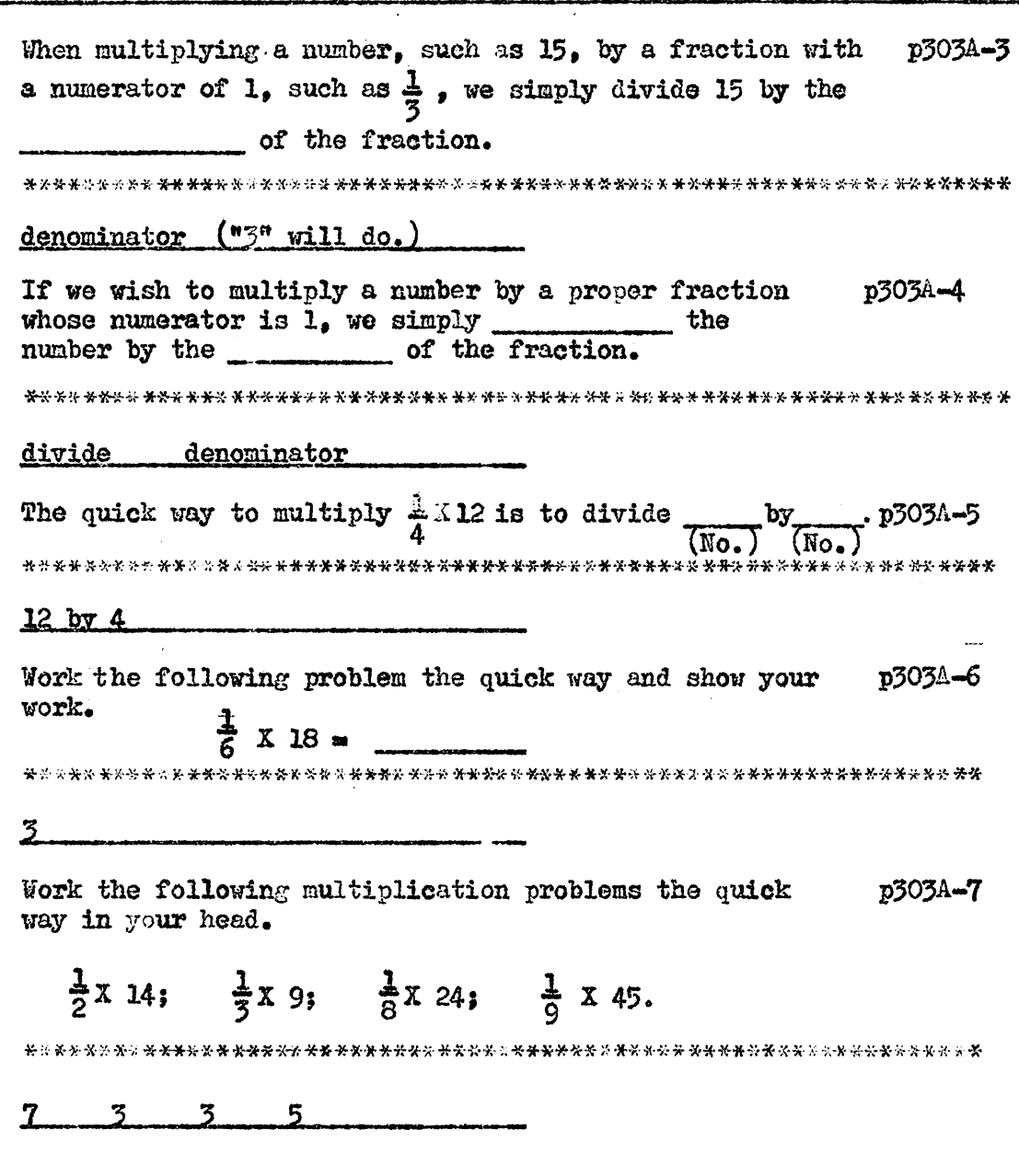

\*This illustration is continued on the next page.

 $\ddot{\phantom{a}}$ 

(ILLUSTRATION 19, Continued)

When estimating products of mixed numbers, such as  $17\frac{1}{2}$ , round the mixed number to the nearest whole number. p303A-8  $17\frac{1}{2}$  is rounded to \_\_\_\_\_\_\_. 18 When estimating, if the fractional part of the mixed p303A-9 number is  $\frac{1}{2}$  or more, it is rounded up. If it is less than  $\frac{1}{2}$  it is rounded down.  $17\frac{1}{3}$  is rounded to \_\_\_\_\_\_\_\_\_.  $17\frac{5}{8}$  is rounded to \_\_\_\_\_\_\_\_.  $17\frac{1}{2}$  is rounded to \_\_\_\_\_\_\_.  $18 - 18$  $17-$ REVISED FRAME When estimating the product of the fraction problem x303A  $\frac{1}{3}$  X 17<sup>1</sup>/<sub>2</sub> we round 17<sup>1</sup>/<sub>2</sub> to 18 and multiply by  $\frac{1}{3}$ . We think  $\frac{1}{3}$ X 18 = 6 for the estimated product. Use the quick way of multiplying after rounding the mixed number and then estimate.  $\frac{1}{4}$  X  $24\frac{1}{3}$  = \_\_\_\_\_\_\_\_\_\_\_\_. (estimated product.) <u>6 </u>

## Revising a Frame to Define the Term Inverted

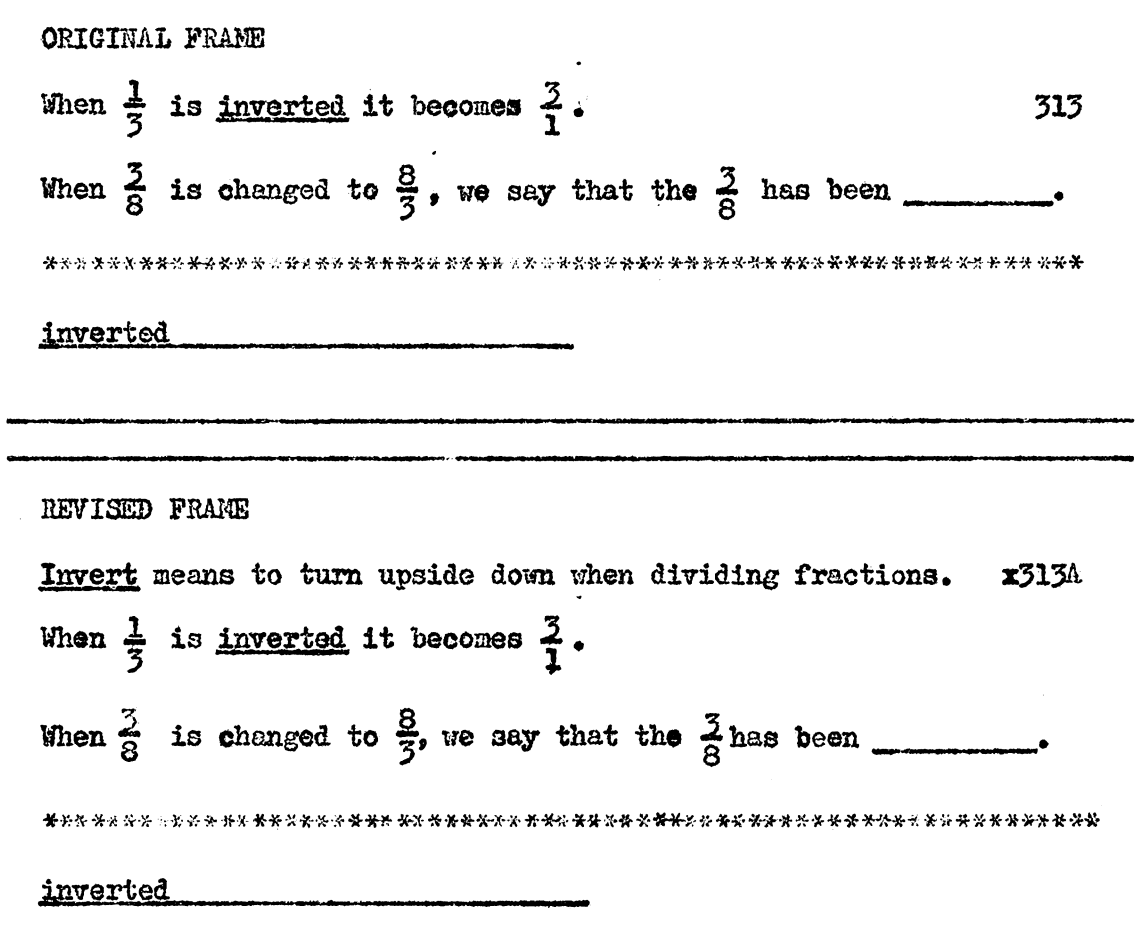

 $\cdot$
significant digit in the decimal fraction. Frame 352 simply indicated that the decimal would be placed to the left of the first significant digit.

All three students in Panel One missed at least one of the frames. Work on the student's answer sheets indicated that they did not comprehend tha actual process by which the placement of the decimal was determined.

Therefore, Frame 352 was revised to illustrate more fully the actual process that may be taken to determine the position of the decimal.

As shown in Illustration 21, the revised frame presented the explanation in three steps, aided by visual illustrations in each step. After this revision, these two frames were not missed by anyone on succeeding panels.

Alignment of Decima1s.--The purpose of Frames 373 and 374 was to determine if the student understood the method of lining up decimals when the minuend and subtrahend has unlike number of digits to the right of the decimal in a subtraction problem. Neither frame indicated how the procedure should take place.

Carolyn missed four of six possible answers in these two frames. Upon analyzing the answer sheot of' this student, evidence pointed to the fact that the student lined up all subtraction problems on the left digit. Therefore, two frames were added to

## The Placement of Decimals in Converted Fractions

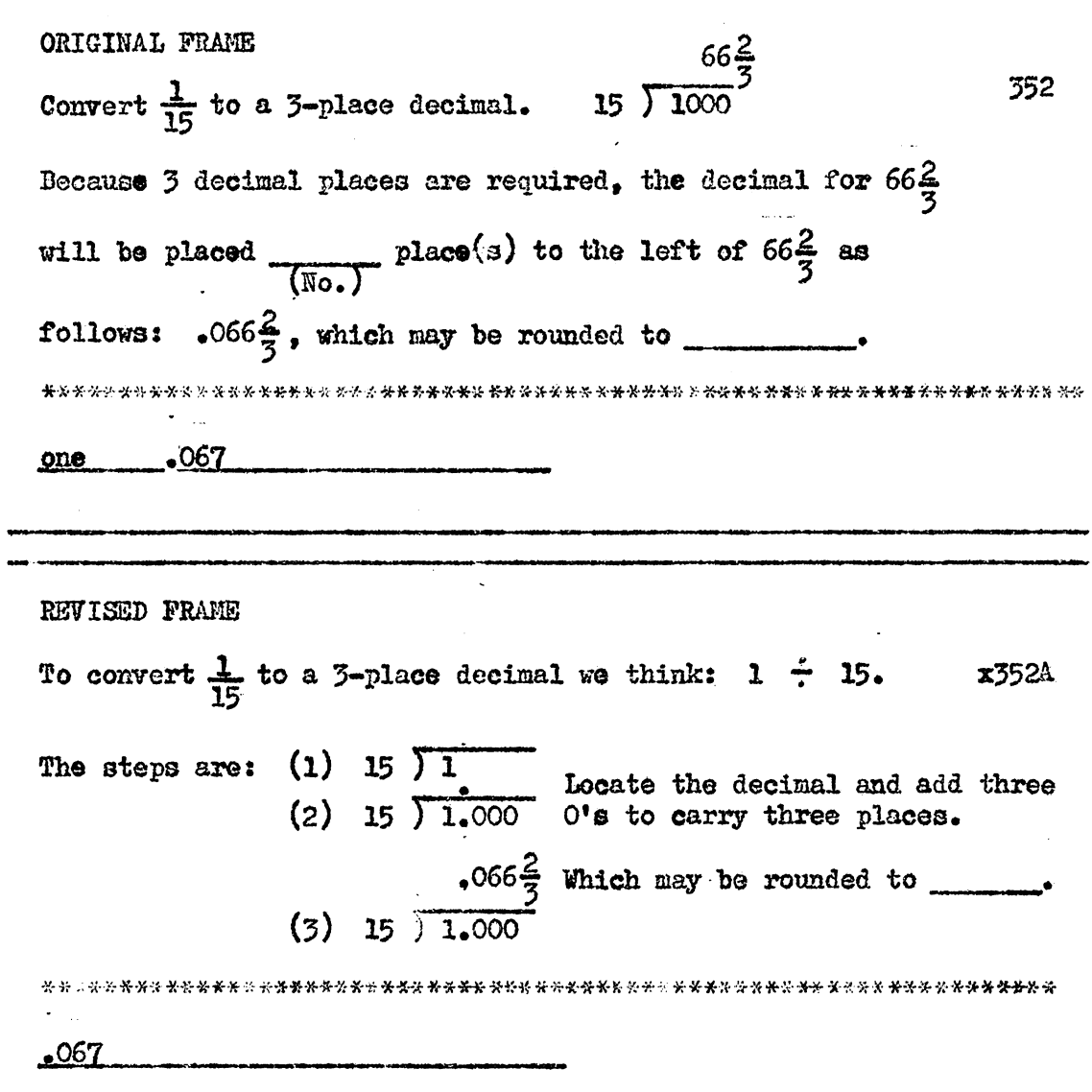

 $\ddot{\phantom{a}}$ 

precede Frame **373,** as shown in Illustration 22. The purpose of the added frames was to explain how decimals should be aligned before subtracting·.

Placement of the Decimal in Multiplication Problems.--Frames 377, 378, and 379 developed the concept of marking off decimal places in multiplication problems when both factors included decimal fractions.

The purpose of Frame *380* was to test the concept learned in the three previous frames. Frame 380, as it appears in its original form in Illustration 23, gave two factors "without" decimals. and also gave the product. Next the frame gave the same two factors "with" decimals and asked the student to supply the correct product. Actually, all the student had to do was copy the product of the first problem and count off five decimal places.

Carolyn did not make this connection. Instead, she went to the trouble of multiplying the factors and finally made an error in the computation. This made the answer wrong regardless of the fact that she located the decimal in the correct position.

Since the purpose of this frame was not to test the computational ability of the student, but rather to test the concept of counting off decimal places, Frame 380 was revised, as shown in Illustration *23,* to include a prompt to the effect of cuing the student that all that is necessary is to count off the correct number of decimal places in the first product which was given in this same frame.

The Alignment of Decimals before Subtracting

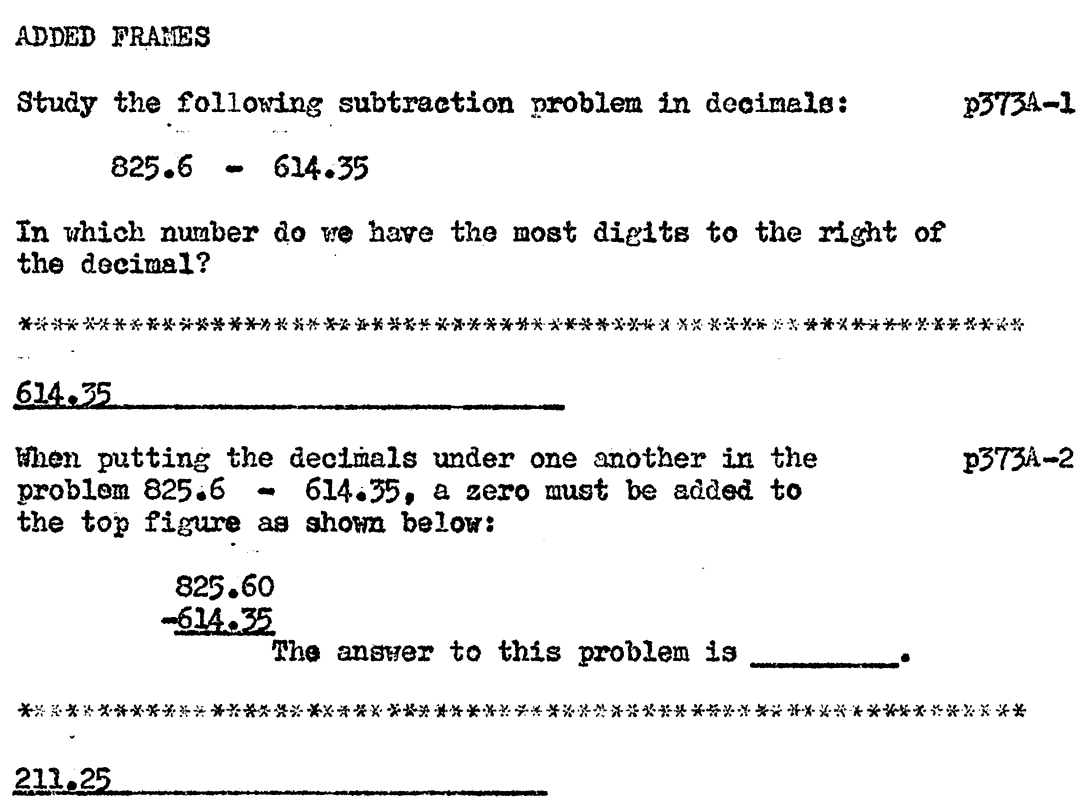

 $76$ 

 $\frac{1}{2}$ 

## Placement of the Decimal in Multiplication Problems

ORIGINAL FRAME

If the product of 15 and 135 is 2025, then the product of 380 

 $2.025$ .<br>Mathia ada yiki Yantalis zineensentät tämana de aan uritendeen sama allisadeen saaraa kalla.

REVISED FRAME

If the product of 15 and 135 is 2025, then the product of  $x380A$  $1.5$  and  $1.35$  is \_\_\_\_\_.

(HINT: the answer is the same except for counting off decimal places.)

 $2,025$ 

### Analysis of the Work of Panel Two

Table VI reveals that changes were made in 12 frames on the basis of errors made by Panel Two. Eleven frames were supplemented in this revision resulting tn a total of 26 additional responses.

No Changes or additions were made in the section on subtraction. However, the reader will observe in Table IV that the highest per cent of errors for Panel Two were made in this section *ot*  the programmed unit. He will also see that there was a 4.03 per cent increase in errors of the subtraction section over Panel One. The statistics as they appear here may be somewhat misleading to the reader. There are two causes tor the apparent misrepresentation.

One cause of the relatively high percentage of errors here is that Kathy made seven incorrect responses. However, two of these were made in Frame 70 which was a review of angular addition and should not be considered as errors in subtraction.

The second reason for the disproportionate figure was that there were three responses in Frame f69A-l. This problem was one in which the student was required to give the rounded forms of the subtrahend and the minuend and then give the correct remainder for the rounded figure. When either the subtrahend or minuend was rounded incorrectly, the third response resulted in a cumulative error.

Taking these two factors into consideration, the "true" per cent of errors in this section would be approximately 6.66 per cent

## TABLE IV

. .

## Number and Per Cent of Errors Made by Panel Two

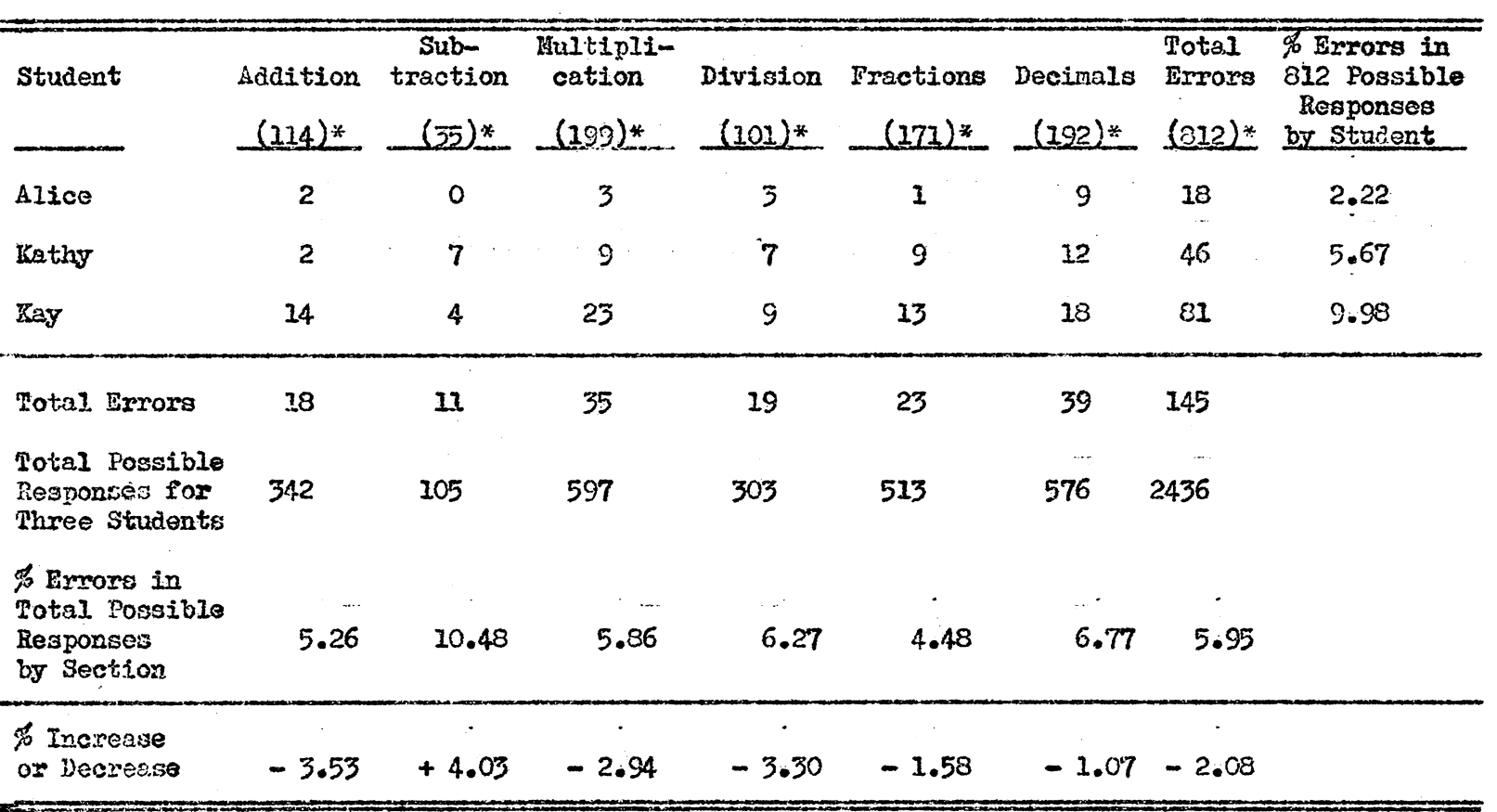

\*Number of actual responses required of each student.

 $\mathbb{C}$ 

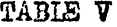

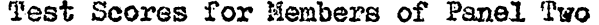

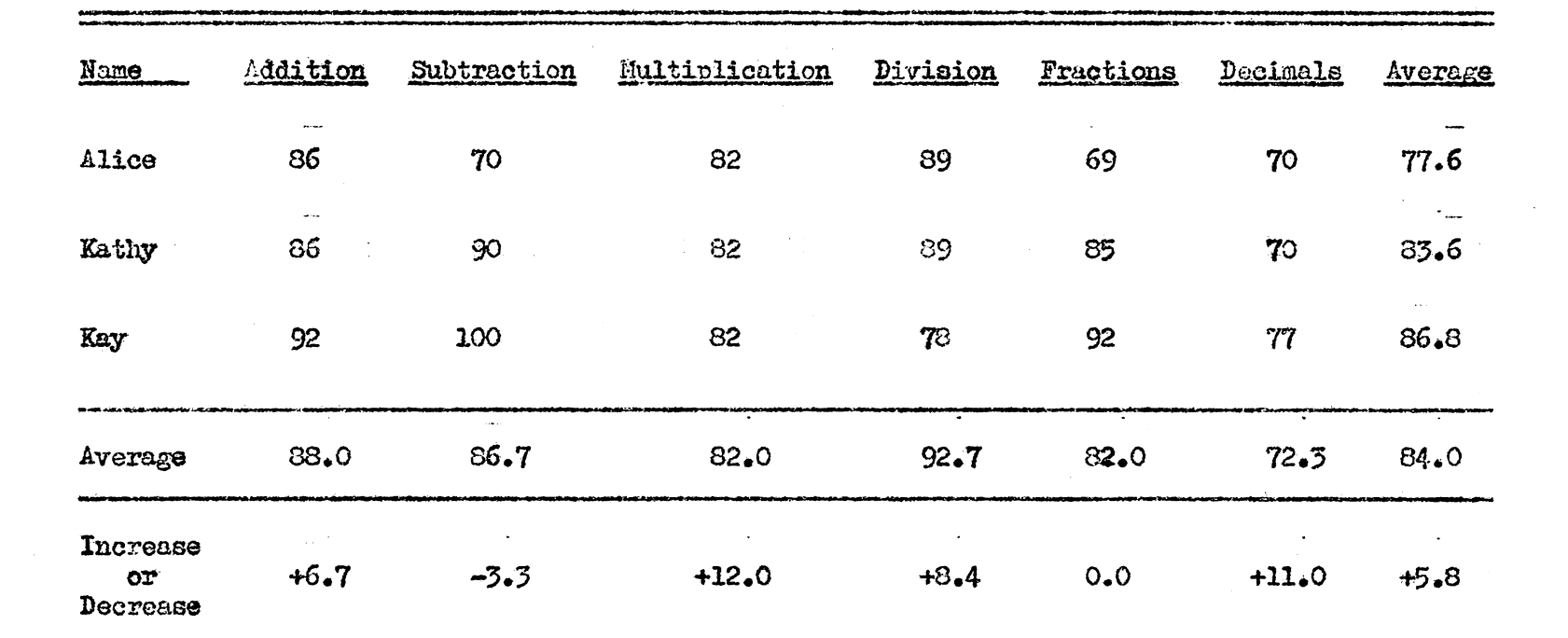

 $\label{eq:2.1} \frac{1}{\sqrt{2}}\left(\frac{1}{\sqrt{2}}\right)^{2} \left(\frac{1}{\sqrt{2}}\right)^{2} \left(\frac{1}{\sqrt{2}}\right)^{2} \left(\frac{1}{\sqrt{2}}\right)^{2} \left(\frac{1}{\sqrt{2}}\right)^{2} \left(\frac{1}{\sqrt{2}}\right)^{2} \left(\frac{1}{\sqrt{2}}\right)^{2} \left(\frac{1}{\sqrt{2}}\right)^{2} \left(\frac{1}{\sqrt{2}}\right)^{2} \left(\frac{1}{\sqrt{2}}\right)^{2} \left(\frac{1}{\sqrt{2}}\right)^{2} \left(\$ 

 $\label{eq:2.1} \mathcal{L}(\mathcal{L}^{\mathcal{L}}_{\mathcal{L}}(\mathcal{L}^{\mathcal{L}}_{\mathcal{L}})) = \mathcal{L}(\mathcal{L}^{\mathcal{L}}_{\mathcal{L}}(\mathcal{L}^{\mathcal{L}}_{\mathcal{L}})) = \mathcal{L}(\mathcal{L}^{\mathcal{L}}_{\mathcal{L}}(\mathcal{L}^{\mathcal{L}}_{\mathcal{L}}))$ 

 $\mathbb{S}$ 

# TABLE VI

# Number of Changes and Additions<br>Nade in the Second Revision

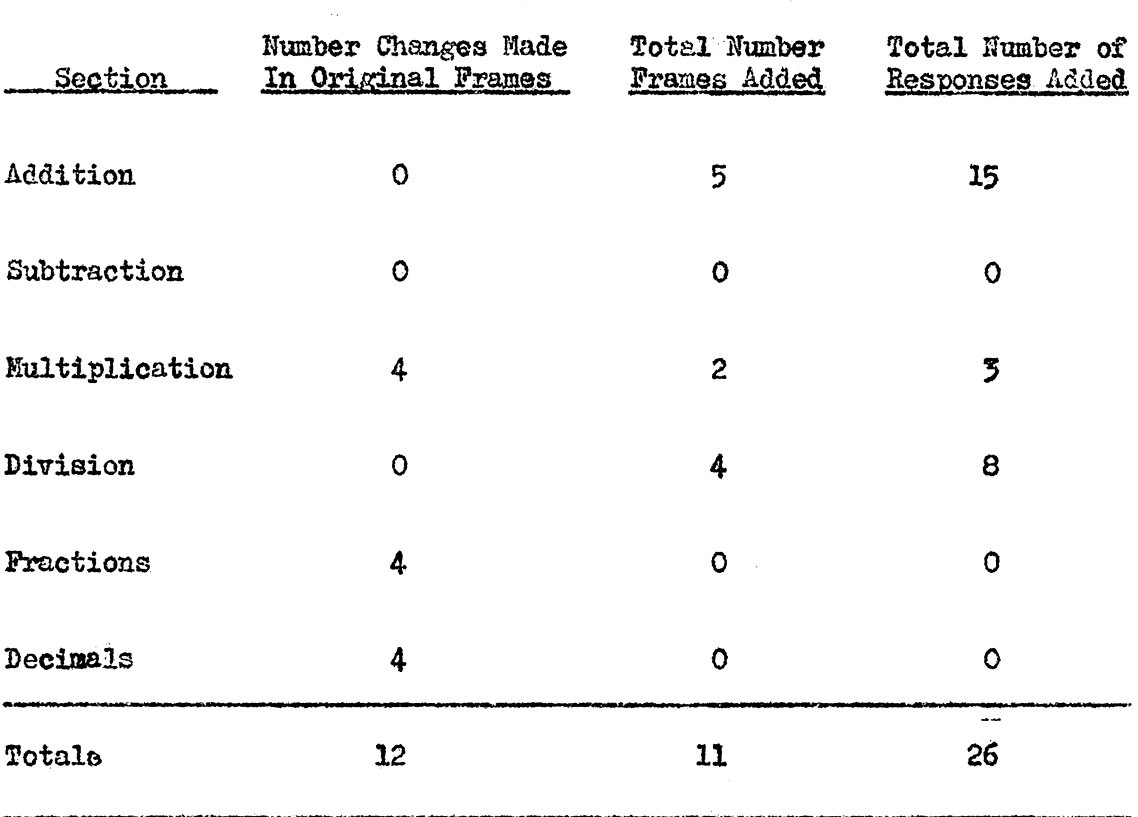

of the total responses. This true figure was more in line with the average percentage  $(5.95%)$  of the total errors of Panel Two.

Results of the intemediate subtraction tests for Panel Two indicated correct responses by all members of the panel on this specific type of problem. The writer's interpretation here was that students understood the concept of roundine subtraction at the end of that section. Therefore, no changes were made in the section on subtraction during this revision.

Table IV reflects an error rate of 5.86 per cent in the multiplication section. The writer attempted to improve the presentation of concepts in this section to increase understanding. Some of the significant changes in this section are recorded in the analysis of frames of Panel Two.

Attention may also focus on the percentage of errors made by Panel Two in the section of decimal fractions. These errors were relatively scattered and the researcher could not seem to "put hie finger" on any one factor contributing to the cause. Since, in the first revision an attempt was made to cut down on errors by several changes in frame wording and developing additional frames in some areas, the writer decided to settle for inserting cues such as "underlining" key words in this section. These changes were *of* such an insignificant nature that no space will be devoted to showing them here.

The division section indicates that Panel Two had an average error rate of 6.27 per cent. This high rate was due, in part, to confusion on terminology. Some of the significant revisions to correct this situation are discussed in the analysis of frames in this section.

The addition section for Panel Two exceeded the maximum error rate set up for this experiment by only .26 per cent. The weakness in student responses seemed to center around incorrect rounding procedures when estimating, The significant revisions made to strengthen this weakness are shown in the analysis of frames.

Table V indicates that Panel Two had an average increase over Panel One of 5.8 points in correct problems on the intermediate tests. There was an increase in scores for all sections except for subtraction.

Alice was the only student to fail a teat with a 69 in fractions. The average score for the panel was 84.0. Multiplication had the highest average increase in grade, however, this section netted a decrease of only 2.94 per cent in error rate.

The average intelligence quotient of Panel TWo was 86.3 as compared with 94.3 *ot* Panel One. This was the lowest average intelligence quotient of any panel participating in the study.

The average error rate for Panel two was 5.95 per cent, a decrease of 2.08 per cent as compared with Panel One. Two students, Kathy and Kay exceeded the maximum error rate.

#### The Second Revision

### Building Speed and Accuracy in Addition

Rounding Four, Five, and Six-digit Figures to Thousands.--In the first revision, the writer tried to develop the concept of when to round to tens, hundreds, or thousands. Although the students seemed to be catching on to the concept, they still had trouble when they were given a problem which included a combination of thousands. ten-thousands, or hundred-thousands to round and then estimate the total.

There were six frames of this type which presented different combinations of thousands. Of the six students on Panels One and Two, who had worked these frames, three of the students missed at least one frame. Kay missed five responses. There were a total of nine incorrect responses in this series. Cheryl, Alice, and Kathy gave all correct responses in this sequence.

Of those students who responded incorrectly in the sequence of frames which stressed rounding numbers to thousands, the tendency was to round all numbers to the extreme left digit. Therefore, the writer developed three additional frames as shown in Illustration 24. These frames were inserted in the programmed unit to follow the original Frame 7•

The purpose in developing Frame f7B-1 was to determine if the students knew "when" to round to thousands.

### Rounding Four, Five, and Six-Digit Figures to Thousands

ADDED FRAMES  $-65$ If you were asked to estimate the total of the  $f7B-1$ 6,792 figures at the left, would you round to tens, 12,376 hundreds, or thousands?  $-422$ Thousands Sue's boss asked her to estimate the following sales to  $f7B-2$ the nearest thousand dollars:  $$23,015.23$   $$42.611.32$   $$61.456.$ Sue rounded the figures to the nearest thousand dollars like this: \$23 thousand A. Is she correct? 43 thousand B. What is the estimated total? 61 thousand  $A_{\bullet}$  yes B. \$127,000 Round the following figures to thousands:  $f7B-5$  $1,892$  is rounded to  $\qquad \qquad \qquad$  $3,462$  is rounded to  $\overline{\phantom{a}}$  $108,526$  is rounded to  $\_$  $\mathbf{r}$  $2,000$   $12,000$   $3,000$   $109,000$ 

Frame f7B-2 was developed to "show" students that when rounding numbers with five digits to "thousands" the number is not rounded to the extreme left, but to the fourth digit of that particular number.

The purpose of developing Frame f7B-3 was to give students repetitious practice in rounding  $4, 5$ , and  $6$ -digit numbers to thousands.

Practice in Rounding Up or Down.--It was observed that Rosie and Kay would round aimlessly either up or down. Frames 10, 11, and 12 developed the concept of when to round up or down. However, the student was required to use the "round up or down" technique in estimating the total of succeeding frames. He was not able to diagnose the cause of the wrong response. He could not comprehend that his answer was wrong simplY because various numbers were rounded either up or down incorrectly.

Therefore, the writer decided that the student should have more repetition in rounding individual numbers up or down without having to estimate their total. To this end, Frames fl2B-l and tl2B-2 were written. These new frames were inserted into the programmed unit to follow the original Frame 12. This revision is shown in Illustration 25.

# Practice in Rounding Up or Down

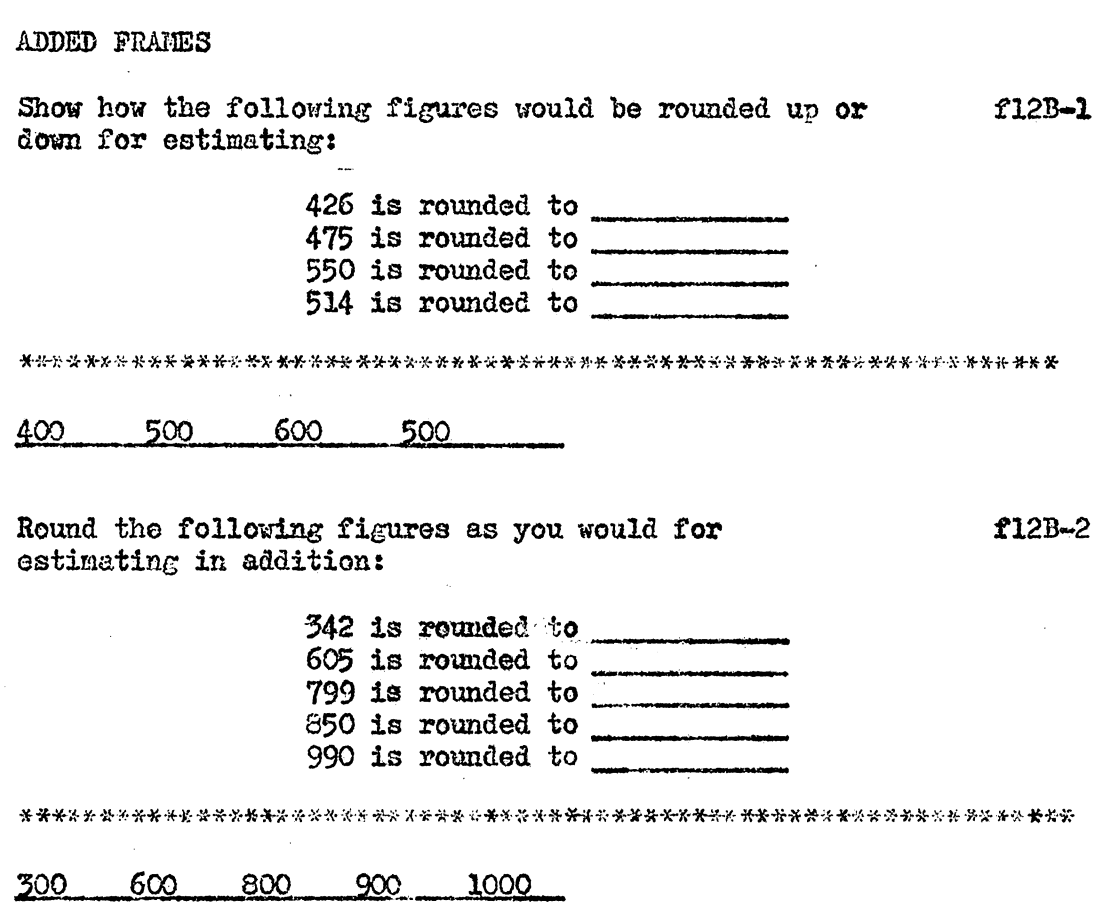

 $\mathbb{S}^{\prime\prime}_I$ 

 $\sim$ 

## Buildipg Speed and Accuracy in Multiplication

Defining the Term "Extension."-In her comments in Panel One, Rosie stated: "I didn't know what extension was." Since most students who worked on this unit had previously taken General Business and Bookkeeping, the writer decided at that time to disregard this statement. However, after studying the answer sheets of Panel Two, the writer found a comment made by Kathy which was similar to Rosie's. She commented: "Don't lmow what extending means 1" At this point the writer decided that it may be expedient to define the term "extension."

Frame 98 was revised as shown in Illustration 26. Here the writer defined the term extension. Until this time column headings had not been shown on simulated invoices in the unit. For this reason, a visual illustration was given to this effect on the revised Frame x98B.

Rewording a Frame for Clarity.--Kathy made the following statement concerning Frame 107: "At first did not understand what 'itself' was; not very clear."

Therefore, Frame 107 was revised, as it appears in Illustration 27, in order to clarify the statement in this frame.

The Concept of a Reasonable Estimate.--The reader will remember that Frame 129 was rewritten, as shown in Illustration 17, in the first revision of this unit for the purpose of informing the student what constituted a reasonable estimate.

# Defining the Term Extension

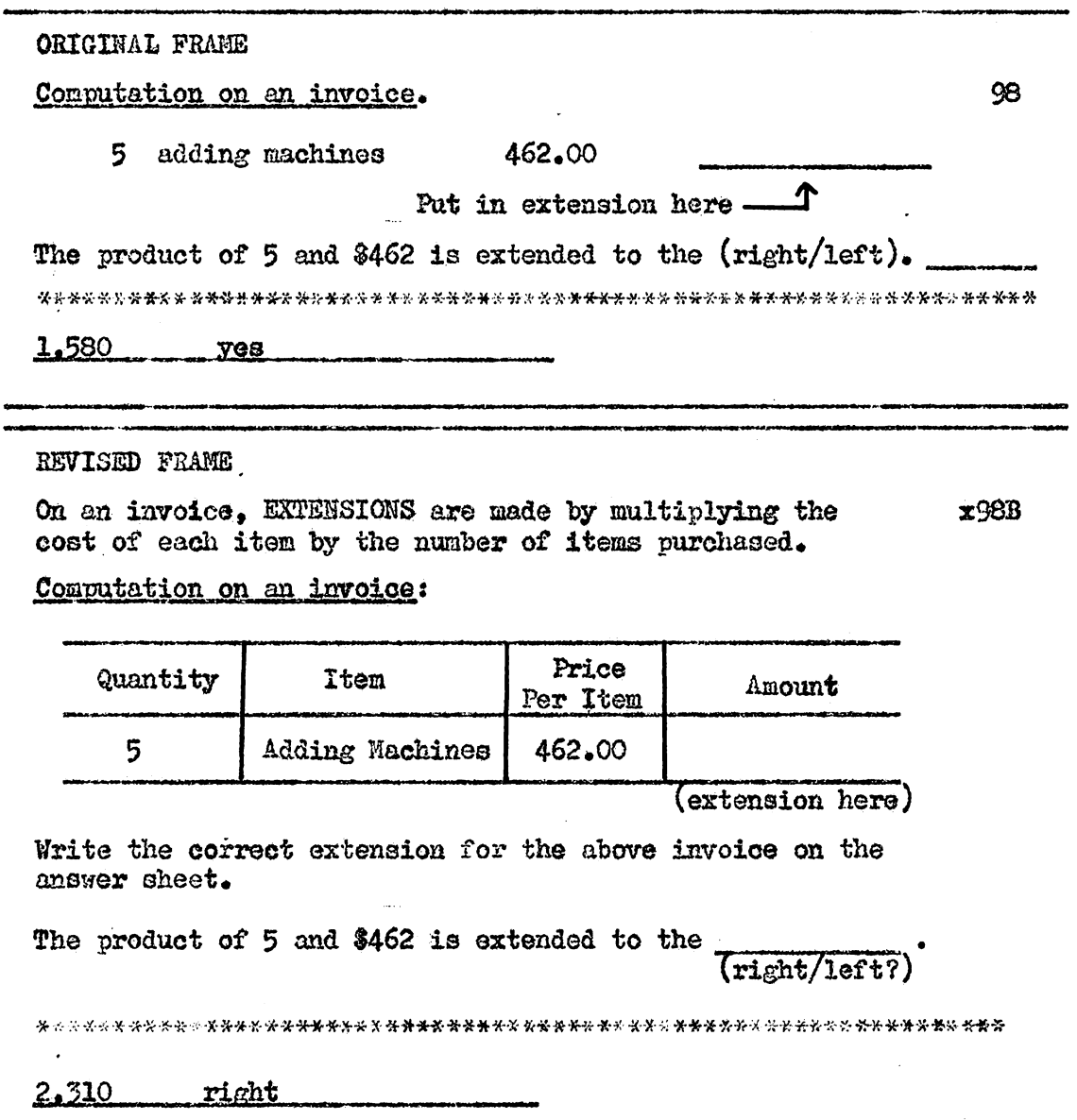

.....

# Rewording a Frame for Clarity

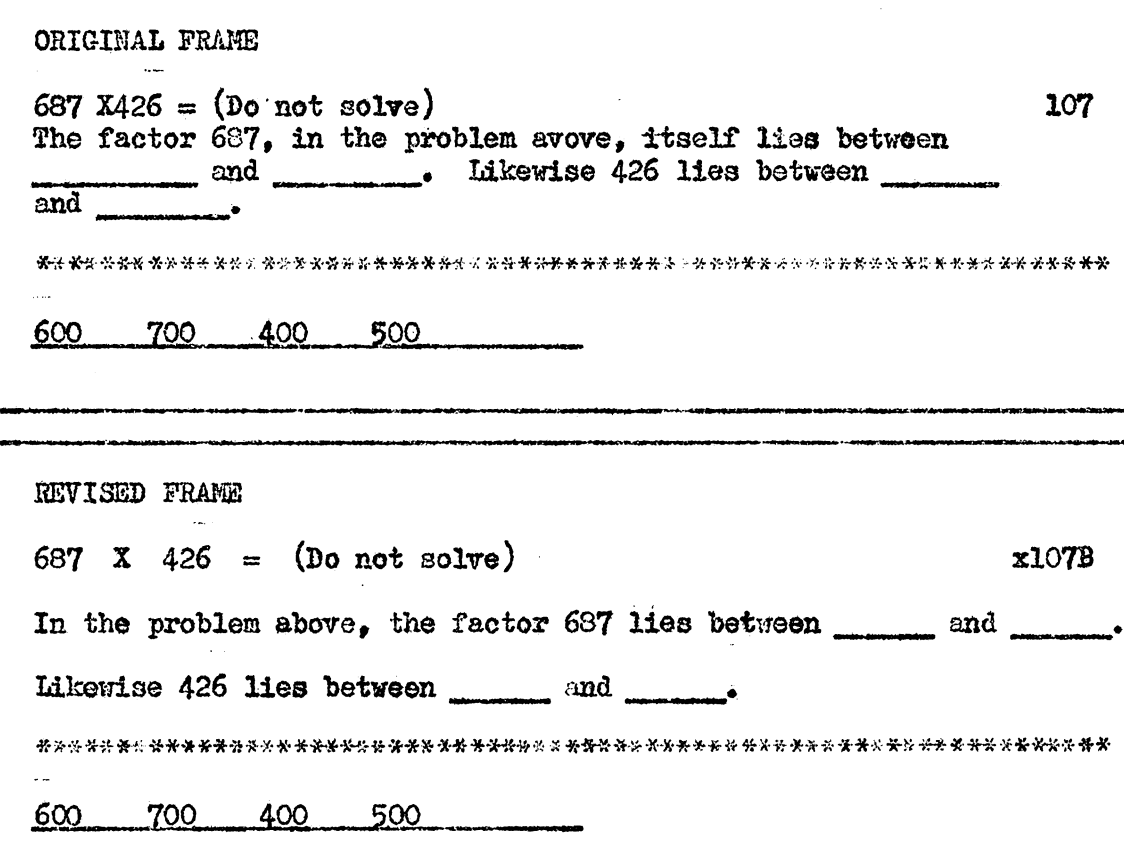

 $\sim$ 

 $\ddot{\phantom{a}}$ 

 $\sim 10$ 

Even after the revision; Alice and Kay, in Panel Two, were unable to determine if an estimate was reasonable on the test. Alice also gave a wrong response to the revised frame.

This concept was explained only one time in the first revision. There was no effort made to determine if the student actually understood the definition of a "reasonable estimate." Therefore, two frames were devised for the purpose of increasing an understanding of this concept as required in Frame x129A. These frames, as they appear in Illustration 28, were added to the unit to precede Frame xl29A.

## Building Speed and Accuraqy in Division

Confusion Caused by Unfamiliar Terms.-In the section on division, sub-section "b" and " $c$ " dealt with "rounding numbers to measure accuracy in division" and "handling the trial divisor in long division," respectively. In developing these concepts, in Frames 205 through 239, it was necessary to understand thoroughly the terms "divisor" and "dividend."

In the original unit, three frames (195, 196, and 215) were utilized to familiarize students with "dividend" and "divisor." All students, in Panels One and Two, gave correct responses to these frames. Therefore, the writer assumed that the terms were understood. However, several students remarked orally that the terms contused them. The writer was not overly concerned about their remarks at

The Concept of a Reasonable Estimate

#### ADDED FRAMES

If the product of two factors falls between the upper p129B-1 and lower estimates, it is considered REASONABLE.

A product of two factors is considered reasonable when it falls \_\_\_\_\_\_\_\_\_ the upper and lower estimates.

between

When a product of two factors falls between the p129B-2 and \_\_\_\_\_\_\_\_\_\_\_\_\_ estimates it is considered reasonable. upper lower 

this time because they responded correctly to those frames eliciting responses which referred to "divisor" and "dividend."

When studying the comments of Panel Two, the researcher became interested in two remarks jotted down by Kathy. In Frame 209 she stated. "I get all mixed up when they say divisor and dividend." Her next remark, in Frame 215, was "Those crazy words again  $\mathbf{I}^*$  Those "crazy words" to which she made reference were divisor and dividend. At this time, the experimenter gave more thought to the matter of "divisor" and "dividend." After analyzing the frames in sub-sections "b" and "c" in the section on division, the following facts were discovered:

- (1) In these sections, 15 frames used either "divisor" or "dividend" as the key' word in eliciting the correct response in a problem frame.
- (2) Of the 15 frames, there were "six" in which  $12$ incorrect responses were made.

Upon the basis of the above analysis, four frames were written to provide thorough familiarization of the key terms in this section. These frames, f195B-1 through 195B-4, as they were inserted in the program, are shown in Illustration 29. They follow the original Frame  $195$  because at this point the original program attempted to clarify the terms.

# Confusion Caused by Unfamiliar Terms

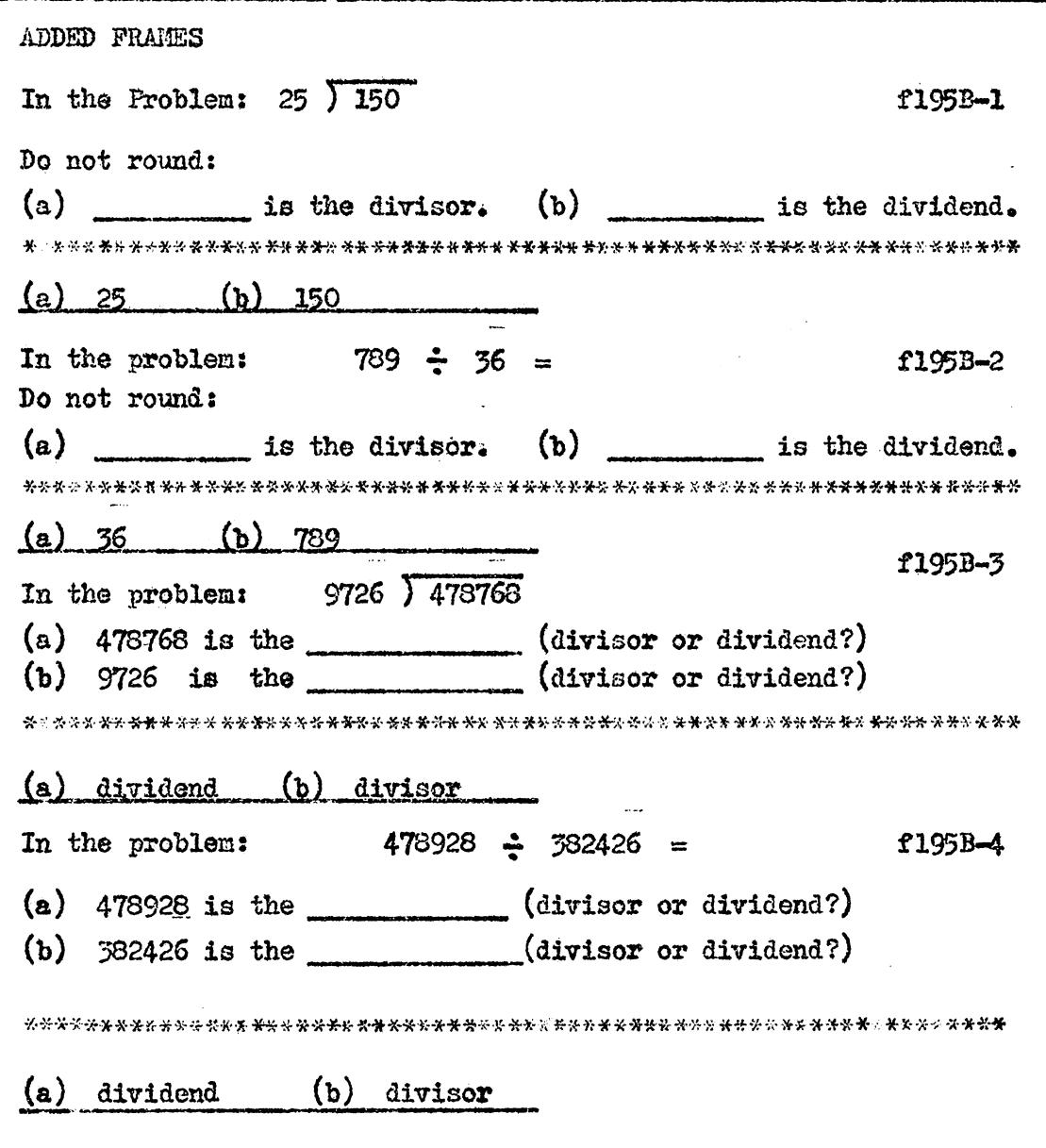

 $\hat{\boldsymbol{\beta}}$ 

 $\bar{\lambda}$ 

#### Analysis of the Work of Panel Three

Panel Three reflected an average error rate of 5.01 per cent as revealed in Table VII, only .01 per cent above the maximum rate set for this experiment. All individual sections except subtraction and multiplication fell within the maximum error limit. There was a decrease of errors in every section, the greatest occurring in subtraction which dropped 3.81 per cent from that of Panel Two.

Substantial revisions were made in the multiplication section. Several of these changes and additions may be seen in the analysis of frames. Errors were still being made in the section on subtraction. the same sequence of problems giving trouble here as in Panels One and Two. Two additional frames were written to follow the original frame 64 to increase understanding in rounding the minuend to the same extent as the subtrahend when estimating in subtraction. These frames were not shown in the analysis, however, because of their similarity to a like change shown in the first revision. (See Illustration 8.)

As shown in Table VIII, Panel Three had an average decrease of 1.7 in grades on the intermediate tests. A probable reason for this decrease is that at this point a new set of tests were substituted which the writer believed to be superior in measurement of student retention than were those in the original set. These tests were a revision of the writer's original tests made by Huffman, author of the programmed unit.

## TABLE VII

## Number and Per Cent of Errors Made in Panel Three

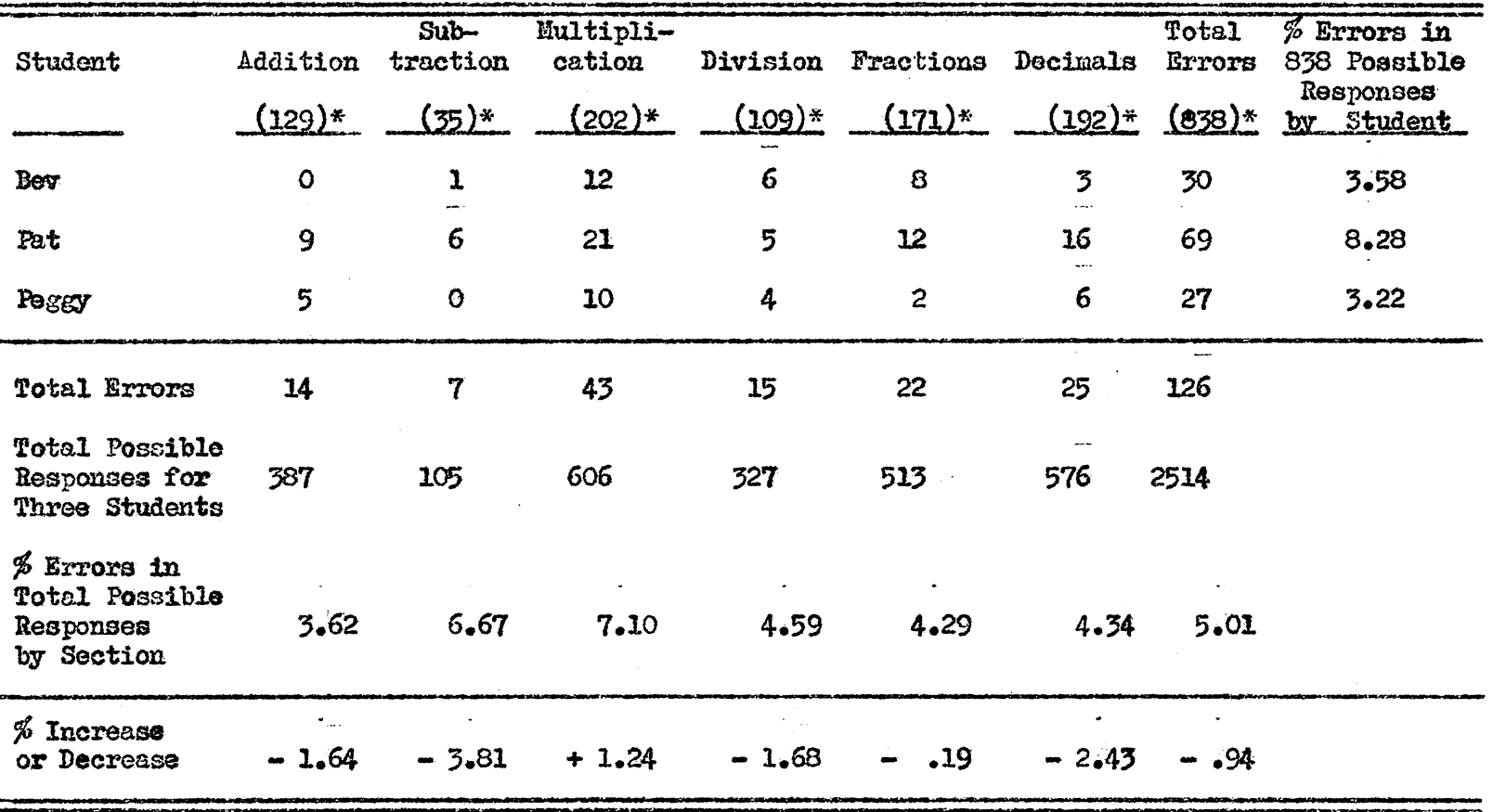

\*Number of actual responses required of each student.

8c

# TABLE VIII

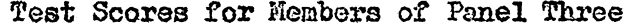

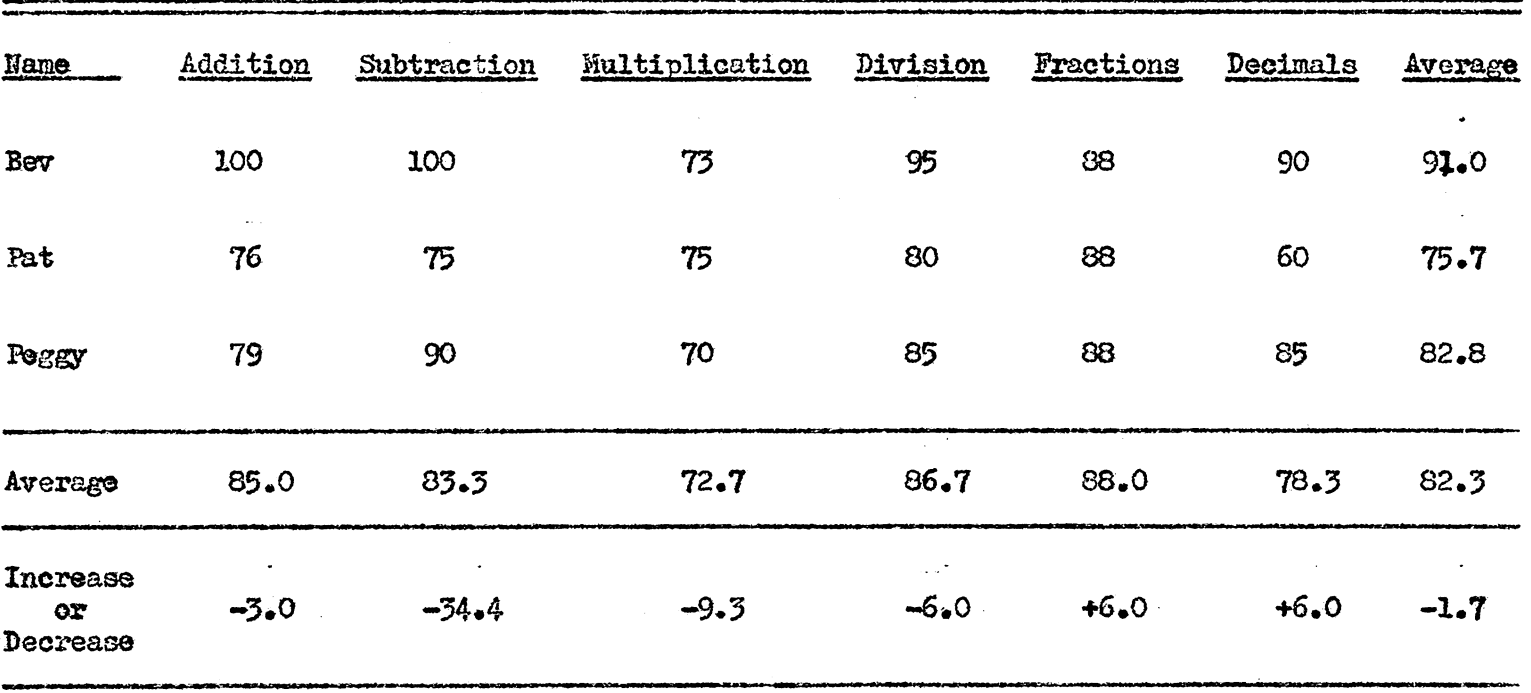

 $\label{eq:2.1} \frac{1}{\sqrt{2}}\int_{\mathbb{R}^3}\frac{1}{\sqrt{2}}\left(\frac{1}{\sqrt{2}}\right)^2\frac{1}{\sqrt{2}}\left(\frac{1}{\sqrt{2}}\right)^2\frac{1}{\sqrt{2}}\left(\frac{1}{\sqrt{2}}\right)^2\frac{1}{\sqrt{2}}\left(\frac{1}{\sqrt{2}}\right)^2\frac{1}{\sqrt{2}}\left(\frac{1}{\sqrt{2}}\right)^2\frac{1}{\sqrt{2}}\frac{1}{\sqrt{2}}\frac{1}{\sqrt{2}}\frac{1}{\sqrt{2}}\frac{1}{\sqrt{2}}\frac{1}{\sqrt{2}}$ 

 $\sim 100$  km s  $^{-1}$ 

 $\mathfrak{L}$ 

# TABLE IX

# Number of Changes and Additions<br>Made in the Third Revision

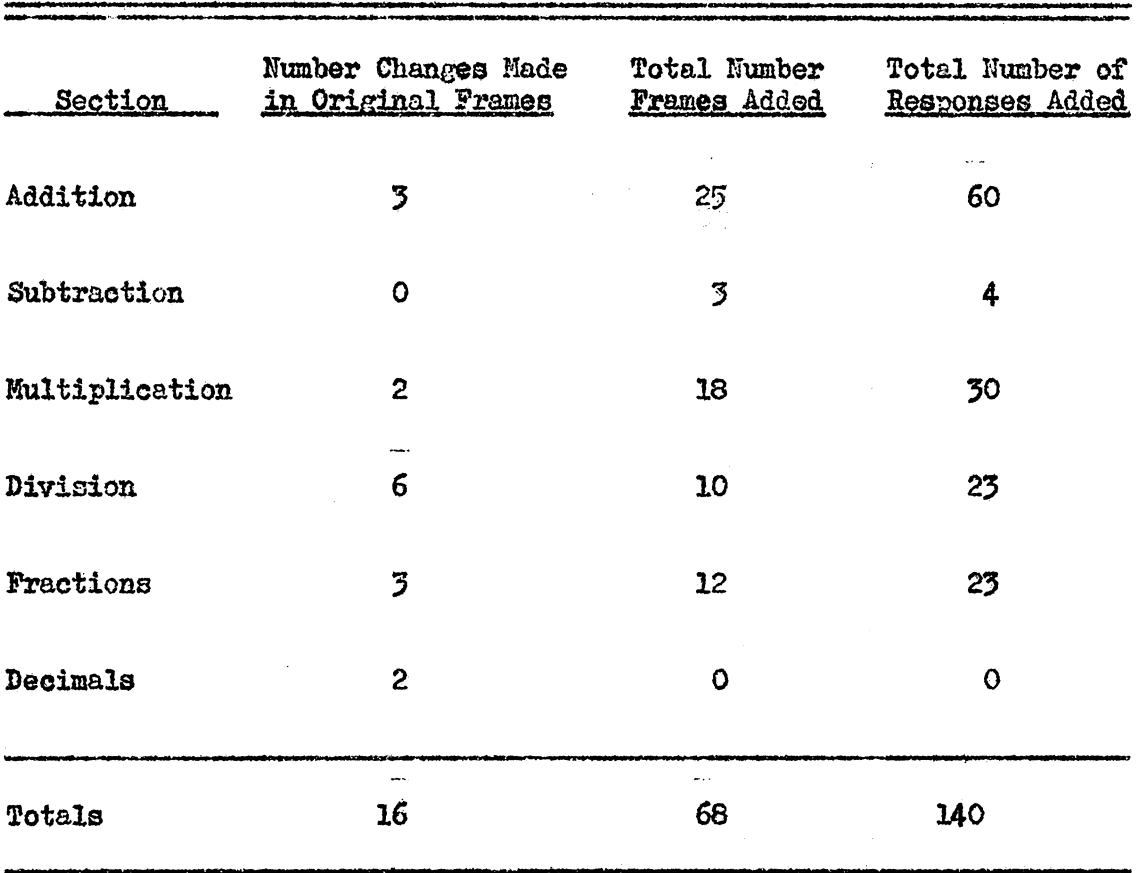

Pat was the only student in Panel Three whose error rate waa above the limit of five per cent set for this study. This can be accounted for, in part, due to her relatively low ability. Pat, with an intelligence quotient of  $79$ , was probably the less able of the fifteen student-editors participating in this study. She was very unsure of herself. She was afraid to advance from frame to frame without constantly seeking help from the writer. As reflected in Table IX, 16 of the original frames were revised. Also, 68 frames were added to the program which resulted in 140 more responses.

#### The Third Revision

## Building Speed and Accuracy in Addition

Determining the Position of a Digit.-In conversing with student-editors in Panel Three concerning the programmed unit, the writer became aware that they were not fluent with such terms as unit's position, tents position, hundred's position, and others.

When trying to explain rounding to tens, hundreds, or thousands, it uas necessary to indicate positions by saying "so many digits to the left, or so many digits to the right."

Since reference to positions of digits were used throughout the programmed unit, three frames were developed to introduce the significant positions in a number. They were placed in the unit to follow the original Frame  $5.$  As shown in Illustration  $30$ , the

Determining the Position of a Digit

**ADDED FRAMES** In order to ESTIMATE accurately, we must be able to f5C-1 round numbers accurately. In order to ROUND accurately, we must be able to tell whether a number is rounded to tens, hundreds, thousands, etc. Study the number below: 642,573 In the number at the left: units position 7 is in the \_\_\_\_\_\_\_\_ position tens position 5 is in the \_\_\_\_\_\_\_ position 2 is in the position hundreds position 4 is in the position thousands position ten-thousands position hundred-thousands position tens hundreds thousands ten-thousands 926,485 In the number at the left: £50-2 8 is in the position 4 is in the position **Thousands** tens hundreds 843.562 In the number at the left: f50-3 is in the hundreds position is in the ten-thousands position \_ is in the thousands position \_ is in the tens position 4 3 6 5

first frame, f5C-l, gives a visual pvesentation to positions of various digits. Frame t5C-2 elicits the student to indicate the "position" of certain digits in a given number. Frames f5C-3 asks the student to identify a digit in a certain position.

Rounding to Zero-Thousands.-Bev was the "fault finder" and 'bonscientious objector• in Panel Three. Although she did not always go to the inconvenience of writing her comments out, she would let it be known to anyone within hearing range when she came across something in the unit which did not meet with her approval. In the majority of oases, her remarks were unfounded, as the writer would soon point out. They were made simply to draw attention to the fact that she was doing something "different" However, upon one occasion she made a "just" complaint. Her comment was to the effect that the unit told about "stuff" that was not needed.

The information to which Bev referred was one sentence in Frame x24A dealing with rounding to "zero"-thousands. Feeling sure that she was wrong, the writer attempted to show Bev the practice material for rounding to zero-thousands. However, as she pointed out, there was no practice given in this theory throughout the entire section.

After he *was* convinced that there was no provisions for rounding to zero-thousands, the writer revised Frame  $x24A$  as shown in

# ILLUSTRATION 31\*

Rounding to Zero Thousands

ORIGINAL REVISED FRAME When rounding to thousands, round numbers from 1 through  $x24A$ . 499 down to gero thousands. When rounding to thousands, round numbers from 500 through 1,499 to 1 thousand• Similarly, round numbers from 1,500 through 2,499 to<br>thousands. 2 REVISED FRAME When rounding to thousands, round numbers from 1 through x24AC 499 down to ZERO thousands. Study the problem below: 1.450 Which number in the problem to the left 2,652 would be rounded down to ZERO thousands? 326 4,630<br>764  $10,000$  (estimate)  $\sim$ 226

~his illustration is continued on the next page.

(ILLUSTRATION 31, Continued)\*

ADDED FRAMES  $\sim$ 52,826 f24C-1 7,123  $201$ Study the problem at the left. Show on 75,326 the answer sheet the figures which would 302 be rounded to ZERO thousands.  $-962$  $1,026$ 137,000 201 302 When rounding to thousands, round numbers from 500  $f240 - 2$ through 1.499 to I thousand. Therefore, we would round numbers from  $1,500$  through  $2,499$ to thousand. 2 thousand When rounding to THOUSANDS: f24C-3 4,600 would round to  $5.000$  $5,200$  would round to  $5,000$  $8.900$  would round to \_\_\_\_\_\_  $3,100$  would round to 9,000 3,000 7.000

"This illustration is continued on the next page.

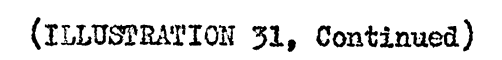

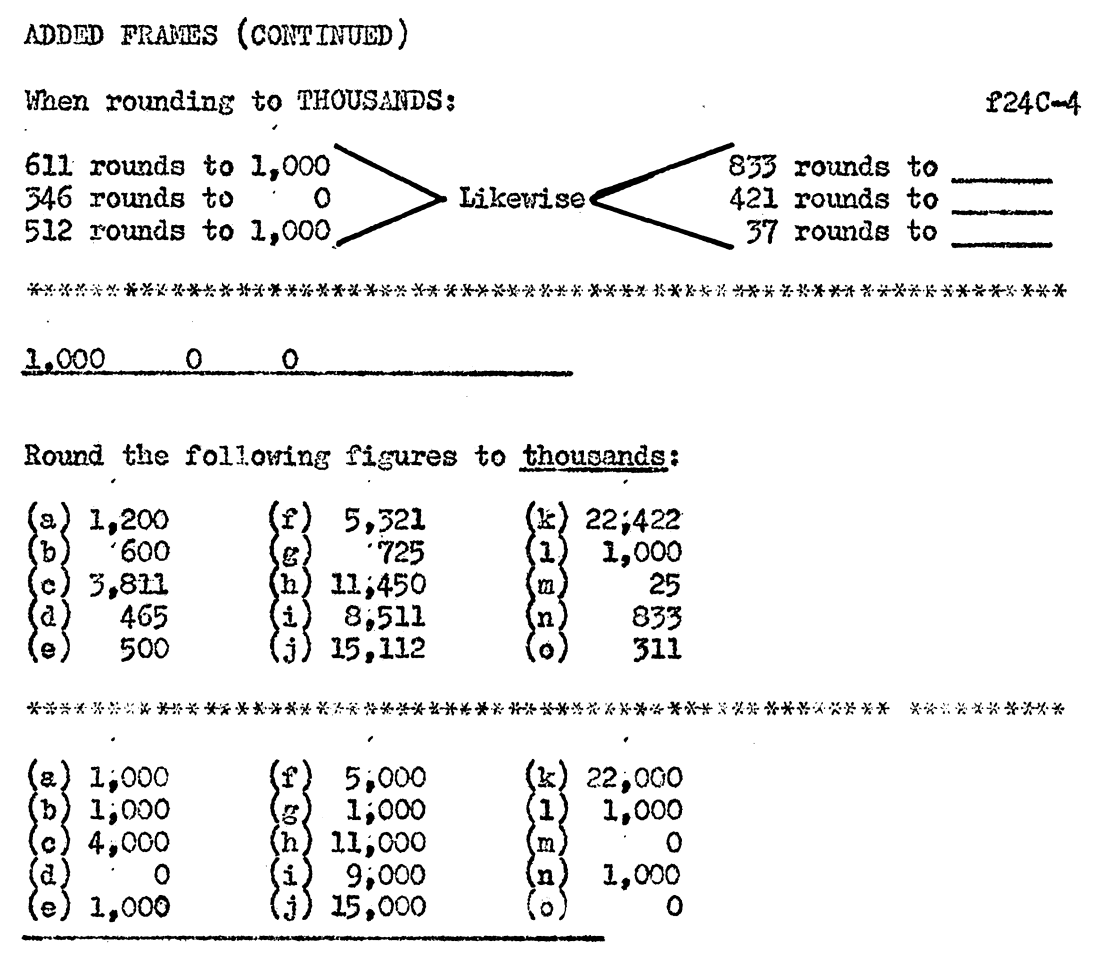

Illustration 31. The total revision was effected through six frames.

The information in Frame x24A was broken down into two frames (x24AC and f24C-2). The theory dealing with rounding to zerothousands was stated in Frame f24C-2. Frames f24C-l and f24C-4 stressed drill in rounding to zero-thousands. Frame f24C-3 stressed drill in rounding to "significant" thousands. Frane f24C-5 combines the two theories.

Techniques in Building Speed and Accuracy.- About the first . The contract of the contract of the contract of the contract of the contract of the contract of the contract of the contract of the contract of the contract of the contract of the contract of the contract of the contrac of February, Dr. Huffman, author of the original programmed unit, sent to the researcher a set of six intermediate tests which he prepared for this unit. Until this time, the writer had been using tests which he had prepared in testing students in Panels One and Two.

Several of the questions on Dr. Huffman's tests required the student to list various techniques to increase speed in addition, and those which would increase accuracy.

No specific staternenta had 'been made in the original unit to explain this to the student. After several students took Dr. Huffman's tests, the writer realized that the caliber student with which he was I working, in most cases. did not have the ability to rationalize to this extent. It would be necessary to "explain" to these students why they were learning the various concepts and techniques in this unit. Althouah the writer had explained to the student that the programmed unit would help to increase their speed and accuracy in the areas covered, in an attempt to motivate them, they were not capable of distineuishing between these concepts.

Building speed and accuracy in the mathematical processes were two of the primary objectives of the unit. If the student knows "why" he is doing a particular aetivity, he might be motivated to do a better job. Therefore, a total of 17 frames were programmed to explain to the student why he was participating in this experiment (to develop speed and accuracy in the mathematical processes).

Four of the frames programmed to explain to the student techniques which increase "accuracy" in addition appear in Illustration 32. Four frames were also developed to teach techniques to obtain "speed" in addition. These are shown in Illustration 33.

### Building Speed and Accuracy in Multiplication

A. Shortcut Method for Multiplying by 998.-The reader may recall that in the first revision, Frame 162 wae revised. This was because Cheryl made the wrong response to the frame and then on the intermediate test she and Rosie missed a problem which tested the Jmovledge of that frame, the shortcut for multiplying by 998. As shown in Illustration 18, the frame was revised at that time to give only a hint as to the procedure involved.

After the revision was made, Kay, in Panel Two, made an incorrect response to the revised frame. All three students in this panel (Alice, Kathy, and Kay), missed problem on the intermediate test. Although no student in Panel Three made an incorrect

# Techniques to Increase<br>Accuracy in Addition

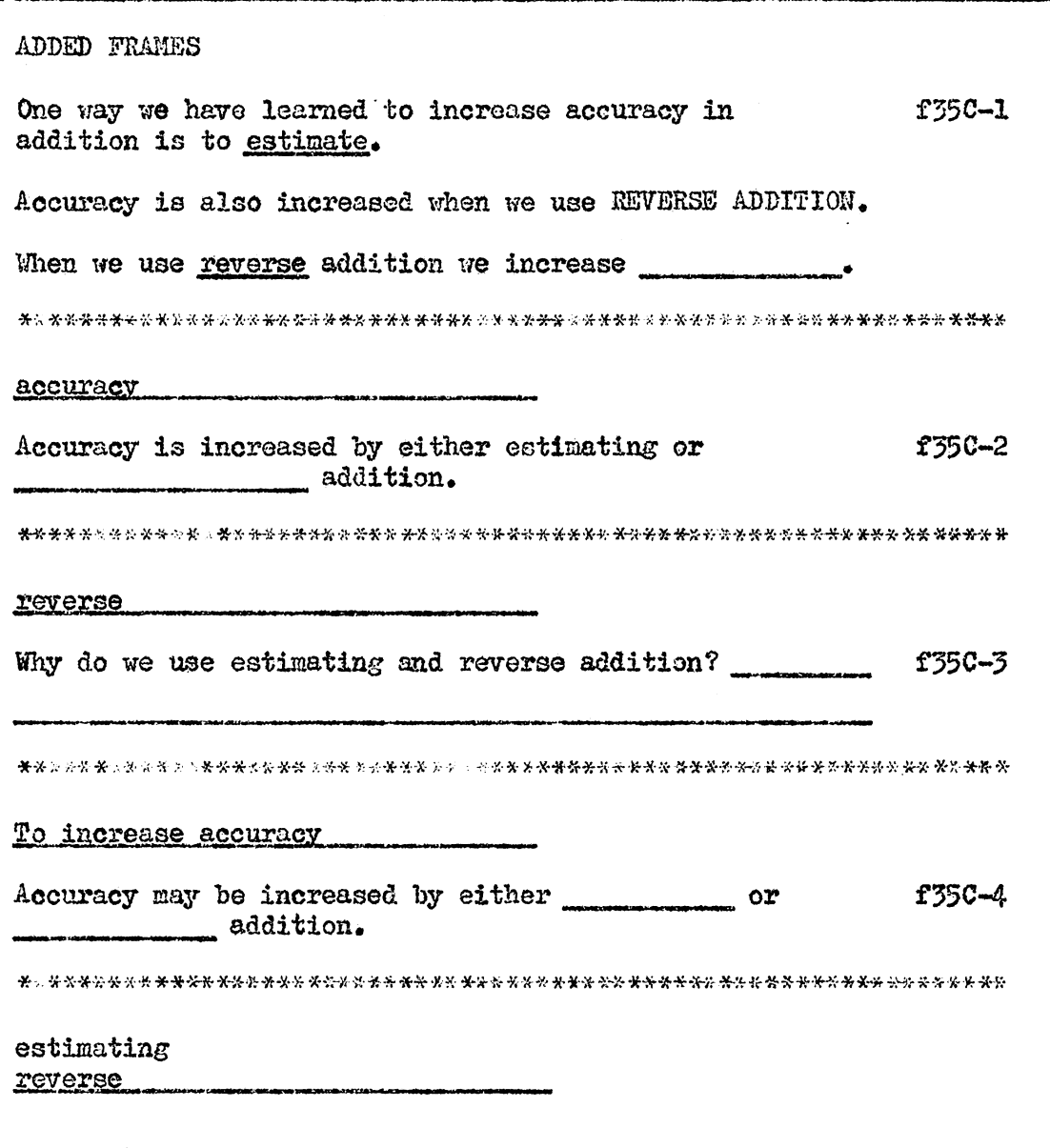

ILLUSTRATION 33\*

Techniques for Increasing Speed in Addition

ADDED FRAMES By using combinations of 10, we can increase SPEED f38C-l in addition. Speed in addition may be obtained by of 10. combinations .<br>Senten und gegeben der felter der Platz bereitstagt geglieben und bis das falt für The problem at left is an example of t38C-2  $\begin{pmatrix} 6 & 4 & 7 & 3 & 3 \\ 4 & 7 & 3 & 3 & 3 \\ 2 & 3 & 2 & 3 & 3 \\ 3 & 2 & 3 & 3 & 3 \\ 4 & 3 & 2 & 3 & 3 \\ 5 & 6 & 3 & 3 & 3 \\ 6 & 3 & 3 & 3 & 3 \\ 7 & 8 & 3 & 3 & 3 \\ 8 & 3 & 3 & 3 & 3 \\ 9 & 3 & 3 & 3 & 3 \\ 10 & 3 & 3 & 3 & 3 \\ 11 & 3 & 3 & 3 & 3 \\ 13 & 3 & 3 & 3 & 3 \\ 14 & 3 & 3 & 3 & 3 \\$ adding by - -. -· Adding by combinations of 10 helps to increase \_\_\_\_\_\_\_\_\_\_ in addition. 黄华华景景景景 经决定经济 化聚磷酸氢 化光谱学 化光谱学光谱学 医特别分离 医化光光光光光光光光光光光光光光光光光光光光光光光光光光光 combinations of 10\_ speed Adding by \_\_\_\_\_\_\_\_ of 10 helps increase speed. Another method we learned previously to help increase speed is a.ddi tion • .combinations ... horizontal

\*This illustration is continued on the next page.
## (ILLUSTRATION 33, Continued)

.<br>Matamatan ing

 $\sim$ 

.<br>NGC 1113 NASA PANGANG KASA AT AGA ANG KASA PANGANG MANGANG MANAGEMBAN ANG MANAGEMBAN ANG MANAGEMBAN ANG MANAGE

ADDED FRAMES CONTINUED

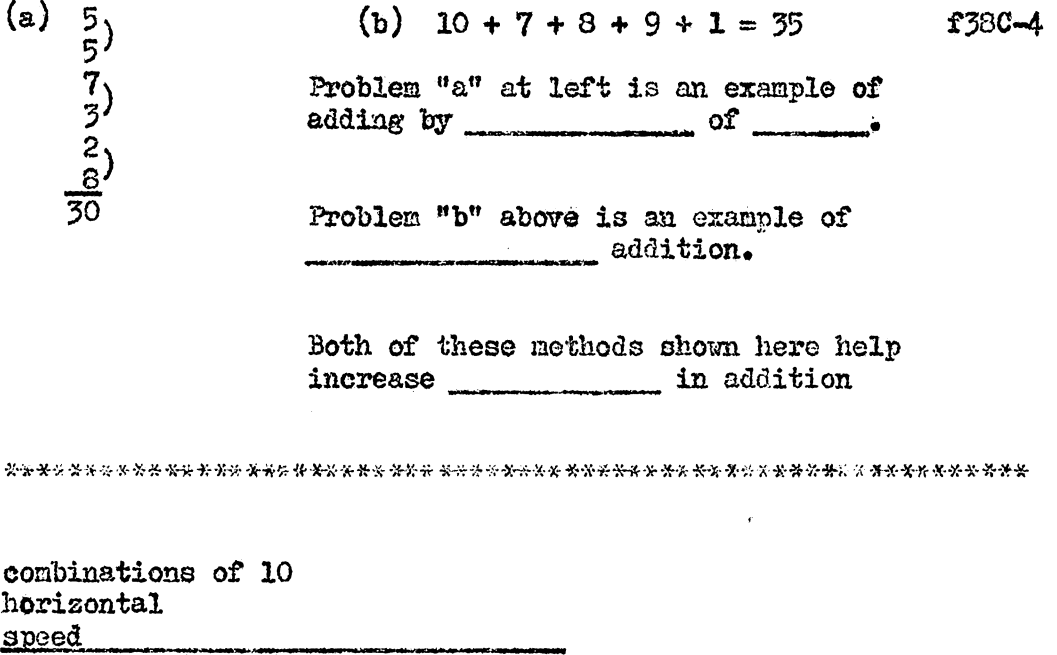

response to Frame x162A in the revised programmed unit, Bev end Peggy, of that panel, missed the problem on the test.

To summarize, after the revision was made, only one incorrect response was made in the revised unit. however, five students missed a similar problem on the test.

Therefore, the writer revised Frame X162A to show more explicitly the procedure involved in the shortcut method for multiplying by 998. The original frame included drill for the 999 shortout method, plus eliciting the procedure for the 998 shortcut method.

The researcher split the frame in order that the drill for the 999 method could be put into separate frames to follow Frame 161 which developed the procedure for that method.

Frame xl62AC was utilized to demonstrate the shortcut method for 998. Additional drill was provided for this technique in Frame fl62C-1 as shown in Illustration 34.

#### Building Speed and Accuracy in Division

Showing the Easy Way to Estimate.--The purpose of Frame 204 waa to make students realize the most efficient way to round when estimating in division. This frame reoeived more written comments from student-editors than any one frame previous to the time of this revision. However, only two students out of the nine in Panels One through Three made incorrect responses to the frame. Probably the

## ILLUSTRATION 34<sup>\*</sup>

A Shortcut Method for Multiplying by 998

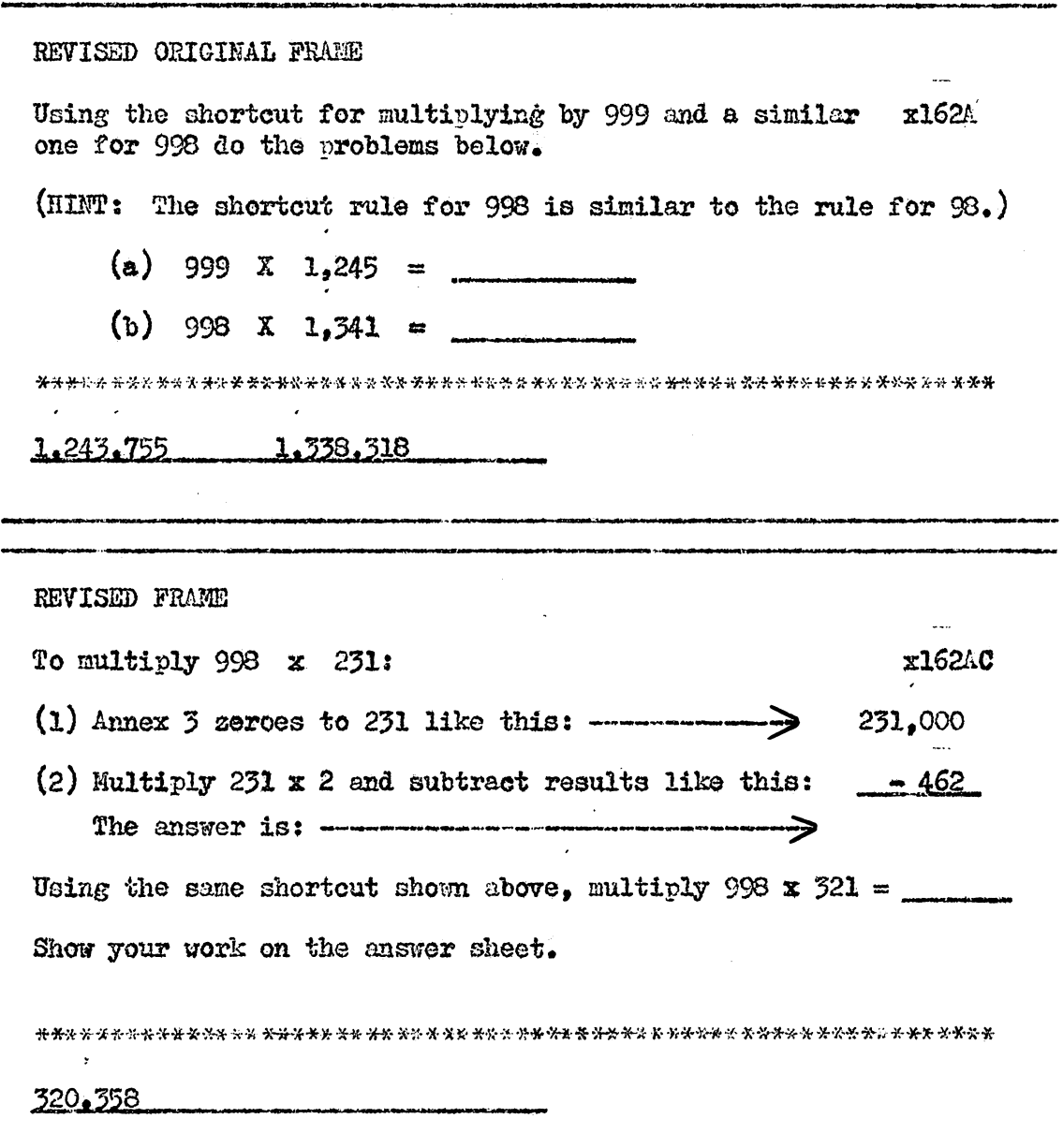

\*This illustration is continued on the next page.

(ILLUSTRATION , Continued)

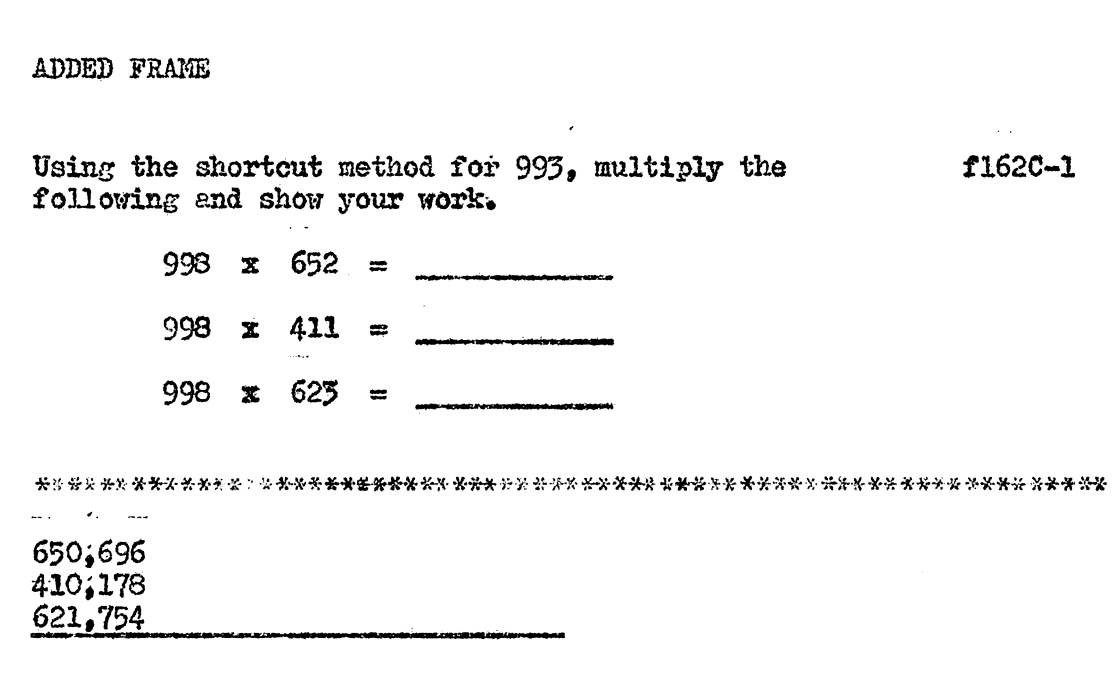

 $\overline{\phantom{a}}$ 

reason most students made correct responses may be summed up in Pat's comment; "Had to guess, but I got it right." There were three other comments as follows.

Carolyn, who responded incorrectly came up with her "usual" comment on such occasions; "The question was not clear."

Kathy. who also had an incorrect response, commented: "It was asking too many questions here. I can't keep it straight."

Kay commented: "not very clear."

The frame was not revised previously because only two students had responded incorrectly. The frequency aud context of comments on the frame was the basis used for the revision. The frame was revised to include a visual aid to help clarify the questions. The revision of Frame 204 appears in Illustration 35.

Steps in Estimating Division.--The purpose of Frames 204 through 214 was to develop the techniques of rounding numbers in division in order to make logical estimates. Frames 205, 206, and 209 developed the procedure for estimating. Frames 207 through 212 gave drill in this procedure. In the six drill frames, there were a total of 12 incorrect responses from the nine students who hed previously edited this unit. Three of the incorrect responses were made by students in Panel Three.

There were three comments by two student-editors pertaining to errors made in calculations. On Frame 209, Bev's comment was,

Showing the Easy Way to Estimate

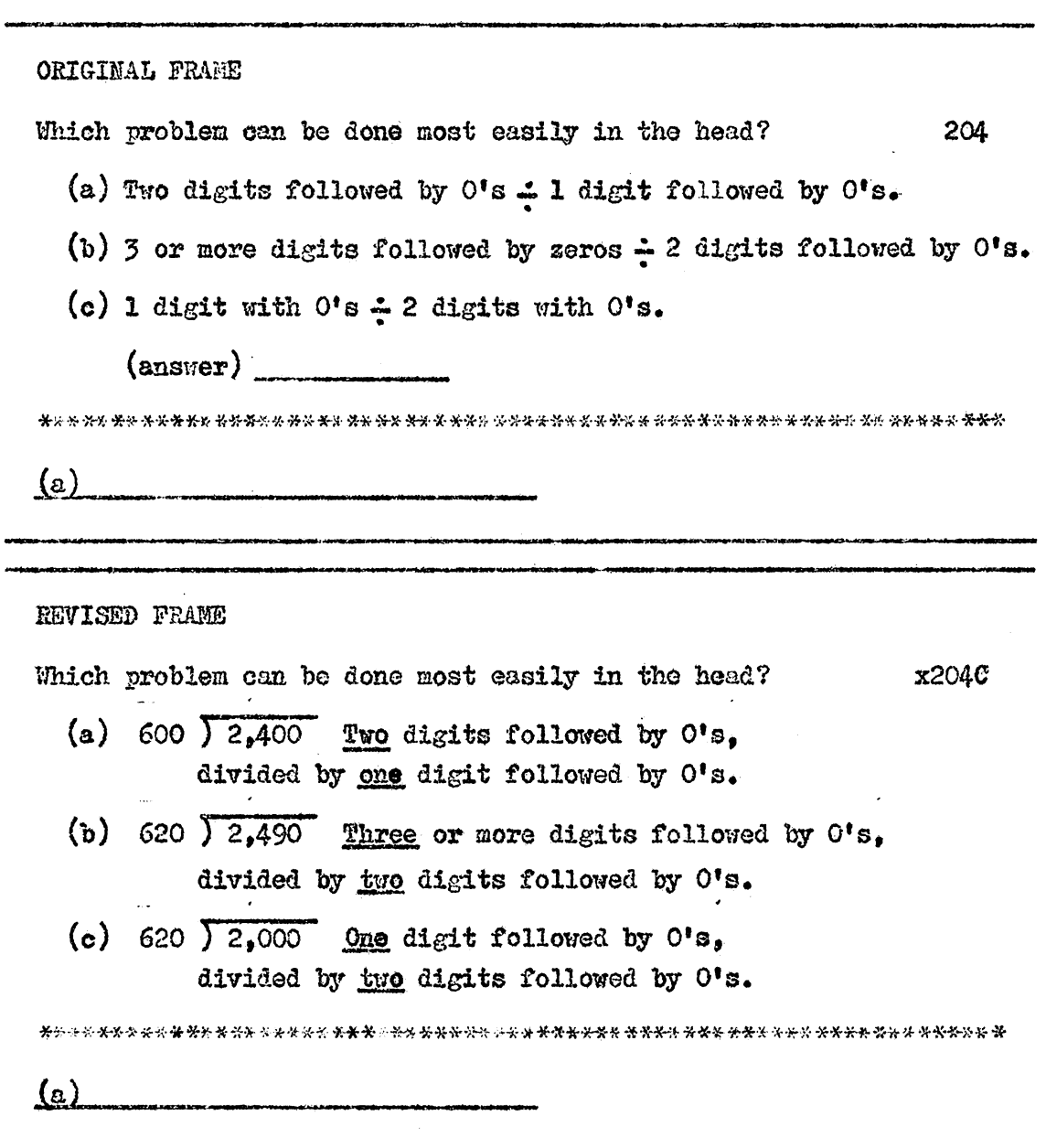

 $\mathcal{N}_\text{L}$ 

"Forgot to strike out zeros." Pat made comments on two frames. On Frame 208 she remarked, "I took off one zero to many." And on Frame 211 she said, "I was just dividing straight out."

In analyzing errors of other students, the writer found that comments made by Bev and Pat could very well have been made for wrong responses of their co-editors in similar frames.

Toward the end of the section on division, two frames furnished review for rounding and estimating quotients. Of the nine students who had completed this unit, there were five incorrect responses to the two review frames.

After some consideration, the writer made a decision to use visual aids in programming the procedure for rounding and estimating quotients.

There are three major parts in the estimation procedure:

- (A) Rounding the Divisor and Dividend
- (B) Striking Out Zeros to Make Division Easier
- (c) Dividing

In the original unit, one frame,  $205$ , was utilized to "show" how the figures were rounded. No practice was given in rounding before striking out zeros was introduced in the next frame.

Therefore, five frames were added to follow the original Frame 205, as shown in Illustration 36. The purpose of these frames were to make sure that the student fully understood the two steps in

## ILLUSTRATION  $36^*$

Rounding to Make Estimating Easy

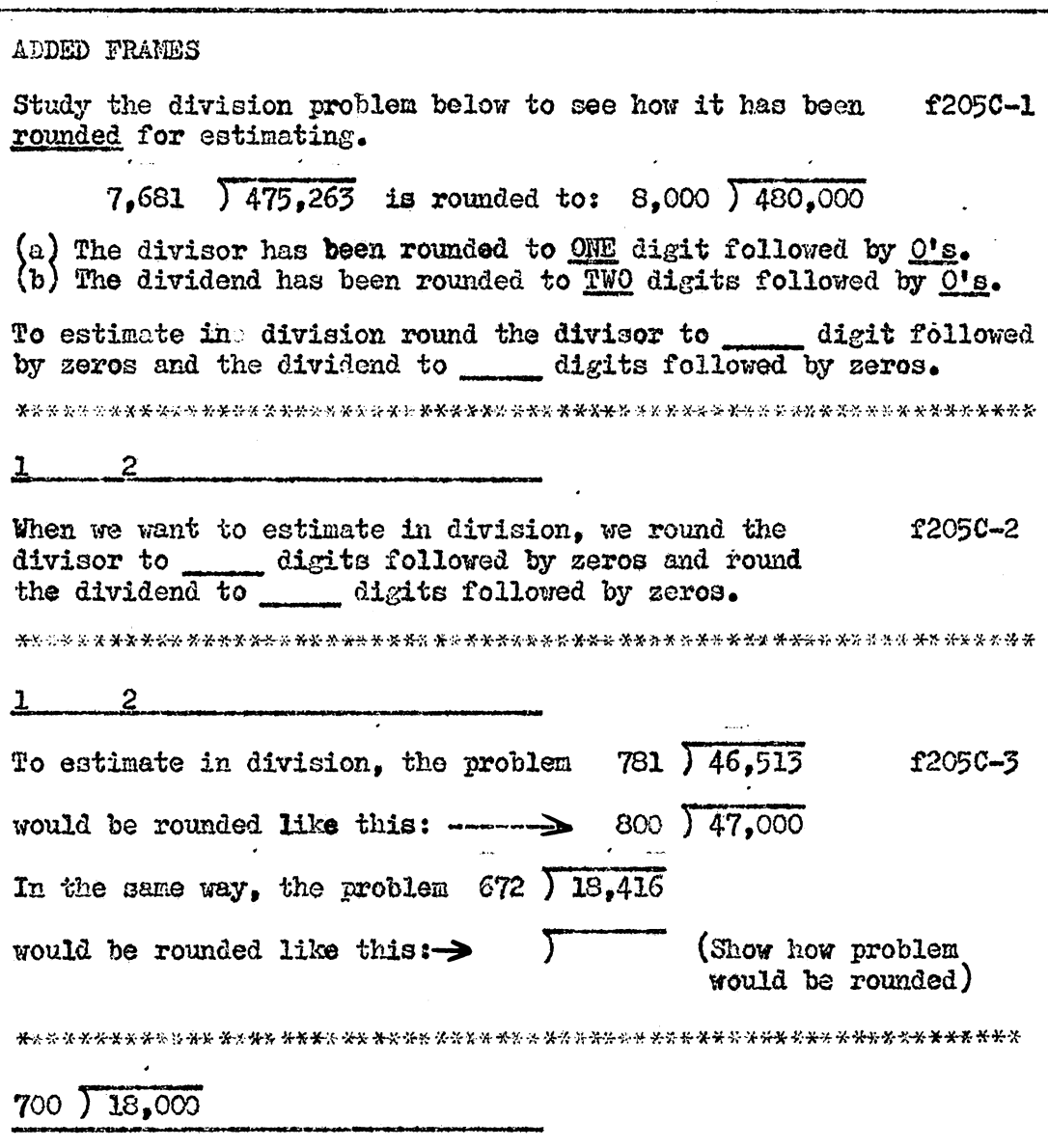

\*This illustration is continued on the next page.

(ILLUSTRATION 36, Continued)

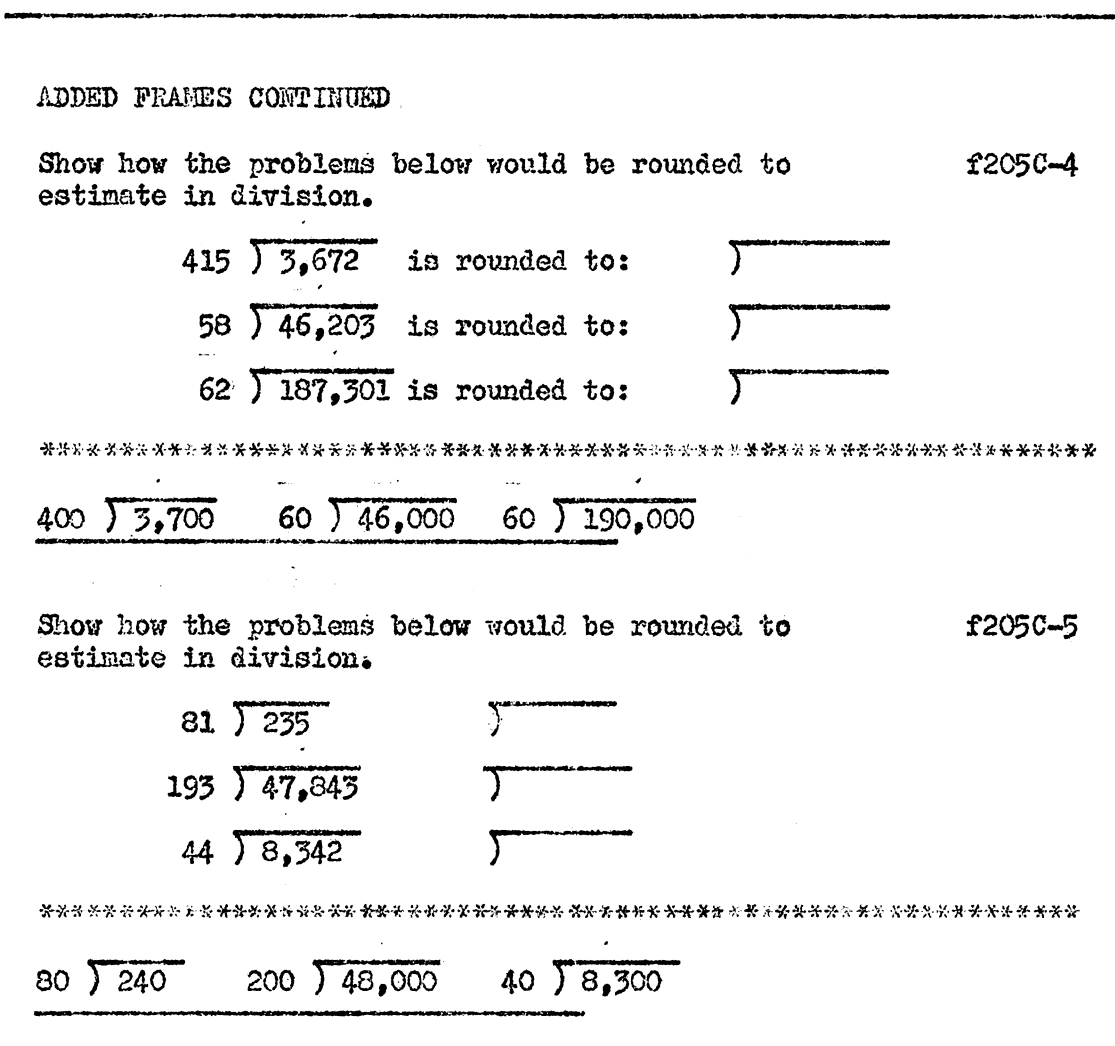

Ŷ,

 $\mathbb{R} \mathbb{M}$ 

rounding before he proceeded to strike out zeros. The steps in this part of the procedure in estimating are:

(1) Round the divisor to "one" digit followed by O's.

(2) Round the dividend to "two" digits followed by  $0's$ .

The original Frame 206 tells the procedure for striking out zeros:

(1) Strike out all zeros in the divisor.

(2) Strike out the same amount of zeros in the dividend. Two frames, f206C-l and f206C-2, were added to give drill on these two steps. The frames are shown in Illustration 37. The third procedure, dividing the rounded figures, was practiced in the original Frames 207 and 208.

Original Frame 209 was revised to bring all of the steps in the technique together. This was to make it possible for the student to "see" the complete series of five steps in uninterrupted sequence and without having to guess. (See Illustration 38.) Practice was provided in that frame while looking at the steps involved.

Frames f209C-l, 2, and *3* were used to give additional drill in the foregoing concepts. These frames appear in Illustration *39·* 

#### Building Speed and Accuracy with Common Fractions

The purpose of Frames 241 through 256 was to familiarize the student with the definition of terms in common fractions. When the

Striking-out Zeros to **Nake Estimating Easy** 

ADDED FRAMES

Further steps to make estimating still more simple is to f206C-1 STRIKE OUT all of the O's in the divisor and then strike out the SAME AMOUNT of O's in the dividend. Study the combined steps for estimating 246  $\sqrt{18.362}$ below:  $200 \big) 18,000$ (a) Round divisor and dividend to:  $2\cancel{00}$   $\sqrt{\frac{9.0}{18,000}}$  (est. answer) (b) Strike out O's and divide: 382 24,123 Show how to estimate:  $6.0$  $400 \times 24.000$ 52  $\sqrt{14,625}$  is estimated like this: 50  $\sqrt{15,000}$ f206C-2 (a)  $43\sqrt{20,262}$  is estimated like this:  $(b)$  $78$   $2,836$  is estimated like this: Σ  $(a)$  $4\phi$ ) 20.000 (b)  $8\phi$   $2,80\phi$ 

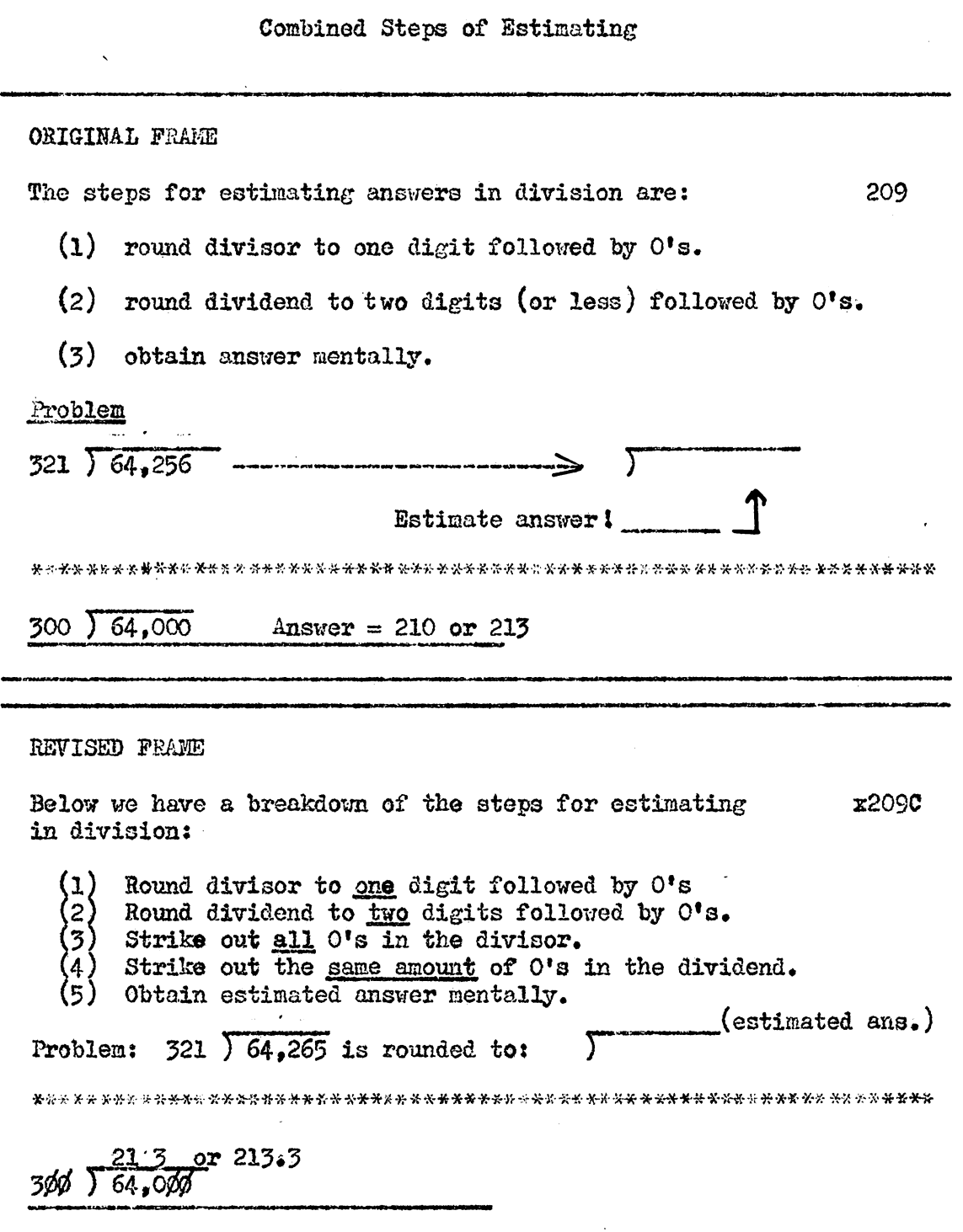

ŧ,

 $\begin{array}{c} | \ \\ | \end{array}$ ,

## Additional Drill for Estimating

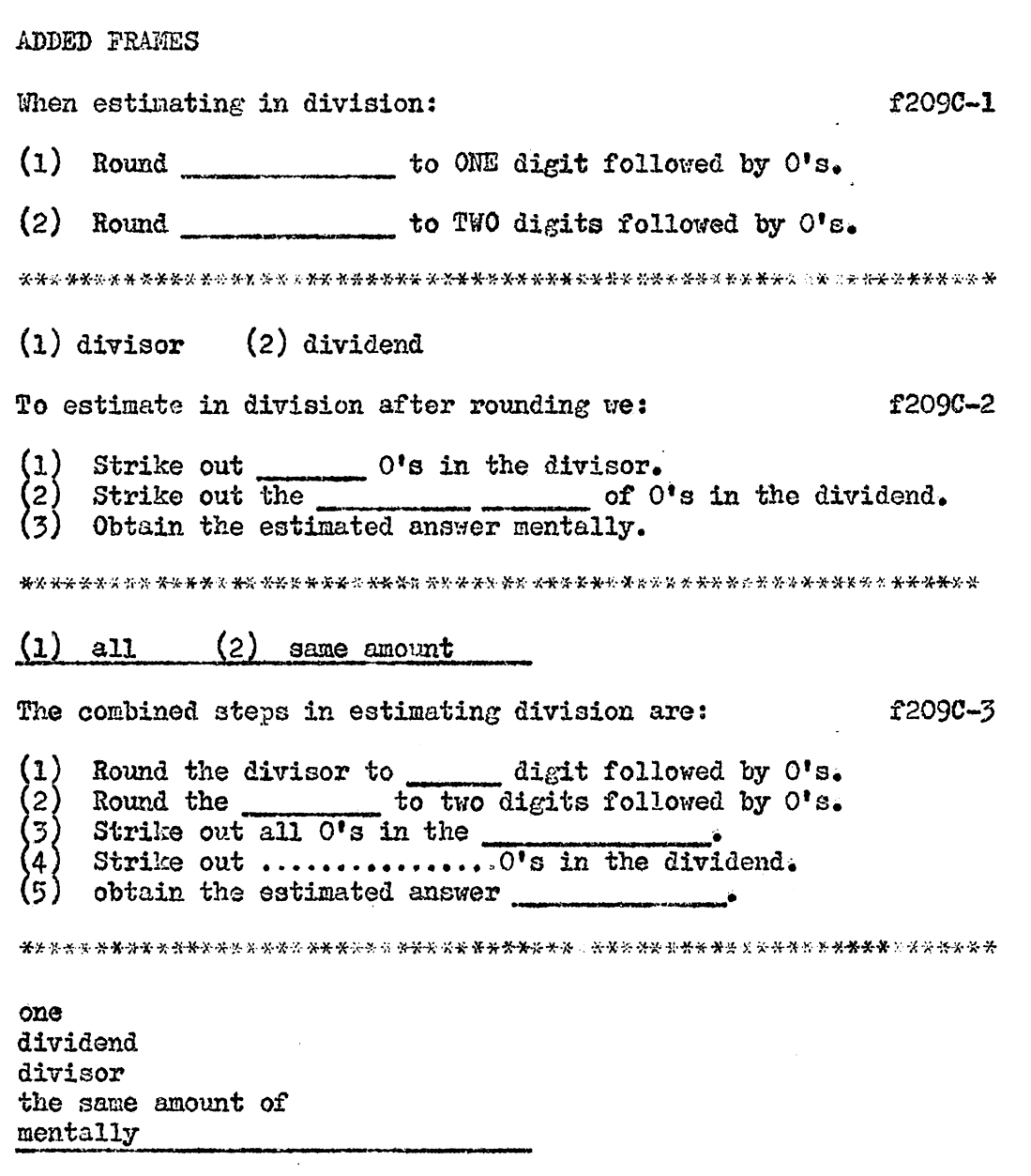

 $\mathbb{R}^2$ 

terms "numerator" and "denominator," were first introduced in Frames 243 and 244, all students, except Carolyn and Cheryl in Panel One, responded correctly. Cheryl missed Frame 245 and Carolyn made an incorrect response in 246 and 247. Carolyn and Kathy responded incorrectly to Frame 248. Four students, at least one from each panel, made incorrect responses to Frame 249• In other words, there were six incorrect responses in the two frames 248 and 249.

The students seemed to be confused on two points:

- (l) Which part of the fraction (numerator or denominator) represented the whole.
- $(2)$  The relationship of two fractions as to their comparative size.

Use of Pie-Chart in Defining Numerator and Denominator.-The writer decided that this confusion may best be decreased by visual aids. Frame 243 introduced the terms of numerator and denominator and their respective relationship with the parts and the whole of a fraction. Therefore, three frames were added, as shown in Illustration 40, utilizing pie-charts as a visual aid in explaining the terms.

Use of Bar-Graphs in Comparing Size of Fractions. -- The original Frame 248 introduced the relationship of two fractions as to their comparative size. Two frames were added to give visual illustration to this concept in the form of bar-graphs. These frames, f248C-l and f248C-2, appear in Illustration 41.

#### ILLUSTRATION 40\*

Use of Pie-Chart in Defining Numerator and Denominator

ADDED FRAMES The circle below is divided into  $\frac{4}{1}$  parts. f243C-l There are \_\_\_\_\_ parts in the whole circle. One part of the circle is white, therefore  $\frac{1}{4}$ of the circle is white. Likewise, 3 parts of the circle are shaded. Therefore, of the circle is shaded.  $4 \frac{3}{4}$ f243C-2 Kumerator: Represents a part taken<br>from the circle. 1<sup>2</sup> from the circle.  $\overline{3}$   $\leftarrow$  Denominator: Represents the total parts in the circle. What part of the fraction above represents the total number of parts in the circle? (numerator or denominator?) \_\_\_\_\_\_\_\_\_\_\_\_\_\_\_\_\_\_\_\_\_\_\_\_\_\_\_\_\_\_\_\_ The white part of the circle above is represented by the  $\begin{pmatrix} \text{numerator} & \text{or} & \text{denominator?} \end{pmatrix}$ denominator numerator

\*This illustration is continued on the next page.

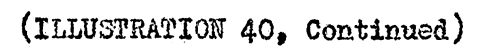

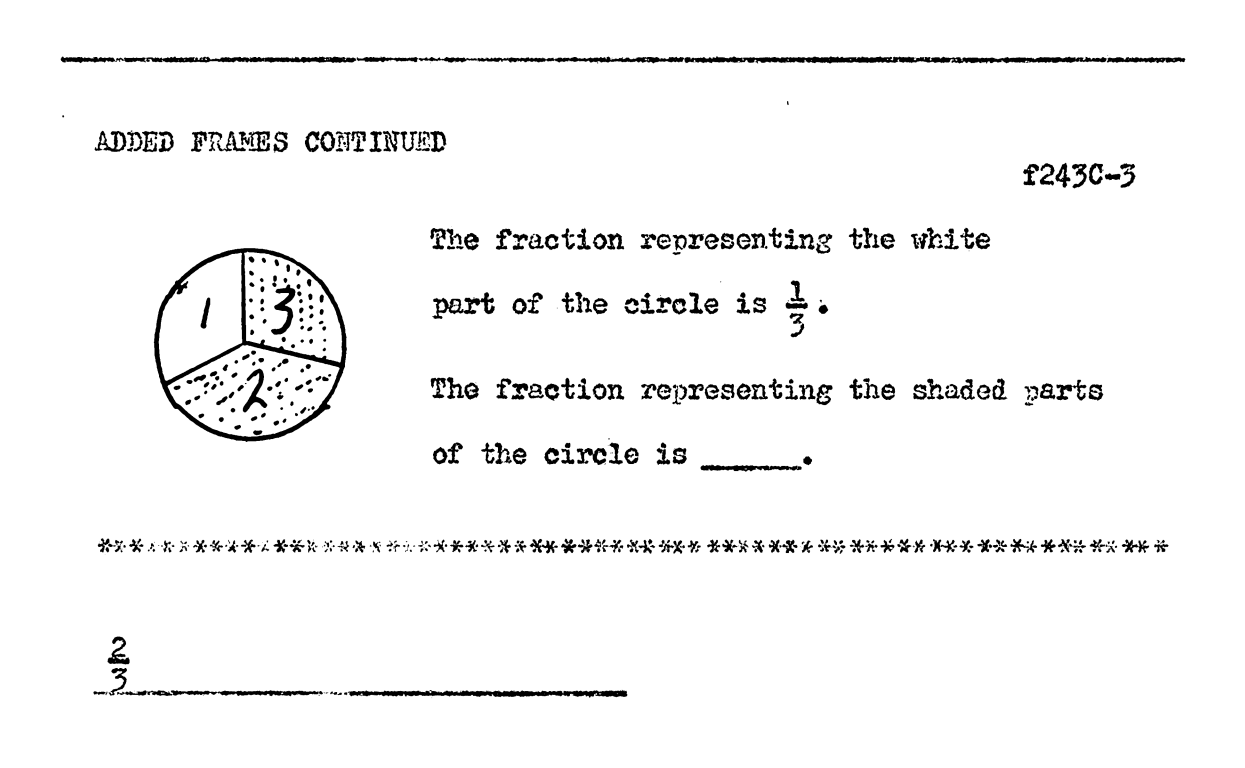

 $\bar{\mathbf{r}}$ 

# Use of Bar-Graphs in Comparing Size *ot* Fractions

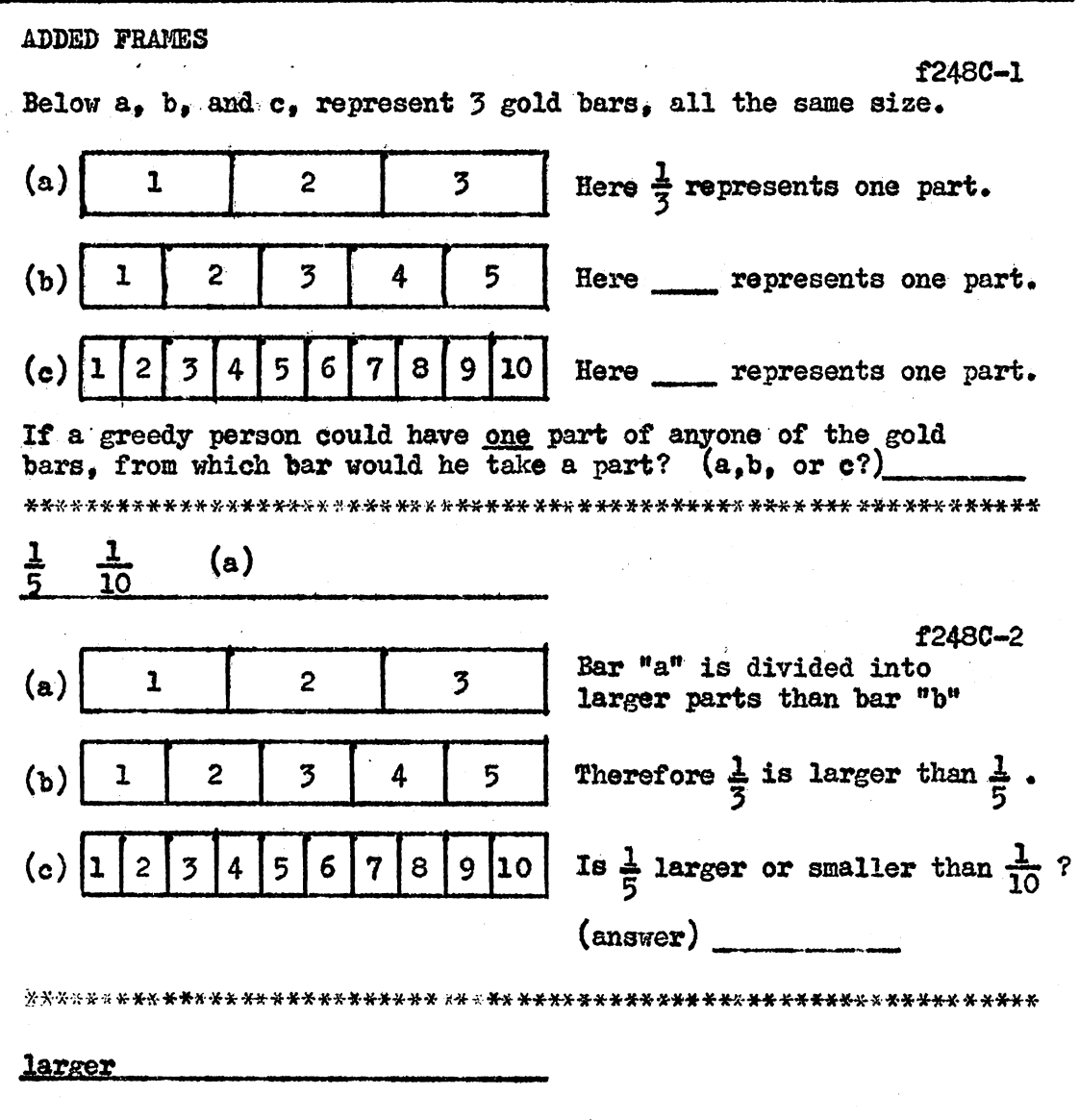

 $\epsilon$ 

#### Analysis of the Work of Panel Four

As revealed in Table X, Panel Four was the first group of student-editors whose average error rate came within the limits set up for this study with a 4.26 per cent average. However, the errors of two students were just above the maximum.

The only section of the unit in which the errors of the panel exceeded the error limit was decimals with a panel average of 5.90 per cent. This average was an increase of  $1.56$  per cent over the preceding panel.

Table XI reflects an average increase of 1.5 correct problems in the intermediate teats for Panel Four. In four sections, test scores increased over the previous panel. Test scores in the addition and deoimal sections dropped slightly. All student-editors in Panel Four passed the entire sequence of tests with a range from 70 to 95.

As illustrated in Table XII. seven new frames were added to the program in decimals and fractions. Five of these frames were added in the decimal section.

The average intelligence quotient for Panel Four was 90.7 as compared with 89.3 for Panel Three. Verna's and Martha's intelligence quotient was 85 and 87 respectively, and Cindy's was 100, the hiehest of any student participating in the experiment.

### TABLE X

#### Number and Per Cent of Errors Made by Panel Four

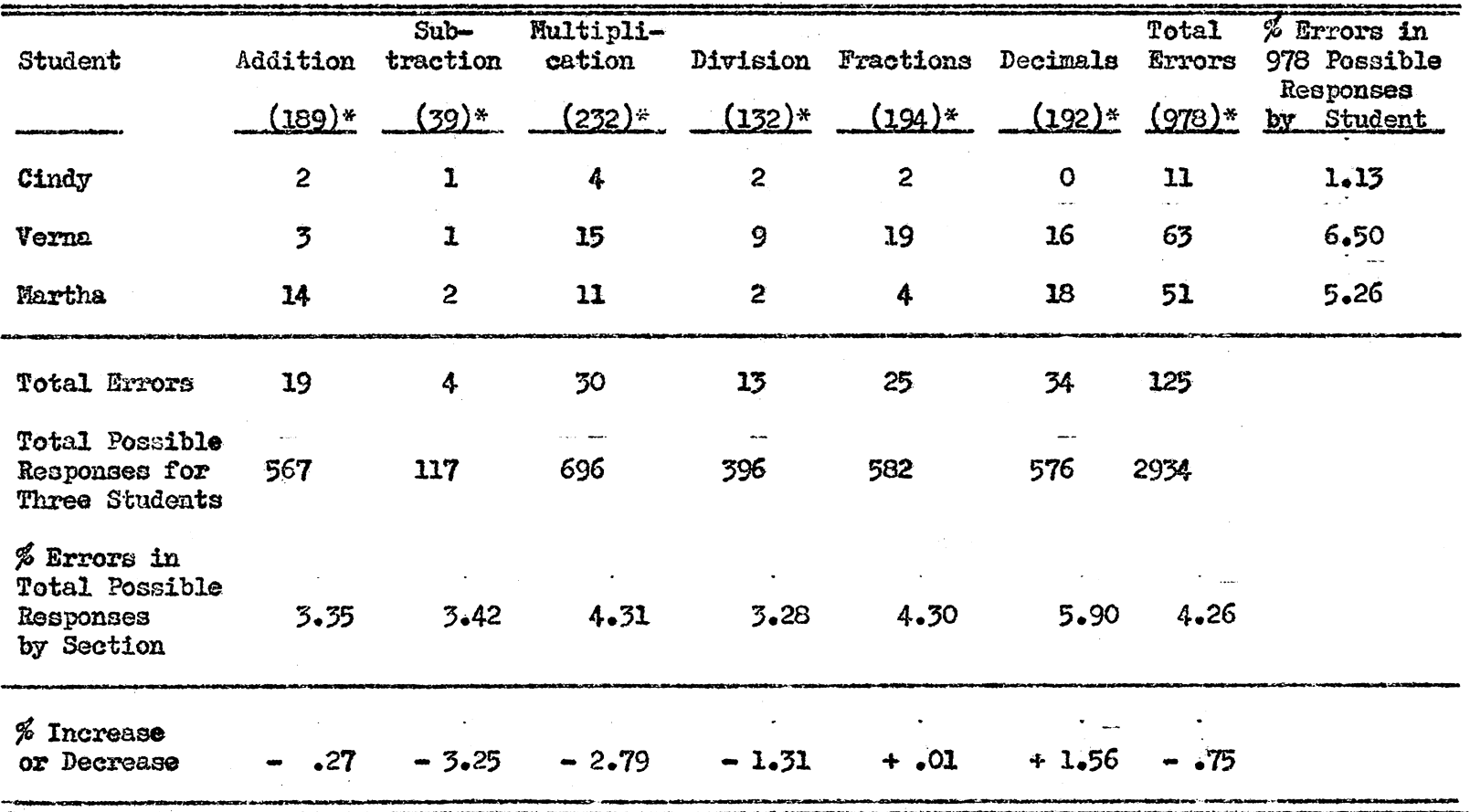

**Mumber of actual responses required of each student.** 

 $\sim$ 

 $\ddot{\phantom{a}}$ 

 $251$ 

 $\sim$ 

## TABLE XI

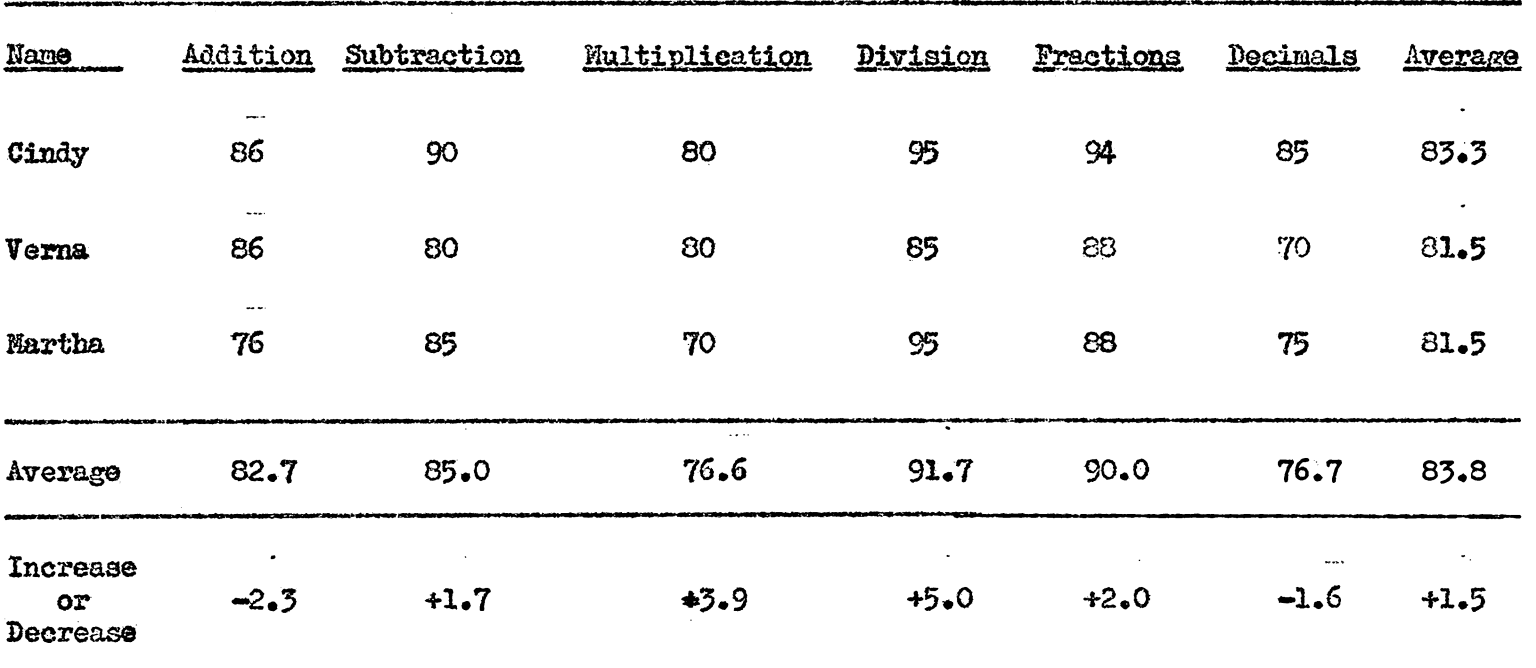

**.................** 

## Test Scores for Members of Panel Four

## TABLE XII

# Number of Changes and Additions<br>Made in the Fourth Revision

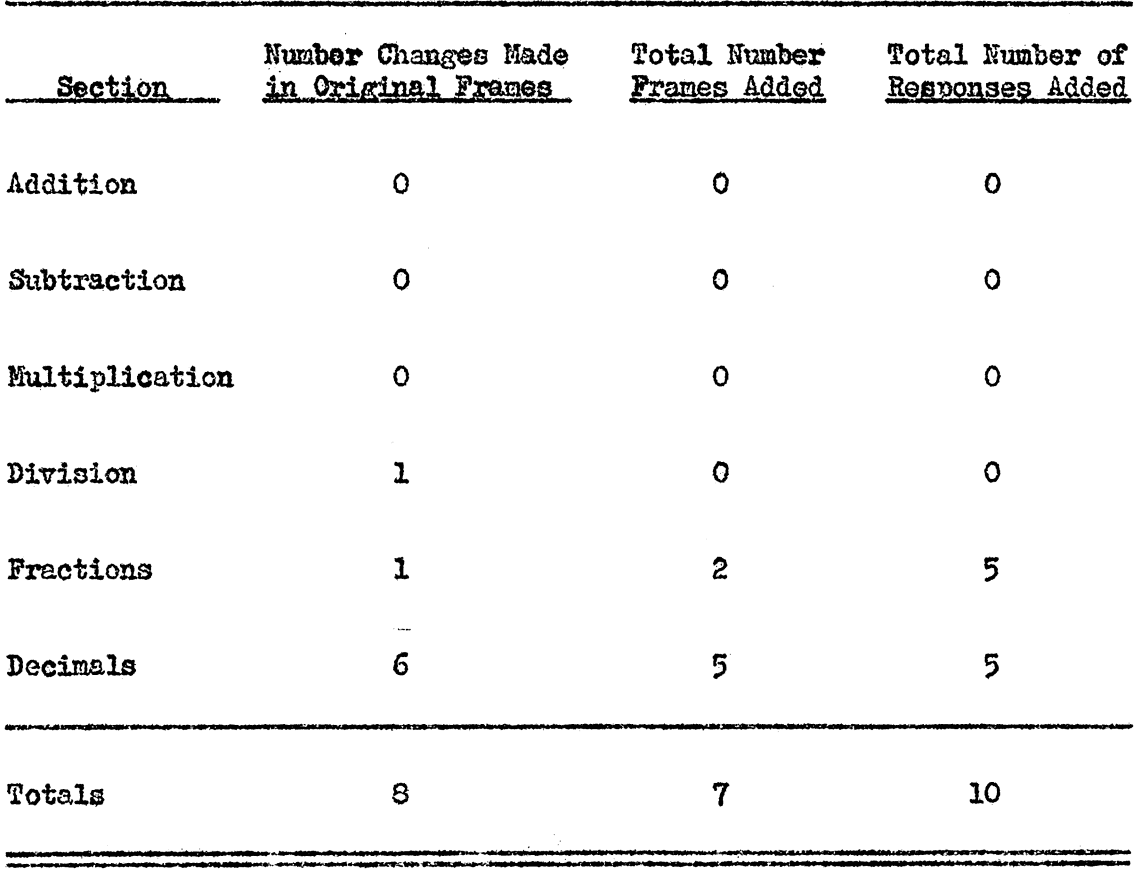

idade de continuadas de continuada e a la continuada de continuada e a la continuada de continuada e a la cont<br>A las continuadas de continuadas de continuadas de continuadas de continuadas de continuadas de continuadas de

#### The Fourth Revision

#### Building Speed and Accuracy with Common Fractions

Estimating for Accuracy.-The purpose of Frames 318 through 324 was to teach estimation of quotients in common fractions. There uere six frames in this series on which the first four panels made a total of 16 incorrect responses. An analysis of the answer sheets revealed that students were not rounding fractions to whole numbers properly before estimating. Usually, the error resulted from one of two causes.

- (1) The student would always round "any" fraction up, regardless of its relationship to one-half.
- (2) The student would always drop "any" fraction regardless of its relationship to one-half.

The original Frame 318 indicated by visual illustration that fractions would be rounded either up or down. The frame did not "specifically" state, however, that the number would be rounded either up or down depending on the size of the fraction.

Frame 318 was revised to state that mixed numbers would be rounded to whole numbers as shown in Illustration 42.

Also, two frames were added to follow the revised frame. The additions may be seen in Illustration 43. Frame f318D-1 was designed to give drill in the procedure. The purpose of Frame f318D-2 was to

The Importance of Rounding

ORIGINAL FRAME

The estimation of answers to the division of fractions is 318 just as important as estimating products to multiplication problems.

The problem  $15\frac{1}{3} \div 4\frac{2}{3}$  = rounded becomes \_\_\_\_  $\div$  \_\_\_\_.

The estimated answer is \_\_\_\_.

 $15 \div 5 = 3$ 

REVISED FRAME

The estimation of answers to the division of fractions is x318D just as important as estimating products to multiplication problems.

In division, just as in multiplication, we must round mixed numbers to whole numbers in order to estimate quickly.

To estimate in division, we must round mixed numbers to numbers.

whole  When to Round Up or Down

**ADDED FRAMES** When the fractional part of a number is LESS than  $\frac{1}{2}$ f318D-1 the fraction is DROPPED and the number stays the same. **EXAMPLE:**  $5\frac{1}{8}$  is rounded to 5. When the fractional part of a number is  $\frac{1}{2}$  or OVER add 1 to the whole number. EXAMPLE:  $5\frac{7}{8}$  is rounded to 6. Round the following fractions:  $4\frac{1}{2}$ ,  $3\frac{1}{3}$ ,  $6\frac{3}{4}$ Answers:  $5 \quad 3 \quad 7$ The problem  $19\frac{3}{4} \div 5\frac{1}{3}$  would be rounded to 20 ÷ 5. f318D-2 The estimated answer is 4. The problem  $15\frac{1}{3} \div 4\frac{2}{3}$  would be rounded to \_\_\_\_  $\div$  \_\_\_ The estimated answer is  $15 \div 5 = 3$ 

Ŷ.

 $m$ ake sure that the student actually wrote out the rounded numbers before estimating. Throughtout the remainder of the series, he was not required to do this.

#### Decimal Fractions

Converting Mixed Decimals to Common Fractions.-The purpose of Frames 363 through 371 was to teach converting mixed decimals to common fractions. Seven of 12 students in Panels One through Four gave correct responses to all four frames. However, the remaining five students made a total of 14 errors.

There were only two comments on this series of frames. Verna., in Panel Four, commented about Frame 369; "I donit know how to do it without looking." Pat, in Panel Three, said, "I got mixed up."

The only example given of the procedure was in Frame 368. This was a rather involved process considering the ability of most of the student-editors. The difficulty *was* due partially to the crowded state or the original frame. From oral remarks of the students, some of the difficulty seemed to lie in the fact that they could not determine how to arrive at the following:

$$
\frac{43\frac{3}{4} \times 4}{100 \times 4} = \frac{175}{400}
$$

The writer revised Frame 368 by showing how the "4" in the multiplicand of the numerator cancelled out with the "4" in the

multiplier of the numerator. This revision appears in Illustration 44. In addition to the revision, three frames were developed to follow Frame 368. The purpose of these frames was to show a part of a problem done and have the student complete the process of converting and give the final common fraction. In each of the succeeding frames, the student was required to work a larger portion of the problem. The added frames follow Frame 368 as they appear in Illustration 45.

#### Analysis of the Work of Panel Five

Student-editors in Panel Five completed the unit after the final revision with an average error rate of 2.83 per cent out of a possible 988 responses. Table XIII shows that there was a total of 84 errors made, an average of 28 for each student in Panel Five. All students scored within the maximum error limit set for the study. Marie had the highest rate of errors, 4.35 per cent.

Errors jn all sections of the unit were within the error limit. The section on subtraction had the highest rate of errors with 4.27 per cent. The next highest was decimals with 3.38 per cent of errors. Fractions had the lowest error rate with 1.84 per cent of incorrect responses in that section. The per cont of decrease in errors for Panel Five on the final revision of tho programmed unit as compared with the previous panel was 2.83 per cent.

Converting Mixed Decimals to Fractions

ORIGINAL FRAME  $\cdot$ 43 $\frac{75}{4}$  is converted to a common fraction as follows:<br> $\cdot$ 43 $\frac{75}{4}$  =  $\frac{43\frac{2}{4}}{100}$  =  $\frac{43\frac{2}{4}}{100}$  ×  $\frac{175}{400}$ <br> $\frac{175}{400}$  is then reduced;  $\frac{175}{400}$  =  $\frac{175}{15}$ 368 What common fraction is.56  $\frac{9}{16}$ REVISED FRAME  $.43\frac{3}{4}$  is converted to a common fraction like this: x368D  $\frac{175}{434} = \frac{4}{100} = \frac{175}{400} = \frac{7}{16}$  $.43\frac{3}{4}$  = The common fraction for  $\cdot 56\frac{1}{4}$  is \_\_\_\_\_\_. (show all work)  $\frac{9}{16}$ 

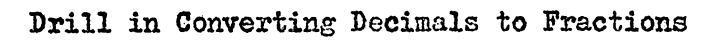

Table XIV reflects that Panel Five had an average increase of 3.5 correct answers over Panel Four. Fractions was the only section which showed an average decrease in test score; The average increase in scores from Panel One through Panel Five on the intermediate tests was 9.1. The only section which reflected a decrease from Panel One was subtraction. Panel One had the highest average in subtraction than any other panel. The highest average grade for Panel Five was in division with 93.3. This was the highest average grade of any panel on any section of the tests.

Students on Panel Five had the second highest average intelligence quotient (93.7) of the preceding panels. Panel One had. the highest average with 94.3. (See Appendix B.) However, the error rate for Panel One was 8.03 per cent as compared with only 2.83 per cent for Panel Five.

The intelligence quotients of Gwin and Carol were 94 and 88 respectively. Marie had the highest intelligence quotient in Panel Five with 99, however, she made the highest percentage of errors,  $4.35$  per cent, as compared with Gwin, 2.53 per cent and Carol,  $1.62$ per cent. All of Marie's mental ability tests and subject matter grades compared favorably with those of Gwin and Carol. The probable reason for Marie's relatively high error rate may be explained in the fact that she was absent due to illness two times, a week each time, during the period in which she participated in the study.

## TABLE XIII

### Number and Per Cent of Errors Made by Panel Five

 $\mathcal{A}^{\text{max}}_{\text{max}}$ 

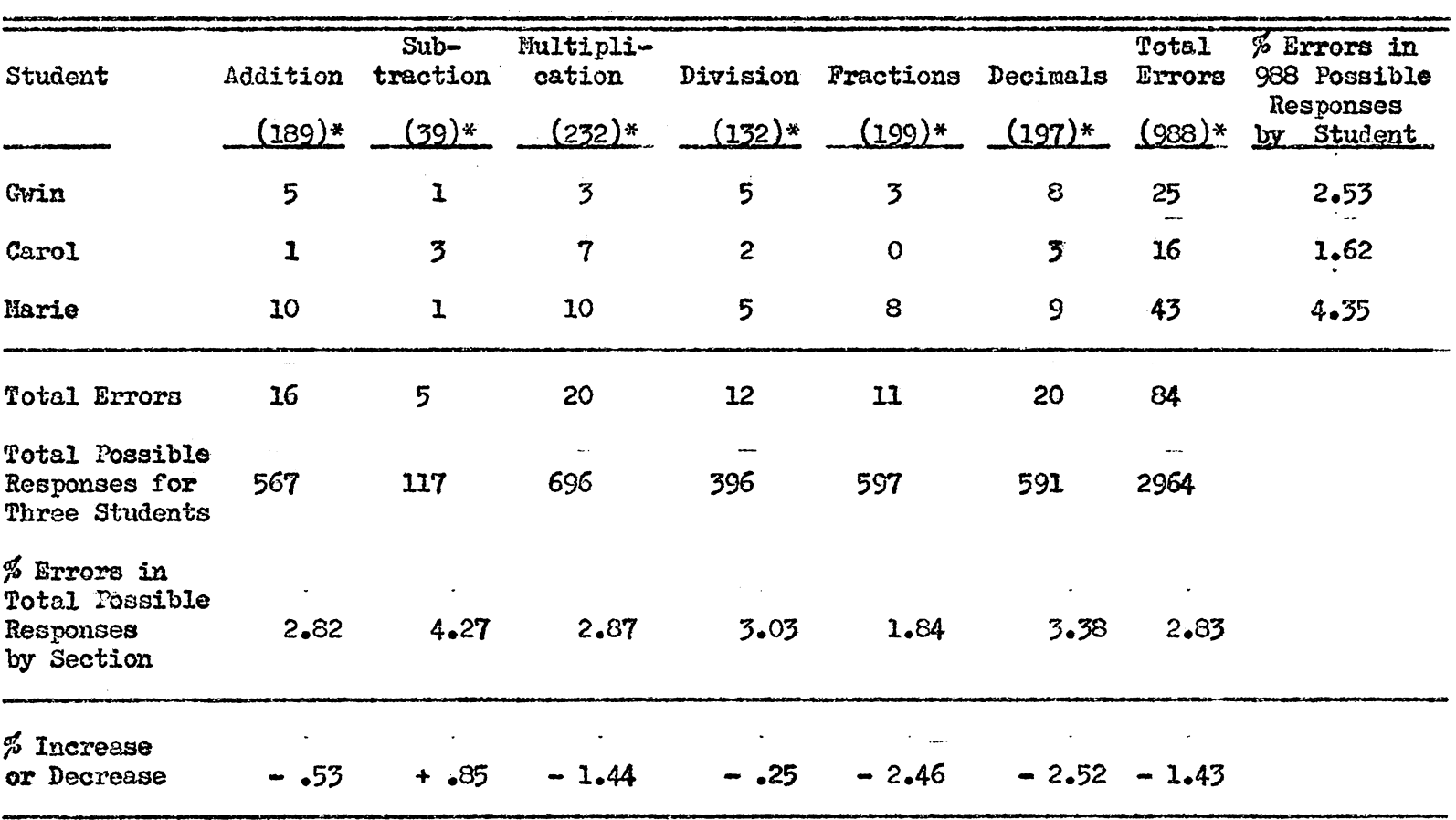

\*Number of actual responses required of each student.

 $\sim 10^{11}$ 

 $\sim$  $\sim$ 

 $\sim$ 

## TABLE XIV

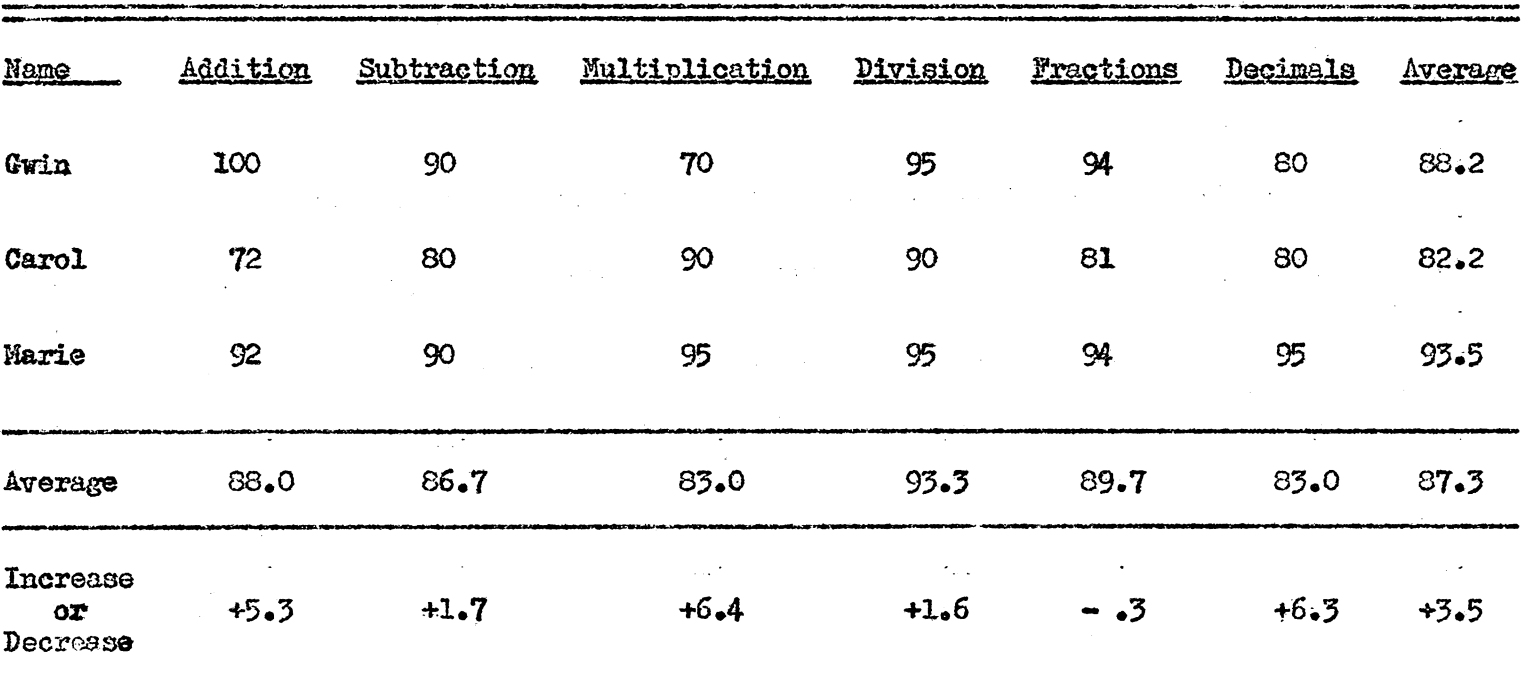

### Test Scores for Members of Panel Five

 $\sim$ 

#### SUMMARY, CONCLUSIONS, AND RECOMMENDATIONS

#### **Summary**

This research involved a programmed text of  $432$  frames, entitled Fundamentals of College Business Mathematics, written by Dr. Harry Huffman. The text was published in 1961 by the Center for Programmed Instruction, New York, New York, for experimental tryout with both post-high school students and college freshmen.

As a basis for this study, two major objectives were established. The first objective for the experiment was to adjust Huffman's programmed business mathematics text to a level of comprehension of high school students of below average ability, so that their completed work, without a teacher's help, would be approximately 95 per cent accurate.

The second objective of the study was to determine whether students could retain the material covered in the programmed text. This objective was achieved by means of intermediate tests given to each student throughout the unit. The case study approach was utilized in attaining the two objectives of this experiment.

Four revisions of Huffman's original programmed text were necessary to accomplish the objectives of the study. These revisions took place between September 15, 1961 and May 4, 1962.

Five panels of student-editors, each panel comprised of three students of below average ability, participated in the research.

The Results of Panel One on the Original Program. -- Panel One completed the original program before any revision took place. A count of errors made by members of Panel One revealed that an average of 8.03 per cent of errors were m·lde on 780 possible responses in the original program. The average test score on six intermediate tests for Panel One was  $78.2$  out of a possible 100 points.

The errors made on the programmed unit, intermediate tests, and comments made by student-editors in Panel One were used as a basis to make the first revision. Revisions to the original programmed unit were in the following forms:  $(a)$  Additional frames were added to strengthen understanding of concepts;  $(b)$  frames were split to reduce density of content to be learned in individual frames; (c) individual frames were revised for clarification; and (d) prompts were added to insure correct responses.

As a result of the first revision, 18 additional frames were added which included a total of 32 responses. A total of 36 minor changes were made in the original frames.

Results of Panel Two on the First Revision.--As a result of the first revision, Panel Two worked through the program with an average error rate of 5~95 per cent of a possible 812 responses. The average score for the panel on six intermediate tests was 84.

The results of the work of Panel Two provided the basis for the second revision. The wording of 12 original frames was slightly

## TABLE XV

# Summary of Changes and Additions Made<br>in Each Section of the Program

(Original Program of 432 Frames)

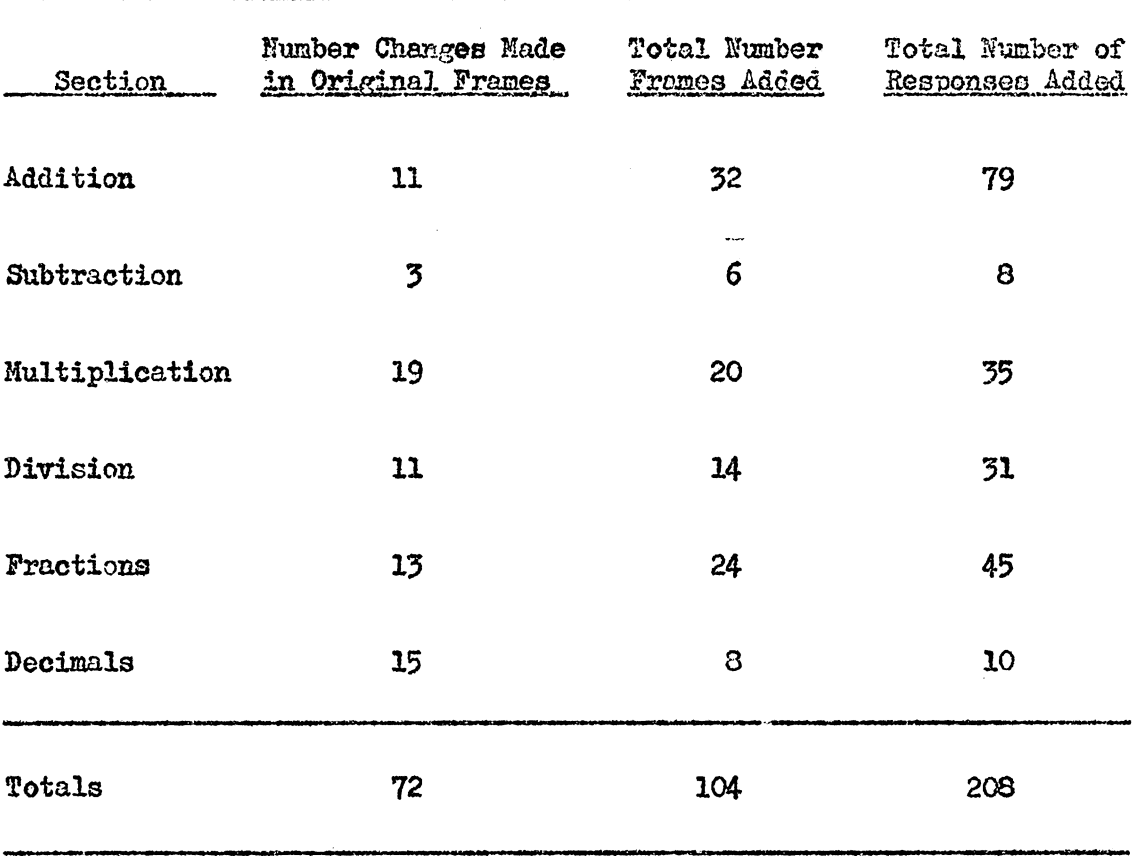

## TABlE XVI

#### A Summary of Additions of Frames and Humber of Responses Required in Successive Revisions of the Programmed Unit

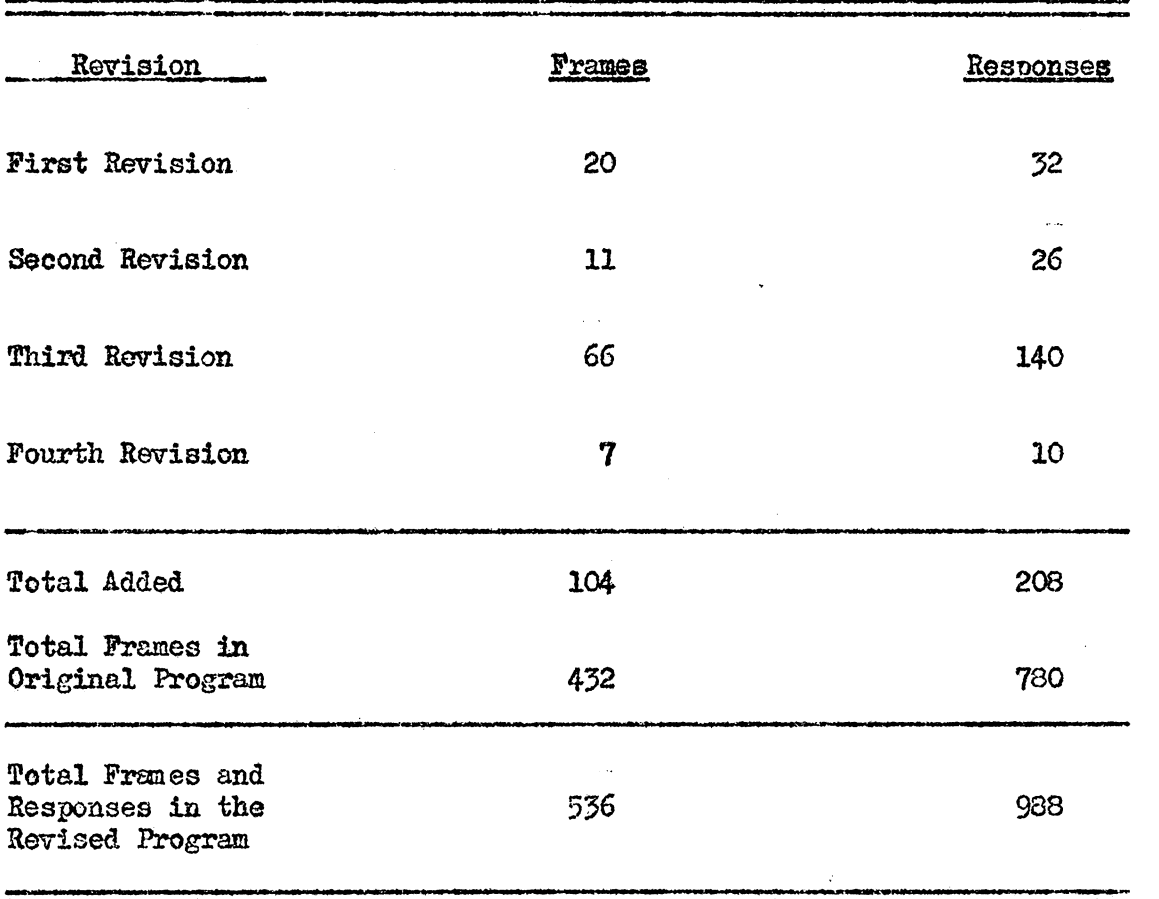

altered or prompts added. Eleven new frames were added which included 26 responses\_.

Results of Panel Three on the Second Revision.--Panel Three worked through the program after the second revision vas made. The panel had an average error rate of 5.01 per eant on 838 responses. Intermediate test results revealed an average score of 82.3. These data were the basis for a third revision. Sixteen changes were made in the original frames and 68 new frames were added with a total of 140 additional responses.

Results of Panel Four on the Third Revision.--After the third revision, Panel Four worked through the programmed unit making 4,26 per cent errors on their 978 responses. The average score on intermediate tests was 83.8.

Since Panel Four came within the error limit of 5 per cent set up for this study, only minor revisions were made on two of the weakest sections of the unit, fractions and decimals. Eight of the original frames underwent minor word changes and addition of prompts. Seven new frames were written containing a total of 10 additional responses.

Results of Panel Five on the Fourth Revision.--Panel Five read the programmed unit after it had been revised four times. The panel had an error rate of 2.83 per cent on a possible 988 responses. The average score of the panel on six intermediate tests was 87.3.
Results of the Total Experiment.--There were a total of 104 new frames added to the original program of 432 frames. This represented a 24.1 per cent increase of frames in the total program. The new frames added to the program required an additional 208 responses.

There was a total decrease in errors from Panel One to Panel Five of 5.20 per cent. The average score on the six intermediate tests increased 9.1 points from the beginning to the end of the experiment.

### Conclusions

Upon the basis of the analysis of data in this experiment, the following conclusions were drawn.

1. The error rate of successive panels dropped from 8.03 to 2.83 per cent. This represents a total decrease of 5.20 per cent from the beginning to the end of the experiment. Therefore, it can be concluded that senior students, in high school, of below average ability can complete the adjusted programmed unit with an average error rate of less than 5 per cent.

2. Test score average for the panels rose from 78.2 to 87.3, an increase of 9ll points from the beginning to the end of the experiment. Therefore, it can be concluded that students of below average ability can successfully perform on the retention

145

tests used to measure the result of the programmed unit on fundamentals of business mathematics.

### Recommendations

As a result of observations made during the experiment, the following recommendations are made:

1. Due to the fact that there is a vast difference in the amount of drill necessary for various individuals to grasp ideas and concepts, it is recommended that some thought be given to a branching program for those individuals of lower ability. This would enable the fast learners to advance at a more rapid pace without being required to do unnecessary drill.

2. Since some errors were made by students in the final panel to work through the program, it is recommended that the program be adjusted further to decrease these errors.

3. That this adjusted program be tested with a larger body of students to determine where further adjustments may be necessary.

4. That business educators be made aware of the value of programmed business mathematics as a tool to help take care of individual differences in the business curriculum.

5. That, due to the shortage of programmed material in the field, business teachers should be encouraged to attend work shops in programming subject matter in an effort to discover those teachers with an ability to program instructional material.

#### **BIBLIOGRAPHY**

#### Books

- Bernard, Harold W. Psychology of Learning and Teaching. New York: McGraw-Hill Book Company, Inc., 1954.
- Lumsdaine, A. A. and Glasser, Robert (eds.). Teaching Machines and Programmed Learning. Washington: National Education Association, 1960.
- Skinner, Charles E. Elementary Educational Psychology, New York: Prentice-Hall, Inc., 1950.
- Smith, Henry P. Psychology in Teaching. New York: Printice-Hall, Inc.  $1954.$
- Stephens, J. M. Educational Psychology. New York: Henry Holt and Company, Inc. 1956.

#### Magazine Articles

- Exton, Elaine. "Teaching Machines, Fad or Here to Stay?" American School Board Journal, CLI, September, 1960.
- Huffman, Harry. "Seventeen Q's and A's About Programmed Instruction," Business Teacher, XXIV, No. 4, February, 1962.
- Know-How. New York: Associated Public School Systems, May-June, 1962.
- Krugman, Herbert E. "Education and the New Learning Devices," N. E. A. Journal, LXI, No. 4, April, 1962.
- Kvaraceus, William C. "Future Classroom--An Educational Automat?" Educational Leadership, XVIII, No. 5, February, 1961.
- Sierles, Samuel. "The Slow Learnir Can Learn," The Clearning House XXXVI, No. 6, February, 1962.
- Stein, Jay W. "Machine Teachers for Your School?" The Rotarian, XCIX, No. 3. Evingston, Illinoise: September, 1961.

The two page vita has been removed from the scanned document. Page 1 of 2

The two page vita has been removed from the scanned document. Page 2 of 2

**APPENDICES** 

 $\ddot{\phantom{1}}$ 

Appendix A

Student Comments on Fundamentals of of Business Mathematics

(Panel One)

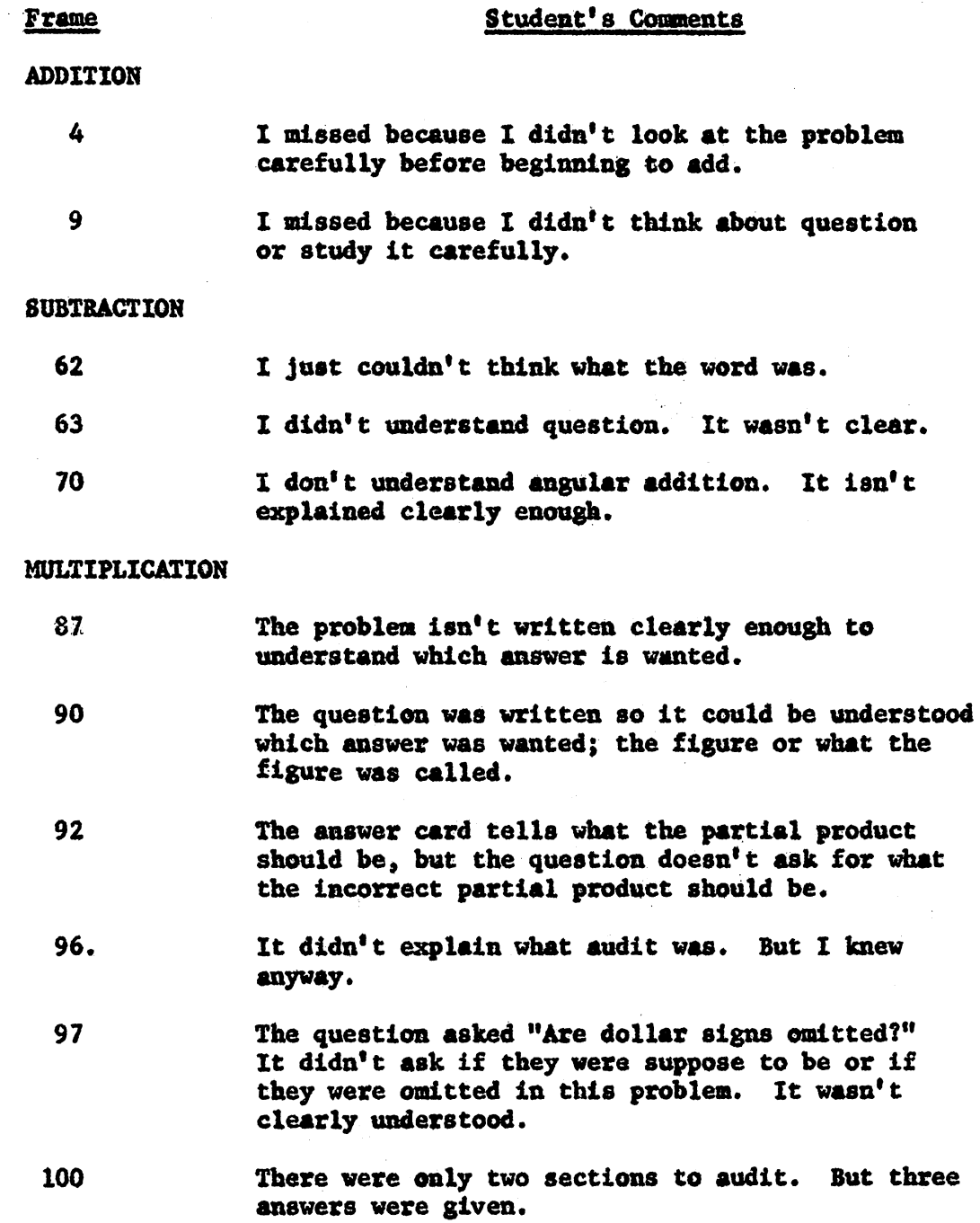

 $\hat{\boldsymbol{\gamma}}$ 

 $\sigma_{\rm{eff}}$  and  $\sigma_{\rm{eff}}$ 

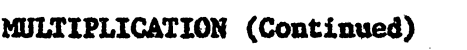

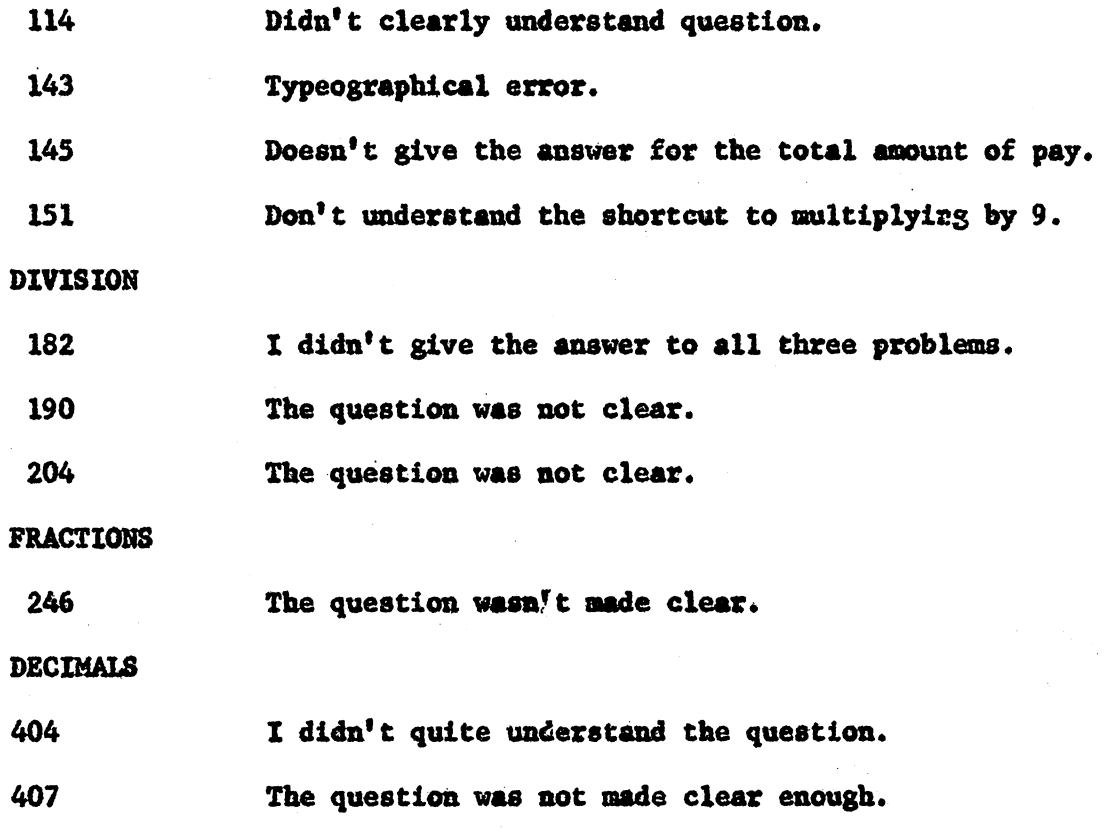

It didn't say which side of the 1 to put the zeros. 409

# (Panel One)

# **Student's Comments**

ADDITION

Frame

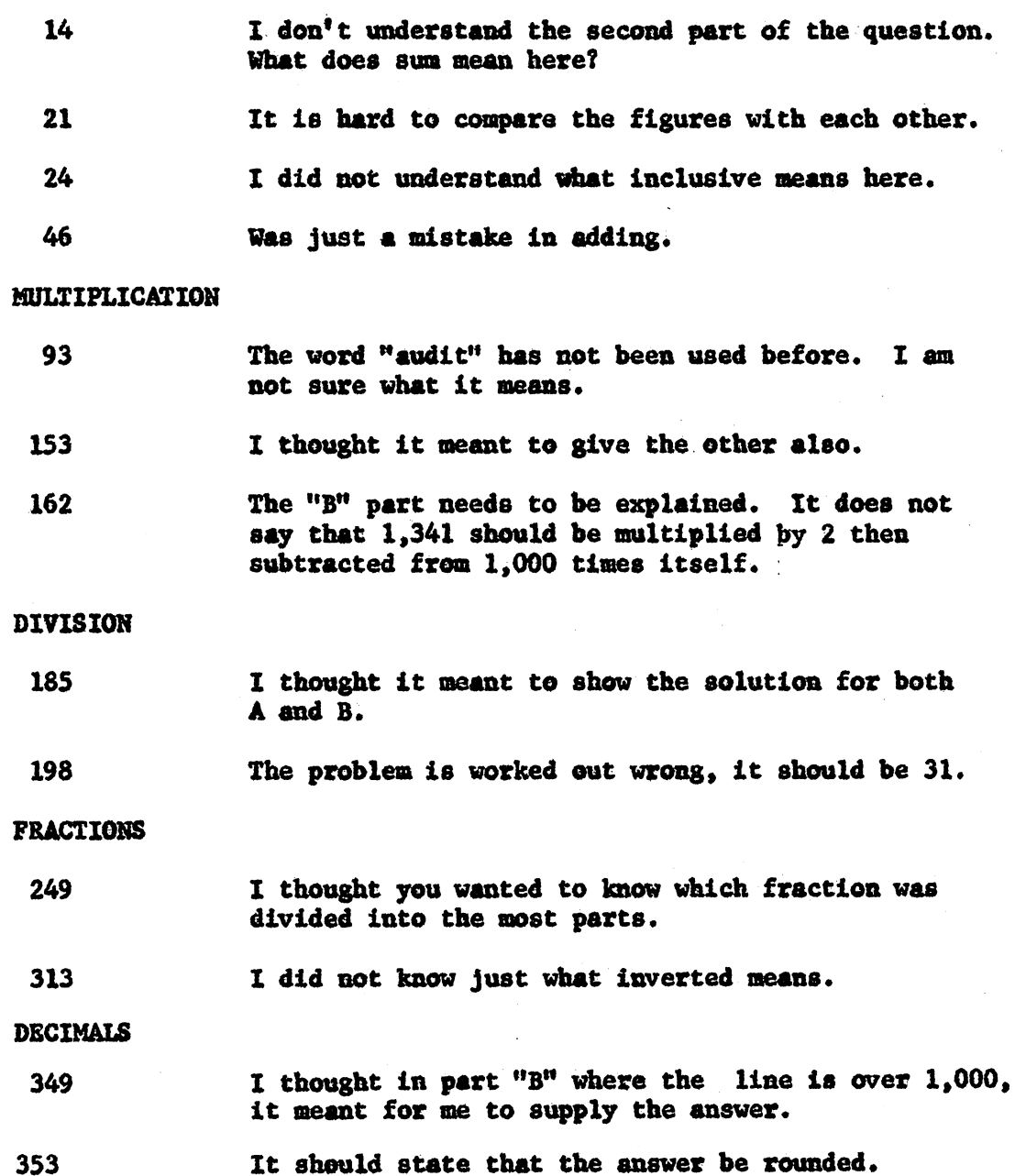

#### (Panel One)

### Student's Comments

#### **ADDITION**

Frame

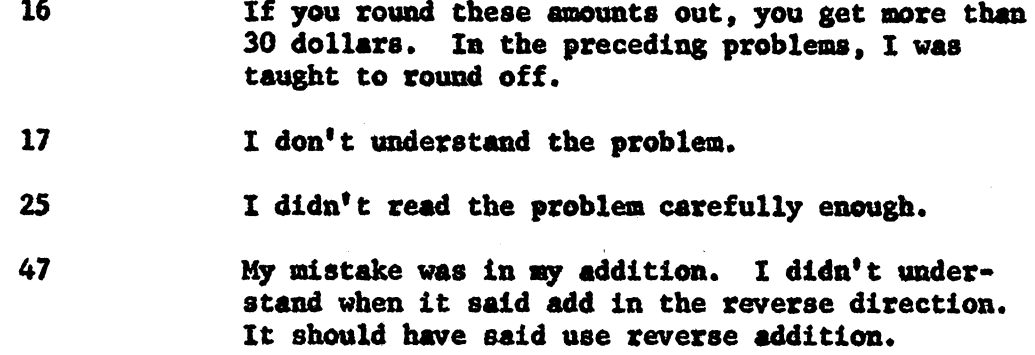

#### MULTIPLICATION

ne a

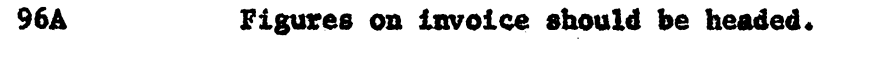

98 I didn't know what extension was.

99 Why doesn't this frame come before 98?

- 111 The wording of the problem was not clear enouth. I believe that it should be omitted because you have the same question in Frame 115.
- 142 The problem didn't state to move the decimal over. I didn't know to do so until I got it wrong.

### **DECIMALS**

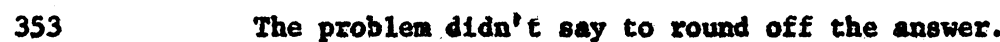

359 The problem didn't state whether to round off or not to. In some problems the answer rounds off, in some they don't.

Could use more practice in estimating.

(Panel Two)

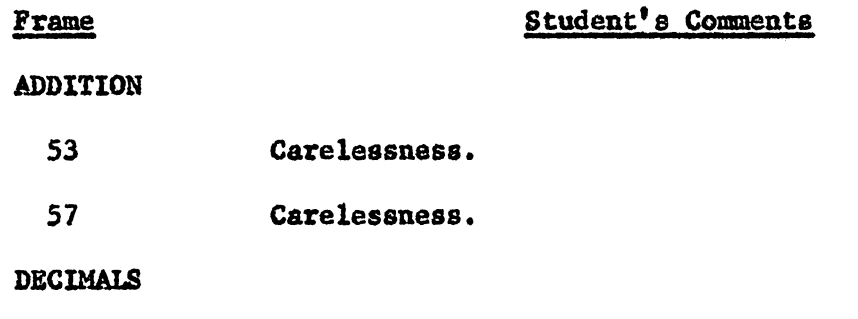

400

156

## (Panel Two)

Student's Comments

**ADDITION** 

Frame

وأراديها

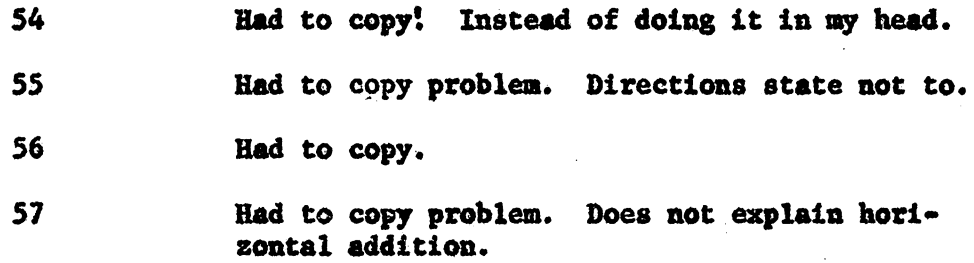

### **SUBTRACTION**

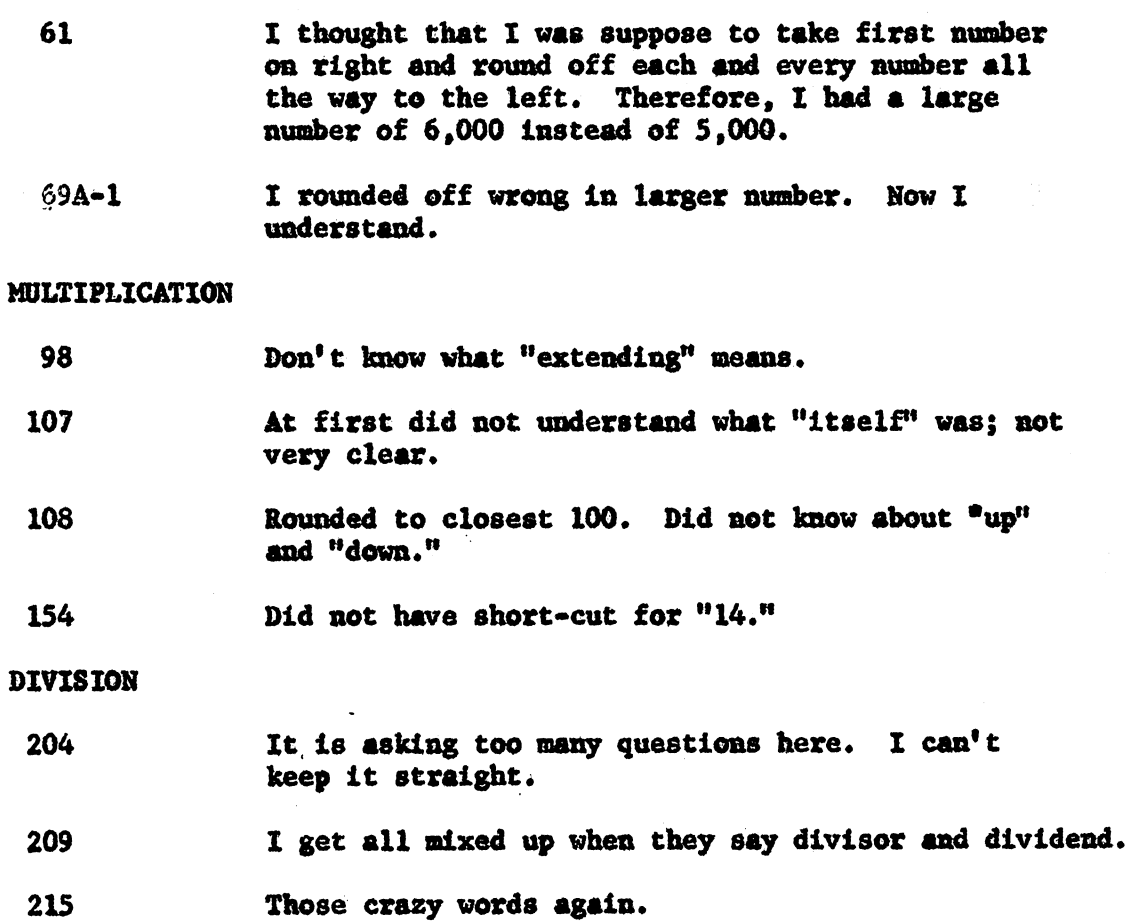

 $157$ 

's Comments on Fundamentals of Mathematics, (Continued)

### **FRACTIONS**

Did not understand A and B parts. x305A

 $322$ Do not understand what I did wrong.

### **DECIMALS**

329 Misunderstood. Took it for granted that decimal fractions had no denominator anyhow.

(Panel Two)

Student's Comments

ADDITION

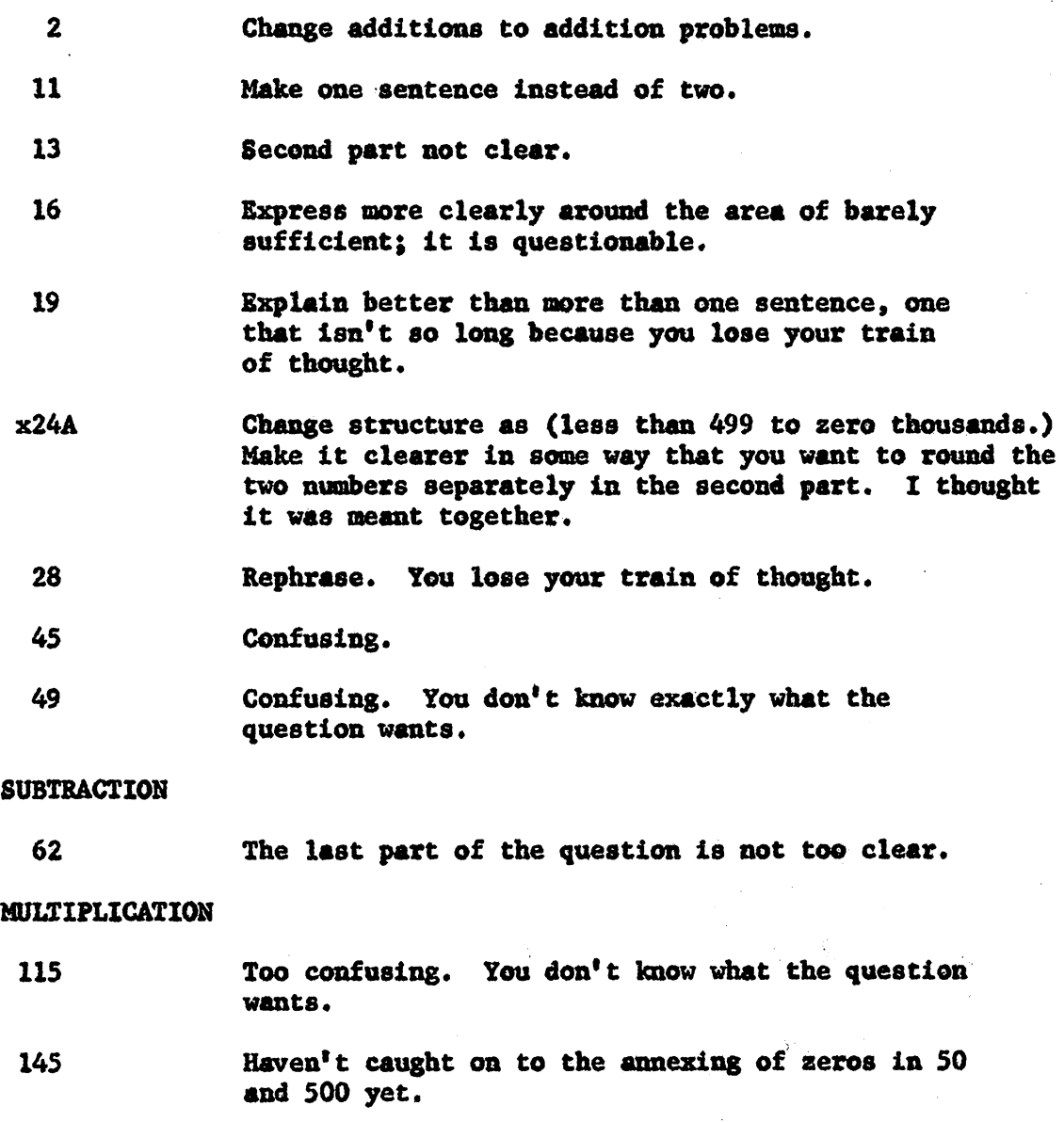

171 The problem isn't stressed clearly. 's Comments on Fundamentals of Mathematics, (Continued)

## DIVISION

 $\bar{z}$ 

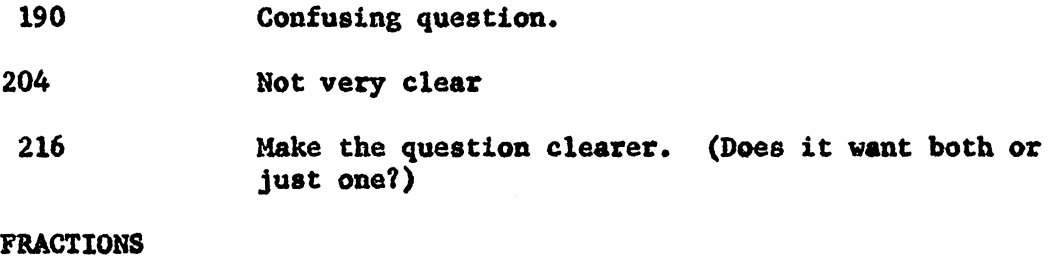

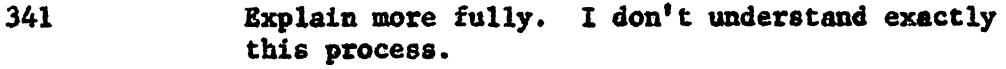

 $\sim$ 

...

(Panel Three)

Student's Comments

ADDITION

Frame

24 See researcher's comment at bottom of page.

**SUBTRACTION** 

x70A Carelessness.

MULTIPLICATION

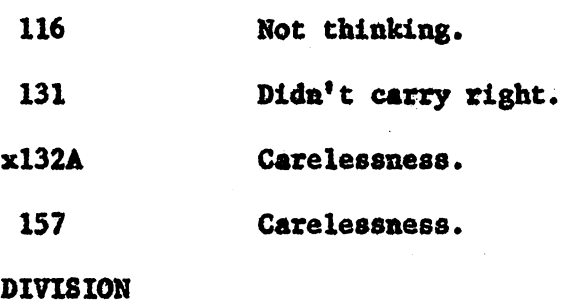

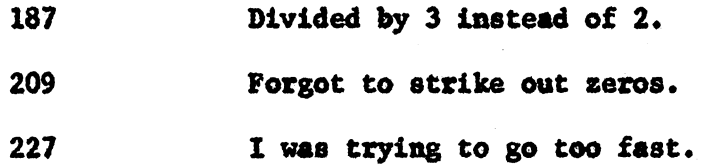

### RESEARCHER'S COMMENT

24 Bev indicated orally that Frame 24 told about rounding to zero-thousand but that she was never required to do so. It was her opinion that the frame should not be cluttered with "stuff" as she put it, that was not needed. After checking the material, the writer L. found that she was somewhat justified in her criticisa.

(Panel Three)

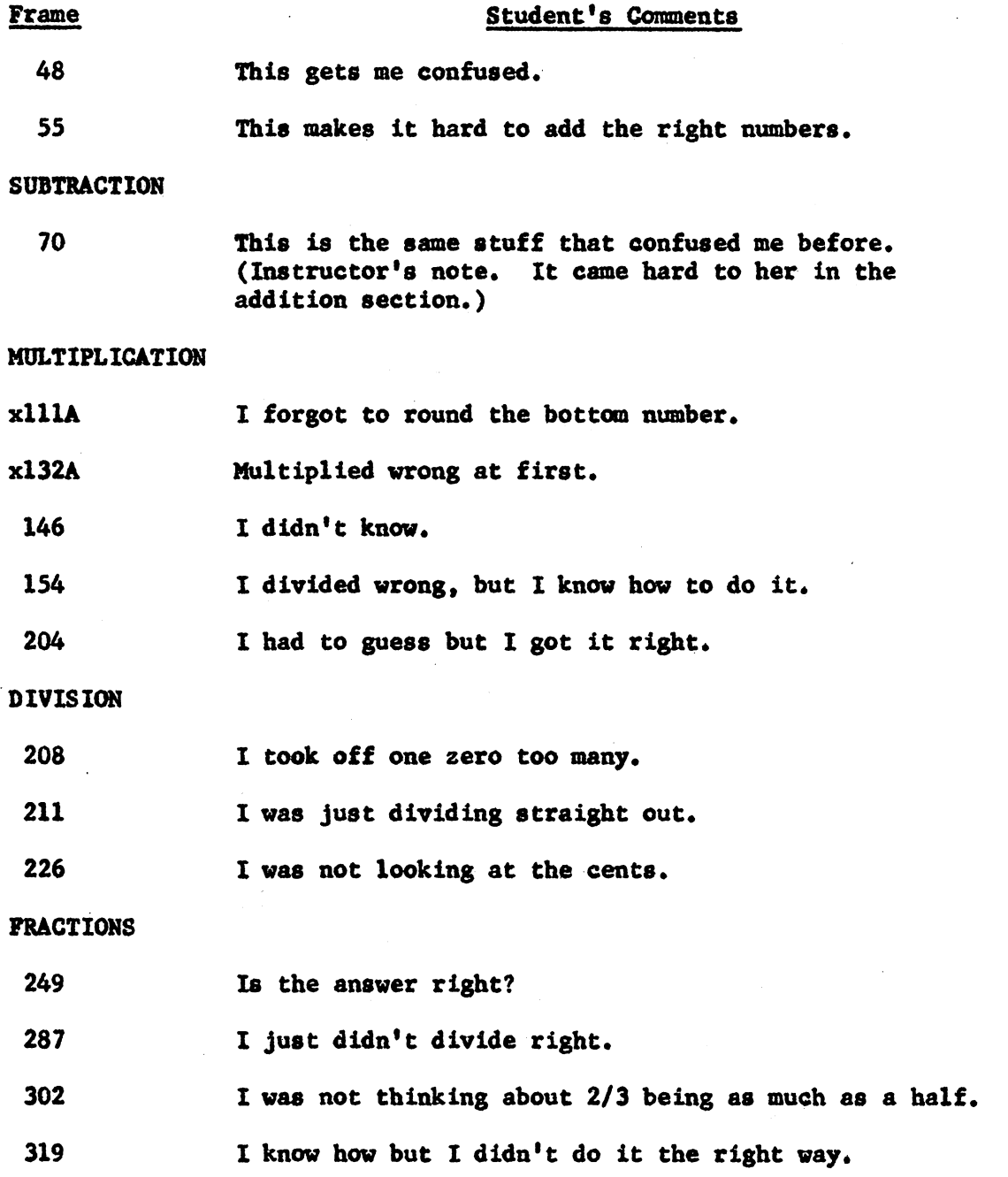

 $\ddot{\phantom{1}}$ 

 $\sim$ 

's Comments on Fundamentals of Mathematics, (Continued)

### **DECIMALS**

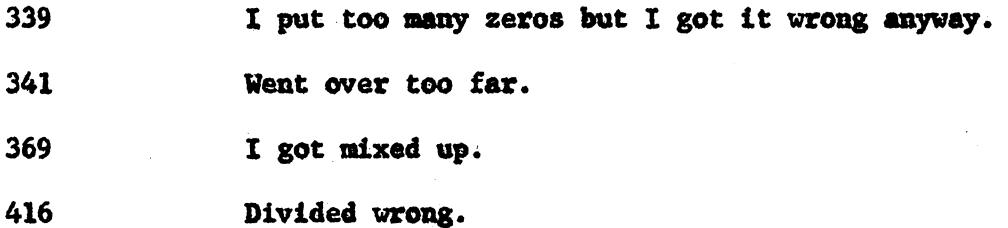

(Panel Three)

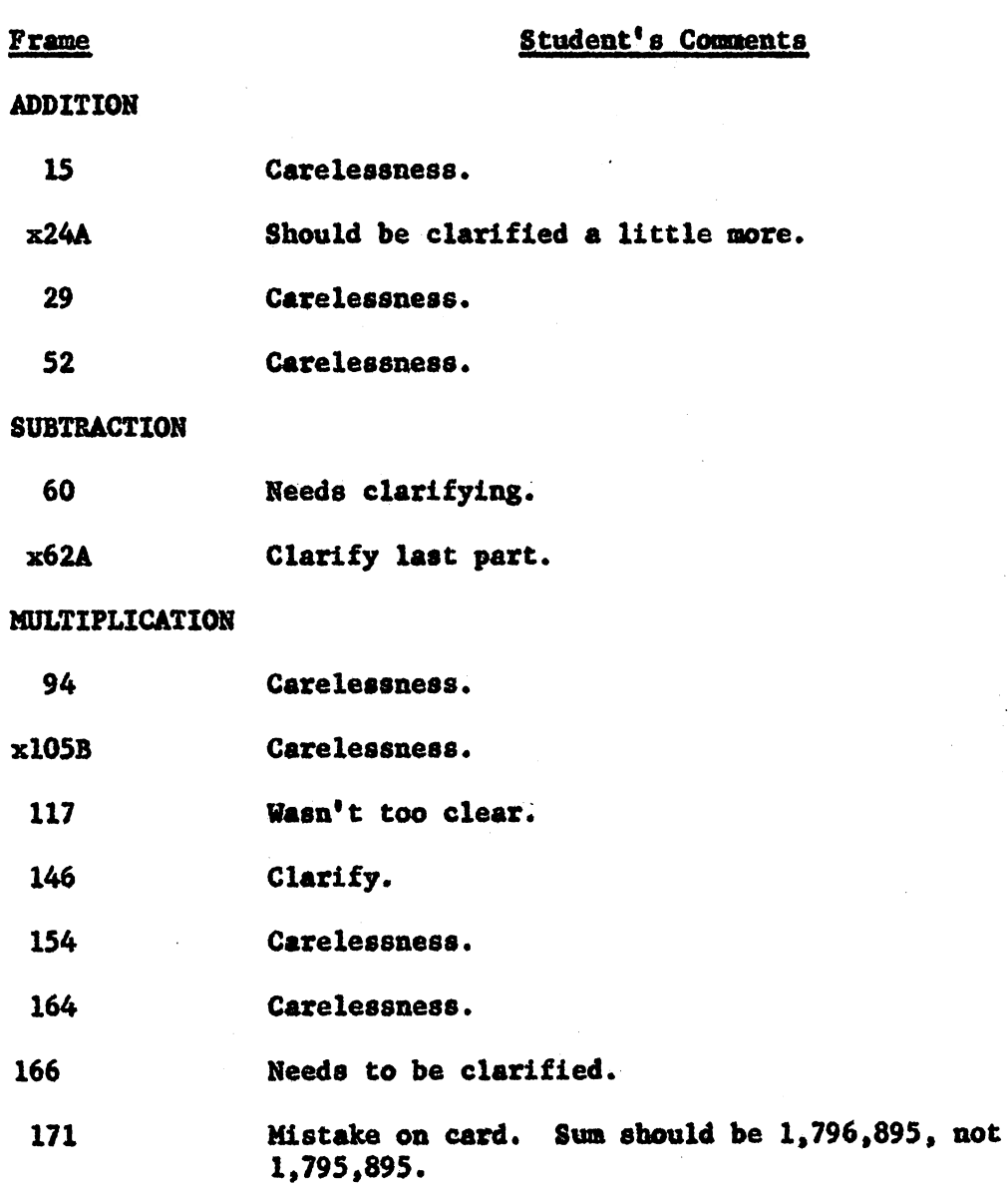

 $\frac{1}{2} \left( \frac{1}{2} \right)$  ,

's Comments on Fundamentals of Mathematics, (Continued)

### DIVISION

196 Clarify.

226 Please check answer on card. I think it's \$400 off.

FRACTIONS No comments.

### DECIMALS

389 Please check answer.

(Panel Four)

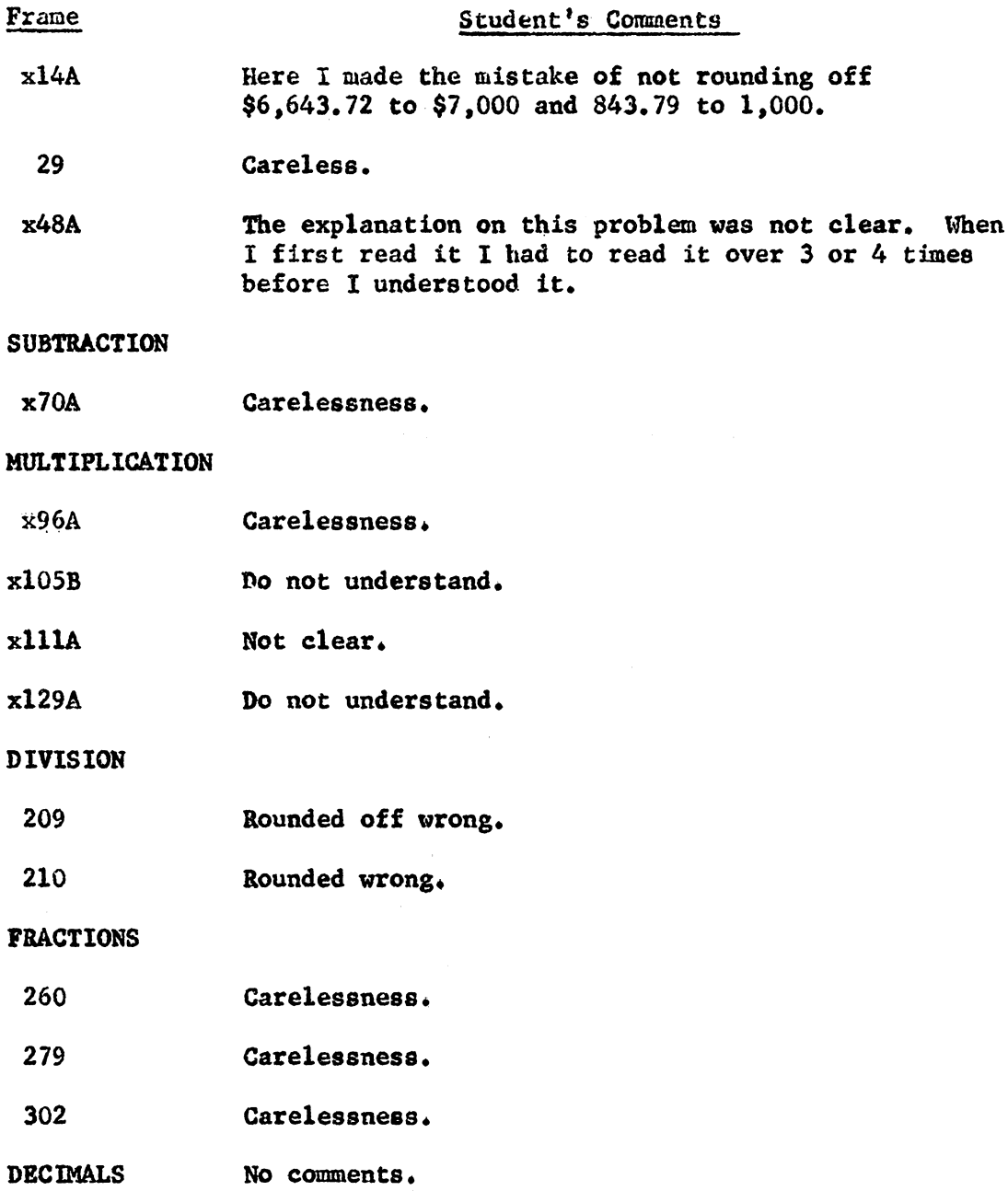

 $\sim 10^{-1}$ 

(Panel Four)

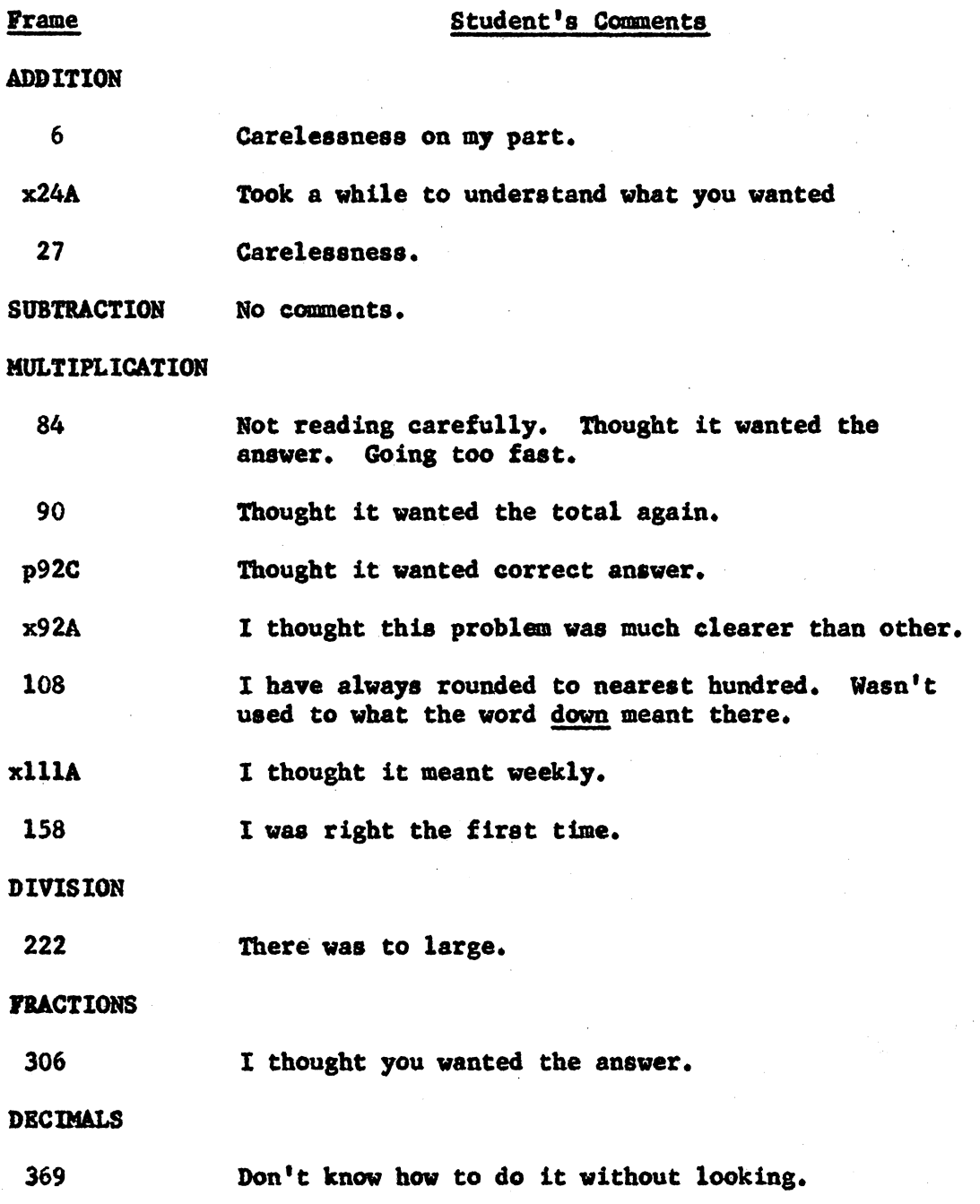

 $\sim 100$ 

(Panel Four)

## Student's Comments

 $\ddot{\phantom{a}}$ 

 $\sim$ 

 $\sim$ 

 $\mathcal{L}_{\mathcal{L}}$ 

This student could not be encouraged to give comments.

 $\sim 10^6$ 

## (Panel Five)

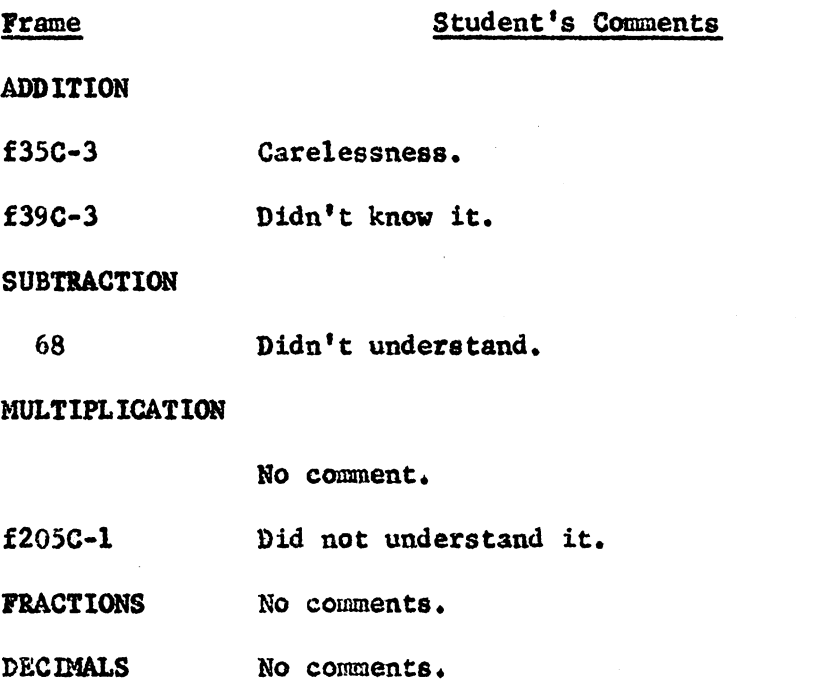

(Panel Five)

Student's Comments

ADDITION

Frame

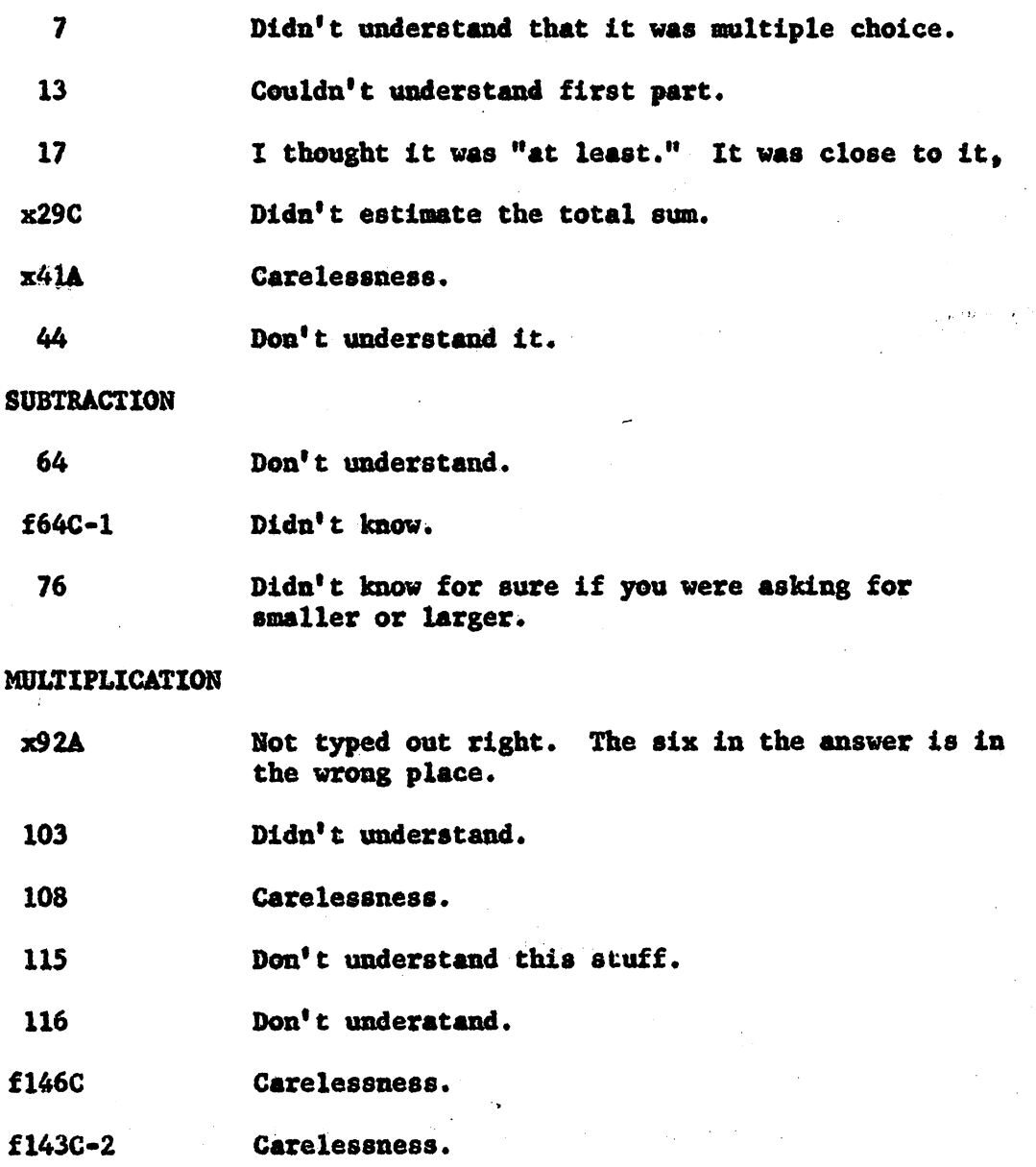

170

 $\ddot{\phantom{1}}$ 

•s Comments on Fundamentals of Mathematics, (Continued)

 $\overline{a}$ 

## DIVISION

233 Didn't do it right

### FRACTIONS

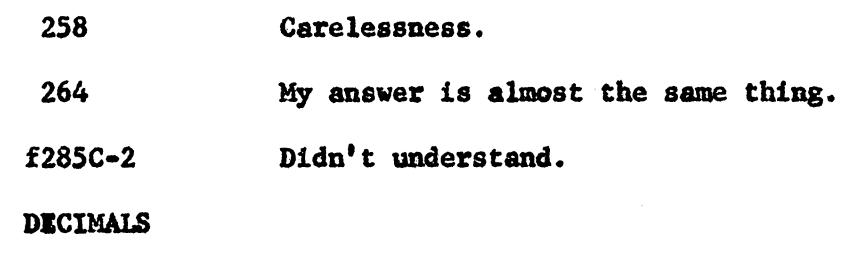

369 Couldn't work it.

(Panel Five)

Student's Comments

ADDITION

Frame

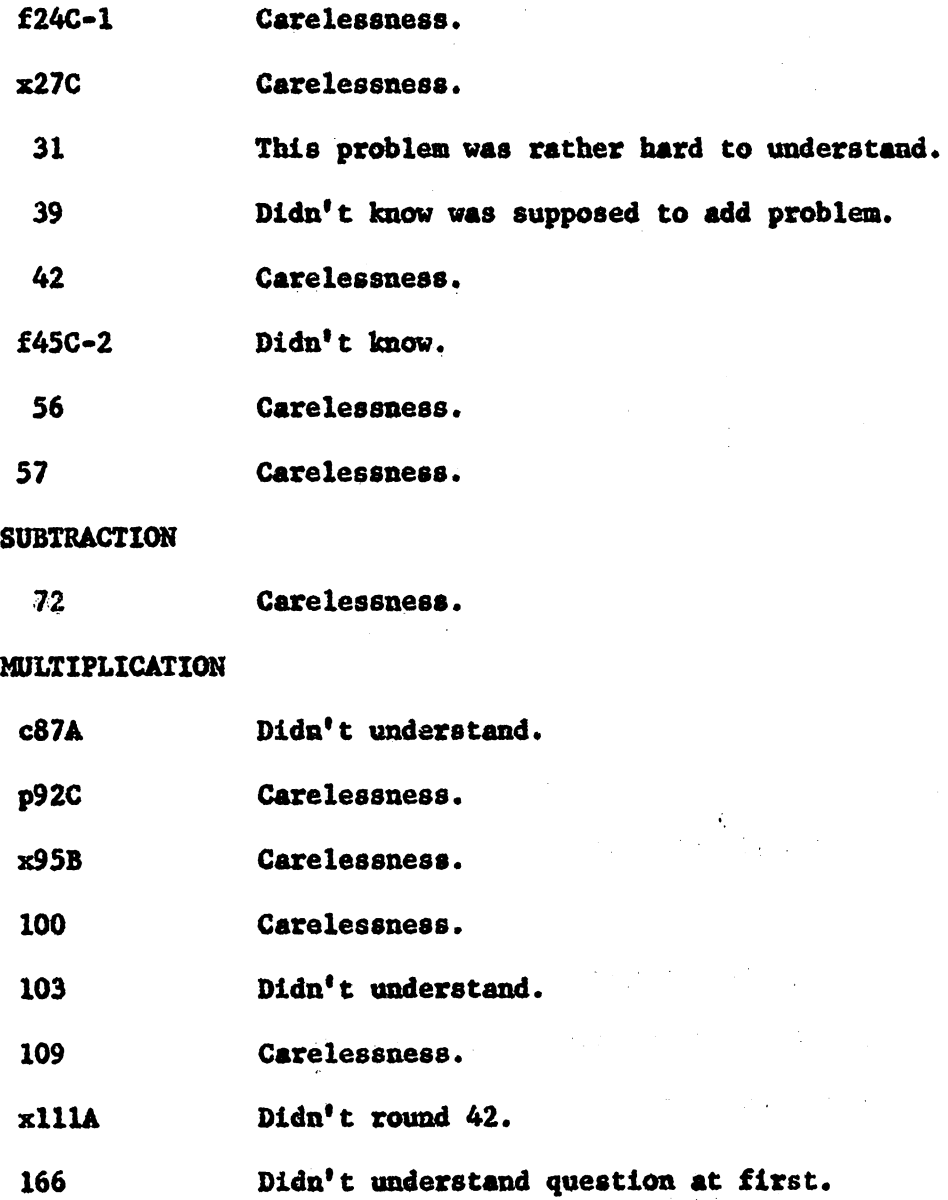

 $\Delta \phi = 0.0000$ 

 $\boldsymbol{\gamma}$ 

172

 $\mathcal{L}_{\mathcal{A}}$ 

•s Comments on Fundamentals of Mathematics (Continued)

## DIVISION

 $\hat{\boldsymbol{\beta}}$ 

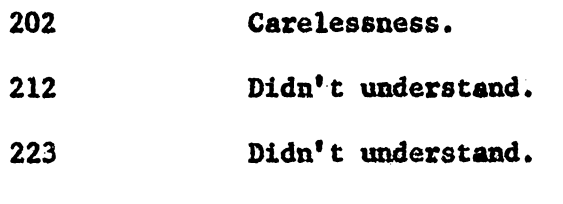

### FRACTIONS

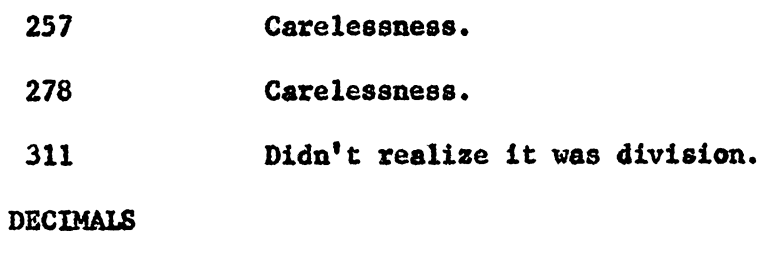

#### 345 Carelessness.

401 Didn't know how to work.  $\sim 2\%$ 

Appendix B

Personal Data of Student-Editors

 $\mathcal{A}$ 

 $\sim$   $\chi$ 

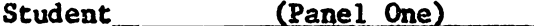

Subjects and grades related to mathematics or those subjects that may indicate an aptitude for programmed learning.

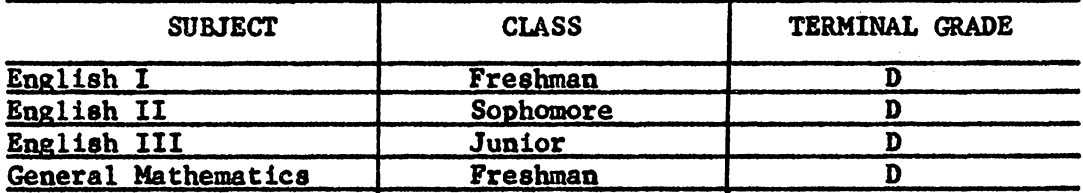

Mental aptitude tests and scores in those areas relating to mathe-<br>matics and those areas that may indicate an aptitude for programmed learning.

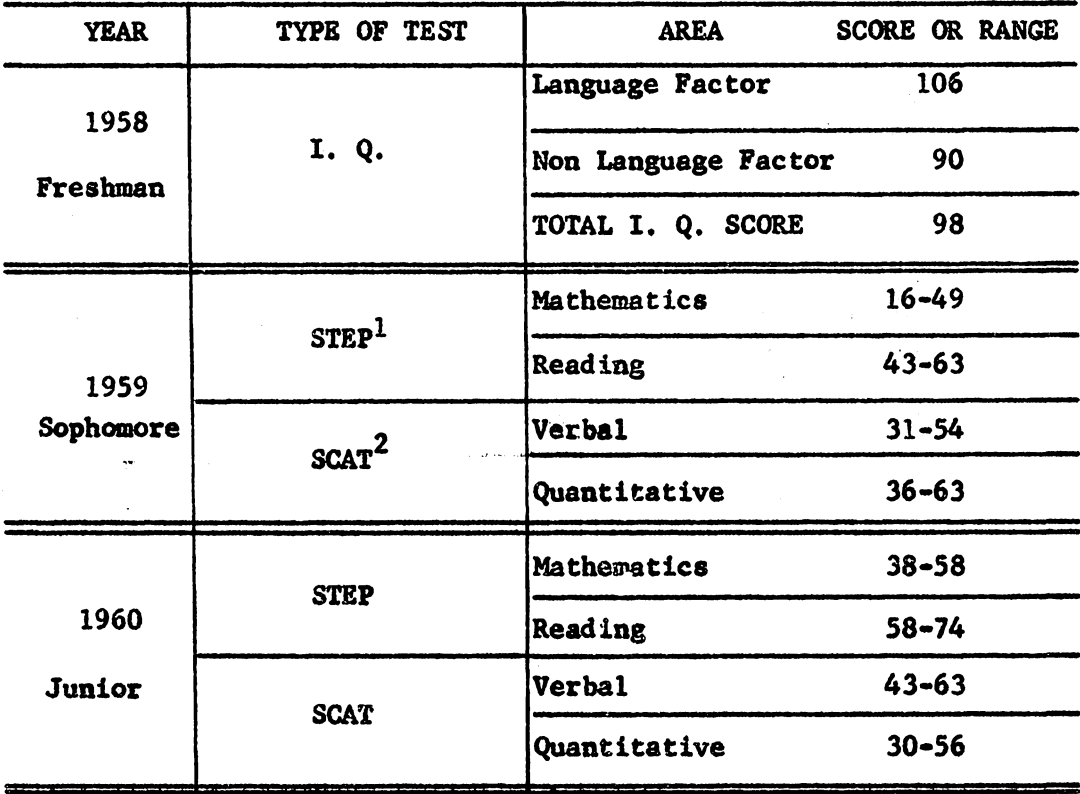

 $1$ Sequential Tests of Educational Progress

<sup>2</sup>School and College Ability Tests

Student. (Panel One)

Subjects and grades related to mathematics or those subjects that may indicate an aptitude for programmed learning.

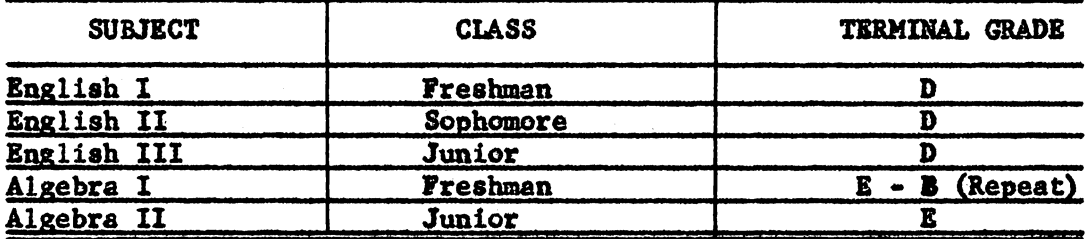

Mental aptitude testa and scores in those areas related to Mathe• matics and those areas that may indicate an aptitude for programmed learning.

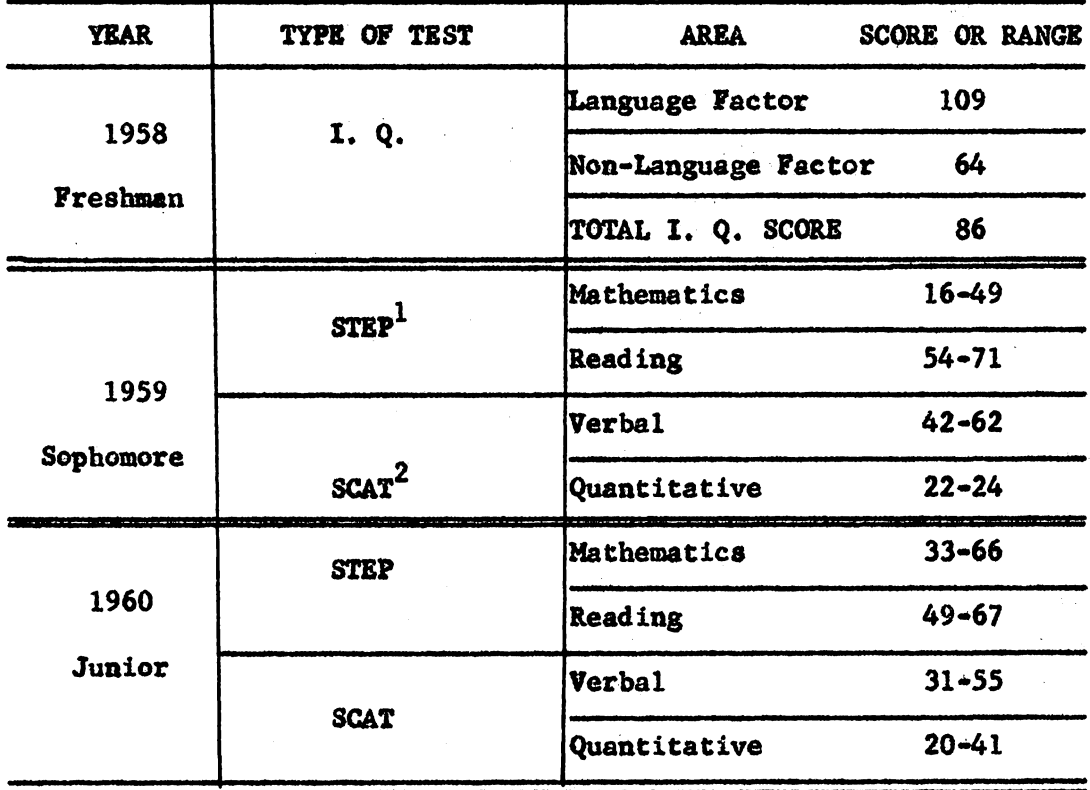

<sup>1</sup>Sequential Tests of Educational Progress

2Sehool and College Ability Tests

Student (Panel One)

Subjects and grades related to mathematics or those subjects that may indicate an aptitude for programmed learning.

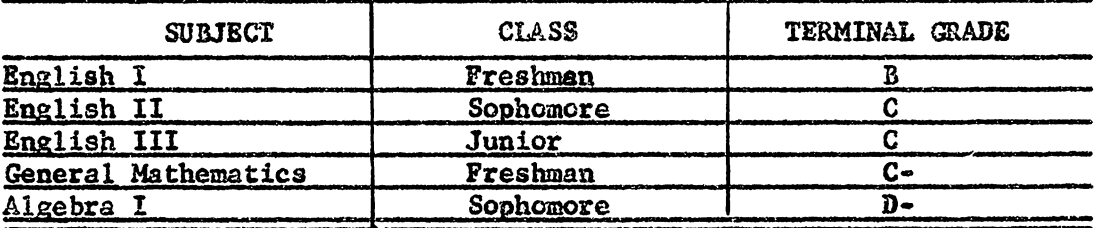

Mental aptitude tests and scores in those areas relating to mathematics and those areas that may indicate an aptitude for programmed learning.

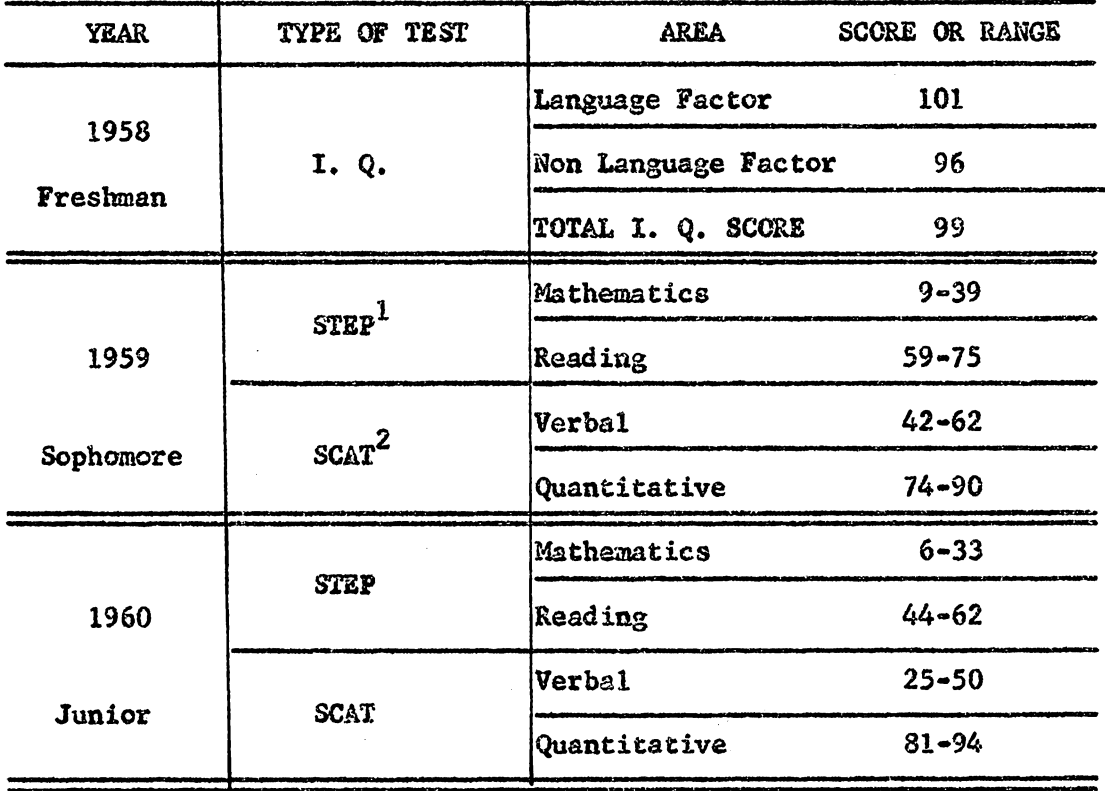

<sup>1</sup>Sequential Tests of Educational Progress

<sup>2</sup>School and College Ability Tests

Student (Panel Two)

Subjects and grades related to mathematics or those subjects that may indicate an aptitude for programed learning.

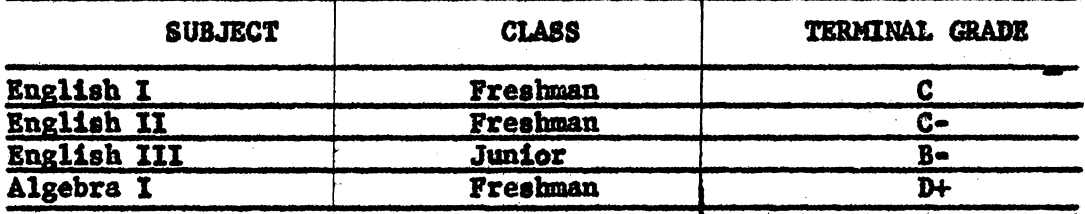

Mental aptitude tests and scores in those areas relating to mathematics and those areas that may indicate an aptitude for programed learning.

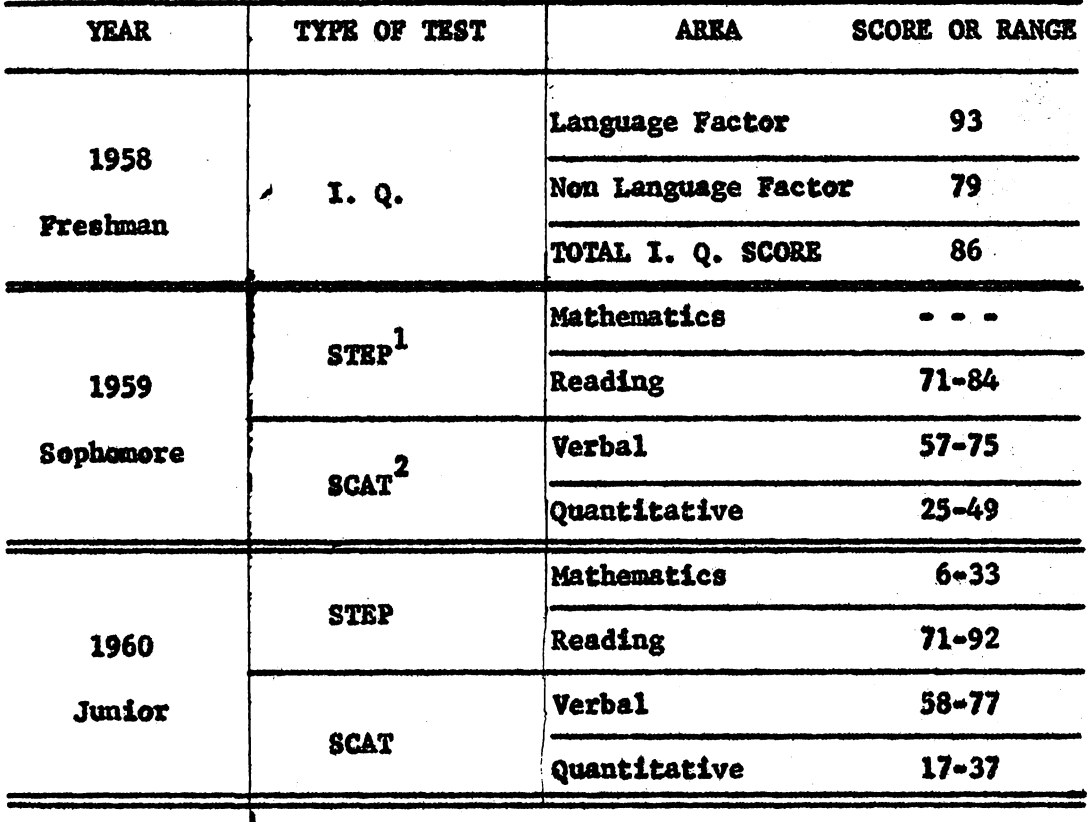

<sup>1</sup>Sequential Tests of Educational Progress

2<br>School and College Ability Tests

(Panel Two) Student

Subjects and grades related to mathematics or those subjects that may indicate an aptitude for programed learning.

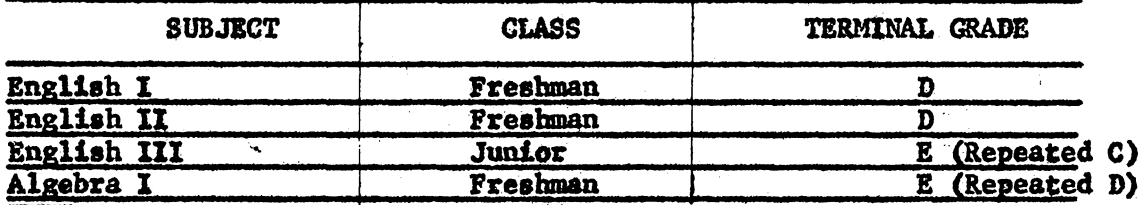

Mental aptutude tests and scores in those areas relating to mathematics and those areas that may indicate an aptitude for programed learning.

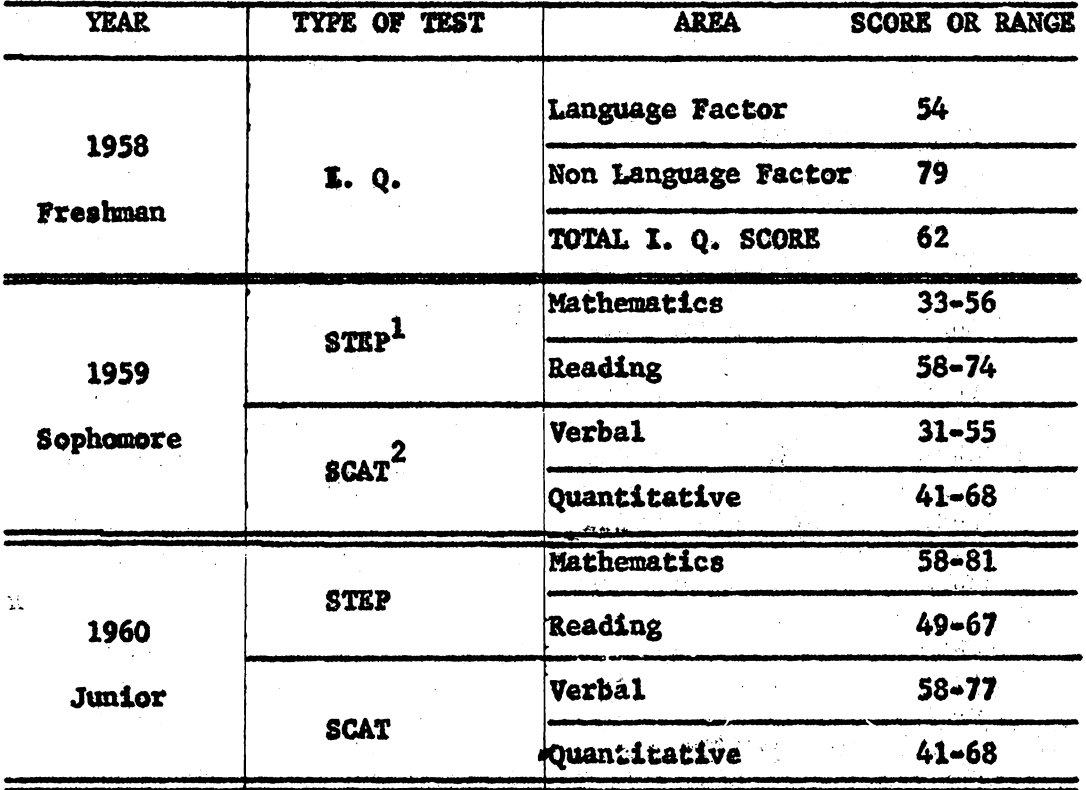

<sup>1</sup>Sequential Tests of Educational Progress

<sup>2</sup>School and College Ability Tests

(Panel Two) **Student** 

Subjects and grades related to mathematics or those subjects that may indicate an aptitude for programed learning.

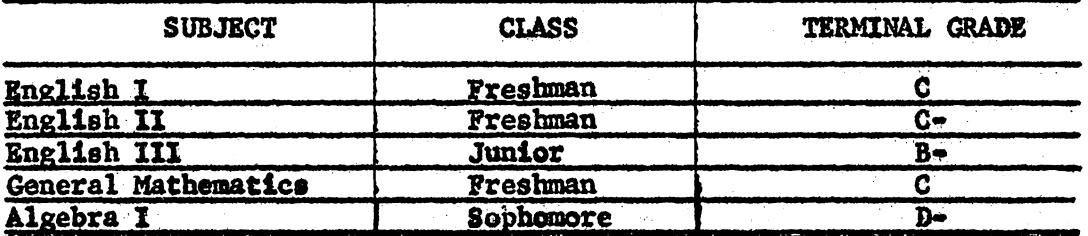

Mental aptitude tests and scores in those areas relating to mathematics and those areas that may indicate an aptitude for programed learning.

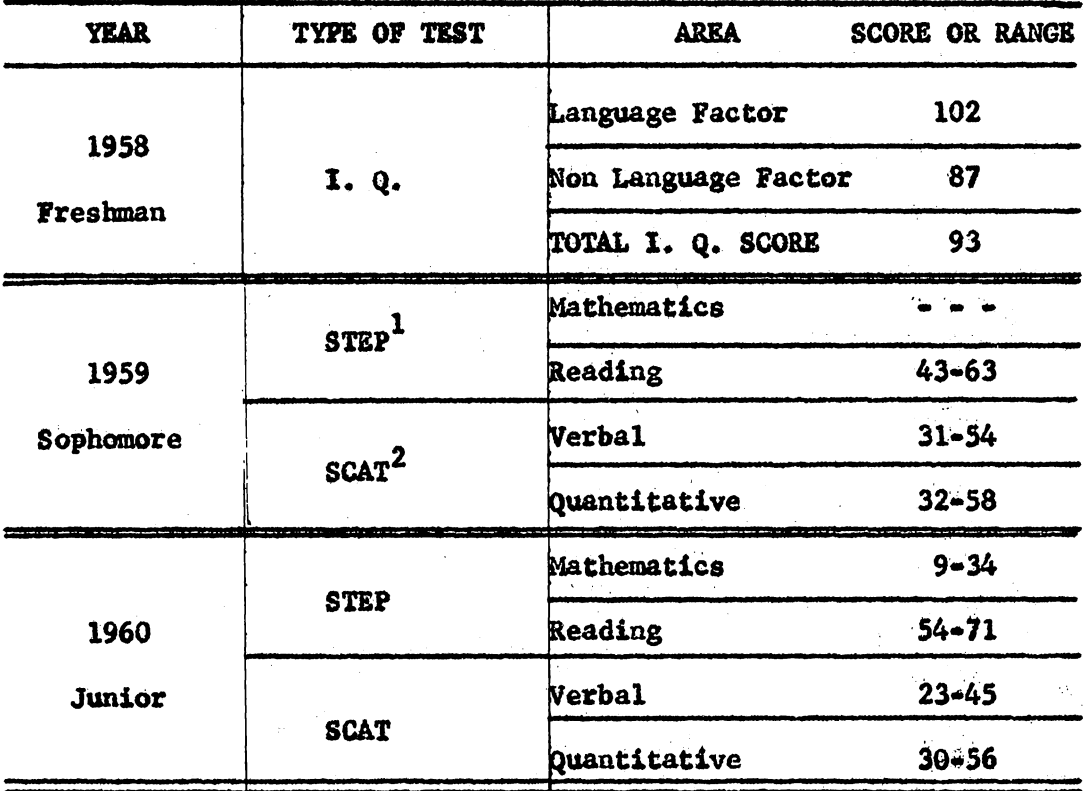

<sup>1</sup>Sequential Tests of Educational Progress

<sup>2</sup>School and College Ability Tests
Student (Panel Three)

Subjects and grades related to mathematics or those subjects that may indicate an aptitude for programed learning.

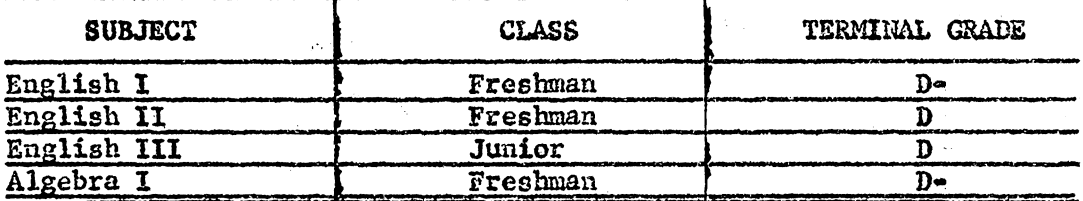

Mental aptitude tests and scores in those areas relating to mathe• matics and those areas that may indicate an aptitude for programed learning.

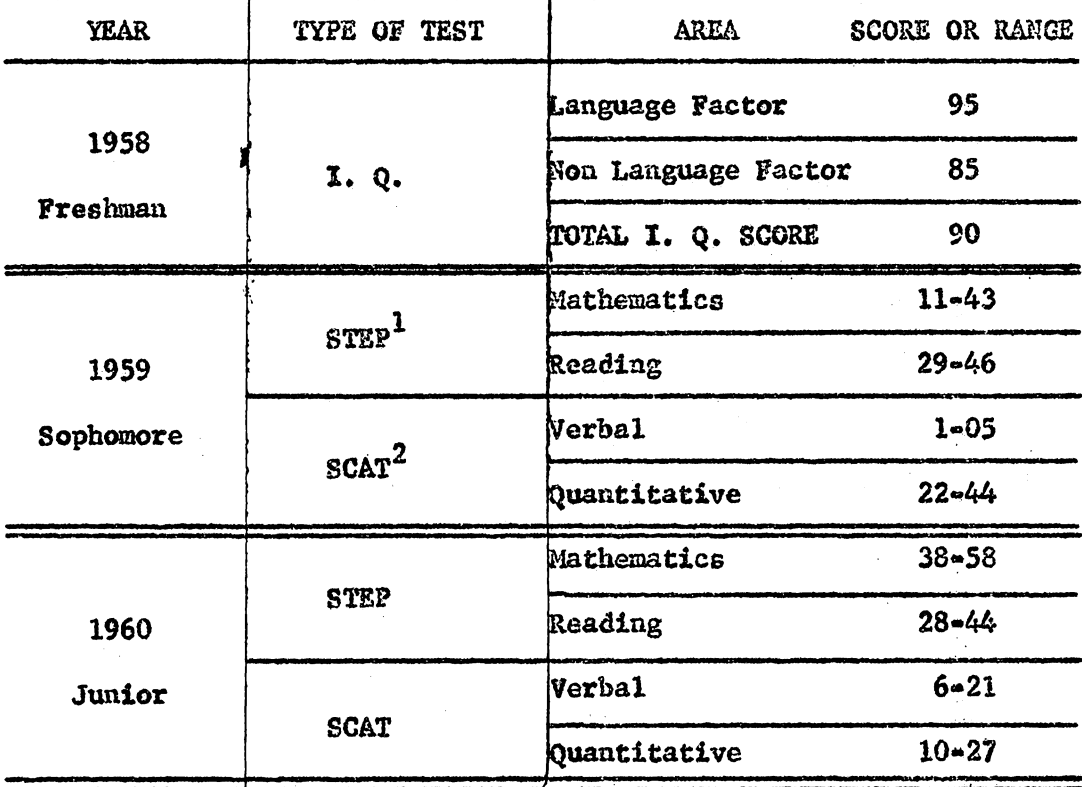

<sup>1</sup>Sequential Tests of Educational Progress

(Panel Three) **Student** 

Subjects and grades related to mathematics or those subjects that may indicate an aptitude for programed learning. **BAR** 

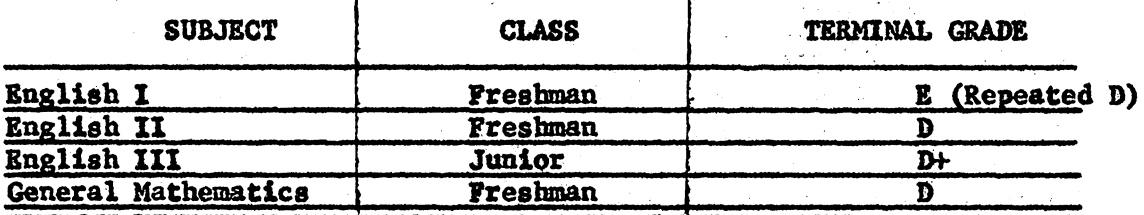

Mental aptitude tests and scores in those areas relating to mathematics and those areas that may indicate an aptitude for programed learning.

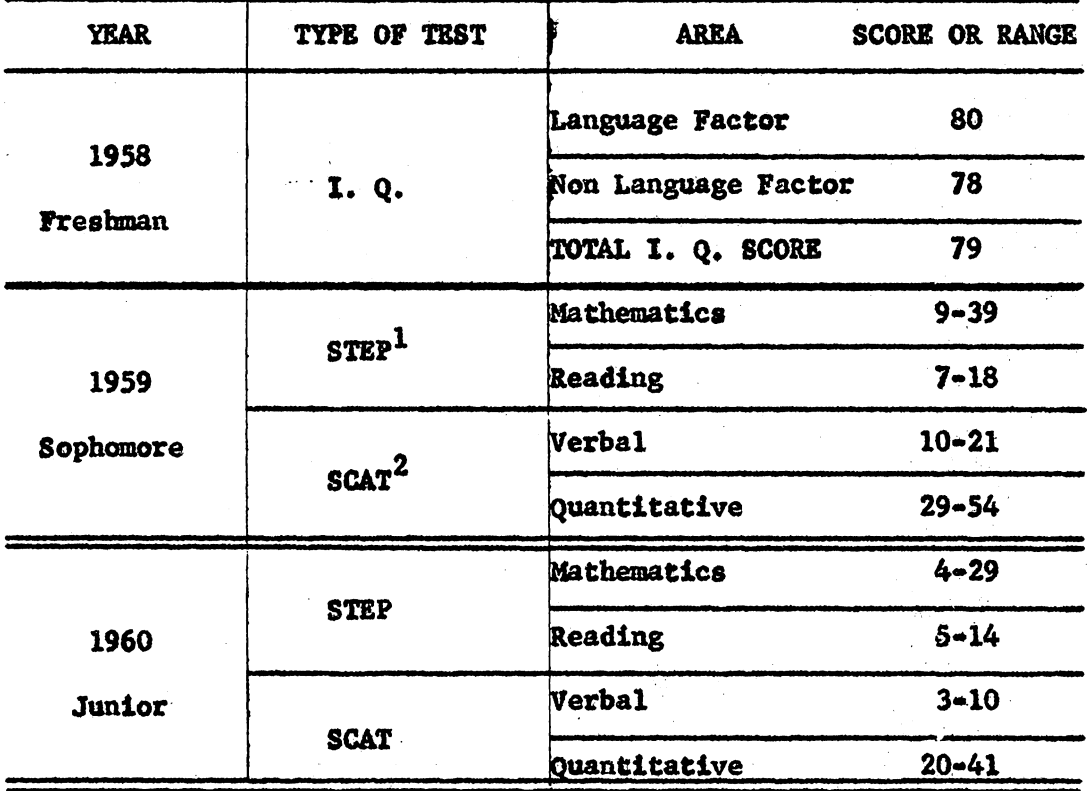

<sup>1</sup>Sequential Tests of Educational Progress

Student (Panel Three)

Subjects and grades related to mathematics or those subjects that may indicate an aptitude for programed learning.

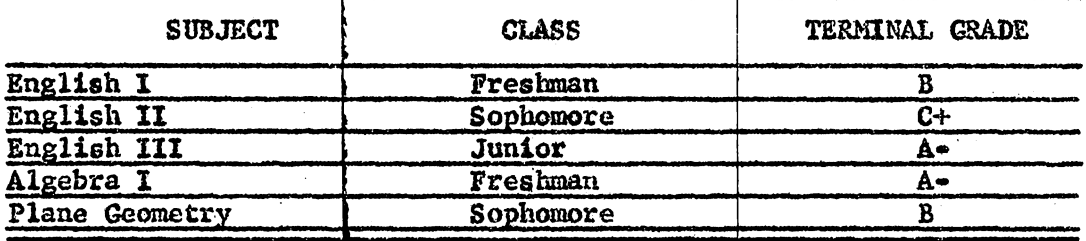

Mental aptitude tests and scores in those areas relating to mathematics and those areas that may indicate an aptitude for programed learning.

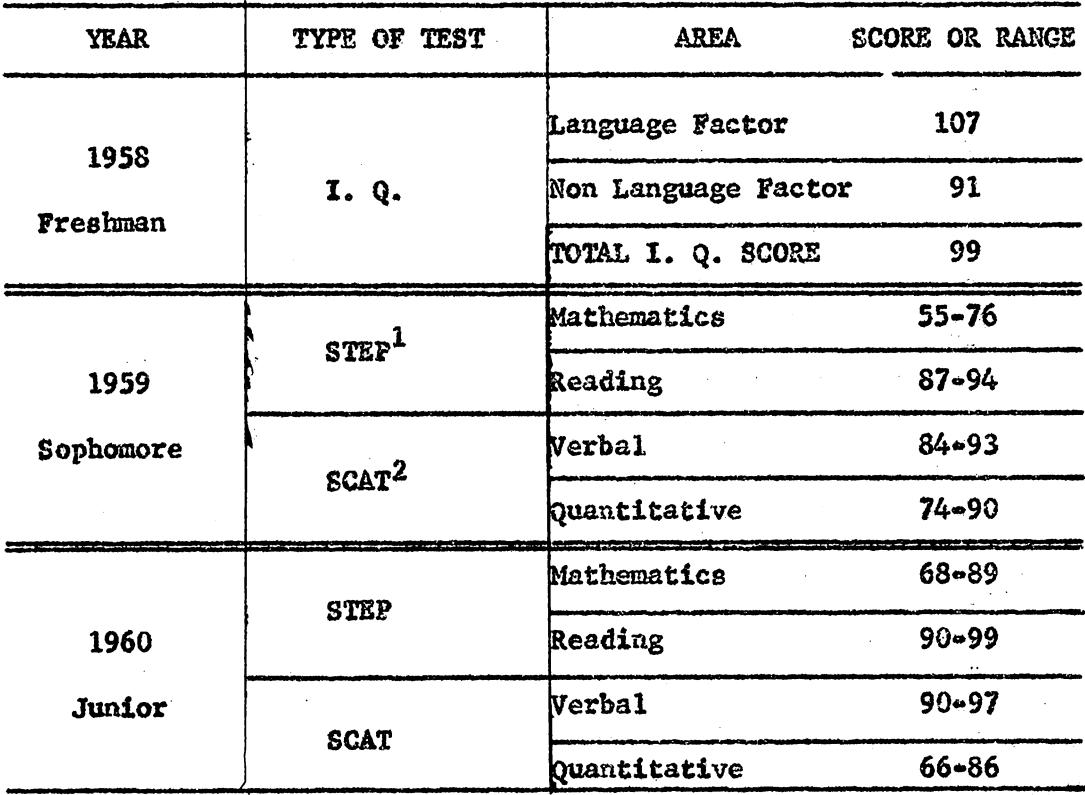

!sequential Tests of Educational Progress

Student (Panel Four)

Subjects and grades related to mathematics or those subjects that may indicate an aptitude for programed learning.

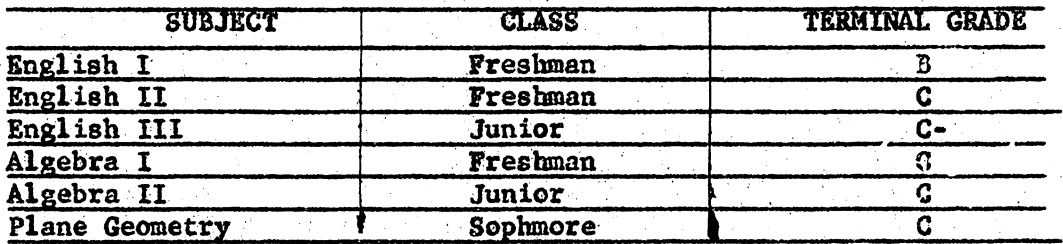

Mental aptitude tests and scores in those areas relating to mathematics and those areas that may indicate an aptitude for programed learning.

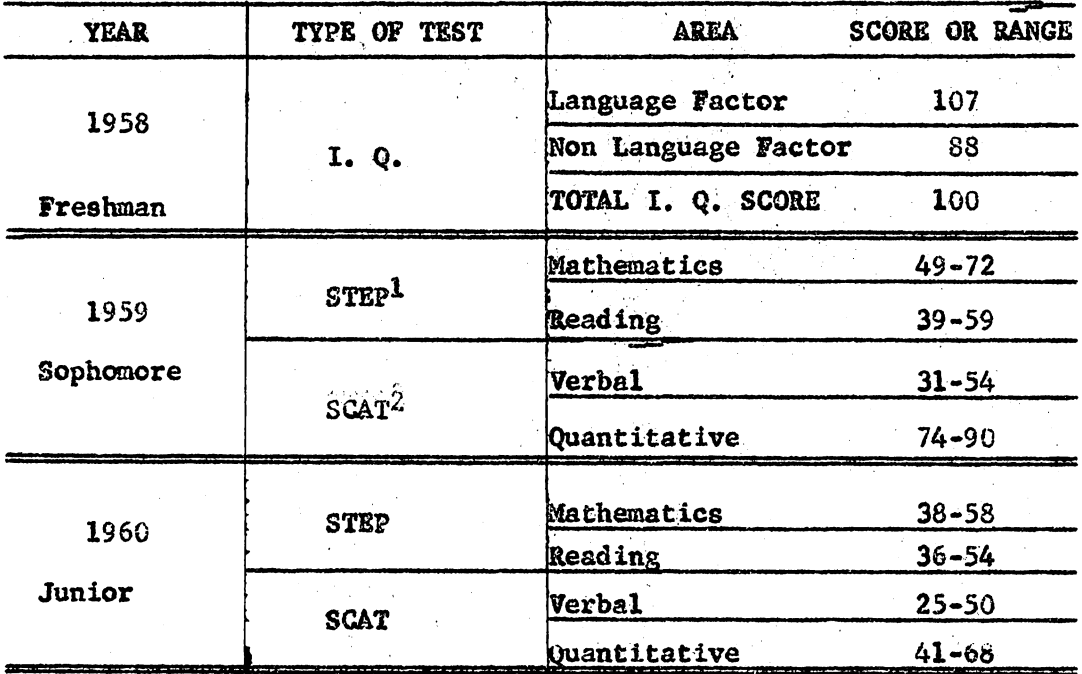

<sup>1</sup>Sequential Tests of Educational Progress

2School and College Ability Tests

Student (Panel Four)

Subjects and grades related to mathematics or those subjects that may indicate an aptitude for programmed learning.

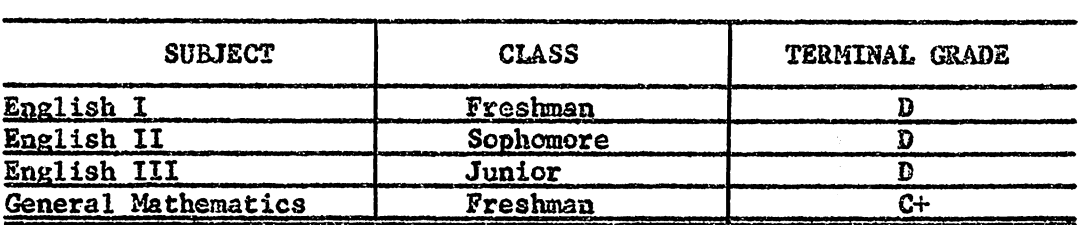

Mental aptitude tests and scores in those areas relating to mathematics and those areas that may indicate an aptitude for programmed learning.

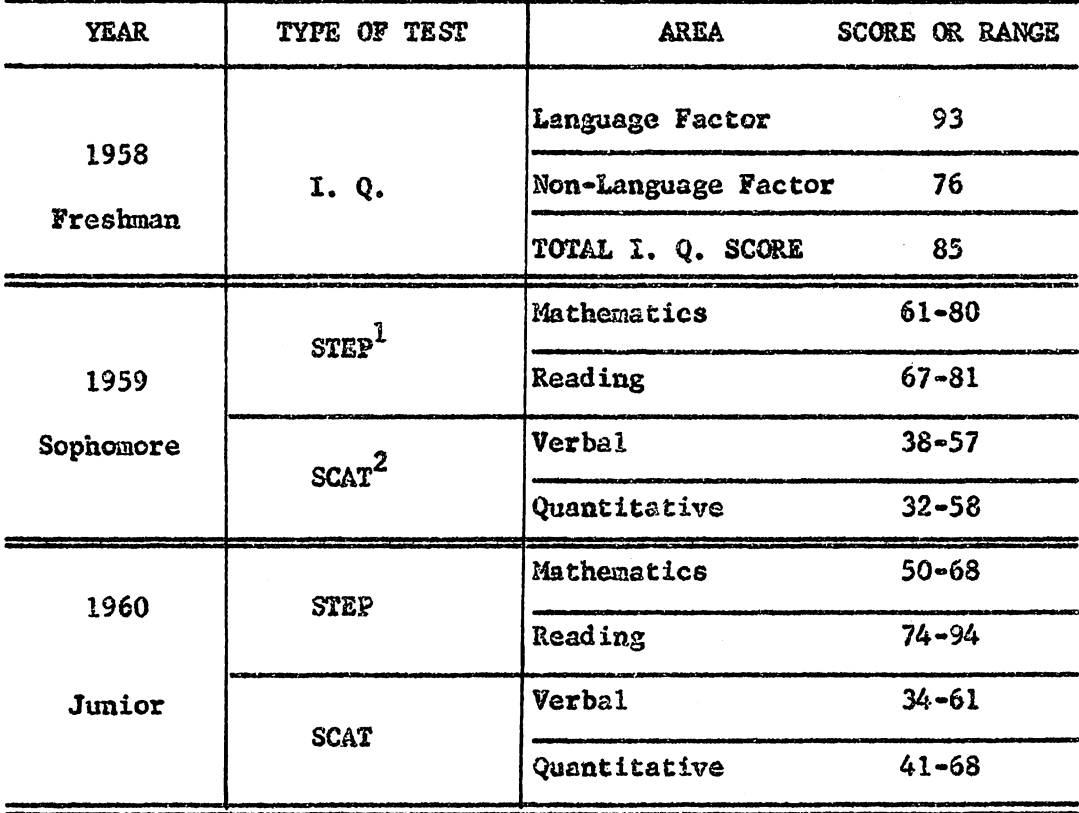

 $1$ Sequential Tests of Educational Progress

Student (Panel Four)

Subjects and grades related to mathematics or those subjects that may indicate an aptitude for programmed learning.

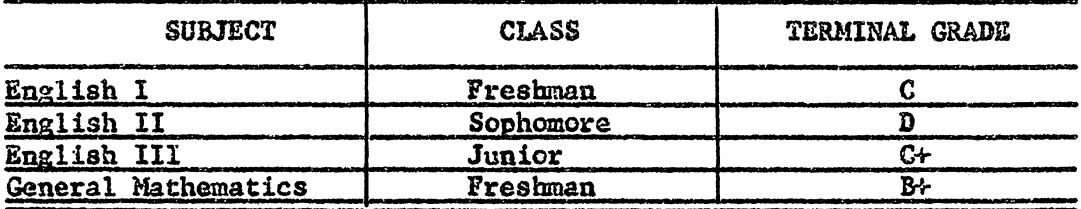

Mental aptitude tests and scores in those areas relating to mathe-<br>matics and those areas that may indicate an aptitude for programmed learning.

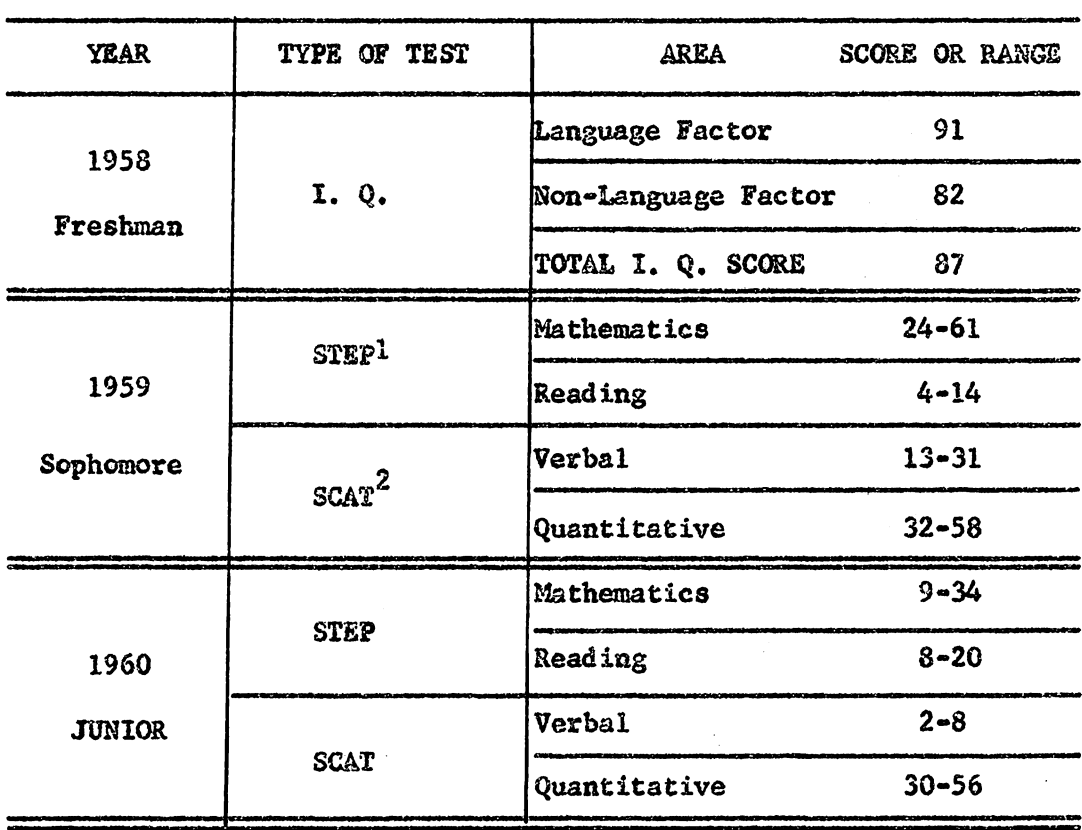

<sup>1</sup>Sequential Tests of Educational Progress

Student (Panel Five)

Subjects and grades related to mathematics or those subjects that may indicate an aptitude for programed learning•

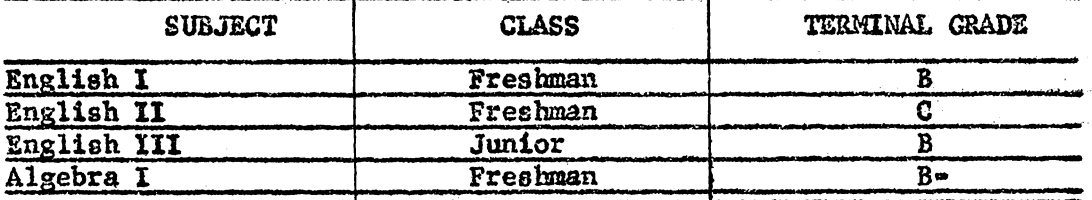

Mental aptitude tests and scores in those areas relating to mathematies and those areas that may indicate an aptitude for programed learning.

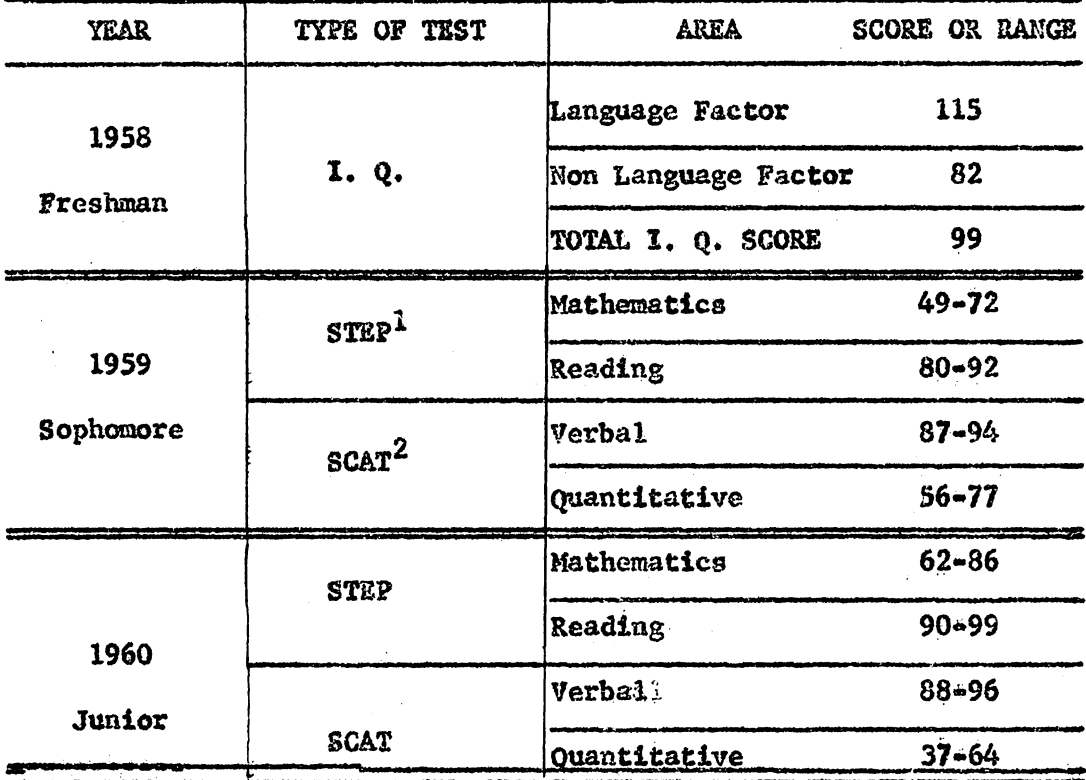

 $1$ Sequential Tests of Educational Progress

Student (Panel Five)

Subjects and grades related to mathematics or those subjects that may indicate an aptitude for programmed learning.

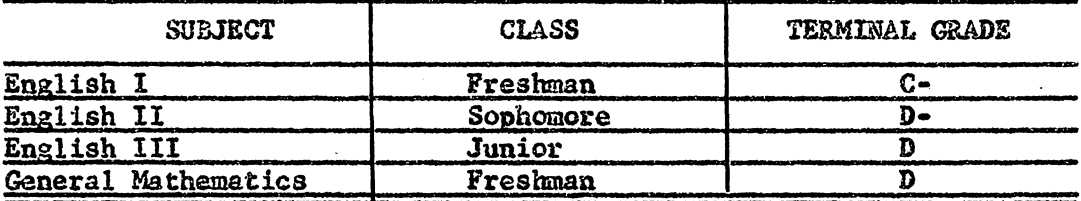

Mental aptitude tests and scores in those areas relating to mathe• matics and those areas that may indicate an aptitude for programmed learning.

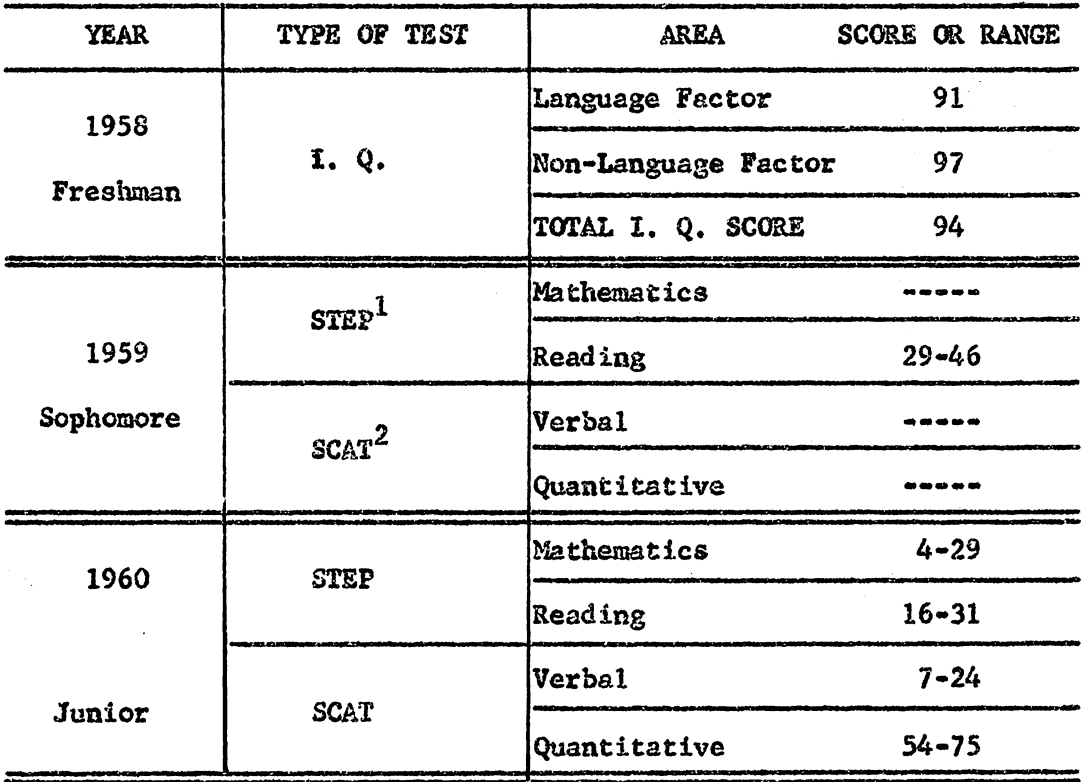

lsequential Tests of Educational Progresa

2School and College Ability Tests

Student (Panel Five)

Subjects and grades related to mathematics or those subjects that may indicate an aptitude for programed learning.

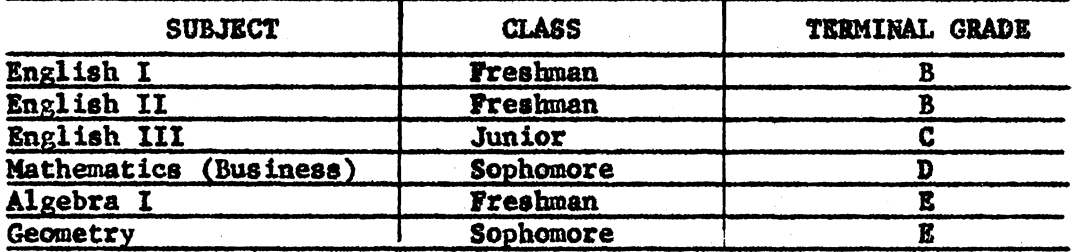

Mental aptitude tests and scores in those areas relating to mathematics and those areas that may indicate an aptitude for programed learning.

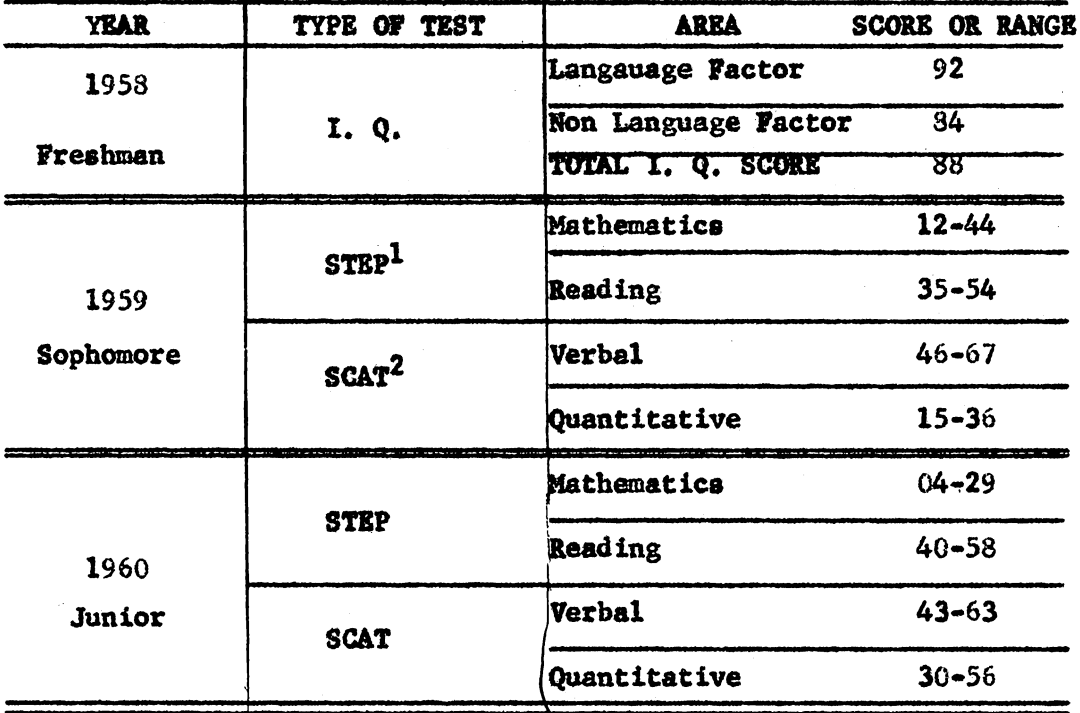

1Sequential Tests of Educational Progress

Appendix C

# Intermediate Tests for Fundamentals of Business Mathematics

 $\mathcal{A}^{\mathcal{A}}$ 

 $\mathcal{A}$ 

TEST I

### **BUSINESS MATHEMATICS**

Scoring Procedure: Each problem is counted as 4 points.

List two techniques to increase speed in addition:

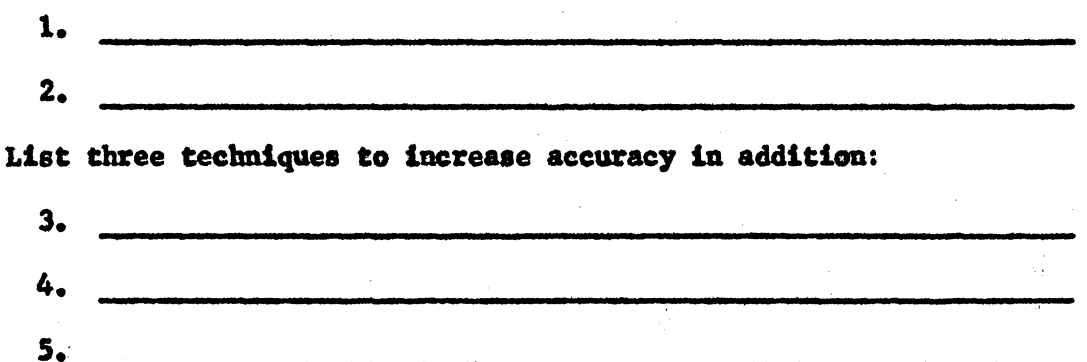

By means of rounding, estimate which of the following problems are obviously added incorrectly. Put an X in the parentheses before each obviously incorrect problem.

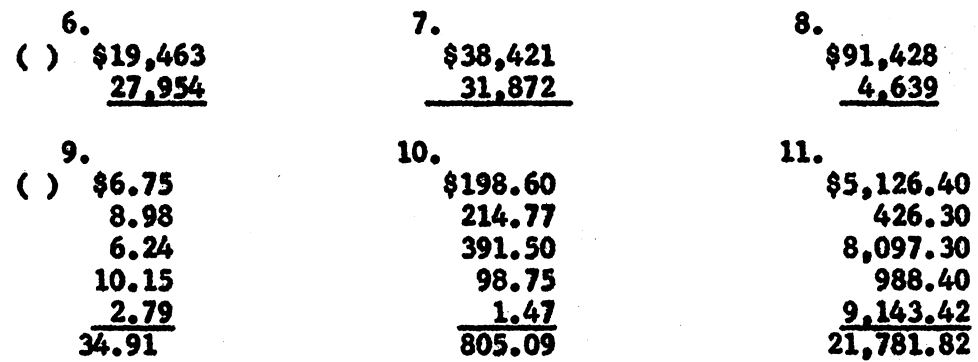

Go back over problems  $6 = 11$  which do not have an X indicating they

are incorrect and verify the correctness of the remaining problems. If the problem is correct, place  $a \vee$  in the parentheses. If an answer is incorrect, draw a line through it and write the correct answer below it, but do not place any mark in the parentheses.

Test 1, page 2

12. Without recopying, find the total of this sales record:

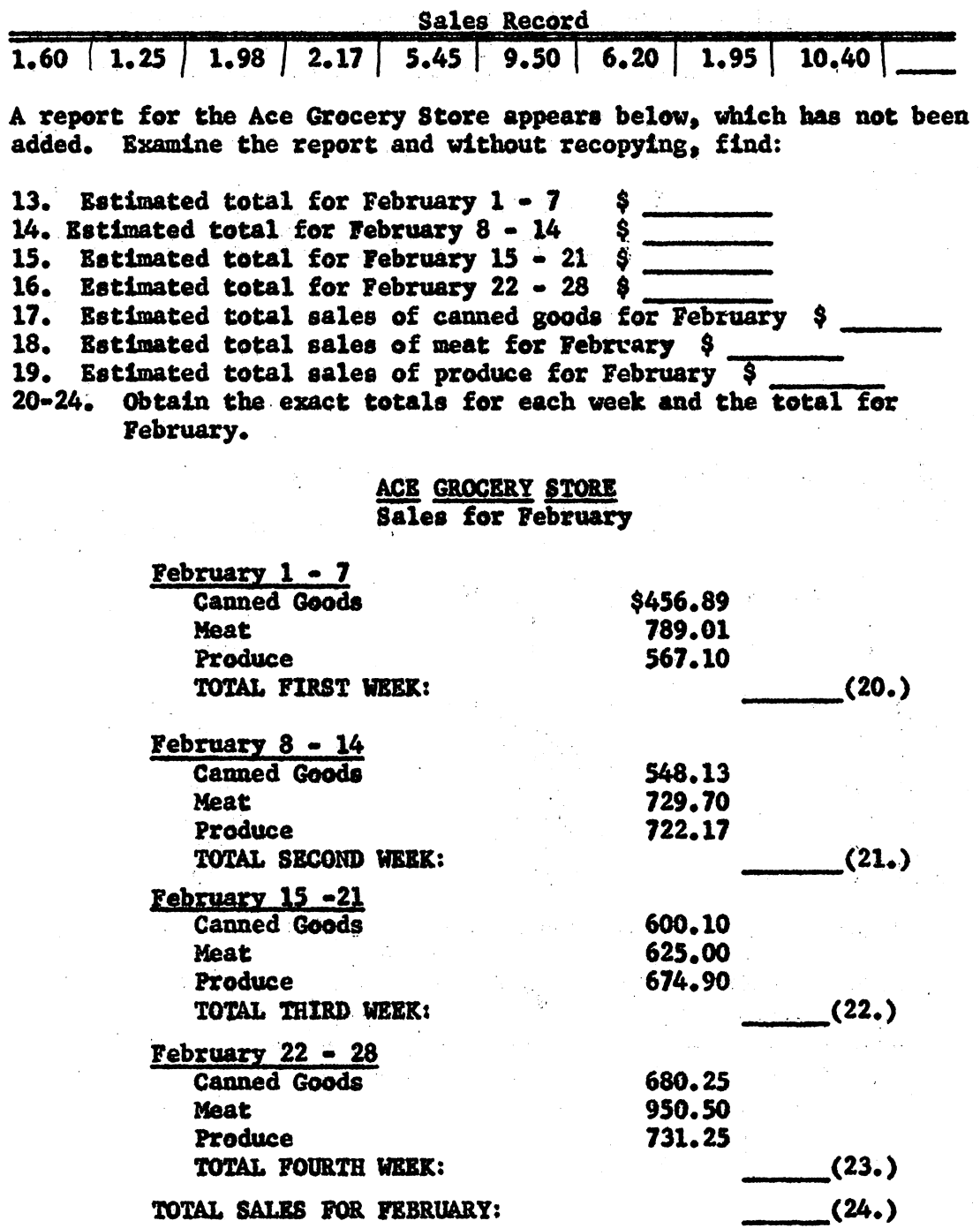

# Test 1, page 3

 $\label{eq:2.1} \frac{1}{\sqrt{2\pi}}\int_{0}^{\infty}\frac{1}{\sqrt{2\pi}}\left(\frac{1}{\sqrt{2\pi}}\right)^{2\alpha} \frac{1}{\sqrt{2\pi}}\int_{0}^{\infty}\frac{1}{\sqrt{2\pi}}\frac{1}{\sqrt{2\pi}}\frac{1}{\sqrt{2\pi}}\frac{1}{\sqrt{2\pi}}\frac{1}{\sqrt{2\pi}}\frac{1}{\sqrt{2\pi}}\frac{1}{\sqrt{2\pi}}\frac{1}{\sqrt{2\pi}}\frac{1}{\sqrt{2\pi}}\frac{1}{\sqrt{2\pi}}\frac{1}{\sqrt{2\pi}}\frac{$ 

 $\sim$ 

 $\ddot{\phantom{1}}$  $\frac{1}{2}$ 

Ñ.

 $\kappa=1.5$ 

 $\mathcal{L}_{\text{max}}$ 

 $\tilde{\phantom{a}}$ 

# 25. Add by angular addition:

\$31,376 13,687 44,246 68,926 3,197 84,770 23,092 12,903

 $\sim$   $\sim$ 

 $\mathcal{N}_{\text{c}}\mathcal{N}_{\text{c}}$  ,  $\mathcal{N}_{\text{c}}$ 

 $\label{eq:2.1} \mathcal{L}_{\mathcal{A}}(\mathcal{A}_{\mathcal{A}}) = \mathcal{L}_{\mathcal{A}}(\mathcal{A}_{\mathcal{A}}) = \mathcal{L}_{\mathcal{A}}(\mathcal{A}_{\mathcal{A}})$ 

 $\sim 10^{-1}$ 

 $\sigma_{\rm{eff}}=1.2$ 

 $\sim 1$ 

TEST 2

### **BUSINESS MATHEMATICS**

Scoring Procedure: Each problem is counted as 5 points.

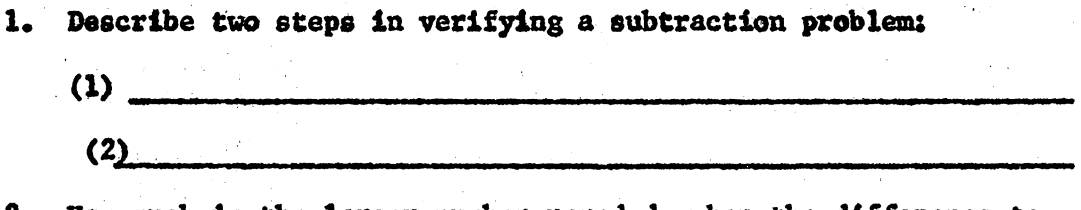

2. How much is the larger number rounded, when the difference to a subtraction problem is estimated?

By means of rounding, estimate which of the following problems are obviously SUBTRACTED incorrectly. Place an X in the parentheses before each obviously incorrect problem.

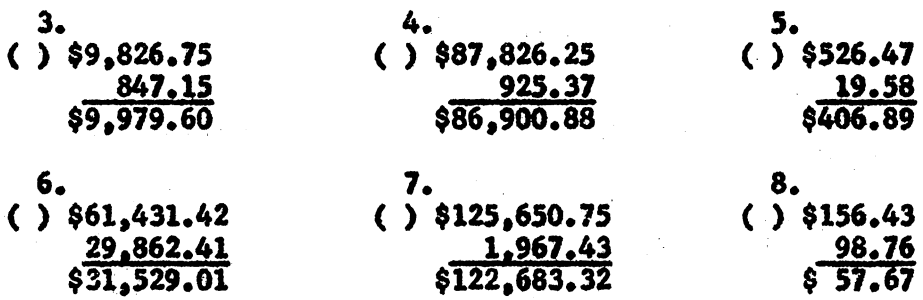

Go back over problems  $3 - 8$  that do not have an X indicating they are incorrect and verify the correctness of these remaining answers. Place a  $\sqrt{\ }$  in the parentheses of those that are correct. For any remaining incorrect problem, draw a line through the answer and write the correct answer below; do not place an X in the parentheses, however.

9. The Overstreet Corporation has deposits and withdrawals as follows:

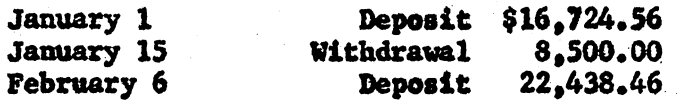

**Estimate the bank balance:** 

Test , page 2

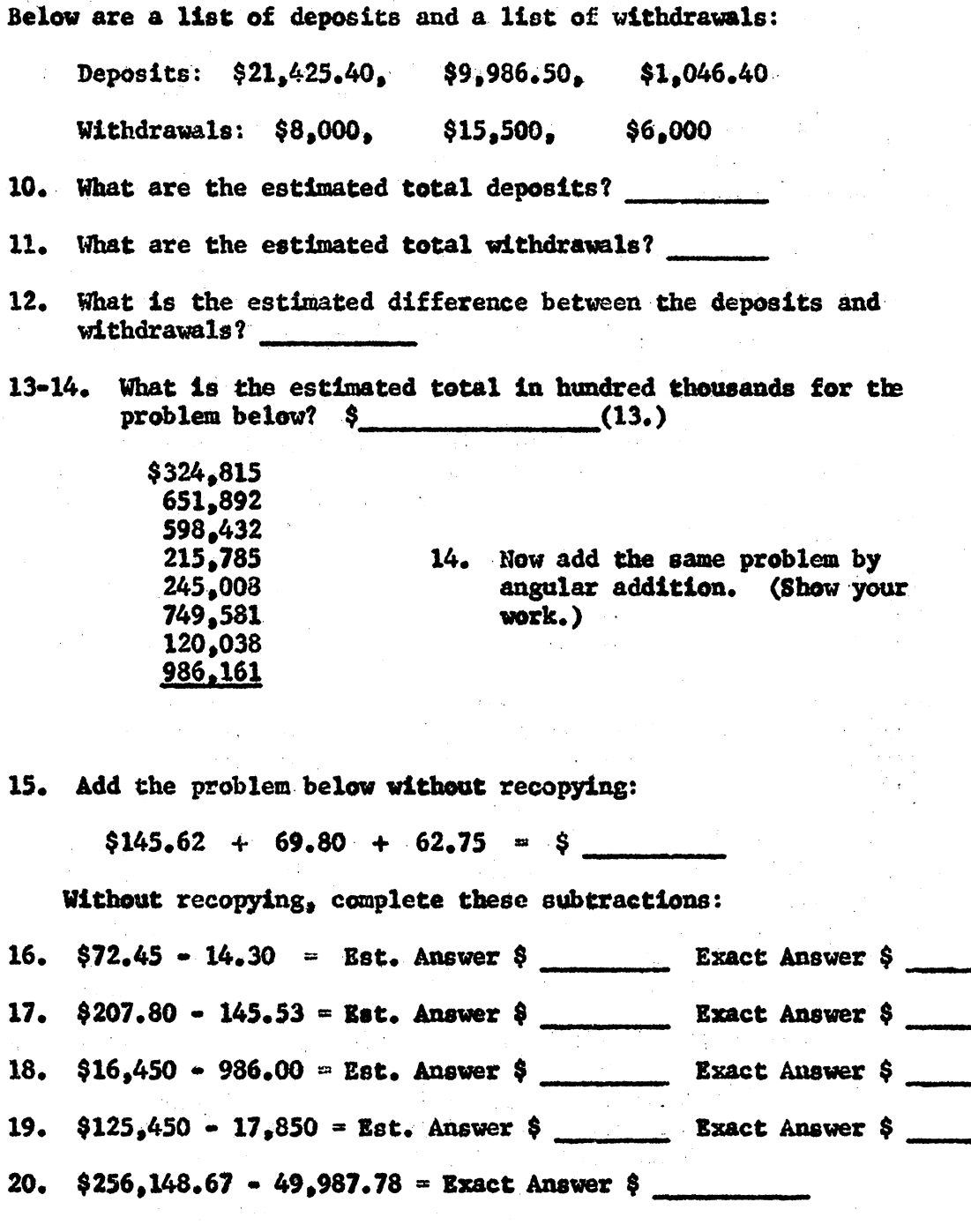

TEST 3

### BUSINESS MATHEMATICS

Scoring Procedure: Each problem is counted as 5 points.

Determine the lower and upper estimates to the following problem:

 $792 \times 47$ 

 $\mathcal{O}(\mathcal{O}_\mathcal{A})$  . The set of  $\mathcal{O}(\mathcal{O}_\mathcal{A})$ 

1. The lower estimate is \_\_\_\_\_\_\_\_.

2. The upper estimate is experience of the set of the set of the set of the set of the set of the set of the set of the set of the set of the set of the set of the set of the set of the set of the set of the set of the set

Below are some extensions taken from an invoice of a wholesale grocery company. By estimation, determine which extension is obviously wrong.  $\bullet$ 

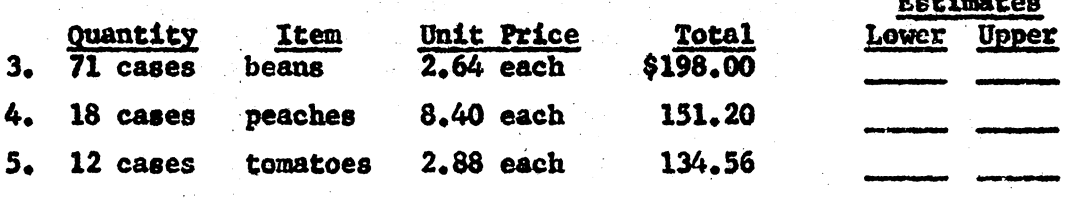

The obviously incorrect extension is:

Extend this invoice and find the total:

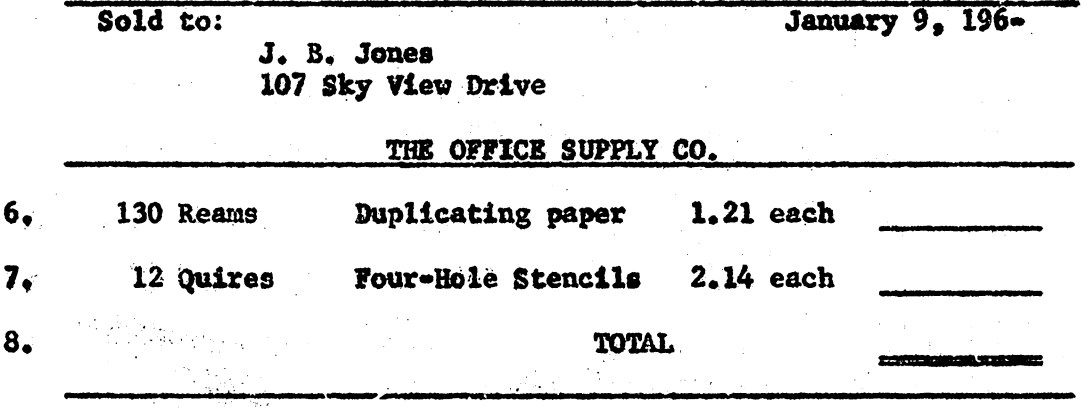

9. Campbell pays \$67.50 a month in rent. He estimates that he will pay \$500 in rent during the next 12 months. Determine whether Campbell's estimate is (reasonable/unreasonable)

### Test 3, page 2

Figure the following extensions taken from the invoice of a local hardware store. (Hint: Use short-cut methods for multiplying.)

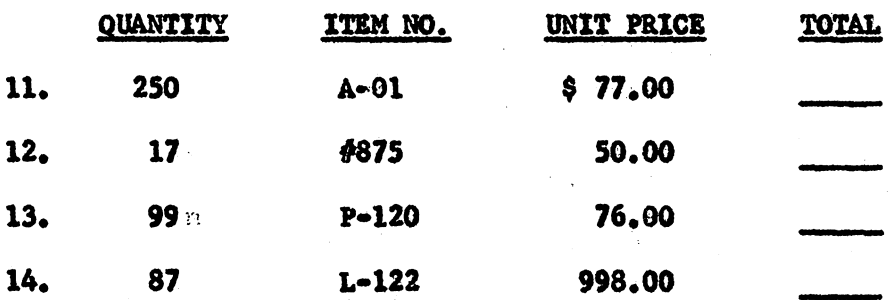

 $15 - 16.$ Solve the problem below and verify your answer by reverse multiplication. Show all work.

74 X 53

17. Show by division the verification of the following multiplication problem:

 $384 \times 26 = 9.984$ 

18. (a) 398  $X$  100 =

 $19<sub>o</sub>$ (a)  $419 \times 200 =$ 

20. (a) 235 X 76 =

- (b)  $1,000 \times 1,428 =$
- (b)  $672 \times 60 =$

TEST 4

#### BUSINESS MATHEMATICS

Scoring Procedures: Each problem is counted as 5 points.

- 1. How are the divisor and dividend rounded to perform an estimation to a division problem?
- 2. How do you verify the answer to a division problem?

By means of rounding estimate which of the problems below are obviously incorrect. Place an X in the parentheses before the problem if it is obviously incorrect.

3.  $\frac{22}{()}$  4.  $\frac{53}{()}$  5.  $\frac{1,086}{(37,966)}$ <br>() 98)2,156 () 115)60,095 () 81)87,966

 $(2, 478)37,762$ <br>  $(3, 478)37,762$ <br>  $(3, 1,359)112,797$ <br>  $(3, 1,182)4,302,484$ 

Go back over problems  $3 - 8$  that do not have an X indicating they are incorrect and verify the correctness of these remaining answers. Place a  $\swarrow$  in the parentheses of those that are correct. For any remaining incorrect problem, draw a line throught he answer and write the correct answer below; do not place any mark in the parentheses, however.

Show how the zeros are cancelled in these problems and  $9 - 10.$ determine the answers:

> $9.$ 400)800,000

10.<br>18,000)36,000,000

- 11. The Deep Creek Power Plant burns 5.000 tons of coal per day. The plant has 25,000 tons of coal on hand. How many days will the coal on hand last? (No. of days)
- Mr. Moore owns 1,332 acres of land. Each year he pays \$102 12. in taxes on this land. Estimate the amount of tax Mr. Moore pays per acre. \$⊥

Test  $4$ , page 2

13. At Churchland High School \$1,933.50 was collected for accident insurance, Each student paid \$1.50 for the insurance. Exactly how many students bought insurance at Churchland High School?  $(NO<sub>o</sub>)$ 

14,-15. Find the estimated and the exact answer.

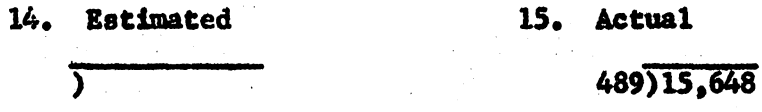

- 16. 67,000  $\div$  1,000 = 17.  $42,800 \div$  $10 =$
- 18.  $8,600 \div 200 =$
- 19. 125,000  $\div$  25,000 =
- 20.  $6,000,000$   $\div$  $30 -$

TEST 5

### BUSINESS MATHEMATICS

Scoring Procedure: Each problem is counted 6% points.

Reduce to lowest terms

- $\frac{25}{100}$  $1.$  $\blacksquare$
- $\frac{375}{1,000}$  $2.$
- $3. \frac{16}{64}$
- 4. When Beck retired from farming, he divided his land among his three sons. Bill received 19 i acres, Jim received 14 i acres, and John received 10  $\frac{7}{8}$  acres.

, How many acres of land did Mr. Beck own before retiring?

- 5. If a grocery store had 19 5 pounds of cheese at the beginning of the day and  $5\frac{11}{12}$  pounds at the end, how much was sold?
- 6. Multiply: (Show all work.)

$$
\frac{27}{32} \times \frac{8}{9} =
$$

7. Multiply: (Show all work.)

 $5\frac{5}{6}$  x  $4\frac{2}{7}$  =

Test 5, page 2

8. 12  $\frac{2}{3}$  x  $4\frac{1}{4}$  = 9.  $\frac{1}{5}$  x 50  $\frac{1}{8}$  = 10.  $7\frac{2}{3} \times 2\frac{1}{2}$  = 11. If Smith drove 140 1 miles on 7 7 gallons of gasoline, estimate  $\frac{1}{2}$   $\frac{1}{2}$   $\frac{1}{2}$   $\frac{1}{2}$   $\frac{1}{2}$   $\frac{1}{2}$ the number of miles per gallon he obtained. 12. If Wilson wished to divide  $12 \perp$  lbs. of tomatoes into 3 equal 2 13. 15. Multiply: packages, how much would each package contain? Add: 17 1  $\bar{2}$ 15 3 4 14 7  $\overline{8}$  $7 \frac{1}{2}$  X  $\frac{1}{5}$  = 14. Subtract: Divide:  $104 \underline{1}$  $\bar{8}$ 75 l  $\overline{4}$  $14 \underline{1} \div 1 \underline{1} =$  $\frac{1}{2}$   $\frac{1}{2}$ 

 $\epsilon \sim 1$ 

#### BUSINESS HATHBMATIC§

Scoring Procedure: Allow 5 points for each problem. Change these fractions to decimals:

1.  $27$ roo  $2. 41 -$ 1,000  $3. 3 -$ 20

Convert these fractions to 3•place decimals:

 $4. 1 =$  $\overline{\bf{8}}$  $5. \frac{1}{2}$  6.  $\frac{5}{6}$  =  $\overline{6}$ 

Write the common fraction equivalent and reduce:

 $7.38 = 8.375 = 9.375$ 

- 10. On June 15 at the end of the day, a tally sheet of trucks hauling gravel, showed for truck A, 45.6 tons; B, 147.123;  $C_2$  98.45 tons; and D, 291 tons. The total is  $\frac{1}{\sqrt{1-\frac{1}{c^2}}}$ .
- 11. If Swanson bought a plot of land  $50.02$  ft. by 75.1 ft., what is the total sq. ft. of land he owns?
- 12. Subtract 16.5 from 75.14.
- 13. The cost of operating a papermaking machine for 17.4 hours was \$1,393.39. Ptnd the coat per hour to the nearest cent.
	-

·------- If 47.55 yards of brand A•210 material are needed to drape windows, and the material is priced at \$6.35, answer the questions below:

14. What is the lower estimate?  $\frac{1}{2}$ 

15. What is the upper estimate?

16. What is the exact cost of material?  $\frac{1}{2}$ 

Test  $6$ , page 2

 $\mathcal{O}(\mathcal{O}(1))$  and  $\mathcal{O}(\mathcal{O}(1))$  . The set of  $\mathcal{O}(\mathcal{O}(1))$ 

 $\sim 10^{-10}$  km

- 17. Estimate the product of 7,596.825 X .0078 = \_\_\_\_\_\_.
- If the product of  $1,589$  and  $642 = 1,020,138$ , then the 18. product of 1.589 and  $64.2 =$
- If the answer to  $986,004 \div 1,347 = 732$ , then the answer to 19.

 $\sim 10^{-11}$ 

 $\mathcal{L}_{\rm{max}}$ 

 $\mathcal{L}^{\text{max}}_{\text{max}}$  and  $\mathcal{L}^{\text{max}}_{\text{max}}$ 

20. Estimate the answer:

# 125.6)54.636

 $\frac{1}{2}$ 

 $\Delta \sim 10^{11}$  km s  $^{-1}$ 

Appendix D

The Original Programmed Unit in Fundamentals of Business Mathematics, Part I

# BUILDING SPEED AND ACCURACY IN ADDITION

(a) Approximating Answers to Addition

 $\mathcal{A}^{\mathcal{A}}$ 

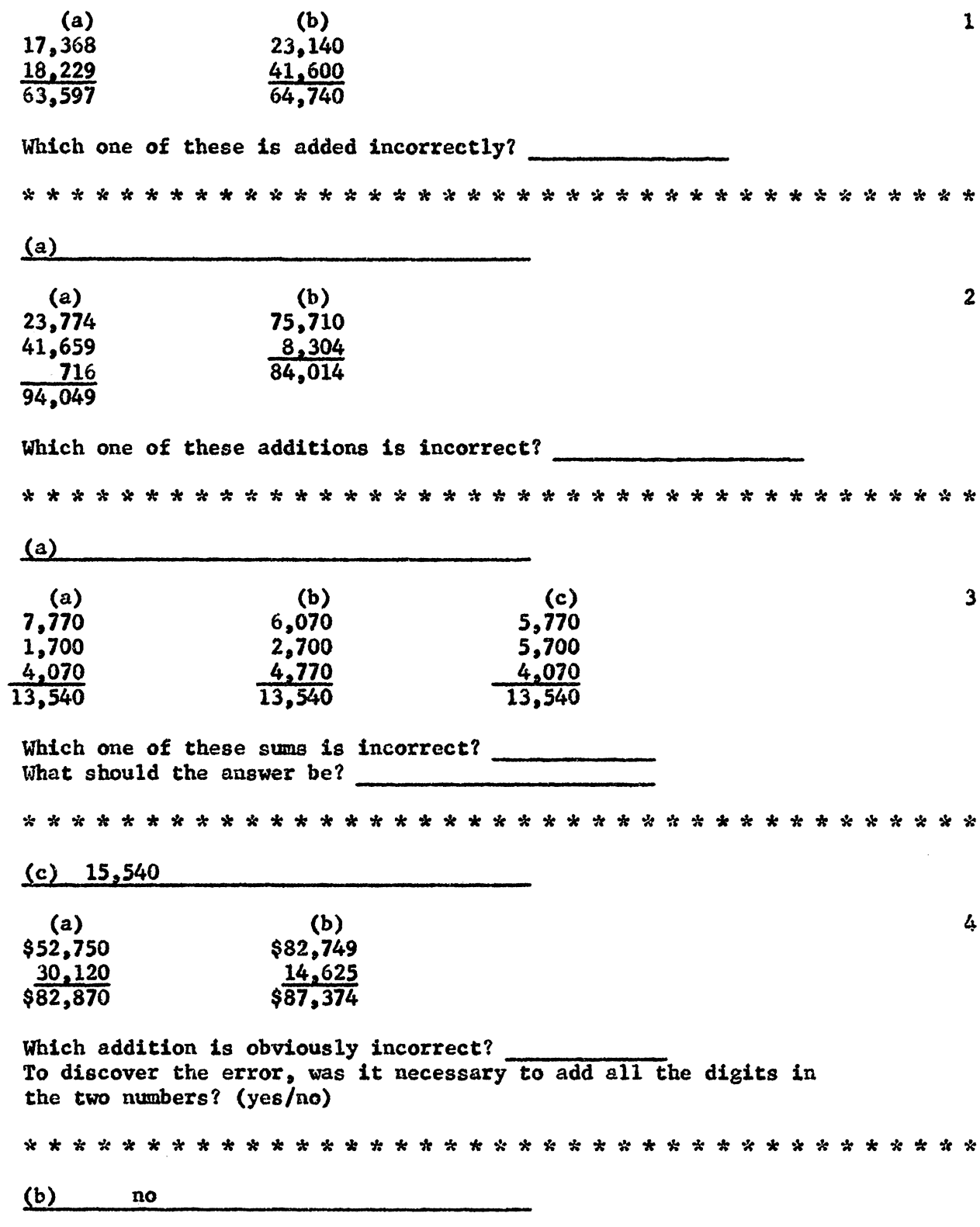

Without adding, estimate the approximate sum of these numbers:  $5<sup>1</sup>$ \$375.49, \$815.75, \$1,276.43. Estimated sum is: \$ 

**START STAR** 

Any answer between 2300 and 2500 is acceptable

 $\mathcal{L}_{\mathrm{eff}}$  ,  $\mathcal{L}_{\mathrm{eff}}$ 

 $\label{eq:2.1} \frac{1}{2}\int_{\mathbb{R}^3}\frac{1}{\sqrt{2\pi}}\int_{\mathbb{R}^3}\frac{1}{\sqrt{2\pi}}\int_{\mathbb{R}^3}\frac{1}{\sqrt{2\pi}}\int_{\mathbb{R}^3}\frac{1}{\sqrt{2\pi}}\int_{\mathbb{R}^3}\frac{1}{\sqrt{2\pi}}\int_{\mathbb{R}^3}\frac{1}{\sqrt{2\pi}}\int_{\mathbb{R}^3}\frac{1}{\sqrt{2\pi}}\int_{\mathbb{R}^3}\frac{1}{\sqrt{2\pi}}\int_{\mathbb{R}^3}\frac{1}{\sqrt{2\$ 

 $\mathcal{L}_{\rm{max}}$  . The set of  $\mathcal{L}_{\rm{max}}$ 

 $\label{eq:2.1} \frac{1}{2}\int_{\mathbb{R}^3}\left|\frac{d\mu}{d\mu}\right|^2\,d\mu\left(\frac{d\mu}{d\mu}\right)^2\,d\mu\left(\frac{d\mu}{d\mu}\right)^2\,d\mu\left(\frac{d\mu}{d\mu}\right)^2\,d\mu\left(\frac{d\mu}{d\mu}\right)^2\,d\mu\left(\frac{d\mu}{d\mu}\right)^2\,d\mu\left(\frac{d\mu}{d\mu}\right)^2\,d\mu\left(\frac{d\mu}{d\mu}\right)^2\,d\mu\left(\frac{d\mu}{d\mu}\right)^2\,d\mu\left(\frac{$ 

 $\sim$   $^{-1}$ 

#### (b) Rounding Numbers to Test Accuracy

A business person or one good in arithmetic estimates the sum 6 of \$375.40 + \$815.75 + \$1,276.43 by rounding them to 4 hundred + 8 hundred + 13 hundred, which totals approximately hundred.  $25$ Numbers are usually rounded to the nearest 10's 100's, and 1000's  $\overline{\mathbf{z}}$ depending on the purpose. If estimates are made mentally, rounding is kept very simple. Mentally \$5,143.85 and \$7,243.50 can be most easily rounded to (tens, hundreds, or thousands) Thousands Executives often ask their accountants for an estimate to the nearest 8 thousand dollars of the sales for the week. What estimate would the accountant give for these sales: \$17,043.75, \$3,105.80, \$10,256.40? Estimate  $$30,000$ Mentally \$17.45, \$32.49, and \$67.53 can be most easily rounded to 9 (tens, hundreds, or thousands) Tens When rounding numbers, care must be taken to round up or round 10 down properly. In hundreds, \$536.42 would be rounded down to 5 hundred dollars, because \$536.42 is nearer \$500 than \$600.  $$420.84$  rounds down to \$400 In hundreds, \$487.42 is rounded up to \$500 for estimation procedures. 11 \$187.79 is rounded up to for estimation procedures. \$200

350 is exactly half way between 3 and 4 hundred; and generally business  $12$ people round it up to 4 hundred for estimation. 150 is rounded up to for estimation. 200 For estimation in addition, examine these numbers: \$375.49, \$815.75.  $13$ and \$1,276.73. How many of the amounts are in hundreds of dollars? (No.) of three amounts are in hundreds, it is desirable **Because** to round them all to  $\mathbf{2}$ hundreds  $\boldsymbol{2}$ For estimation in addition,  $$6,643.72, $1,104.15$ , and  $$343.79$  can be 14 rounded to 7 thousand dollars, 1 thousand dollars, and 1 thousand The estimated sum is \_\_\_\_ thousands 9 thousand 2 15 Estimate the sum to the nearest thousand dollars: \$8,746.53, \$5,074.21, \$11,921.43, and \$2,146.40. \$28,000 Here is a list of amounts you expect to pay: \$7.93, \$1.95, \$6.15, 16 \$10.89, and \$3.19. Which of the amounts of money below would be barely sufficient to make the payments? (a) four ten-dollar bills (b) six five-dollar bills (c) twenty one-dollar bills  $(b)$ Stone owns goods worth \$2.357.62, \$12.675.59, \$5,176.40, and \$1,920.50. 17 Is he worth at least  $$23,000?$  (yes/no) No

Russell has  $$9,175.50$  in one bank,  $$2,876.00$  in a second, and  $$5,016.75$ 18 in a third. Could he make an \$18,000 cash payment on a new business?  $(yes/no)$ No When a group of numbers is being rounded to hundreds, numbers less than 19 50 are rounded to 0 hundreds and numbers between 50 and 149 are rounded to 1 hundred. Of these numbers,  $149$ ,  $100$ , and  $47$ , the number will be rounded to 0 hundreds. 47 20 Numbers between 50 and 149 are rounded to 1 hundred when rounding numbers to hundreds. Select the number from this list that would not be rounded to 1 hundred: 75, 130, 42, and 103. Service State 42 If \$205.00, \$462.00, and \$23.50 are each rounded to hundreds of dollars, 21 \$ would be rounded to 0 hundred dollars. \$23.50 When estimating the sum of \$205.00, \$462.40, and \$23.50, each number  $22$ would be rounded to the nearest \_\_\_\_\_\_\_\_\_. The estimated sum is Hundred \$700 What is the estimated sum of \$267.35, \$410.50, \$835.62, \$10.75, \$506.70, 23 and \$17.45?  $$2,000$ 

When rounding to thousands, round numbers less than 500 to 0 thousands  $24$ and round numbers from 500 to 1.499 inclusive to 1 thousand. Similarly round numbers between 1,500 and 2,499 inclusive to (No.) thousand. Two Select the number from this list that would be rounded to 1 thousand: 25  $1,570$ ,  $1,435$ ,  $320$ ,  $98$ . 1,435 the contract of the contract of the contract of the contract of the contract of The estimated sum of  $$7,146,83 + $15,986,43 + $4,148,65$  is 26 thousand.  $27$ The estimated sum of  $$843.65 + $90.85 + $421.43 + $295.72$  is  $27$ hundred. 16 The estimate in tens of the sum of  $$40.50 \div $9.85 + $39.63$  is 28 completed by adding forty, ten, and forty which is \_\_\_\_\_\_\_\_. \$90 The estimated sum of \$50.00  $\div$  \$15.83  $\div$  \$9.85  $\div$  \$2.43 is 29 in tens. \$80

What is the estimated sum in hundreds? 30  $\sim 10^{-11}$ \$673.47 924,50 99.40 102.50 17.42 624.60 Estimated sum  $\sim 10^{-10}$  $\sim 10^{-1}$  $$2,400$ 31 Shriver Road Construction Company has these debts. Estimate the total in thousands:  $\mathbb{R}^2$  $\sim$   $\epsilon_{\rm g}$  $\sim 21$ \$125,000 Building Land 17,500 1,200 Machinery 8,900 Trucks Estimated sum \_\_\_\_\_\_\_\_\_ \$153,000 Each of the six divisions of Western Empire Electric Company has stock-32 piles of coal. Estimate the total in thousands of tons.  $# 4 51,200$  tons # 1  $10,600$  tons  $\sim 10$  $\frac{4}{7}$  5 8,900 tons<br>  $\frac{4}{7}$  6 4,100 tons  $# 2$  19,800 tons # 3  $31,200$  tons Estimate 126,000

(c) Reverse Addition to Insure Accuracy

Add these numbers from left to right:  $6 + 3 + 7 + 5 + 9 + 1 + 6 + 5 =$ 33 . Now add from right to left:  $= 6 + 3 + 7 + 5 + 9 + 1 + 6 + 5$ The sums are (the same/different). 42 42 the same The comparison of the sums by adding both from left to right and from  $34$ right to left when adding a row of numbers is a way of verification known as reverse addition. Verify the sum below by reverse addition.  $= 7 + 4 + 3 + 5 + 6 + 8 + 7 + 9 + 6 + 8 =$ 63 63 35 The process of adding both from left to right and from right to left Reverse Adding both from the top down and from the bottom up when adding columns 36 of numbers is known as  $/\mathbf{r}$ **Example 1. Verify** <u>/a</u> the sum of this column of numbers. Sum  $\overline{\mathbf{8}}$ 9  $\overline{\mathbf{z}}$ 9 8  $\overline{\mathbf{z}}$  $6$ 8 9 7 Sum \* Reverse addition 78 78

The process of checking the sum by adding a column of figures or a row  $37$ of figures in reverse direction is known as verification by<br>The addition of a column of figures from the top down and from the bottom up is also known as verification by \_\_\_\_\_\_\_\_\_\_\_  $\cdot$ 

 $\mathcal{L}$ 

 $\mathcal{A}^{\mathcal{A}}$  and  $\mathcal{A}^{\mathcal{A}}$  are  $\mathcal{A}^{\mathcal{A}}$  . Then  $\mathcal{A}^{\mathcal{A}}$ 

Reverse addition reverse addition

 $\sim 10^7$ 

(d) Using Combinations of 10 to Provide Speed

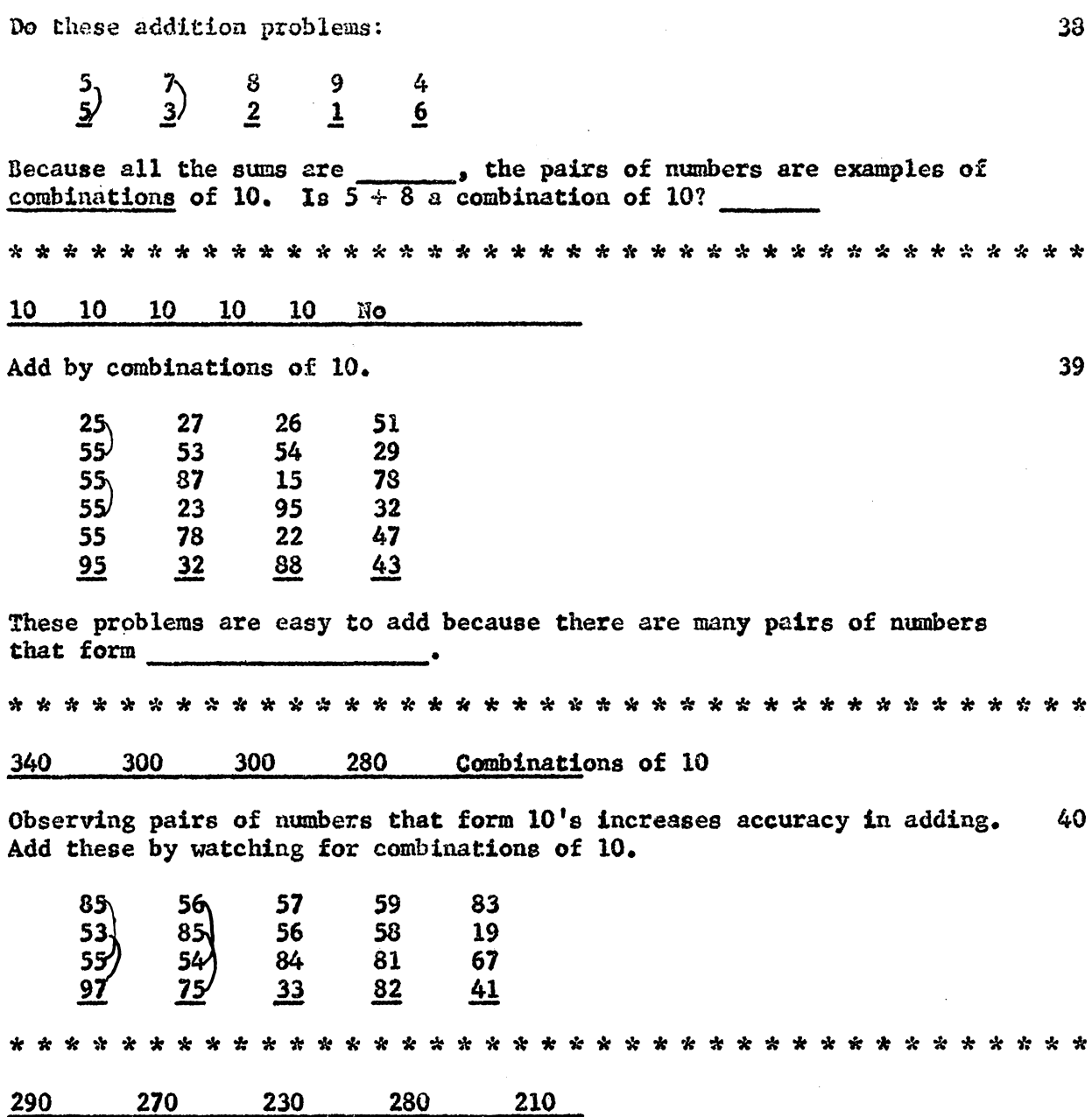

214

 $\sim$   $\sim$ 

Add these rows of numbers by watching for combinations of 10. Verify by reverse addition.  $41$ 

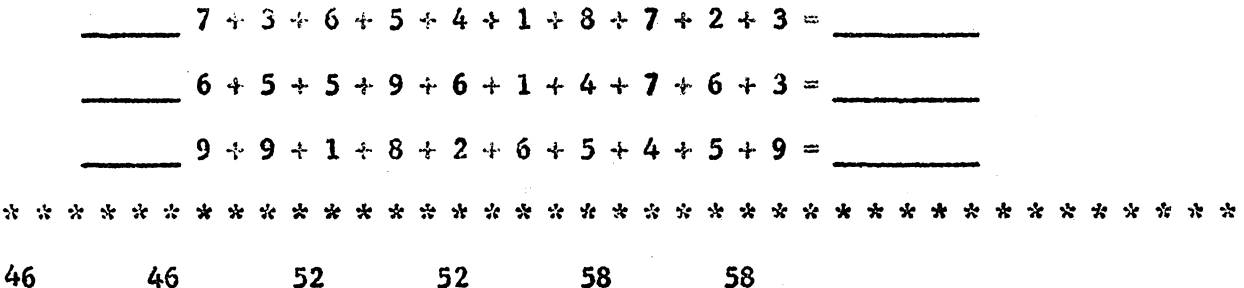

 $\mathcal{L}_{\rm{max}}$ 

 $\frac{1}{2}$ 

 $\mathcal{L}_{\mathcal{A}}$ 

 $\sim$ 

 $\sim$   $\sim$ 

(e) Angular Addition to Increase Accuracy

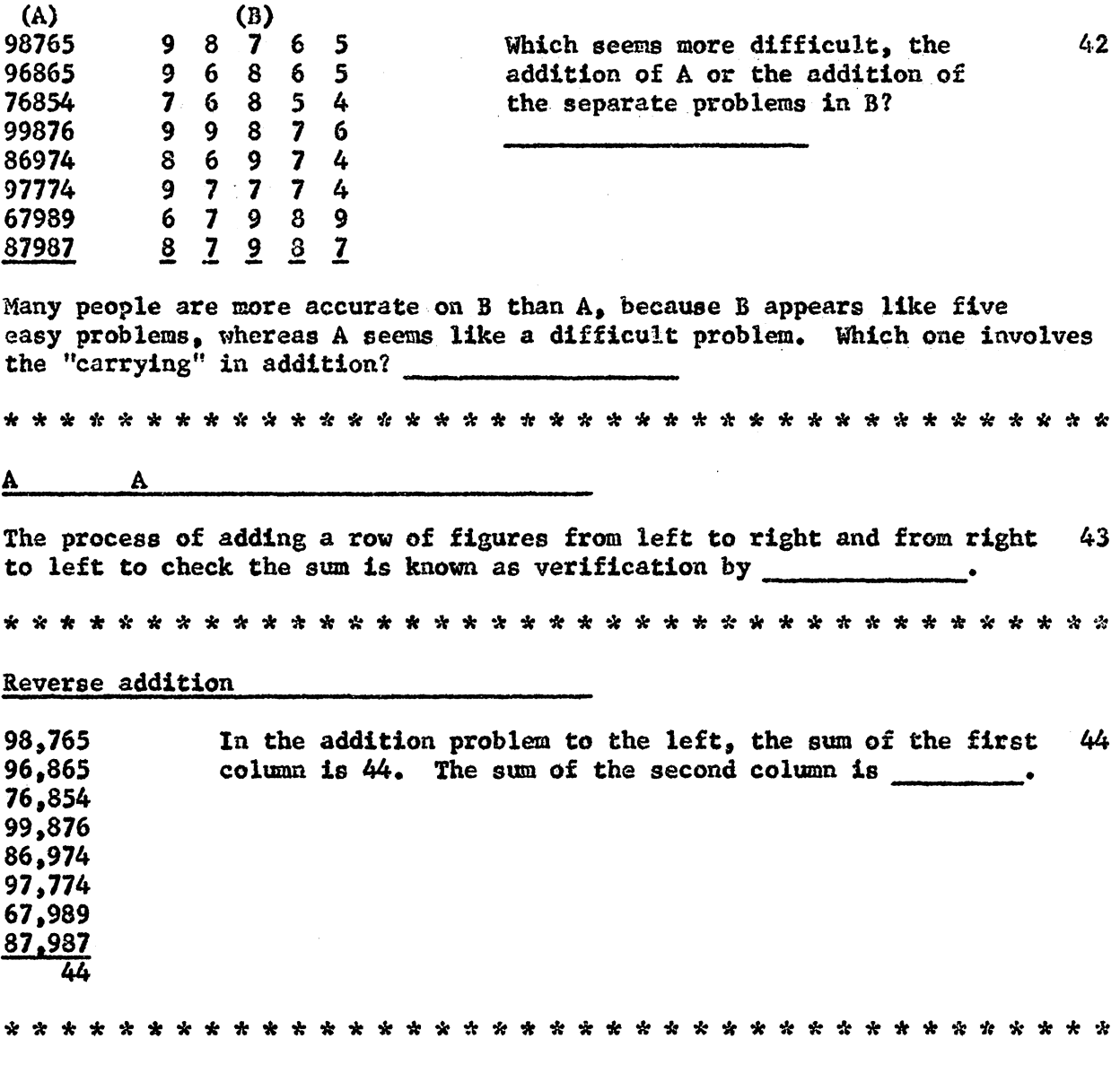

 $\frac{54}{1}$ 

 $\hat{\boldsymbol{\gamma}}$ 

 $\ddot{\phantom{1}}$
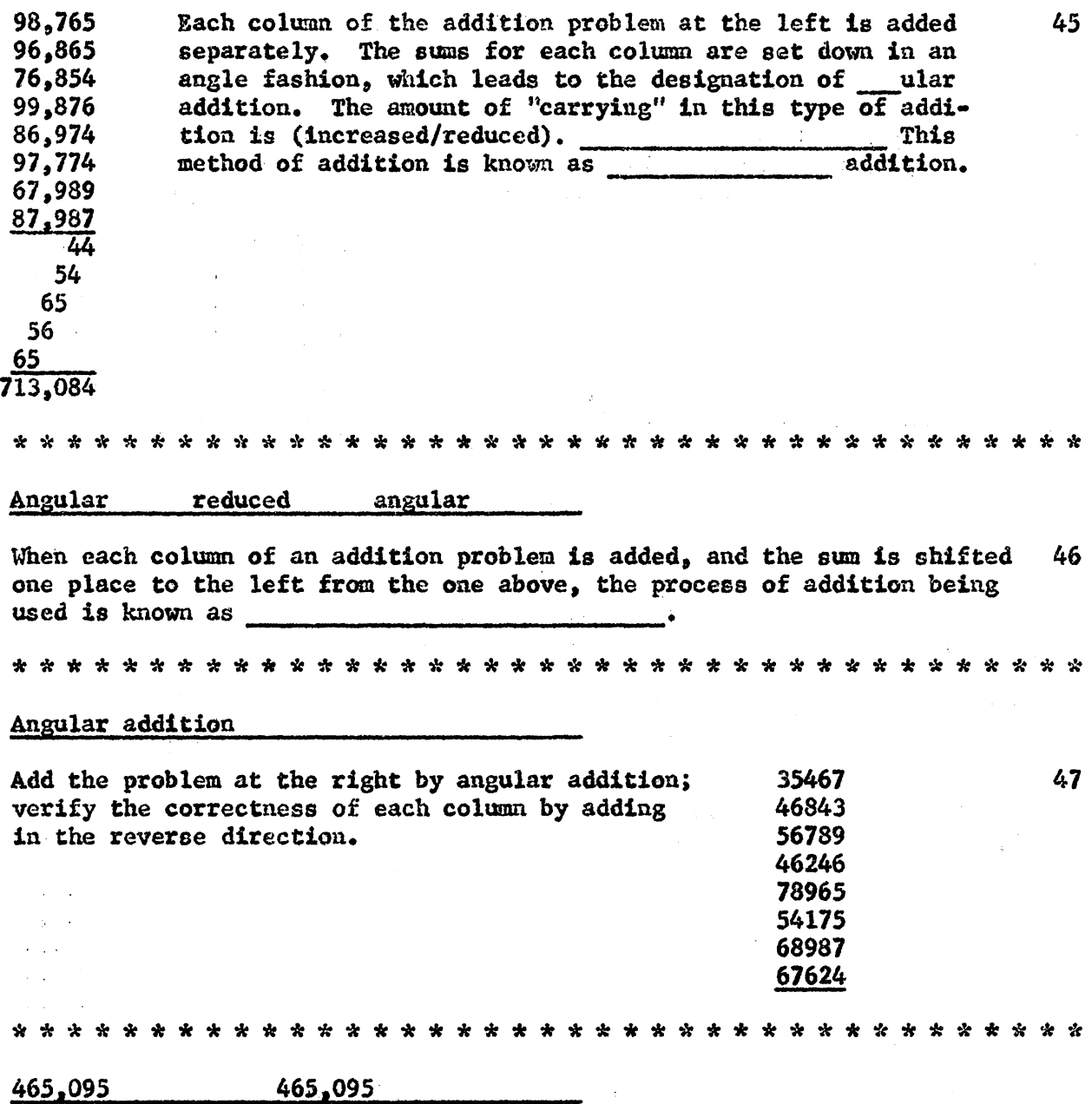

 $\hat{\mathcal{L}}$ 

 $\bar{\beta}$ 

 $\bar{\beta}$ 

(a) Estimate the sum in ten thousands.  $\frac{1}{2}$  , we have the set of the set of  $\mathcal{O}_{\mathcal{A}}$ 

(b) Obtain the exact unswer by the angular method.

\$62,432.63.  $\sim 10^{-1}$ 24,371.97  $\sim 10^{-11}$ 15,600.84 59,124.85 75,576.48 64,383.66 52,948.90 79,002.01 18,239.71

\*\*\*\*\*\*\*\*\*\*\*\*\*\*\*\*\*\*\*\*\*\*\*\*\*\*\*\*\*\*\*\*\*\*\*\*\*\*\*

§450,000 \$451,681.05

 $\sim \sigma_{\rm g}^{-1}$ 

When preparing a temporary financial report, an accountant frequently 49 obtains sub•totals. Therefore the name applied to this process would be addition.

\*\*\*\*\*\*\*\*\*\*\*\*\*\*\*\*\*\*\*\*\*\*\*\*\*\*\*\*\*\*\*\*\*\*\*\*\*\*\*

Sub• total

 $\Delta \sim 10^{11}$ 

(f) Accuracy By Means of Sub-total Addition

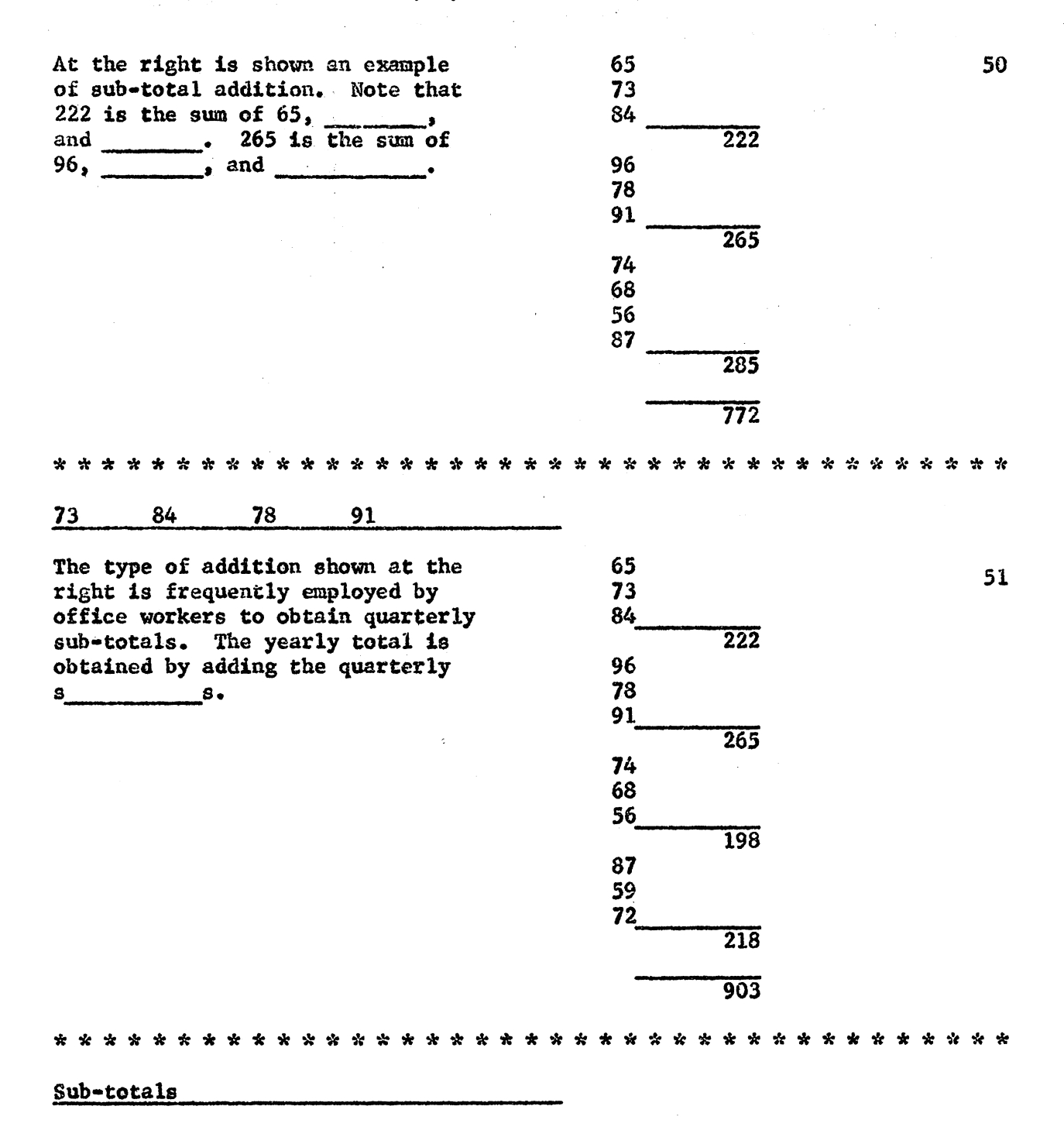

Jan 75 Find the total of the twelve 52 Feb 63 numbers at the left by sub-Mar 84 total addition. lst Quarter Apr 72 May 65 Jun 72 2nd Quarter Check each sub-total by reverse 63 Jul addition. 74 Aug Sep 42 3rd Quarter (Even though the problem is -56 short, to obtain practice, use Oct. Nov 89 sub-total addition). Dec 71 4th Quarter Year 222 209 179 216 826 Find the total of the twelve 53 65 Jan numbers at the left by sub-Feb 28 73 total addition: Check the Mar lst Quarter sub-totals by reverse addition. Apr 29 May 68 **Jun 45** 2nd Quarter 47 Jul Aug 78 Sep 53 3rd Quarter Oct. 46 Nov 59 4th Quarter  $Dec 16$ Year 166  $142$ 178 121 607

(g) Horizontal Addition to Increase Speed

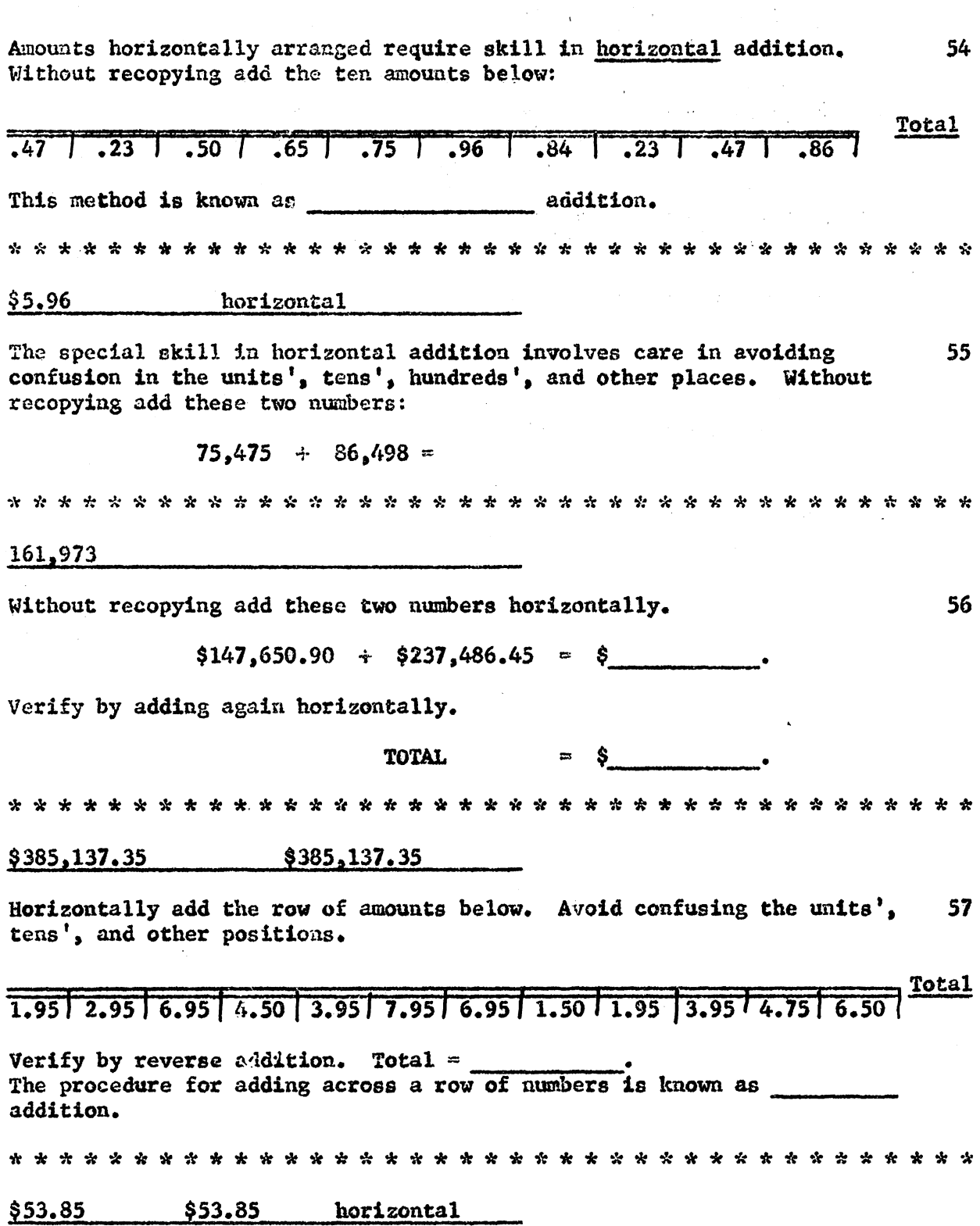

 $\mathcal{L}$ 

221

 $\bar{\alpha}$ 

 $\sim$ 

When you arrive at this point, ask your teacher for directions for completing Panel 1. In the absence of specific directions, complete 58 Panel 1 following the instructions on it carefully. The letter in the 

i.

ing C

 $\mathcal{G}=\mathcal{G}(\mathcal{G})$  ,  $\mathcal{G}(\mathcal{G})$ 

 $\label{eq:2.1} \begin{split} \mathcal{L}_{\text{max}}(\mathbf{r},\mathbf{r}) & = \mathcal{L}_{\text{max}}(\mathbf{r},\mathbf{r}) \\ & = \mathcal{L}_{\text{max}}(\mathbf{r},\mathbf{r}) + \mathcal{L}_{\text{max}}(\mathbf{r},\mathbf{r}) \\ & = \mathcal{L}_{\text{max}}(\mathbf{r},\mathbf{r}) + \mathcal{L}_{\text{max}}(\mathbf{r},\mathbf{r}) \end{split}$ 

 $\mathbf{A}$ 

#### BUILDING SPEED AND ACCURACY IN SUBTRACTION

(a) Approximating Answers in Subtraction

Suppose \$67.87 was given as the answer to the difference between 59 \$97.43 and \$19.56. Without subtracting estimate whether this difference is correct: (correct/incorrect) Incorrect A quick estimate of the difference between \$97.43 and \$19.56 is 60 obtained by thinking \$100 minus \$20 is \$80. An exact answer, represented as \$67.87, must be (correct/incorrect). Incorrect Burman had \$5,245.67 in his checking account. After writing a check 61 for \$1,995.39, he had approximately: (a)  $$2,000$ (b)  $$3,000$  $(c)$  \$4,000  $(b)$ Estimates of differences in subtraction are made by 62 numbers as you did in addition. Since only two numbers are involved, care must be taken in choosing how to round the mumbers. Rounding two

(b) Rounding Numbers to Measure Accuracy in Subtraction

After rounding the smaller number, then round the larger to the same 63 extent. If the smaller is in hundreds, then round the larger to hundreds. Problem In the problem to the left, the Rounded  $\overline{?}$ rounded larger number is \_\_\_\_\_. 1,427 256 300 1400 When estimating the difference in a subtraction problem, first round  $64$ the smaller number. 1,427 In the problem to the left, the rounded  $256$ smaller number is 300 65 Problem Rounded 1,427 1,400 256 300 For the subtraction problem above, the rounded answer is 1,100 The reason for rounding the larger number to the same extent as the 66 smaller is illustrated below: Problem Rounded to the Not rounded to same extent the same extent  $1,427$ Each 1,400 Rounded to thousands 1,000 300 Rounded to hundreds 300 256 rounded to 700 1,100 1,171 hundreds The closer estimate to the actual answer is the one (rounded to the same extent/not to the same extent.) Rounded to the same extent

When estimating answers in subtraction, first round the 67 larger number Smaller number Complete the estimate of the difference 68 Problem Rounded  $3,264,45$ for the problem at the right. The number first rounded is the \_\_\_\_\_\_\_\_\_\_\_\_\_\_\_\_.  $-576.38$ Estimated answer Smaller number 600  $3,300$ 2,700 The larger number in a subtraction estimation should be rounded to the 69 as the smaller. Same extent Add these problems by angular addition. Check each by reverse addition. 70  $(A)$ (B) 427,436 424,815 709,425 860,109 918,920 573,386 611,593 215,895 813,739 236,046 745,206 729,374 586,140 207,438 527,083 965,161 5,339,542  $4, 212, 224$ 

The estimated difference between \$1.526.95 and \$685.43 is which of 71 the answers below:  $(A) 800$  $(B)$  900  $(C) 1,000$  ${\bf A}$ What is the estimated sum: 175 feet, 560 feet, 204 feet, 168 feet, 72  $240$  feet?  $1,400$  feet Which of the answers below represents the estimate of the difference 73 of  $$6,179.43$  and  $$268.40?$  $(A) 5,000$  $(B) 5,800$  $(C)$  5,900 C. 74 Which of the answers below represents the estimate of the difference of these two amounts:  $$6,010,50$  and  $$125,43?$ (A)  $5,000$  $(B) 5,900$  $(C) 6,000$  $\mathbf{B}$ Barnes made two bank deposits of \$6,728.95 and \$4,376.40 and a 75 withdrawal of \$2,980.50. In thousands of dollars, estimate the balance of his account. \$8,000

# (c) Verification of Subtraction

 $\infty$ 

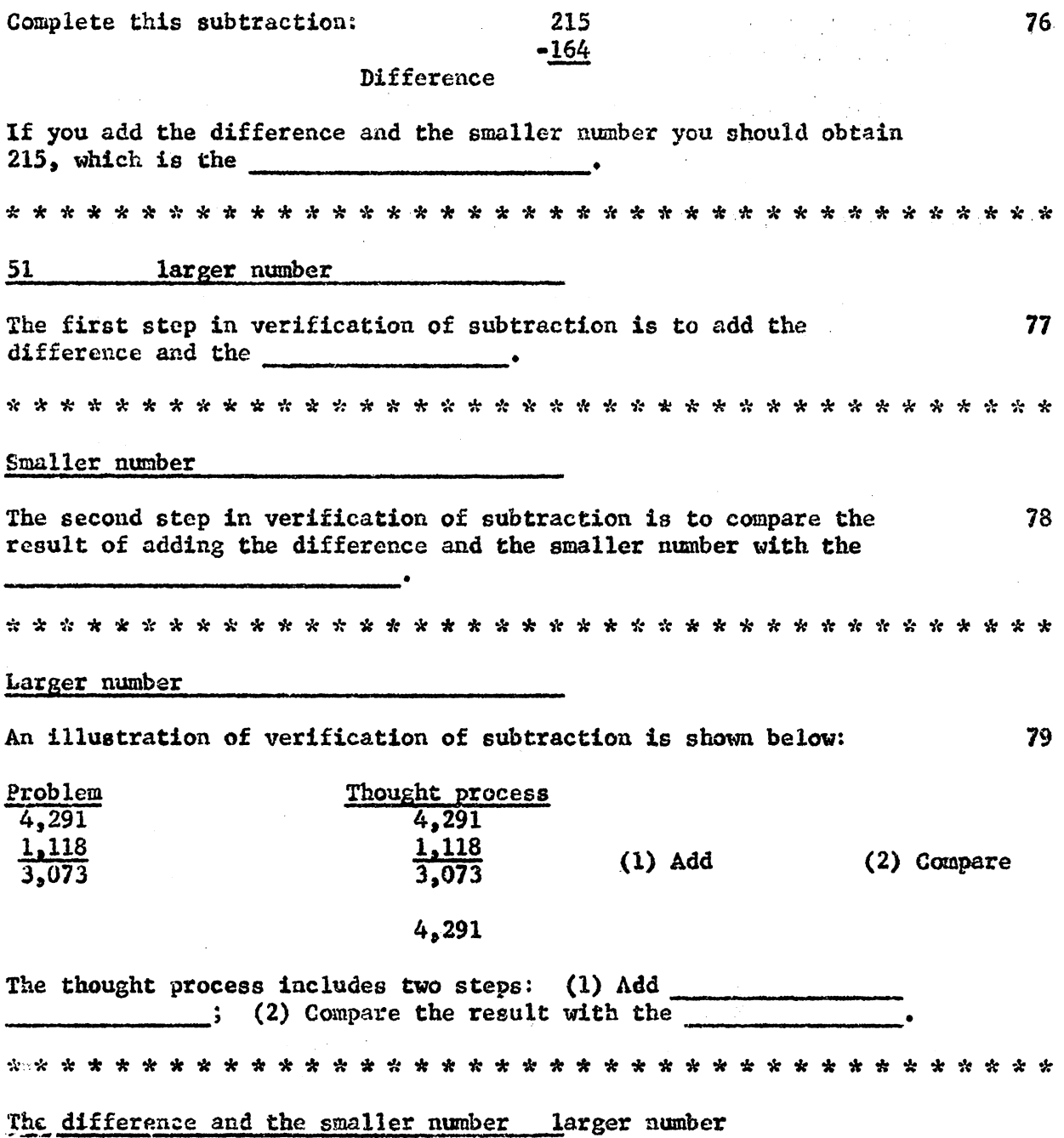

 $\sim$ 

 $\mathcal{L}(\mathcal{A})$  and  $\mathcal{L}(\mathcal{A})$  and  $\mathcal{L}(\mathcal{A})$ 

 $\sim 100$ 

Complete the verification of the difference to this subtraction problem. 80 Write the proof number below the dotted line to show the thought process.

 $6,524$ 1,437 5.087  $6,524$ When you arrive at this point, ask your teacher for directions for 81 completing Panel 2. In the absence of specific directions, complete Panel 2 following the instructions on it carefully. The letter in the upper right of Panel 2 is \_\_\_\_\_\_\_\_\_. 

B

#### BUILDING SPEED AND ACCURACY IN MULTIPLICATION

## (a) Techniques of Multiplication

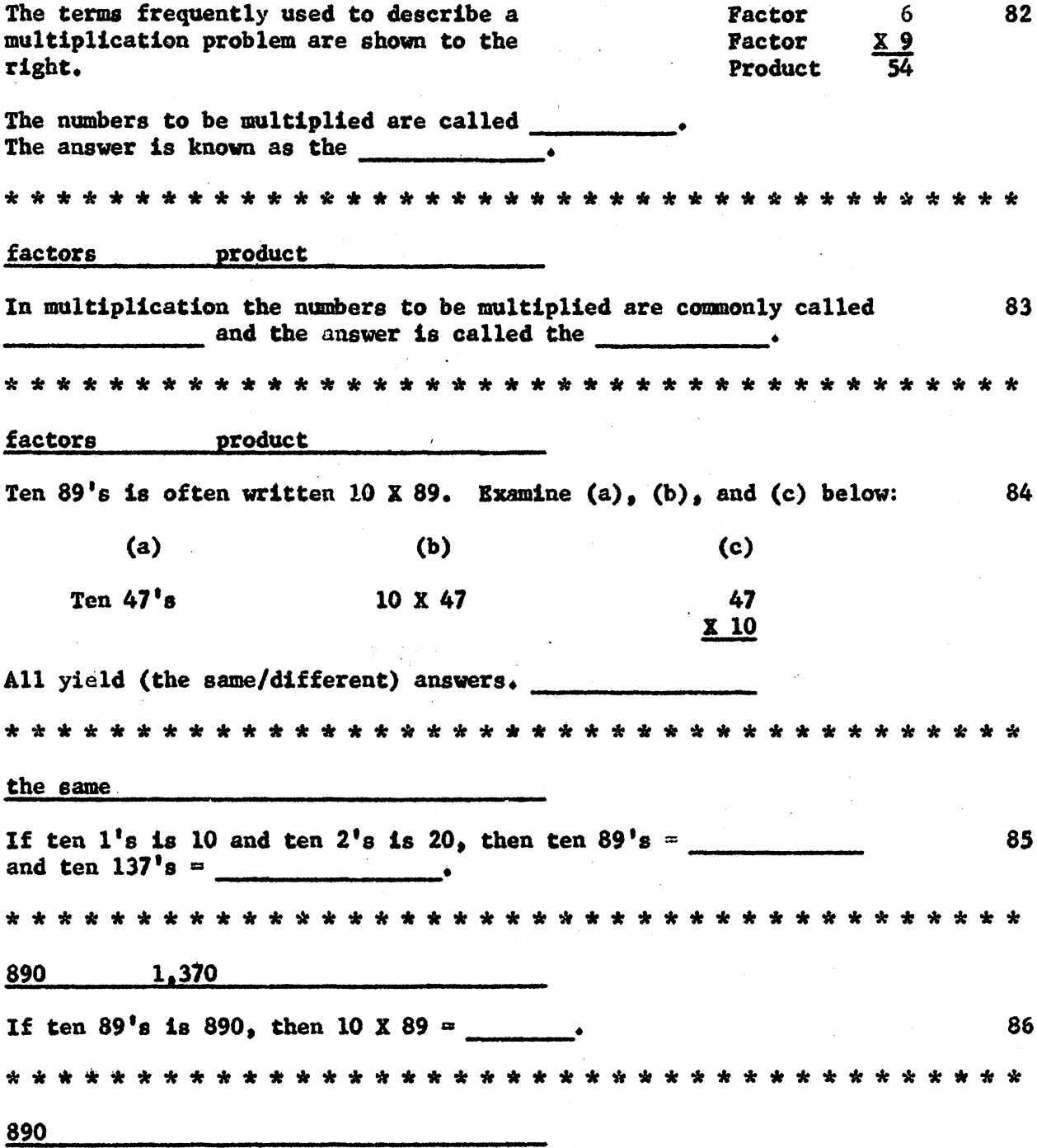

 $\mathbf{r}$ 

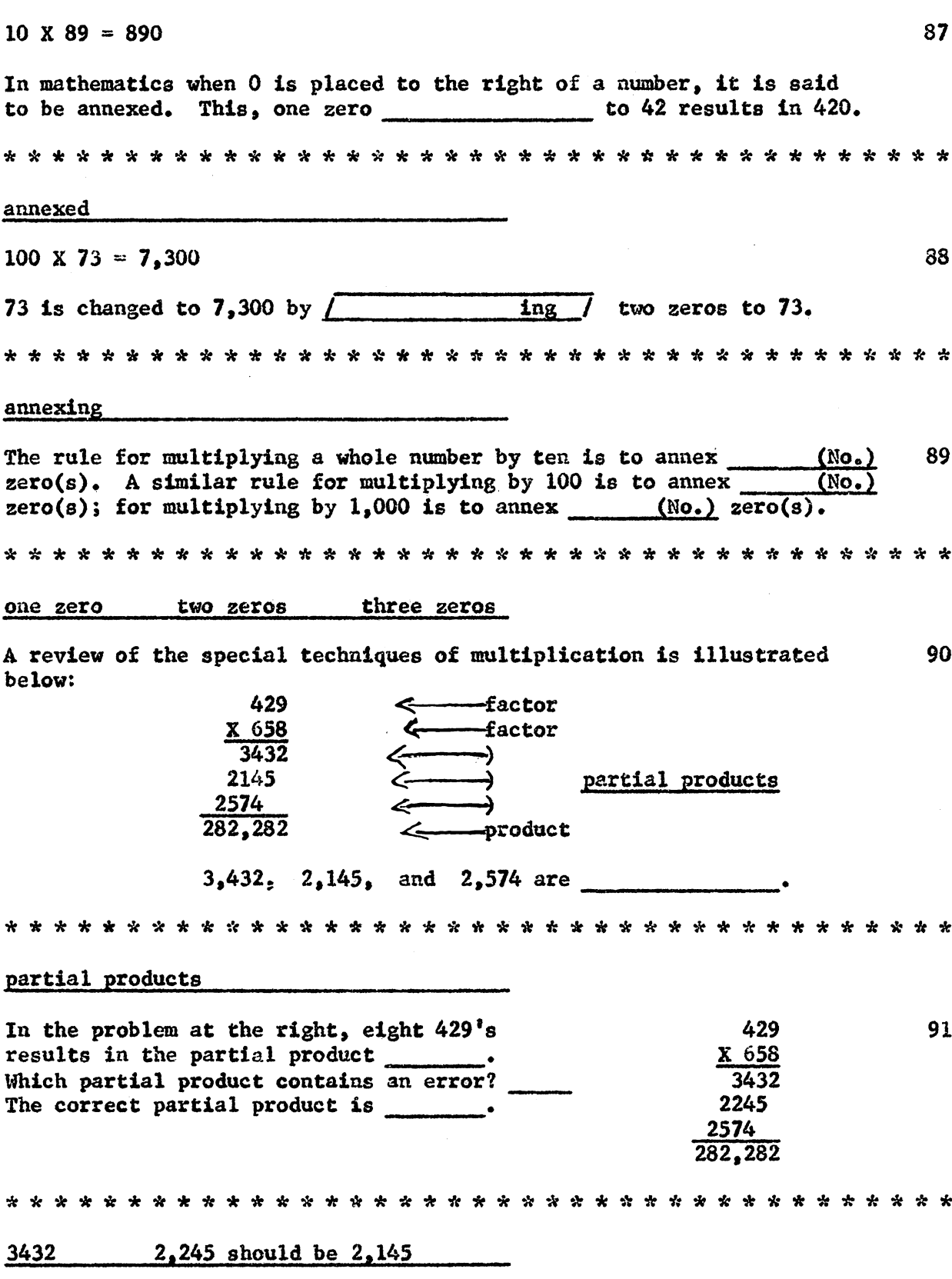

 $\mathcal{L}_{\mathcal{L}}$ 

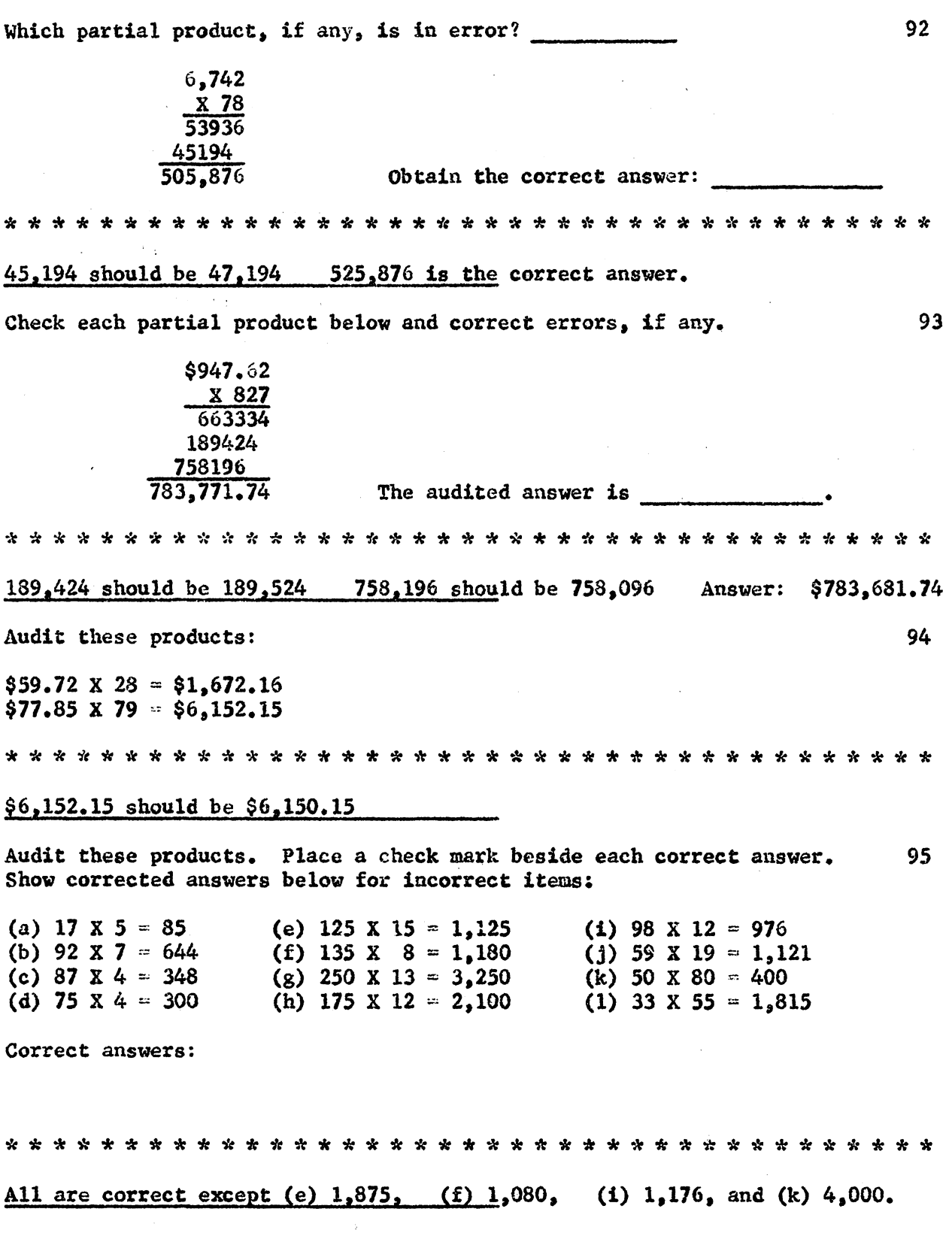

231

 $\sim 10^7$ 

(b) Auditing and Extending Invoices

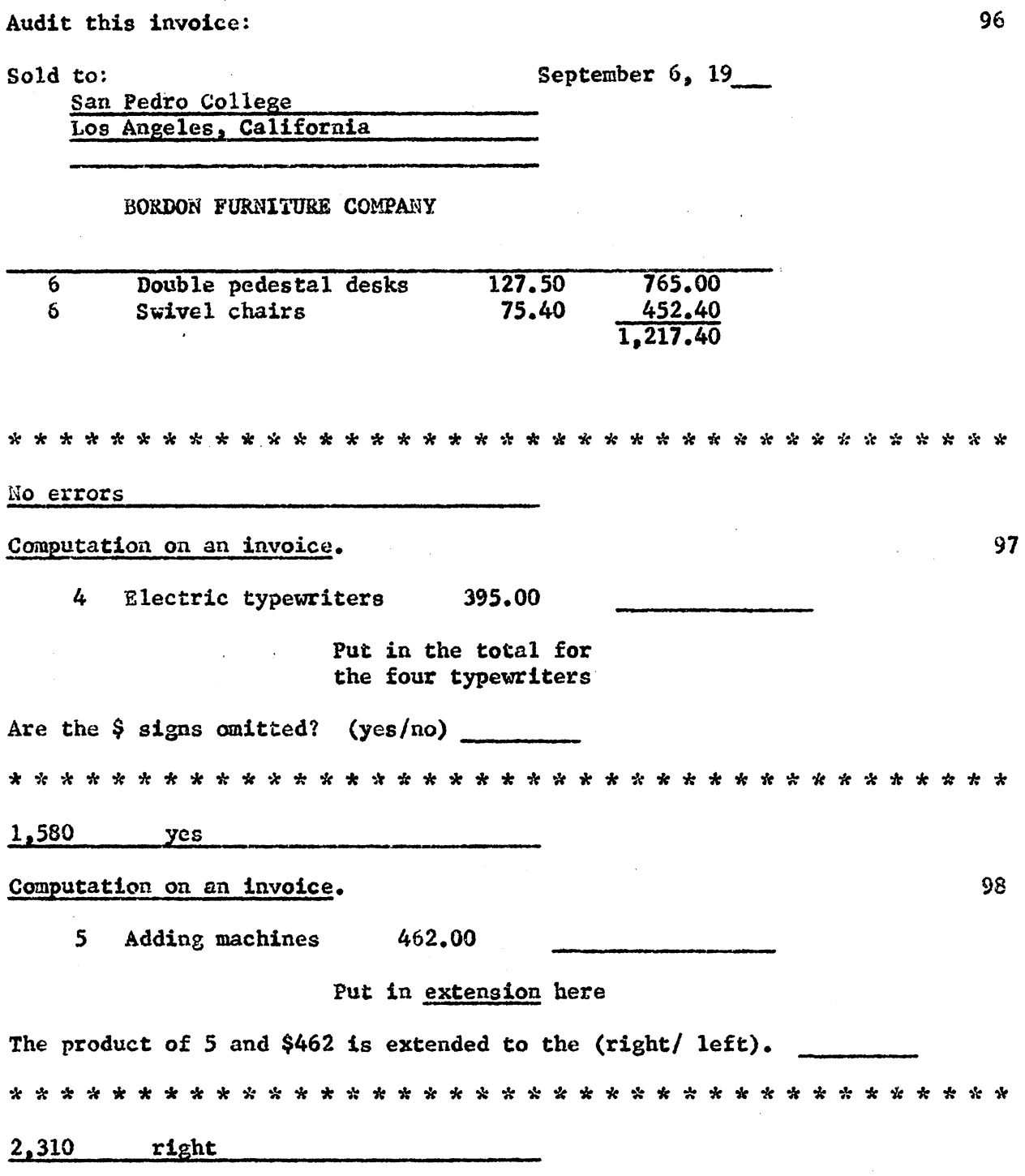

 $\mathcal{A}^{\mathcal{A}}$ 

99 The process of calculating the amount of each item on an invoice is known as extending the invoice. Underscore the extension below.

Invoice 127.50 25 Letterheads  $5.10$ boxes 

127.50

Extend this invoice. Find the total.

Sold to Oct.  $24.19-$ Belden Bros. Portland, Oregon **ALLSTATE PRINTERS** 6.20 65 boxes  $#10$  envelopes 140 **Engraved letterheads** 8.75 reams 403.00  $1,225$   $1,628$ Briefly glancing at this invoice computation, an accountant 101 would be disturbed. Computation on an invoice. 672  $#4$ .238 beakers 1.50 100.80 What do you think is the reason? Incorrect extension or incorrect decimal place.

A payroll accountant often audits each worker's quarterly payroll 102 record for correctness. P. O. Myers week 1  $$91.20$  $week<sub>5</sub>$  $$100.40$ week 9 \$89.50  $\overline{6}$  $-10$ 86.40 91.20 95.40  $\overline{2}$  $\overline{7}$  $3<sup>1</sup>$ 89.25 91.20  $11$ 189.60  $\overline{a}$ 99.60 - 8 85.60  $12$ 91.20 13 91.20 Which week would the payroll accountant most seriously question?  $11$ Estimation of answers in multiplication, as in addition and 103 subtraction, is based on the  $\sqrt{\qquad \qquad}$  of numbers. rounding The estimated answer to 301 X 598 is obtained by thinking: (a) 301 104 is about 3 hundred and 598 is about 6 hundred. (b) 3 hundred  $X$  6 hundred = 18 hundred hundred or  $180,000$ . What is the estimated product of 601 X 198?  $120,000$  or 12 hundred hundred Because most multiplication problems do not involve numbers 105 close to even hundreds as does 301 X 598, we can use another technique for estimation. Do the individual numbers in 348 X 561 lie close to even hundreds? (yes/no) no The other technique for estimating the product is based on rounding  $10<sub>0</sub>$ each factor both up and down. 687 lies between 600 and 700. 426 400 **500** 

234

(c) Rounding Numbers to Measure Accuracy of Multiplication

107 687 X 426 = (Do not solve) The factor 687, in the problem above, itself lies between and . Likewise 426 lies between and and 600 700 400 500 In the problem 687 X 426 = the factor 687 rounded down to the nearest 108 hundred is \_\_\_\_\_\_\_ and the factor 426 rounded down to the nearest hundred is 600 400 The lower estimate of the multiplication problem: 687 X 426 = 109 is found by multiplying the factors rounded down to the nearest hundreds. The estimate would be 600 X 400, which 240,000 lower The lowest estimate of the multiplication problem: 687 X 426 = 110 is found by rounding both \_\_\_\_\_\_\_\_\_\_\_\_ down and multiplying. The lower estimate is factors 240,000 Obenchain has weekly take-home pay of \$93.78. What would be 111 the lower estimate of his total take-home pay for 42 weeks? \$3,600 In the multiplication problem 687 X 426 = the first factor 112 687 rounded up to the nearest hundred is \_\_\_\_\_\_\_\_ and the factor 426 rounded up to the nearest hundred is \_\_\_\_\_\_. 700 **500** 

The upper estimate of the multiplication problem 687 X 426  $=$ 113 is found by multiplying the factors rounded up to the nearest hundreds. The estimate would be 700 X 500, which equals . upper 350,000 The upper estimate of the multiplication problem 687 X 426 = is 114 is  $\frac{1}{\sqrt{1-\frac{1}{2}}\sqrt{1-\frac{1}{2}}\sqrt{$ factors 350,000 Obenchain's weekly take-home pay =  $$93.78$ 115 Lower estimate for 42 weeks =  $$90$  X 40 =  $$3,600$ Upper estimate for 42 weeks  $\cdots$  .... In 42 weeks, Obenchain will earn between \$ \_\_\_\_\_\_\_\_ and \$ \$5,000  $$3,600$  and  $$5,000$ What would be the range of earnings for Osgood during 33 weeks, 116 if his weekly take-home pay is \$86.49. Between  $\frac{1}{2}$  and  $\frac{1}{2}$ .  $$2,400$  and  $$3,600$ When determining the lower estimate of the product of 572 and  $117$ 78, round down 572 to 500 and round down 73 to 70. 572 is rounded nearest hundreds tens If the factors in 572 X 78 are rounded down to 500 and  $70<sub>o</sub>$  then 118 the lower estimate of the product is .  $35,000$ 

When deriving the upper estimate of the product of 572 and 78, 119 round up 572 to 600 and round up 78 to 80. 572 is rounded up to the nearest and 78 is rounded up to the nearest hundred ten If the factors in 572 X 78 are rounded up to 600 X 80, then the 120 upper estimate of the product is \_\_\_\_\_\_\_\_\_. 48,000 Examine the thought process for estimating the product of 572 X 78. 121 600 500 572 is between and X 78 is between  $-70$ and 80 35,000 48,000 The product is between and The lower limit of the estimated product of 572 X 78 is and the upper limit is \_\_\_\_\_\_\_\_\_\_. 48,000 35,000 Show the thought process for obtaining the lower estimate for 122 this problem: 429 and is between 500  $_{a}$  and X 59 is between 60 30,000 The lower estimate is 400 50 20,000 20,000

Show thought process for obtaining the upper estimate for the same 123 problem. 400 429 is between and is between 50 and  $X<sub>59</sub>$ 20,000 The product is between 20,000 and The upper estimate is **contained**  $\label{eq:2.1} \frac{1}{2} \left( \frac{1}{2} \left( \frac{1}{2} \right) \left( \frac{1}{2} \right) \left( \frac{1}{2} \right) \left( \frac{1}{2} \right) \left( \frac{1}{2} \right) \left( \frac{1}{2} \right) \left( \frac{1}{2} \right) \left( \frac{1}{2} \right) \left( \frac{1}{2} \right) \left( \frac{1}{2} \right) \left( \frac{1}{2} \right) \left( \frac{1}{2} \right) \left( \frac{1}{2} \right) \left( \frac{1}{2} \right) \left( \frac{1}{2} \right$ 500  $30,000$   $30,000$ 60 Show the thought process for obtaining the lower estimate for 124 this problem: 341 is between 400 and X 29 is between and  $30$ The product is between  $\frac{12,000}{12,000}$ . The lower estimate is \_\_\_\_\_\_\_ **300**  $20 \t 6,000 \t 6,000$ Show the thought process for obtaining the upper estimate for this 125 problem:  $341$ is between 300 and  $X<sub>29</sub>$ is between  $\frac{20}{1}$ and The product is between  $6,000$  and The upper estimate is **support of the set of the set of the set of the set of the set of the set of the set of the set of the set of the set of the set of the set of the set of the set of the set of the set of the set of t** 400  $12,000$   $12,000$  $30 -$ Show the complete thought process for obtaining the upper and lower 126 estimates for this problem: 341 is between and  $X<sub>29</sub>$ is between and 300 400  $20<sub>2</sub>$ 30 6,000 12,000

Once you understand the procedure for obtaining the lower and  $127$ upper estimates of the product of two factors, you should obtain them mentally. For the problem 341 X 29  $\approx$ , the lower estimate is \_\_\_\_\_\_\_ and the upper estimate is \_\_\_\_\_\_\_\_\_.  $6,000$  12,000 For the problem 341 X 29 =, the lower estimate is \_\_\_\_\_\_\_\_ and the 128 upper estimate is \_\_\_\_\_\_\_\_\_. The exact product is  $6,000$ 12,000  $9,889$ 129 Computation on an invoice: A-1516 tubes 4.86 15.943.34 2,869 By estimation, determine whether the extension is (reasonable/unreasonable). unreasonable For the problem 639 X 85 =, the lower estimate is \_\_\_\_\_\_\_ and 130 the upper estimate is \_\_\_\_\_\_\_, the exact product is \_\_\_ Does the exact product fall between the estimates? (yes/no).  $48,000$   $63,000$   $54,315$  yes For the problem 757 X 849 =, the lower estimate is  $\frac{1}{\sqrt{2\pi}}$  and 131 the upper estimate is \_\_\_\_\_\_\_\_. The exact product is Does the exact product fall between the estimates? (yes/no). 560,000 720,000 642,693 yes For the problem 1,247 X 87  $=$ , the lower estimate is \_\_\_\_ 132  $\overline{\phantom{a}}$ , and the upper estimate is \_\_\_\_\_\_\_\_. The exact product is \_\_\_\_\_\_\_ (Hint: Round 1,247 to thousands and 87 to tens.) 80,000 180,000 108,489

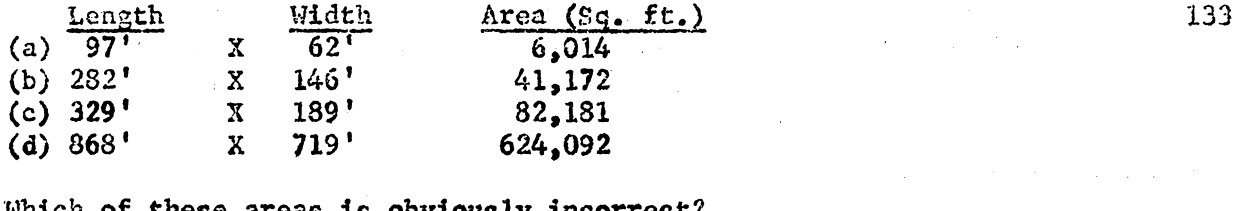

Which of these areas is obviously incorrect? 

## (c) should be  $62,181$

Estimating the product of two factors provides an indication of 134 the size of the exact answer. This skill will be useful later in the product of decimal factors.

 $\frac{1}{2} \, \delta^{(1)}$ 

estimating

 $\label{eq:2.1} \frac{1}{\sqrt{2}}\int_{\mathbb{R}^3}\frac{1}{\sqrt{2}}\left(\frac{1}{\sqrt{2}}\right)^2\left(\frac{1}{\sqrt{2}}\right)^2\left(\frac{1}{\sqrt{2}}\right)^2\left(\frac{1}{\sqrt{2}}\right)^2\left(\frac{1}{\sqrt{2}}\right)^2\left(\frac{1}{\sqrt{2}}\right)^2.$ 

 $\sim 10^6$ 

 $\sim$   $\sim$ 

 $\frac{1}{2}$  ,  $\frac{1}{2}$ 

 $\sim$  .

# (d) Multiplication Shortcuts

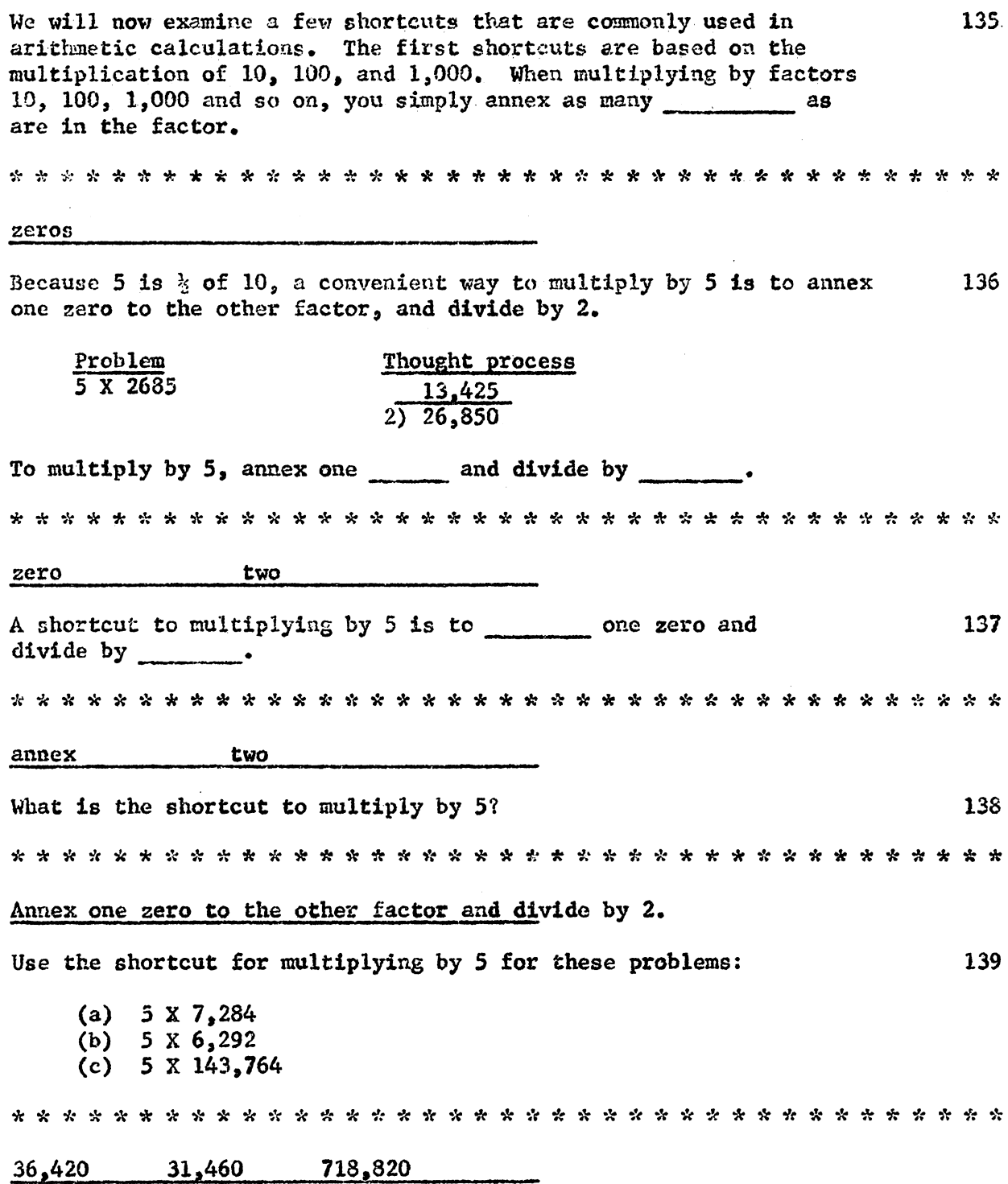

 $\epsilon$ 

#### $241$

 $\sim 10^7$ 

Using the shortcut for multiplying by 5, do these problems mentally: 140 (a)  $5 \times 9,768$ (b)  $5 \times 379$ (c)  $5 \times 143,767$  $48,840$  1,895 713,835 To save time, dollar signs (are/are not) included on invoice calculations. 141 are not Computations on an invoice. 142 5  $#2637$  desks 239.40 5 #4000-5 chairs 79.40 5 A-CD cabinets 148.90 Complete these extensions 1,197 397 744.50 The same shortcut can be used when multiplying by 50, 500, and so  $143$ on. Because 50 is  $\frac{1}{2}$  of one hundred, you annex 2 zeros and divide by 2; because 500 is  $\frac{1}{2}$  of \_\_\_\_\_\_\_\_\_, you annex \_\_\_\_\_ zeros and divide by the control of the control of the control of the control of the control of the control of the control of the control of the control of the control of the control of the control of the control of the control o 1000  $3 \t 2$ Using the shortcuts for multiplying by 50 and 500, do these problems 144 mentally: (a) 50  $\text{\AA}$  8,397 (b) 500 X 4,673  $419,850$   $2,336,500$ 

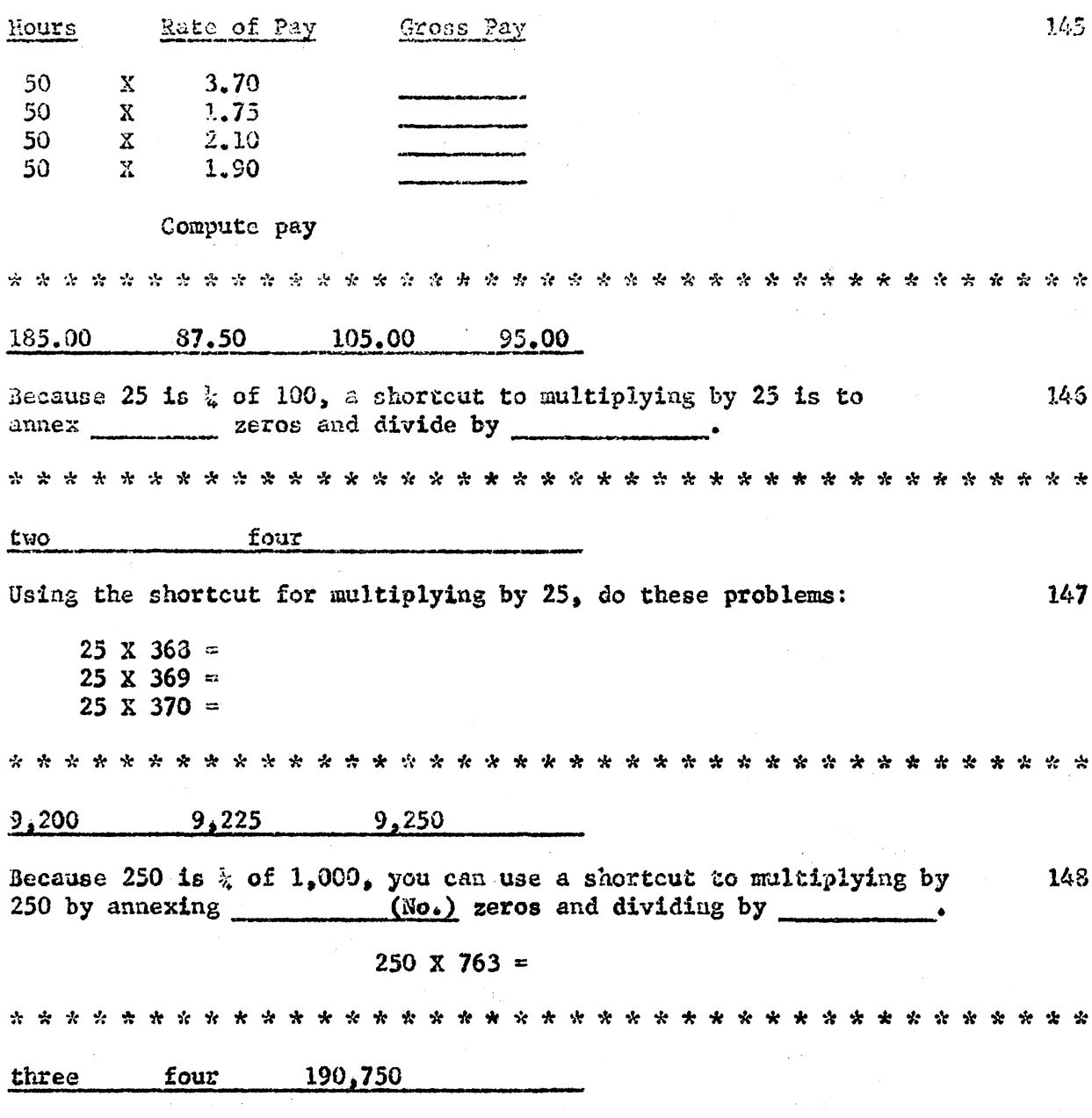

 $\ddot{\phantom{0}}$ 

 $\overline{\phantom{a}}$ 

l,

 $\overline{\phantom{a}}$ 

Cost Sheet for Printing Shop

 $\mathcal{L}$ 

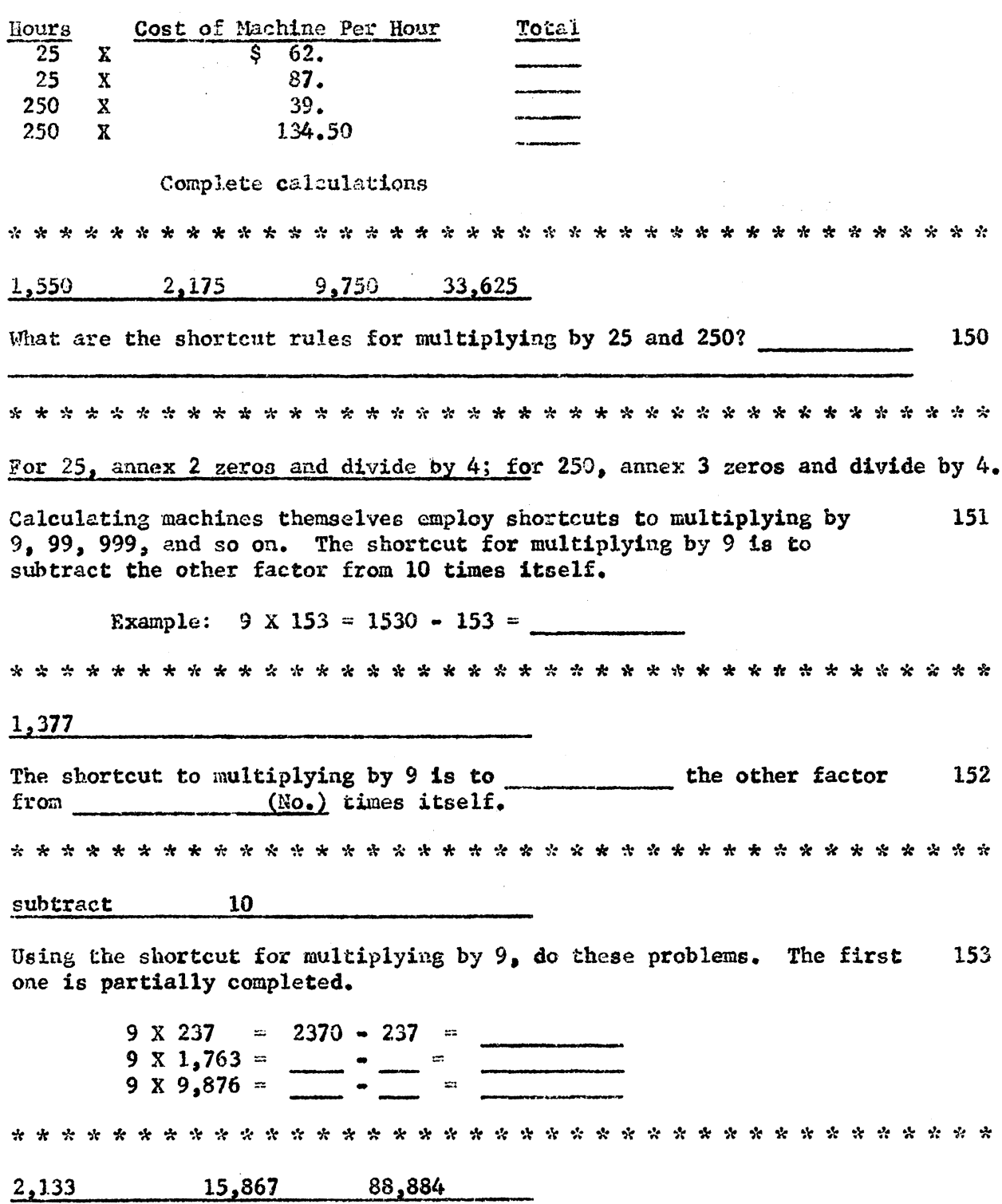

 $\sim$ 

Trucking Department Calculation 154 Load Distance (Tons)  $(Miles)$ Ton-Miles  $\mathbf{Q}$  $\mathbf{X}$ 187 25  $\mathbf{X}^ 363$  $\bar{\mathbf{X}}$ 250  $14$  $\mathbf{x}$ 9 327 (Use shortcut procedures)  $\frac{1}{2683}$  21,575 3,500 7,443 The shortcut for multiplying by 99, similar to the one for 9, is 155 to subtract the other factor from 100 times itself. Example: 99 X 873 =  $\frac{37}{300}$  = 873 =  $86,427$ Describe an easy way to multiply by 99. 156 Subtract the other factor from 100 times itself. 99 X 147  $\lesssim$ 99 X 625  $\boldsymbol{\varpi}$  $99 \times 1,437 =$  $14,553$  61,875  $142,263$ The shortcut for multiplying by 98 is similar to that for multiplying 158 by 99: Subtract twice the other factor from (No.) times itself. Example:  $93 \times 324 = 32,400 - 648 =$ 100  $31,752$ 

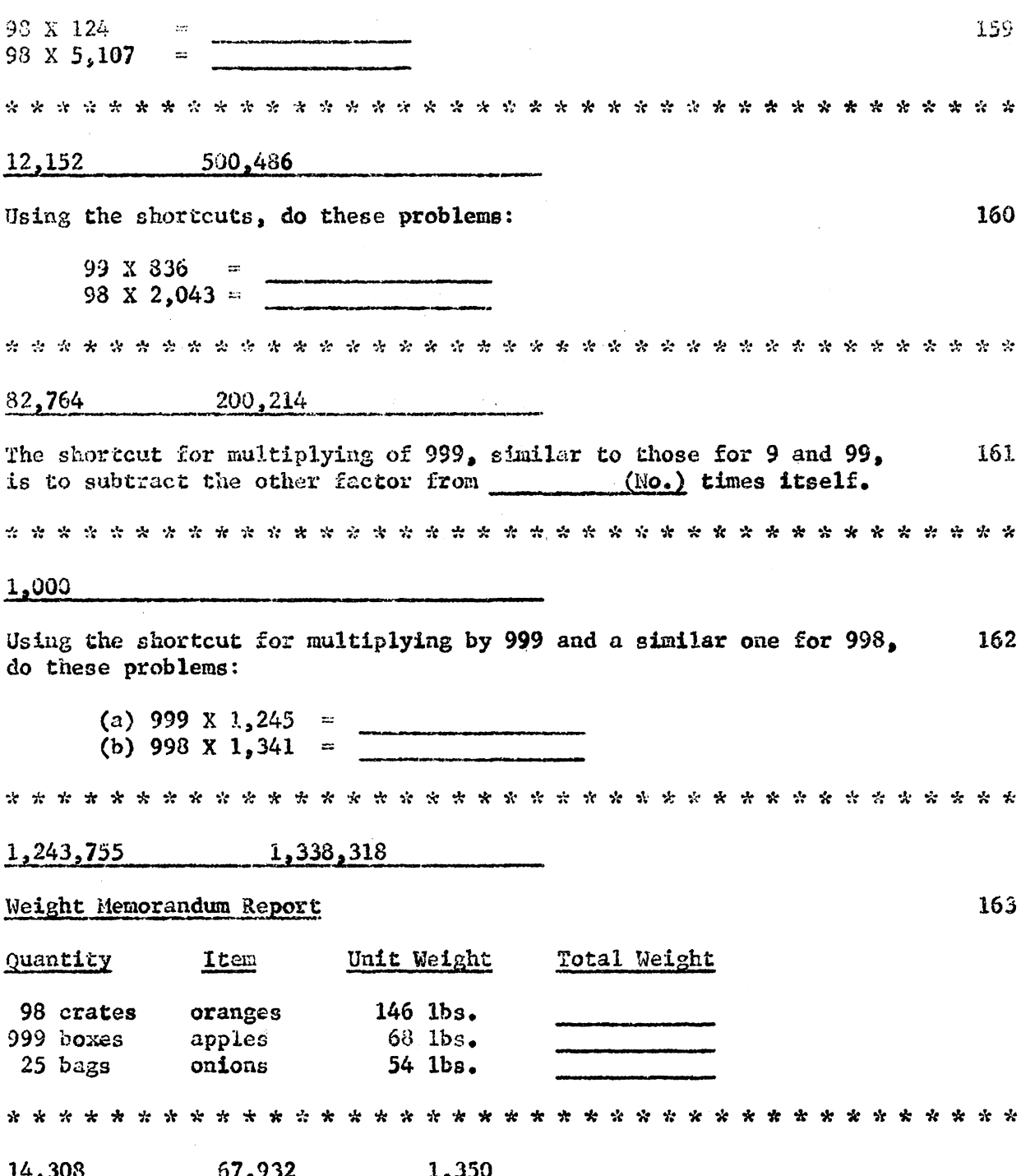

 $\sim$ 

 $\sim$ 

 $\langle \phi_{\rm{max}} \rangle$  .

 $\hat{z}$  .

#### Invoice-Accounting Copy Quantity Item Price Total  $A - 01$  $$99$  $426$  ea  $\ddot{\phantom{a}}$ 178 ea  $\frac{4}{7}675$ 250 998 ea  $PP-1$ 65 675A  $25$  ea 87 44,500  $64,870$  $42,174$  $2,175$

 $\frac{1}{2}$ 

 $\sim 1$ 

# (e) Verification of Multiplication

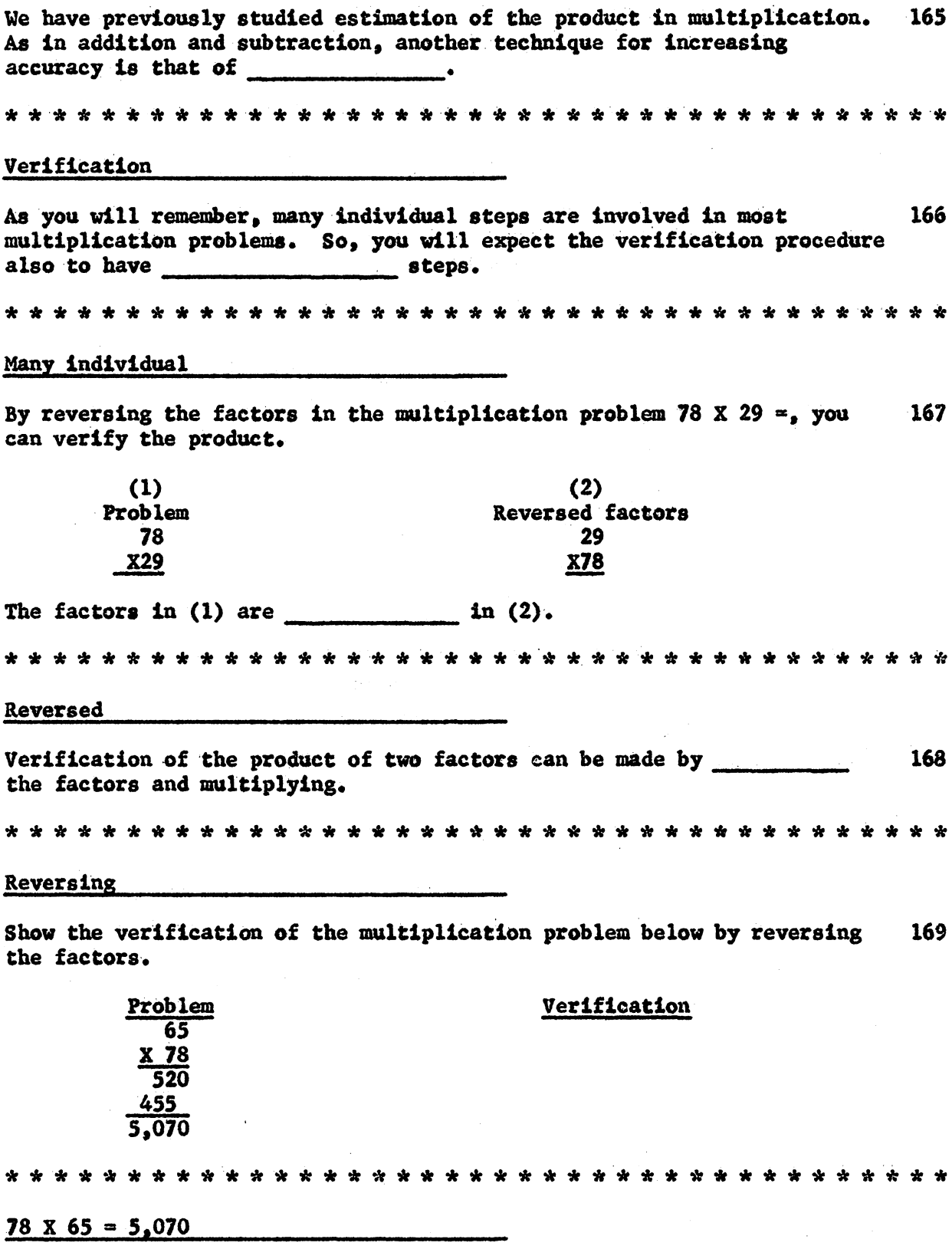

 $\frac{1}{2}$ 

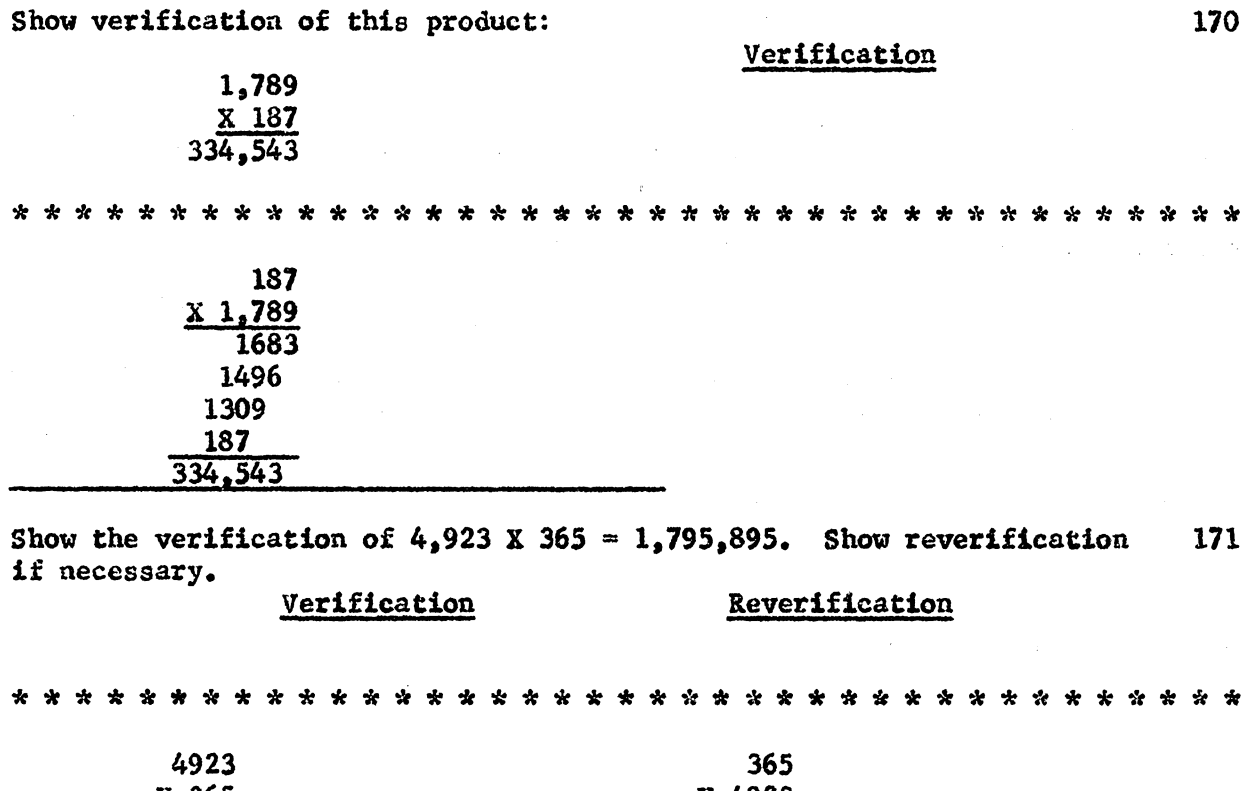

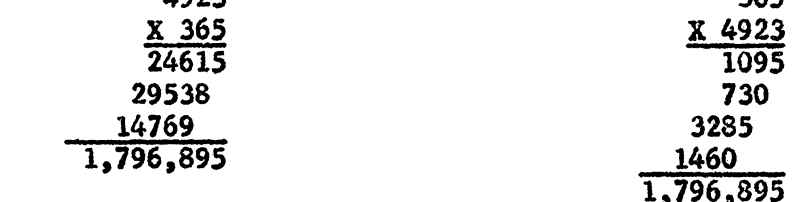

Miller and Boyd's Department Store owns these assets: building \$275,000, 172 store equipment \$185,000, merchandise for sale \$95,000, and truck \$3,000. Estimate the total in thousands.

\*\*\*\*\*\*\*\*\*\*\*\*\*\*\*\*\*\*\*\*\*\*\*\*\*\*\*\*\*\*\*\*\*\*\*\*\*\*\*

558 thousand

Ross opened a bank account with a deposit of \$717.42. After he had 173 written two checks for \$98.50 and \$121.00, he calculated his bank balance and obtained \$397.92. Does it appear that his calculations are correct? (yes/no) -------

\*\*\*\*\*\*\*\*\*\*\*\*\*\*\*\*\*\*\*\*\*\*\*\*\*\*\*\*\*\*\*\*\*\*\*\*\*\*\*

No (The estimated bank balance is about \$500.)

174 Sales Invoice **187 PKGS** A-1 BISCUITS  $.15<sub>1</sub>$ 28.05  $2.56$ 243 CASES 622.08 **TOASTIES** 8,60 49 BOXES **EVAP MILK** 421.40 87 CASES 7.60 **CATSUP** 666.20 Place check marks by correct extensions. Correct errors in extensions which are wrong. 661.20 Estimate the difference in ten thousands: 175  $$786,543.57$  -  $$28,186.27$ (Choose)  $(a)$ \$700,000 (b)  $$759,000$  $(c)$  \$760,000  $(c)$ In the amounts below, a plus sign  $(+)$  indicated a deposit, and a minus 176 sign (-) designates a withdrawal. Estimate in thousands the balance.  $$6,126.72$  +  $1,929,40 +$  $3,126.87 -$ Estimated balance \$ \$5,000

Machine Utilization Report Machine Items Number of Per Minute Minutes Item-Minutes  $No.$  $0.000$  $\overline{z}$  $\overline{16}$  $\epsilon$ 00

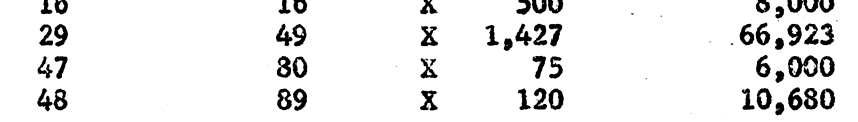

Verify extensions and correct errors.

Machine No. 29 should be 69,923

Another method of verification is to divide the product by one of 178 the factors. The result should be the other factor.

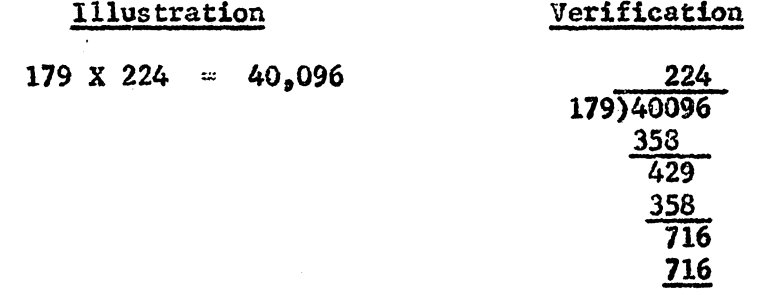

If  $40,096$  is divided by 224, the result should be  $(No.)$ . 

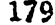

Show by division the verification of the following multiplication: 179  $1,789 \times 657 = 1,175,373.$ 

#### Verification

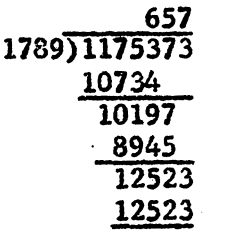

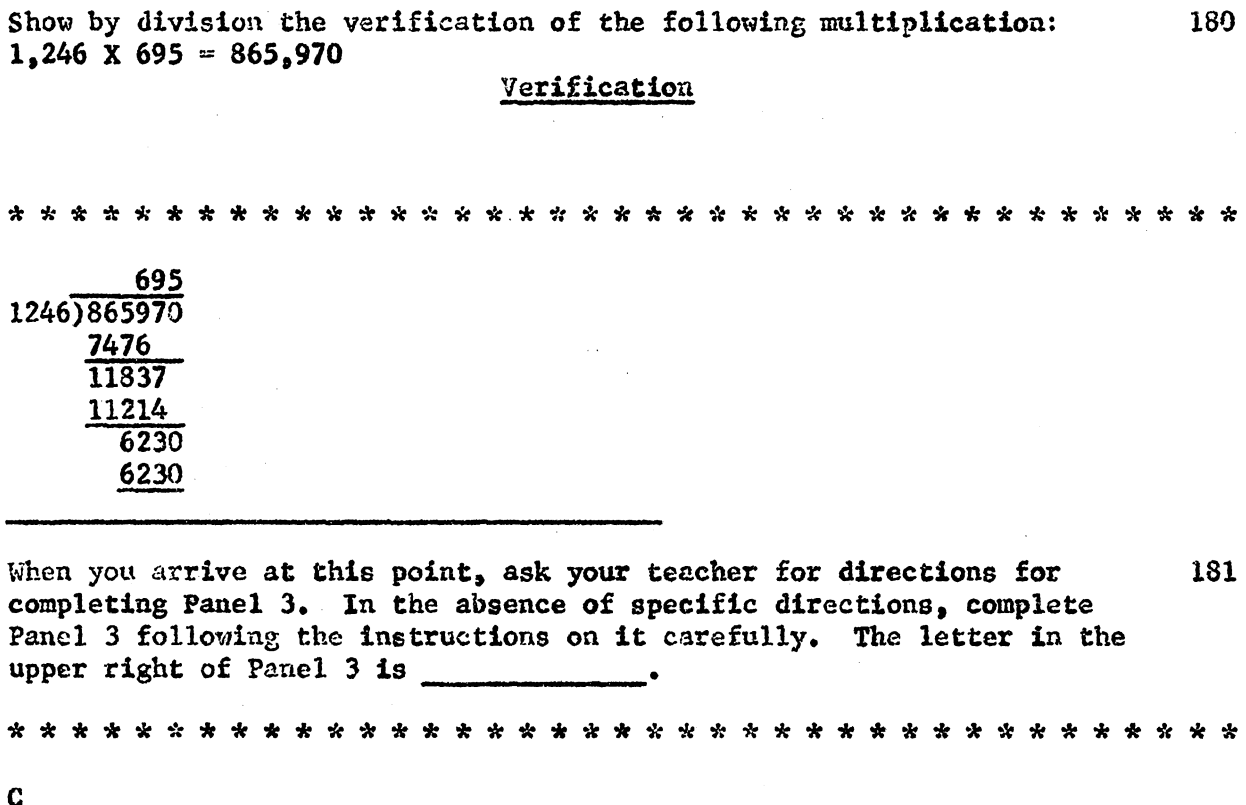

 $252$ 

 $\bar{\phantom{a}}$ 

 $\ddot{\phantom{0}}$
### BUILDING SPEED AND ACCURACY IN DIVISION

(a) Division Techniques

To find the number of  $10^{\circ}$ s in 100, we think  $10)100$ . Examine (a), 182  $(b)$ , and  $(c)$  below:  $(a)$  $(b)$  $(c)$ 10)100  $\frac{100}{10}$  $100 + 10 =$ The answer to each problem is . 10 183 Examine these problems: (a)  $100 \div 10 = 10$  tens  $\div 1$  ten = 10 (b)  $2,350 \div 50 = 235$  tens  $\div 5$  tens = 47 The rule for dividing a number ending in zeros by a divisor ending in zero is to cross off the ending zero in each case and \_\_\_\_\_\_\_\_\_\_\_. Divide Examine these problems: 184 (a)  $2,300 \div 100 = 23$  hundreds  $\div 1$  hundred = 23 (b)  $6,600 \div 300 = 66$  hundreds  $\div 3$  hundreds = 22 The rule for dividing a number ending in two zeros by a divisor ending in two zeros is to cross off the (No.) ending zeros in each case and Two divide Solution Problem (a)  $2,300\overline{)460,000}$ 2,300)460,000 (b)  $3.400\overline{)68.000}$ Show solution  $2\,0$ 3400)68,000

Show how the zeros are removed in these problems and determine the 186 answers: (a)  $200\overline{)400.000}$ (b)  $9,000$  18,000,000 2000 2,000 (b)  $9,99918,000,000$ (a)  $2\cancel{0}\cancel{0}3\cancel{0}400\cancel{0}\cancel{0}\cancel{0}4$  $42.000 + 200 =$ 187  $158,000 + 2,000 =$  $6,118,000 + 300 =$ 210 79  $20,370$ Assume that you were to determine the number of lengths of rope 81 188 feet long on a reel of 2,592 feet of rope. An extremely elementary way to determine the number would be to cut lengths of 81 feet from the reel and to them. Count 189 Cutting and counting to determine the number of 81 foot lengths in 2.592 feet of rope is a simple explanation for division. Division is actually measuring the number of 81 foot pieces there are in 2,592 feet. Finding how many 14 pound bags can be gotten from 692 pounds of apples is actually a  $p_{\texttt{r} \texttt{O} \texttt{C} \texttt{C} \texttt{S} \texttt{S}}$ Measuring or division When you determine the number of equal parts that can be obtained 190 from something, you are using the  $\frac{1}{2}$  idea of division. Measuring

How many 81's are there in: 191  $(a)$ 81  $(d)$ 810 162 1,620  $(b)$  $(e)$  $243$  $(c)$  $(f)$ 2,430  $20$  $\mathbf{1}$ 2 3  $10$  $\overline{30}$ Assuming that you don't want to go to the trouble of cutting and 192 counting 81-foot lengths, you can say: (a) one 81-foot piece is 81 feet (b) two 81-foot pieces is 162 feet (c) three 81-foot pieces is 243 feet (d) thirty 81-foot pieces is 2430 feet The combination of (b) and (d) equals 2,592 feet, so we can say there are pieces of 81-foot rope in 2,592 feet.  $32$ Using the measuring idea of division, determine the number of 63's in 193 1,323. One 63 is 63. Two 63's is 126. Twenty 63's in 1,260. Are there at least twenty  $63'$ s in 1,323? (yes/no) \_\_\_\_\_\_, twenty-one  $63's?$  (yes/no) \_\_\_\_\_\_\_\_, twenty-two  $63's?$  (yes/no) \_\_\_\_\_\_\_\_.  $yes$ no  $\chi_{\mathbf{e}\mathbf{s}}$ A rough measure of the number of 81's in 2,592 is to say how many 80's 194 there are in  $2,600$ . There are roughly  $(3/30/300)$ .  $30<sub>2</sub>$ 

Now that we recognize division as a measuring device, let's examine the 195 process of division of whole numbers. In the problem  $2,592 + 81$ , the divisor is and the dividend is 81 2,592 In the problem  $2,592 \div 81$ , the divisor is \_\_\_\_\_\_\_. Because numbers 196 composed of two or more digits are difficult to use as a divisor, it is customary to use a trial divisor of one digit. When a divisor is composed of two or more digits, a/an 1s used to obtain the answer. trial divisor 81 197 A few steps in the problem at the right are  $81)2,592$ completed. The 8 in 81 is used as a trial divisor. There are 3 eights in 25, so 3 is  $243$ the first digit in the Answer The division problem at the right is completed. 198 32 81)2592 The 2 in the quotient is obtained by dividing 16 by \_\_\_\_\_\_\_\_. The 8 is known as the \_\_\_. 243 162 162 8 trial divisor  $51)3825 =$ 199 75

 $$5,000 \div 25 = ?$  (Don't divide!) 200  $\mathcal{L}_{\mathrm{max}}$  $\sim 400$  km s  $^{-1}$ Would you estimate the answer as: (a)  $$20$ <br>(b)  $$200$  $\sim 10^7$  $(c)$  \$2,000  $(b)$  \$200  $$68,000 \div 200 = ?$  (Don't divide!) 201 Is the answer:  $(a)$  \$34  $(b)$  \$340  $(c)$ \$3,400 (b)  $$340$  $$750,000 + 5,000 = ?$  (Don't divide!) 202 Estimate the answer:  $$150$ 203  $(a)$  $(b)$  $3\overline{)63}$ 31)651 Which problem above can be done easily in the mind?  $(a)$  $(b)$ 71)22,081  $70)21,000$ Which problem above can be done most quickly?  $(b)$  $\left( a \right)$ 

258

 $\mathbb{R}^2$ 

(b) Rounding Numbers to Measure Accuracy in Division

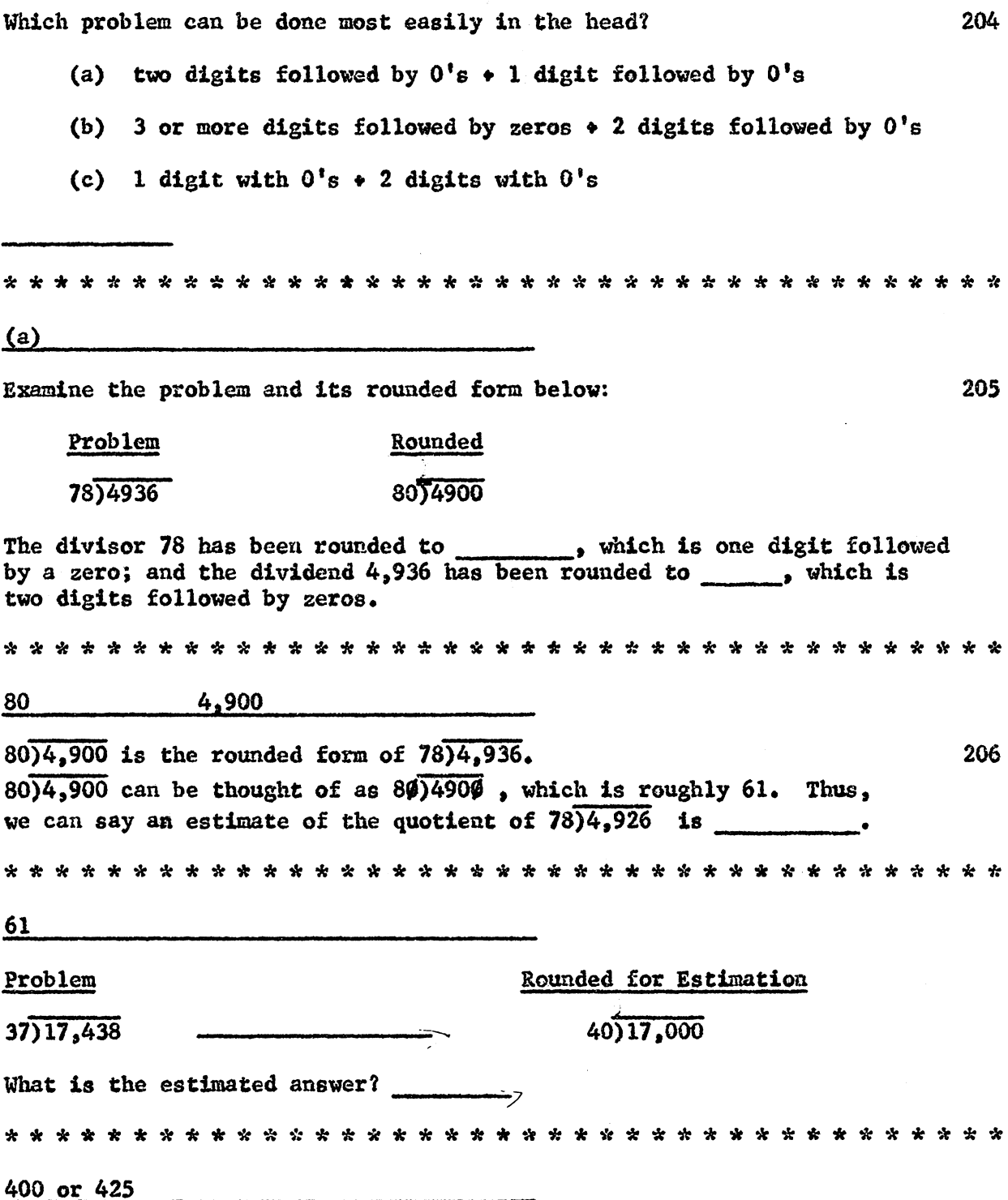

 $\bar{z}$ 

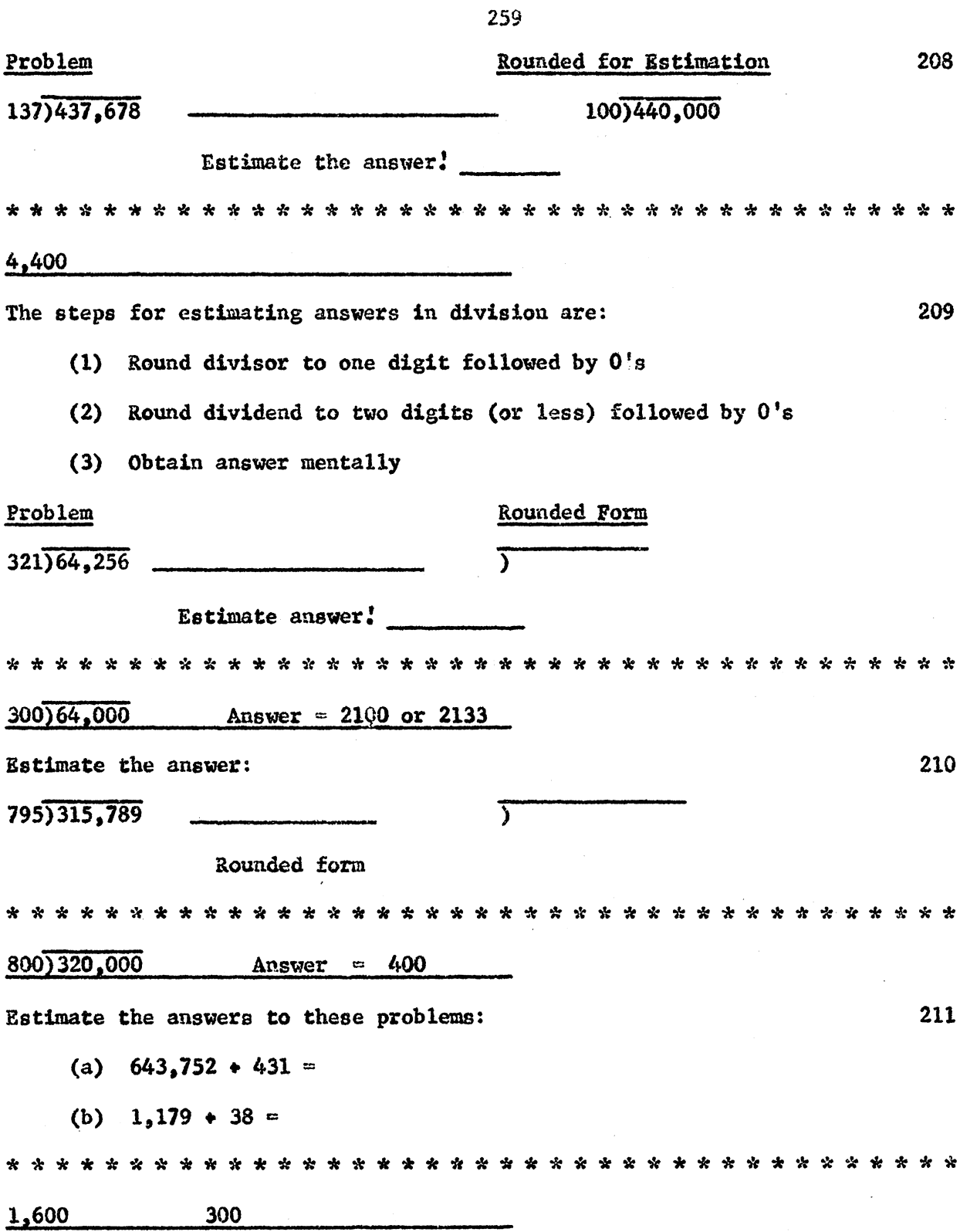

 $\bar{z}$ 

 $\sim 10^{-1}$ 

 $\ddot{\phantom{0}}$ 

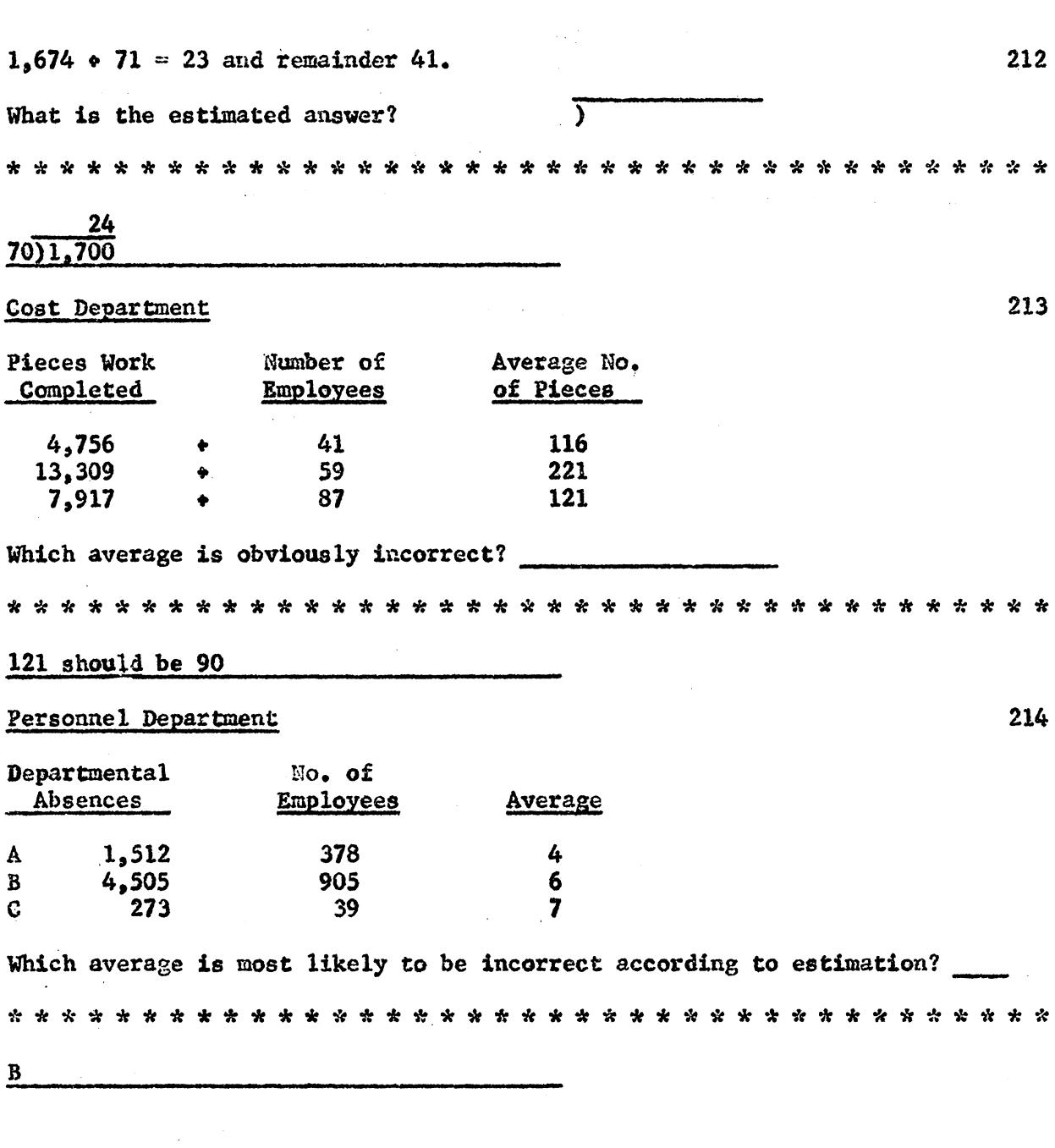

The verification of the answer 23 R 41 for  $71)1,674$  is shown below: 215

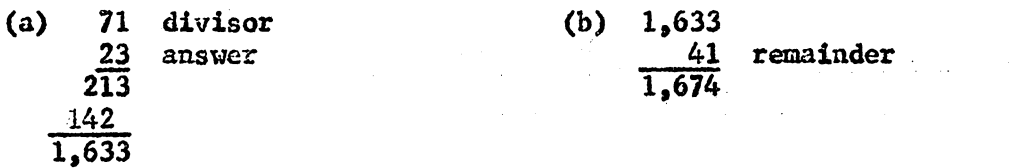

The steps of verification are (a) multiply the divisor by the  $(5)$  add the  $\frac{1}{2}$  to the product of the divisor and the answer.<br>The sum should equal the  $\frac{1}{2}$  $\cdot$ remainder dividend Answer

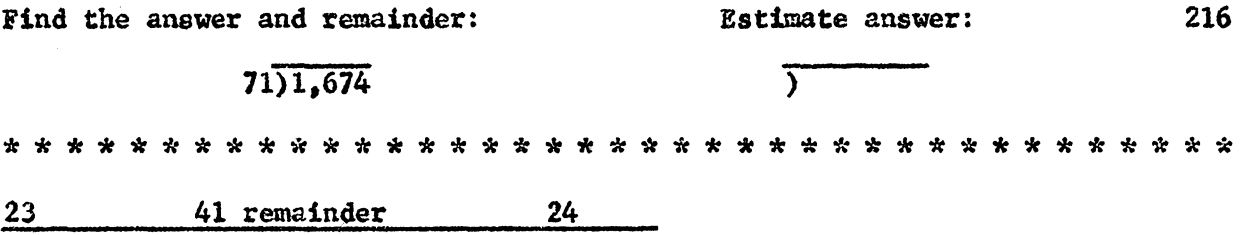

## (c) Handling the Trial Divisor in Long Division

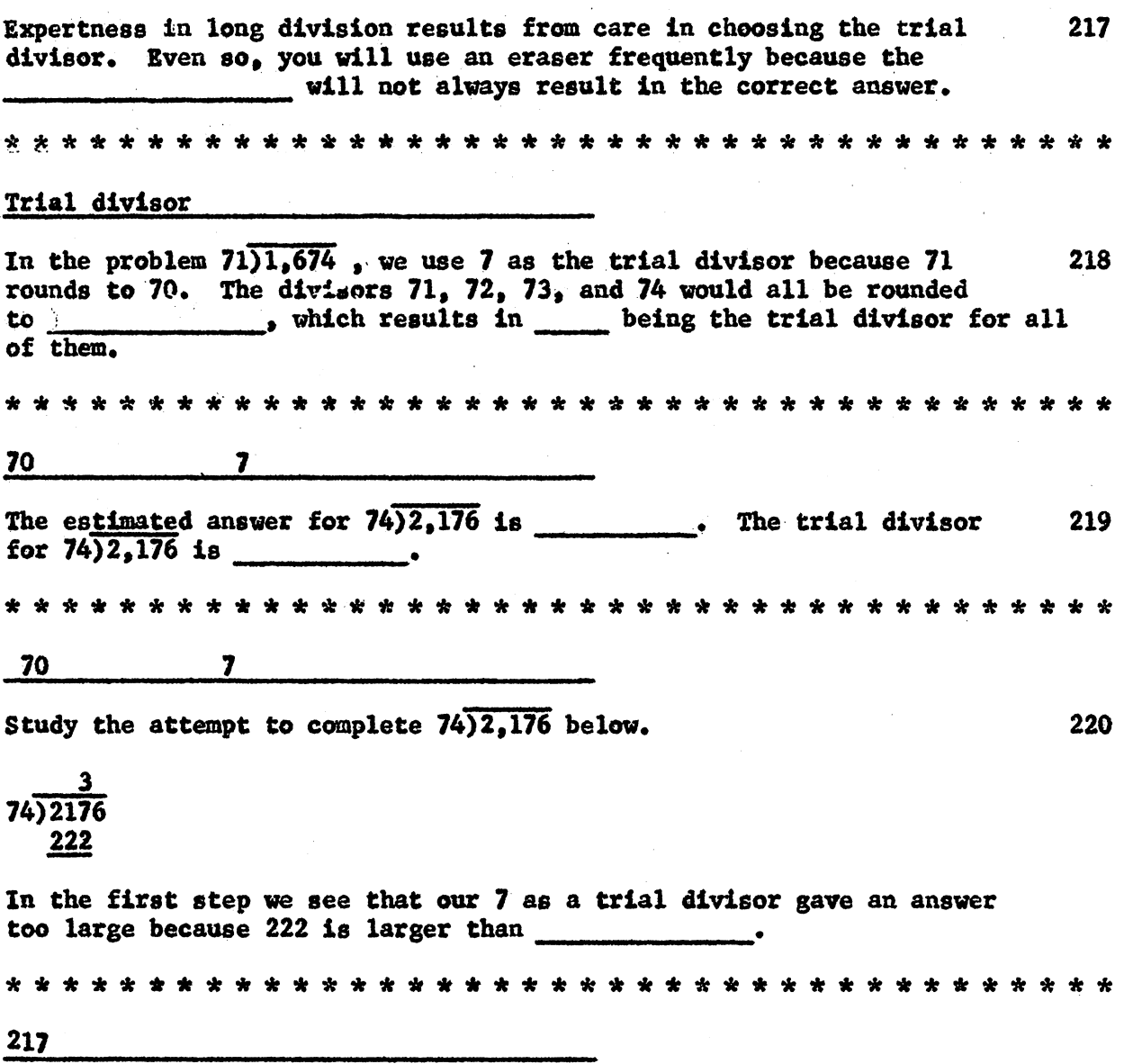

221 Study the attempt to complete  $74)2.176$  below. 29 3 74)2176  $74)2176$  $(b)$  $(a)$  $\Delta \sim 10^4$ 148 696 666 30 remainder Because 222 is too large in (a), we must abandon Step (a) and begin Step (b) for which we obtained 29 as an answer and 30 as a \* \* \* \* \* \* \* \* \* \* \* \* \* \* \* \* \* \* \* \* \* \* \* \* \* \* \* \* \* Remainder 29 and R 30  $74)2176$ is in (reasonable agreement/complete disagreement) 222 with the estimated quotient of 31. Reasonable agreement The rounding of the divisor is helpful in providing us with a 223 **Trial divisor** 224 The rounding of both the divisor and dividend helps us to estimate the \* \* \* \* \* \* \* \* \* \* \* \* \* \* \* \* \* \* \* \* \* Answer \$10.25 225 \$1.95  $$.95$ 3.95 7.09 .40  $6.20$ 1.10 1.45 Determine the estimated sum in dollars. \$32

 $$125.42 +$  $$300.00 +$ 226  $50.00 +$  $79.60 +$  $100.00 100.00 -$ Determine the estimated balance of this account.  $\hat{\zeta}$ Calculate the exact balance. \$  $$355$   $$355.02$ The estimated answer for  $63\overline{)3717}$  is and the actual answer 227 61 59 50 The estimated answer for  $91\overline{)2370}$  is \_\_\_\_\_\_ and the actual answer 228 27 26 and 4 remainder The estimated answer for  $421)87672$  is 229 and the actual answer is \_\_\_\_\_\_\_\_\_\_. 208 remainder 220 230 Cost Accounting Computation  $$28,435.69 \times 379 = 10,777,126.51$ Determine whether the product given lies between the upper and lower estimates. Lower estimate by the Upper estimate  $$12,000,000$   $$12,000,000$ 

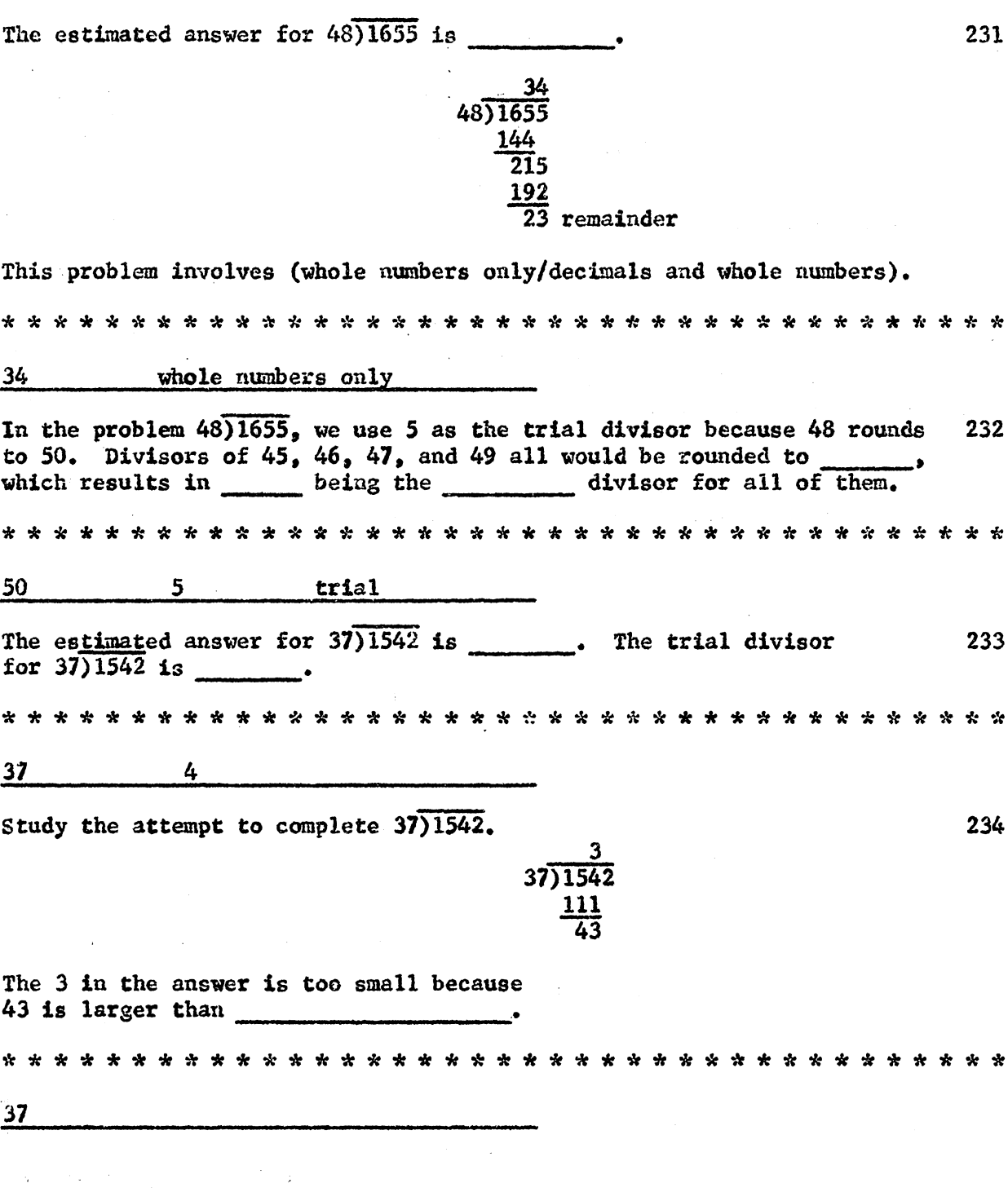

Study the attempt to complete 37)1542 below:

(a) 
$$
\frac{3}{37}
$$
   
\n $\frac{111}{43}$  (b)  $37$ )1542   
\n $\frac{111}{43}$ 

Because the answer was too small in (a), we must abandon Step (a) and begin Step (b).

Complete Step (b). Answer Remainder 25 remainder 41. actual answer  $37<sup>2</sup>$ estimated answer 41 236 37) 1542 37) 1542 148  $\overline{6}2$ 37  $25$  remainder Does the actual answer appear to be reasonable? (yes/no) Yes The estimated answer to  $77$ ) 3716 is . The actual answer 237  $is$ 46 48 20 remainder The estimated answer to  $663)31161$  is  $\qquad \qquad$ . The actual answer 238 is the set of the set of the set of the set of the set of the set of the set of the set of the set of the set o  $44$ 47

During 25 working days, 56 employees produced 1,728,400 lbs. of 239 corrugated paper. (a) Determine the number of man-days. (Hint: multiply the no. of days by the no. of employees.) (b) Determine the number of lbs. per man-day. 1400  $1.234$  800 remainder When you arrive at this point, ask your teacher for directions, 240 for completing Panel 4. In the absence of specific directions,<br>follow the instructions on it carefully. The letter in the upper right of Panel 4 is 

Ð

## BUILDING SPEED AND ACCURACY WITH COMMON FRACTIONS

(a) Meaning and Terminology of Fractions

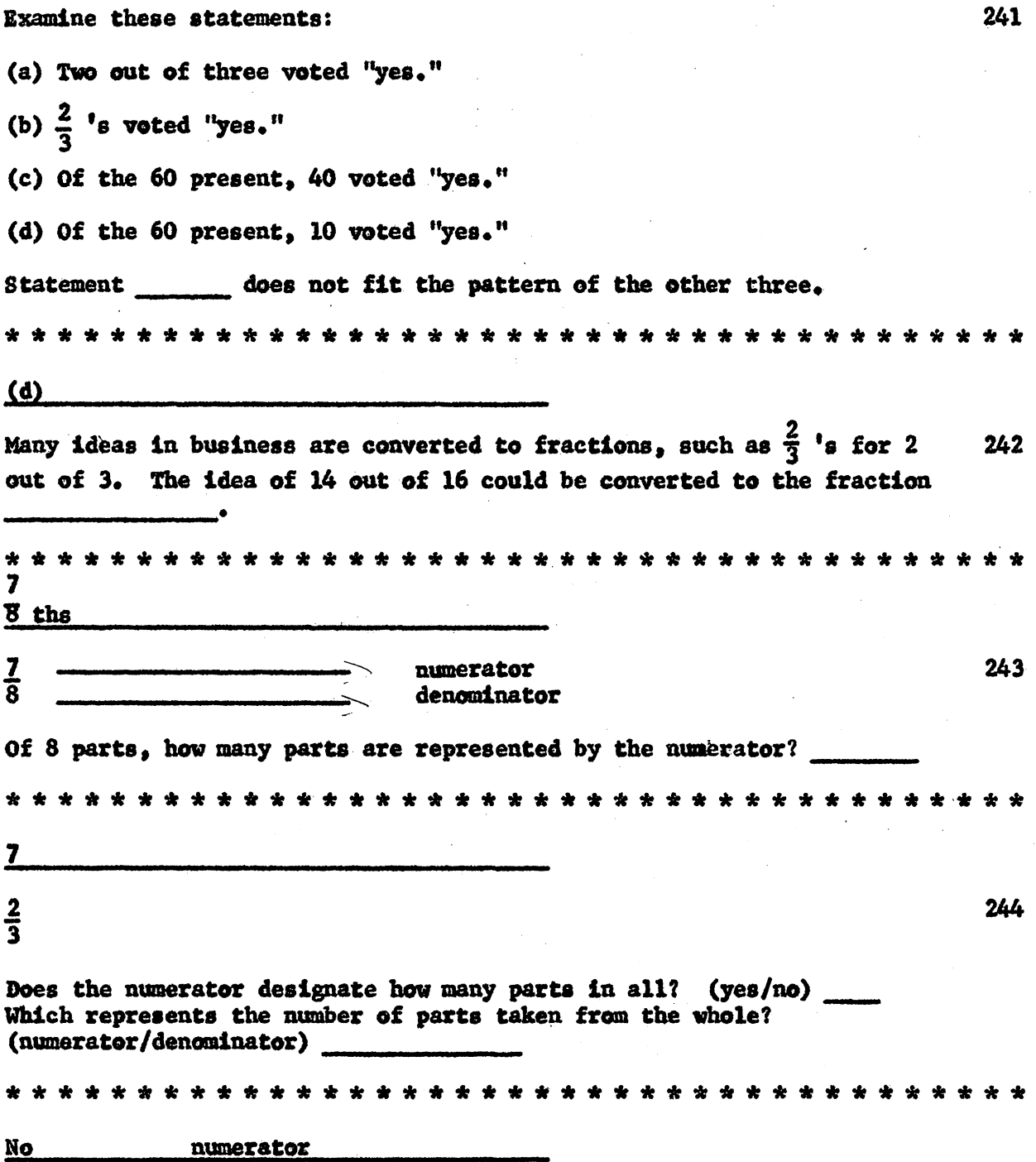

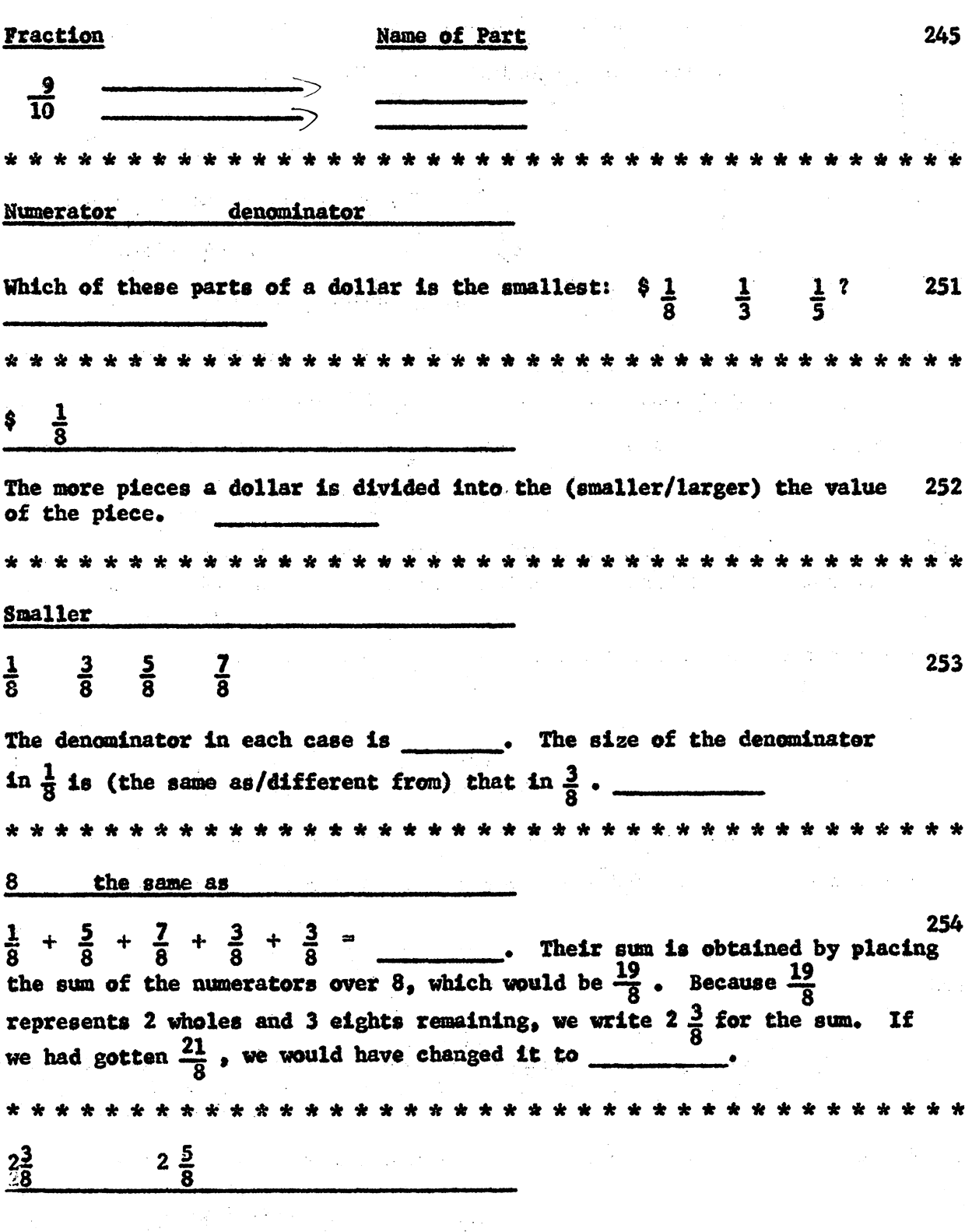

269

 $\bar{z}$ 

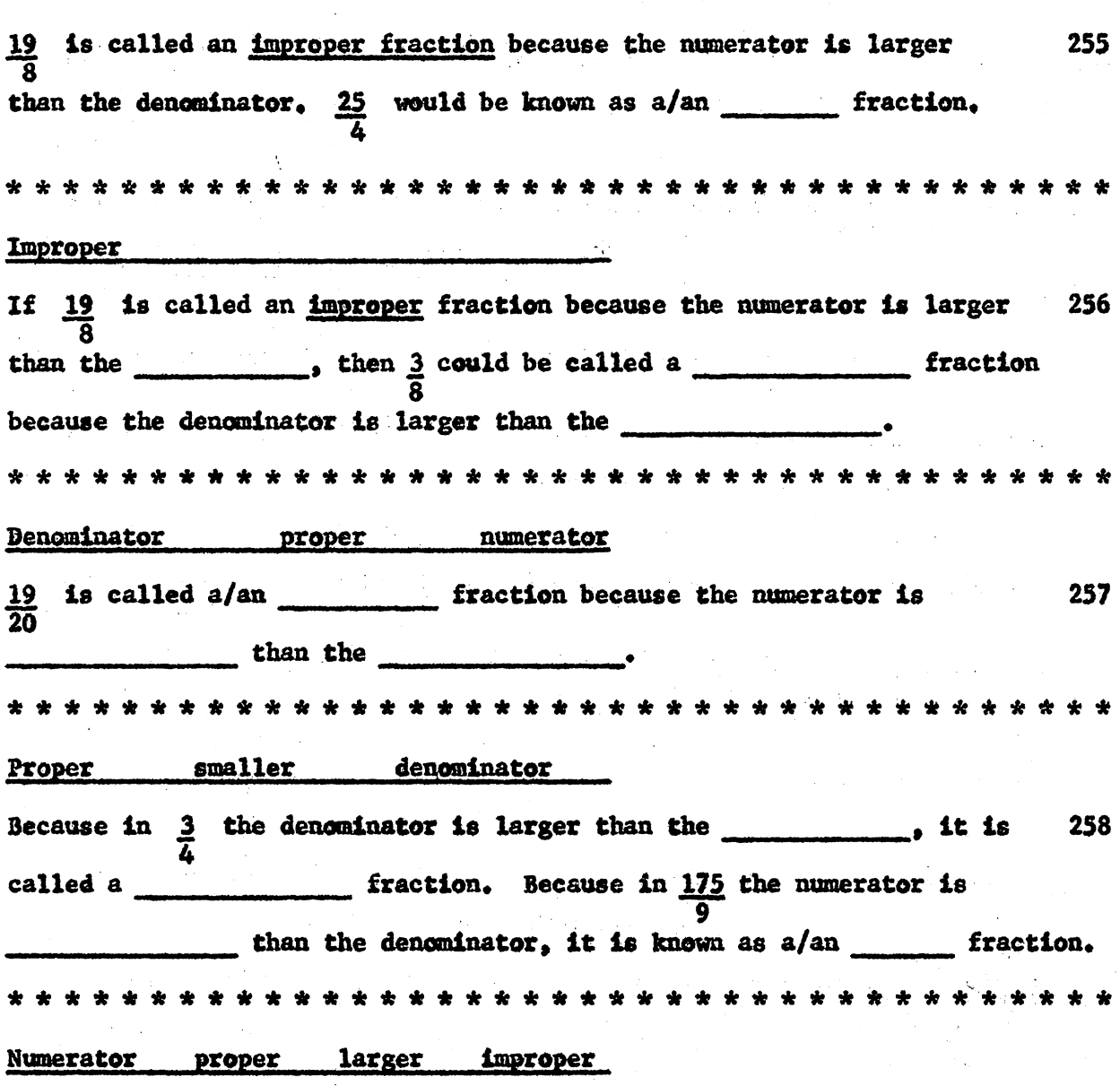

 $\sim 10^7$ 

 $\frac{1}{2} \sum_{i=1}^{n-1} \frac{1}{2} \sum_{i=1}^{n} \frac{1}{2} \sum_{i=1}^{n} \frac{1}{2} \sum_{i=1}^{n} \frac{1}{2} \sum_{i=1}^{n} \frac{1}{2} \sum_{i=1}^{n} \frac{1}{2} \sum_{i=1}^{n} \frac{1}{2} \sum_{i=1}^{n} \frac{1}{2} \sum_{i=1}^{n} \frac{1}{2} \sum_{i=1}^{n} \frac{1}{2} \sum_{i=1}^{n} \frac{1}{2} \sum_{i=1}^{n} \frac{1}{2} \sum_{i=1}$ 

 $\label{eq:2.1} \frac{1}{\sqrt{2\pi}}\left(\frac{1}{\sqrt{2\pi}}\right)^{1/2}\left(\frac{1}{\sqrt{2\pi}}\right)^{1/2}\frac{1}{\sqrt{2\pi}}\left(\frac{1}{\sqrt{2\pi}}\right)^{1/2}\frac{1}{\sqrt{2\pi}}\left(\frac{1}{\sqrt{2\pi}}\right)^{1/2}\frac{1}{\sqrt{2\pi}}\left(\frac{1}{\sqrt{2\pi}}\right)^{1/2}\frac{1}{\sqrt{2\pi}}\frac{1}{\sqrt{2\pi}}\frac{1}{\sqrt{2\pi}}\frac{1}{\sqrt{2\pi}}\frac{1}{\sqrt{2\$ 

 $\mathcal{L}^{\text{max}}_{\text{max}}$  , where  $\mathcal{L}^{\text{max}}_{\text{max}}$ 

 $\sim$   $\lambda$ 

# (b) Addition and Subtraction of Fractions

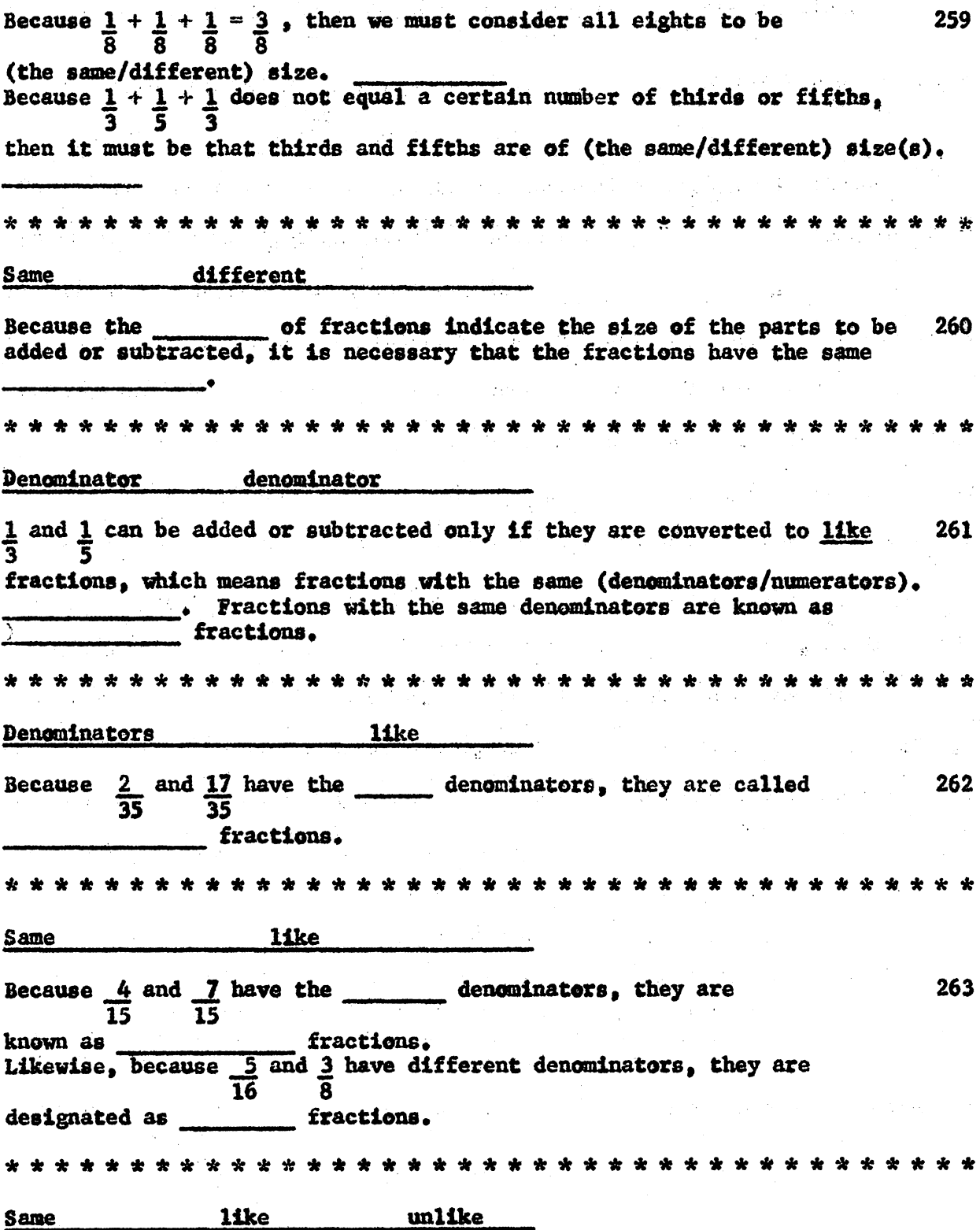

 $17$ 7 Because 15 and 10 have denominators, they are called 264 fractions. Different unlike The fractions 1 and 1 are converted to like fractions by thinking of 265 a number into which both 3 and 5 will divide evenly. What is the smallest number into which 3 and 5 will divide evenly?  $15$ What is the smallest number into which these will divide evenly? 266  $(a) 3, 4, 6, 12$ (b)  $2, 4, 8, 2$ (a)  $12$  (b) 8 What is the smallest number into which these will divide evenly? 267 (a)  $2, 3, 4, 8$ (b)  $9, 3, 15, 5$ (a)  $24$  (b)  $45$ When adding or subtracting the fractions  $1$  and  $1$ , 15 is chosen 268  $\overline{\mathbf{3}}$ as the least common denominator because it is the smallest number into which both 3 and 5 will divide. For the fractions  $\frac{1}{3}$  and  $\frac{1}{5}$ , 15 is the denominator. Least common

The least common denominator for adding the fractions  $\frac{1}{2}$ ,  $\frac{3}{4}$ , and 269 1 is 12. The least common denominator for the fractions  $\frac{7}{8}$ ,  $\frac{3}{4}$ . and  $\frac{1}{3}$  is.  $\mathcal{O}(\mathcal{O}_\mathcal{O})$  , where  $\mathcal{O}_\mathcal{O}(\mathcal{O}_\mathcal{O})$  , where  $\mathcal{O}_\mathcal{O}(\mathcal{O}_\mathcal{O})$  $\mathbf{12}$  and  $\mathbf{12}$  and  $\mathbf{13}$  $\frac{1}{3} = \frac{?}{15}$ The missing numerator is determined by thinking of what 270  $\overline{\mathbf{5}}$  $5<sub>1</sub>$  $\frac{1}{3} = \frac{5}{15}$  because  $\frac{1 \times 5}{3 \times 5} =$ 271  $x * x$ \* \* \* \* \* \* \* \* \* \* \* \* \* \* \* \* \*  $\frac{5}{15}$ Fill in numerator 272  $rac{1}{5}$  $\overline{15}$ \* \* \* \* \* \* \* \* \* \* \* \* \* \* \* \* \* \* \* \* میں نے  $\overline{\mathbf{3}}$ 

The procedure for adding 1 and 1 is shown below:<br> $\frac{3}{3}$   $\frac{1}{5}$ 

$$
\frac{1}{3} = \frac{5}{15}
$$
  

$$
\frac{1}{5} = \frac{3}{15}
$$
  

$$
= \frac{8}{15}
$$

Show how to add  $\frac{1}{4}$  and  $\frac{1}{3}$ .

 $* *$  $=\frac{3}{12}$ <br>=  $\frac{4}{12}$  $\frac{1}{4}$ <br> $\frac{1}{3}$  $=\frac{7}{12}$ 

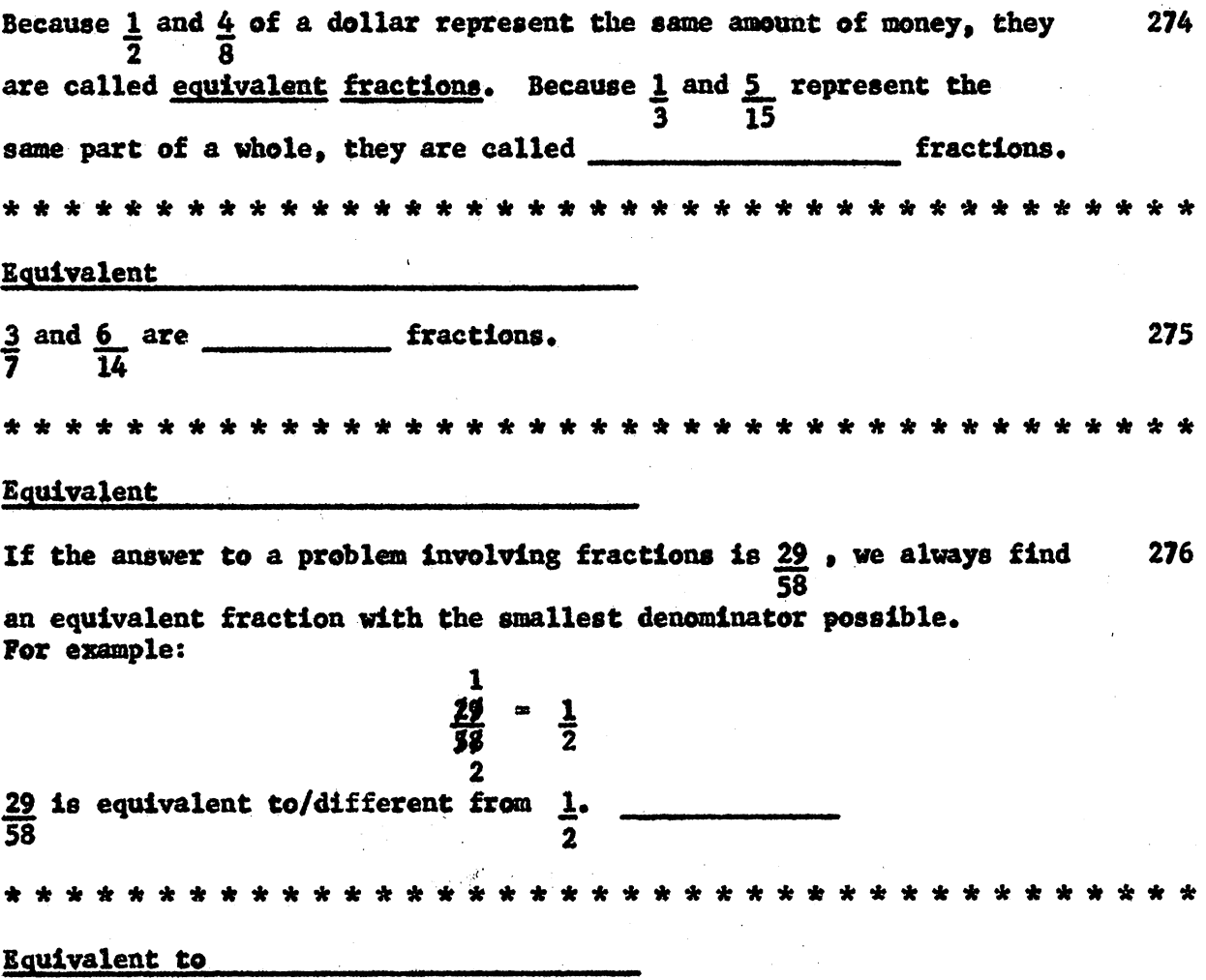

When an answer such as  $\frac{29}{20}$  is changed to  $\frac{1}{2}$ , we say that we are  $277$ <u>reducing 29</u> to its <u>lowest terms</u>.  $\frac{13}{39}$  = \_\_\_\_\_\_ . When we write ed to its lowest terms. the answer, we have  $\frac{1}{3}$ reduced Observe one procedure for reducing  $\frac{125}{1000}$  to its lowest terms: 278  $\begin{array}{c} = & 1 \\ 8 & \end{array}$ - 8 In each step both the numerator and denominator were both divided by ...... 5 Reduce these fractions to their lowest terms. 279 5625<br>10000  $\frac{375}{1000}$  $\frac{9}{16}$ A mixed number is the combination of a whole number and a fraction. 280 Which one of these is a mixed number? (b)  $\frac{17}{2}$  (c)  $5\frac{2}{3}$ (a)  $\frac{7}{8}$ Which is an improper fraction?  $\frac{17}{2}$  $5\frac{2}{3}$ 

Because  $6$   $\overline{1}$  is composed of a whole number and a fraction, it is known 281 as  $a/\text{an}$ \* \* \* \* **Mixed number** The least common denominator for the fractions at the right is  $7\frac{1}{2}$ 282  $\frac{2}{3}$ 4 The sum of the three mixed numbers is.  $10\frac{5}{8}$  $22\frac{19}{24}$  $24$ 283  $86\frac{7}{8}$ What is the common denominator? What is the difference?  $\Delta \mathbf{r}$  $61\frac{1}{8}$ 8  $31\frac{3}{8}$  = The subtraction problem is partially 284  $31\frac{3}{8}$ completed.  $rac{6}{8}$ Before the problem can be completed  $-14\frac{1}{4}$ 14 1 must be borrowed from 31. There are (No.) eights in 1.  $\boldsymbol{8}$ 285 The subtraction problem at the right is partially complete. 3 was changed to  $31\frac{3}{8}$  =  $31\frac{3}{8}$  =  $30\frac{11}{8}$  $\overline{\mathbf{8}}$ 11 because the borrowed 1 and 3  $14\frac{6}{8}$ together make  $\frac{8}{8} \div \frac{3}{8} =$ The answer is  $\frac{11}{8}$  $16\frac{5}{8}$ 

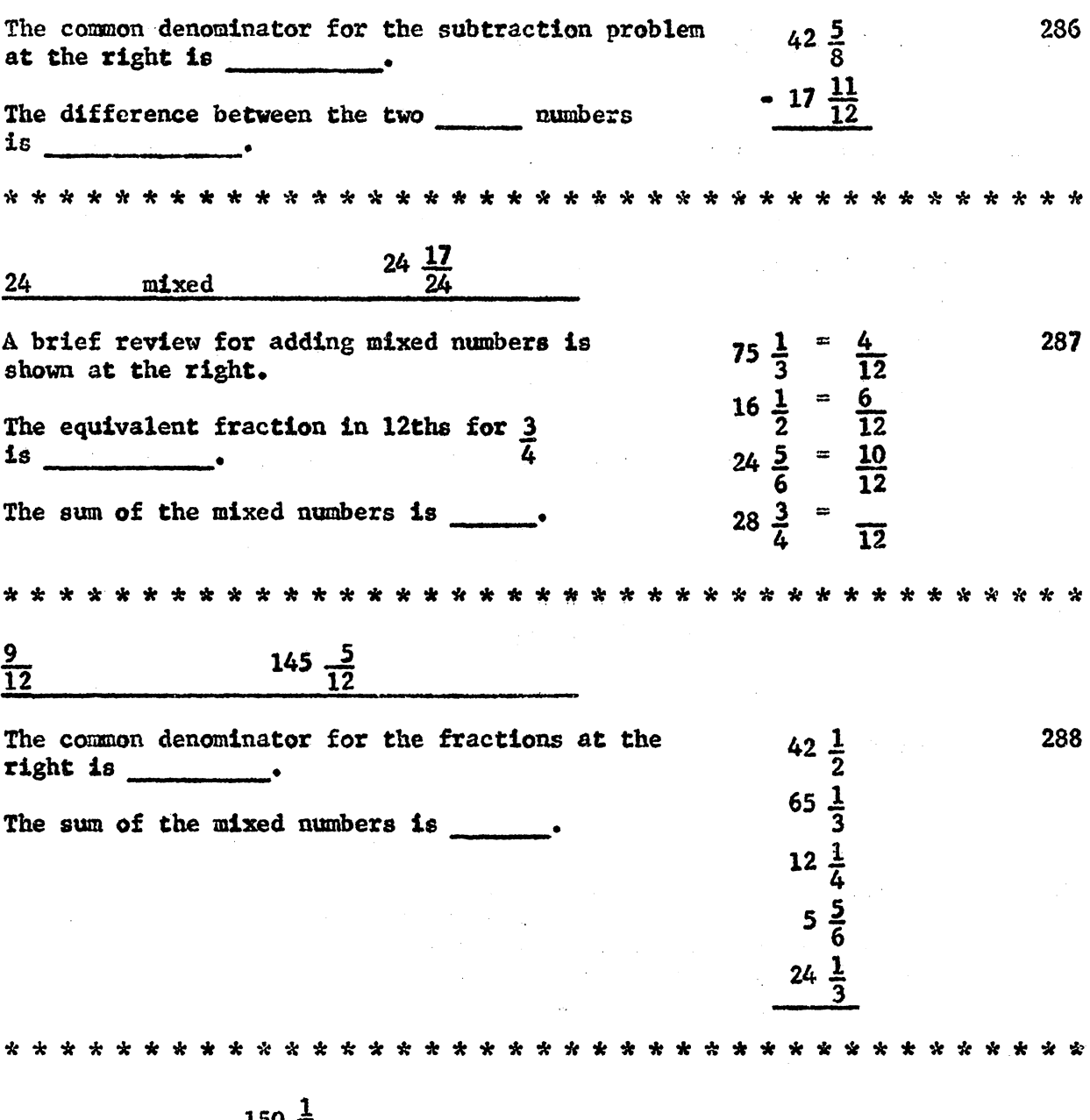

 $\sim$ 

 $150\frac{1}{4}$  $\overline{12}$ 

### (c) Multiplication of Fractions

A common business problem might be to determine one half of three 289 quarters of a ton, which would be written as 1 of 3. How would 5 one-third of one-half gross be written? \* \* \* \* \* \* \* \* \* \* مك مك مك الله  $\frac{1}{3}$  $\frac{1}{2}$  $of$ 290 \* \*  $\frac{1}{4}$  $\frac{2}{3}$  X  $\frac{3}{4}$  =  $\frac{6}{12}$  =  $\frac{1}{2}$ 291  $\frac{1}{2}$  $X<sub>1</sub>$  $\frac{1}{6}$  $\overline{2}$ Compute this problem also by cancellation.  $\frac{27}{32}$  x  $\frac{8}{9}$  = \* \* \* \* \* \* \* \* \* \* \* \* \* \* \* \* \* \* \* \* \* \*  $\frac{3}{4}$ Attempt to multiply these mixed numbers without changing them to 292 improper fractions.  $6\frac{1}{4}$  X 2  $\frac{2}{5}$  =  $\overline{\mathbf{?}}$ Is this easy to do? \* \* \* \* \* \* \* \* \* \* \* \* \* \* \* \* \* \* \* \* یو یو 业 业 ÷ مولد مولد يف يف \* \* \* No

Nultiplying directly two mixed numbers such as  $6\frac{1}{k}$  and  $2\frac{2}{k}$  is too com-293 plicated so we change them to improper fractions. In an improper fraction the 1s larger than the Numerator denominator 6  $\frac{1}{4}$  is converted to an improper fraction by thinking 6 is  $\frac{24}{4}$ ;<br> $\frac{24}{4} + \frac{1}{4} = \frac{25}{4}$ 294 Convert  $2\frac{2}{5}$  to an improper fraction:  $2 = \frac{10}{5}$ ,  $\frac{10}{5} \div \frac{2}{5} = \frac{12}{5}$ When the mixed numbers in the problem  $6\frac{1}{4}$  X  $2\frac{2}{5}$  are converted to 295 improper fractions, we can cancel and multiply as shown:  $6\frac{1}{4}$  X  $2\frac{2}{5}$  =  $\frac{23}{4}$   $\frac{5}{1}$  X  $\frac{22}{4}$   $\frac{3}{1}$  =  $\frac{15}{1}$  = 15 Complete:  $7\frac{1}{2}$  X 3  $\frac{1}{5}$  = \* \* \* \* \* \* \* \* \* \* \* \* مولد مؤد مؤد \* \* \* \* \* \* \* \* 24 (a)  $3\frac{3}{4}$  X  $2\frac{2}{5}$  = 296 (b)  $5\frac{5}{6}$  X  $4\frac{2}{7}$ \* \* \* \* \* \* \* \* \* \* \* \* \* \* \* \* \* \* \* (a)  $9$  (b) 25

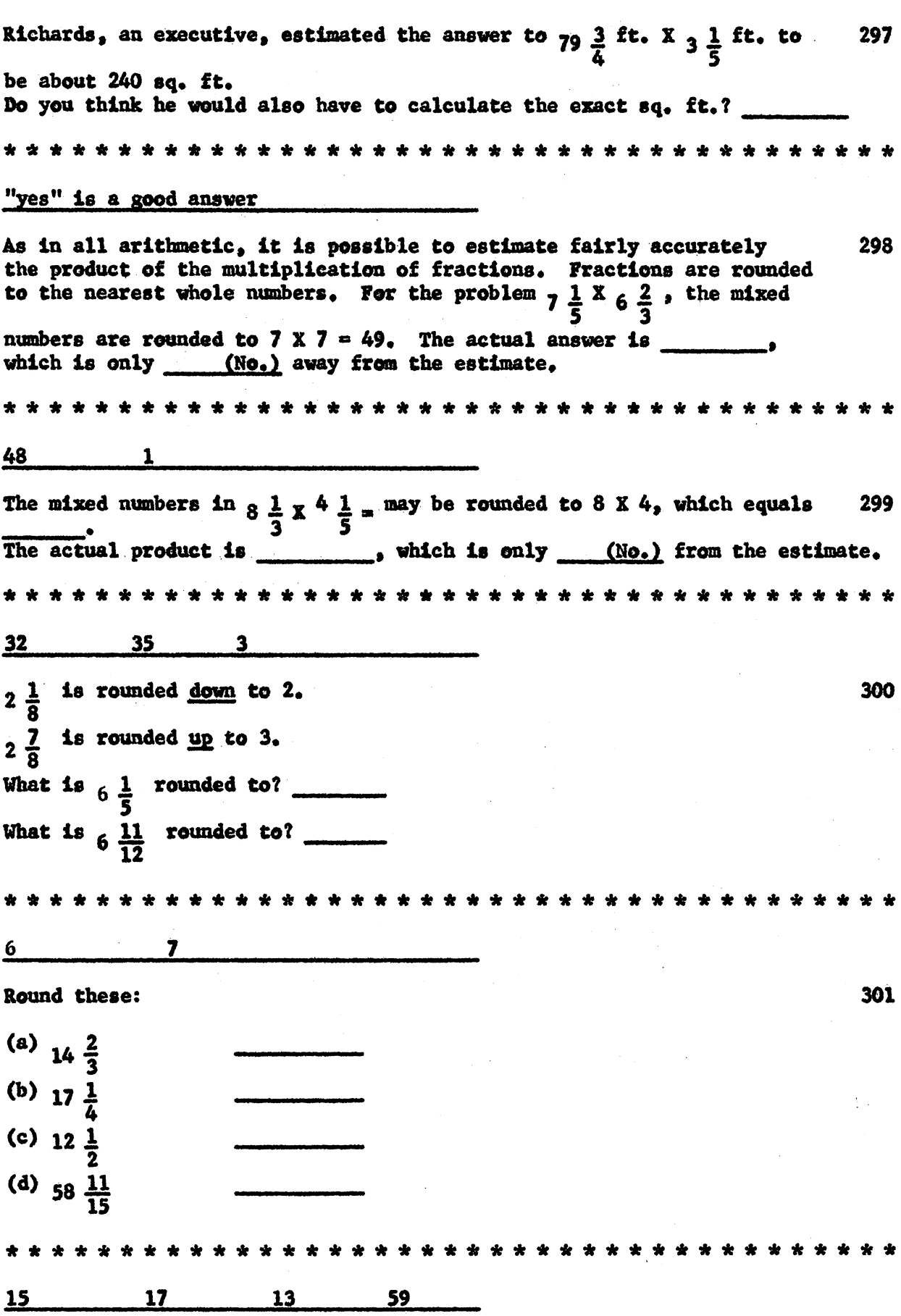

l,

 $\sim 1000$ 

302 First estimate the product to these problems; then compute the exact product. (a)  $14\frac{2}{3} \times 2\frac{1}{4}$ (b)  $5\frac{2}{3} \times 1\frac{1}{2}$  = (c)  $12\frac{2}{3} \times 3\frac{3}{5}$ \* \* \* \* \* \* \* \* \* \* \* \* \* \* \* \* \* \* \* \* \* \* \*\*\*  $12$ 52  $30$ Estimate:  $45\frac{3}{5}$ Actual: 33  $\frac{1}{2}$  $\mathbf{a}$ When estimating the product of fraction problems like  $\frac{1}{3} \times 17 \frac{1}{9}$ , think  $\frac{1}{3} \times 18 = 6$  for the estimated product. 303 (estimated product).  $\frac{1}{4}$  X 24  $\frac{1}{3}$  = -\* \* \* \* \* \* \* \* \* \* \* \* \* \* \* \* 6 Estimate the products of these: 304 (a)  $\frac{1}{5}$  X 74  $\frac{1}{2}$  =<br>
(b) 81  $\frac{3}{5}$  x  $\frac{1}{3}$  = (c)  $65\frac{1}{5}x$   $\frac{1}{8}$ \* \* \* \* \* \* \* \* \* \* \* \* \*  $15$  $27$  $\sim$   $\sim$  8 For the problem  $\frac{2}{5}$  X 29  $\frac{3}{4}$  . estimate the answer by thinking: 305 (a)  $\frac{2}{5}$  is less than  $\frac{1}{2}$ (b)  $\frac{1}{2}$  X 30 = 15 (c) The estimated product is less than 15

Estimate the product for this problem:  $\frac{3}{8}$  X 241  $\frac{1}{2}$  = The estimated product is less than \_\_\_. 8 X 241  $\frac{1}{2}$  = 306 . . . . . 121 Estimate the products: 307 (a)  $\frac{3}{10}$  X 89  $\frac{1}{2}$  = (b)  $\frac{5}{12}$  x 195  $\frac{1}{8}$  = \* \* \* \* \* \* \* \* \* \* \* \* \* \* \* \* Each product is less than: 45 98 For the problem  $\frac{7}{8}$  x 864  $\frac{3}{4}$ , estimate the answer by thinking: 308 (a) 7 is a little less than 1 (b)  $1 \times 865 = 865$  $\sim 10^{-11}$ (c) The estimated product is less than \* \* \* \* \* \* \* \* \* \* \* \* \* \* \* \* \* 865 Estimate the product:  $\frac{5}{6}$  X 125  $\frac{3}{8}$  = 309 Less than 125  $\mathcal{V} \in \mathcal{V}$  , we have  $\mathcal{V}$ Estimate the products: 310 (a)  $\frac{2}{3}$  x 39  $\frac{7}{8}$  =  $\mathcal{F}^{\mathcal{A}}_{\mathcal{A}}$  , where  $\mathcal{F}^{\mathcal{A}}_{\mathcal{A}}$  is the following function of the set of  $\mathcal{F}^{\mathcal{A}}_{\mathcal{A}}$ (b)  $\frac{11}{12}$  x 4,876  $\frac{1}{2}$  = Less than 40 Less than 4,877

(d) Division of Fractions

Examine these two problems: 311 (a)  $5 + 3 =$ (b)  $5 \times 1$ ī The answer for (a) is and for  $(b)$  is They have (the same/different) answers. نقہ نائہ نقہ  $1\frac{2}{3}$  $1\frac{2}{3}$ same 312 Examine these two problems:  $\bar{L}$ (b)  $5 \times 3 =$ (a) 5 divided into thirds  $\sigma$  ,  $\sigma$  $5 + 1 =$ ৰ The answer for (a) is  $\qquad$  and for (b) is They have the same/different answers. \* \* \* \* \* \* \* \* \* \* \* \* \* \* 15 same  $15$  $\sim$  313 When  $1$  is inverted it becomes  $3$ . When  $\frac{3}{8}$  is changed to  $\frac{8}{3}$ , we say that the  $\frac{3}{8}$  has been Inverted Because  $5 \div \frac{1}{3}$  = and  $5 \times \frac{3}{1}$  = have the same answers, we can state 314 a rule for division of fractions: Invert the divisor and multiply. Complete this division:  $16 \div \frac{2}{3} = 16 \times \frac{3}{2} =$ 24

To divide fractions, invert the (divisor/dividend) and multiply. 315 \* \* \* \* \* \* \* \* \* \* **Divisor** When division problems contain mixed numbers. first change the 316 mixed numbers to improper fractions. Then \_\_\_\_\_\_\_\_ the divisor and multiply.  $\alpha$  , where  $\alpha$  is the  $\alpha$  -  $\alpha$  -  $\alpha$  ,  $\alpha$  -  $\alpha$ **Controlled Administration** \* \* \* \* \* \* \* \* \* \* \* \* \* \* \* \* \* \* \* \* \* \* \* \* \* \* Invert In the problem  $12\frac{1}{2}$  \*  $3\frac{3}{4}$  = , it is necessary to change the mixed 317 numbers to  $\frac{1}{2}$ ; then invert the and Complete the division:  $12\frac{1}{2}$  +  $3\frac{3}{4}$  = \* \* \* \* \* \* \* \* \* \* \* \* \* \* \* \* multiply Improper fractions divisor  $3\frac{1}{2}$ The estimation of answers to the division of fractions is just as 318 important as estimating products to multiplication problems. The problem  $15$  1 + 4 2 = rounded becomes  $\cdot$ **The**  $\overline{3}$ estimated answer is \* \* \* \* \* \* \* \* \* \* \* \* \* \* \* \* \*  $15 \div 5 = 3$ The estimated answer for 15  $\frac{1}{3}$  + 4  $\frac{2}{3}$  = is \_\_\_\_\_. The actual 319 answer is  $3\frac{2}{7}$  $\mathcal{L}_{\text{max}}$  and  $\mathcal{L}_{\text{max}}$  $\mathbf{3}$ 320 The actual answer is \_\_\_\_. 70

Find the estimated and actual answers:  $\label{eq:2.1} \mathcal{L}^{\mathcal{A}}(\mathcal{A})=\mathcal{L}^{\mathcal{A}}(\mathcal{A})=\mathcal{L}^{\mathcal{A}}(\mathcal{A})$ 321 (a) 17  $\frac{1}{2}$  + 8  $\frac{1}{6}$  =  $Est.$ Act. (b) 127  $\frac{3}{4}$  + 19  $\frac{7}{8}$  =  $Est.$  $Act.$ مله مقد مته مته مقه مقه مقه  $rac{1}{7}$  $6\frac{68}{159}$  $\overline{2}$  $6<sup>1</sup>$ 322 Estimate and complete these divisions: (a)  $4\frac{1}{2}$  + 3  $\frac{3}{4}$  =  $Est.$  $Act.$ (b)  $2\frac{1}{2}$  +  $3\frac{3}{4}$  $Est.$ Act. \* \* \* \* **大 全**  $\frac{1}{5}$  $\frac{3}{4}$   $\frac{2}{3}$  $\mathbf{1}$ When estimating the answer of  $7\frac{1}{4} + \frac{1}{8}$ , think: 323 (a) Round 7  $\frac{1}{4}$  to 7 (b)  $7 + \frac{1}{8} = 7 \times 8 = 56$ The estimated answer for  $12 \frac{1}{15} \div \frac{1}{3} =$  $36$ Estimate the answers for these problems: 324 (a) 89  $\frac{2}{3} \div \frac{1}{2}$  =<br>
(b)  $4 \frac{3}{4} \div \frac{1}{6}$  = 180  $30<sub>2</sub>$ 

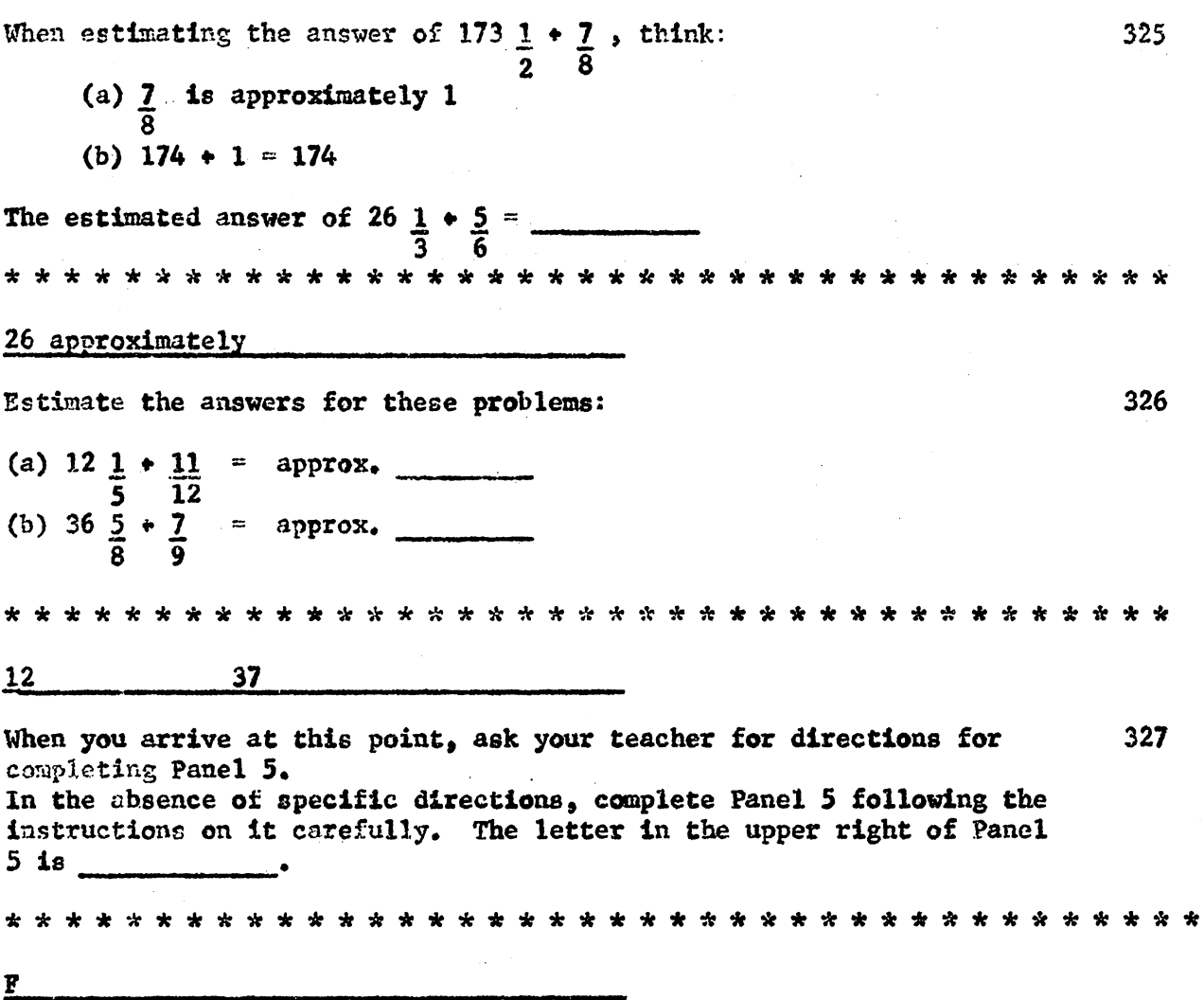

 $\mathcal{L}$ 

 $\sim 10$ 

 $\bar{\mathcal{A}}$ 

286

 $\mathcal{A}^{\mathcal{A}}$ 

#### DECIMAL FRACTIONS

(a) The Meaning of Decimals

The calculating machines of modern business are not equipped to handle 328 the fractions that we have been just studying, known as common fractions. They can, however, compute with decimal fractions.<br>Modern calculating machines can easily compute with \_\_\_\_\_\_\_\_\_\_\_ fractions. **Decimal** 

329 The denominators of decimal fractions are not written, but understood. For example: Common Fraction Decimal Fraction

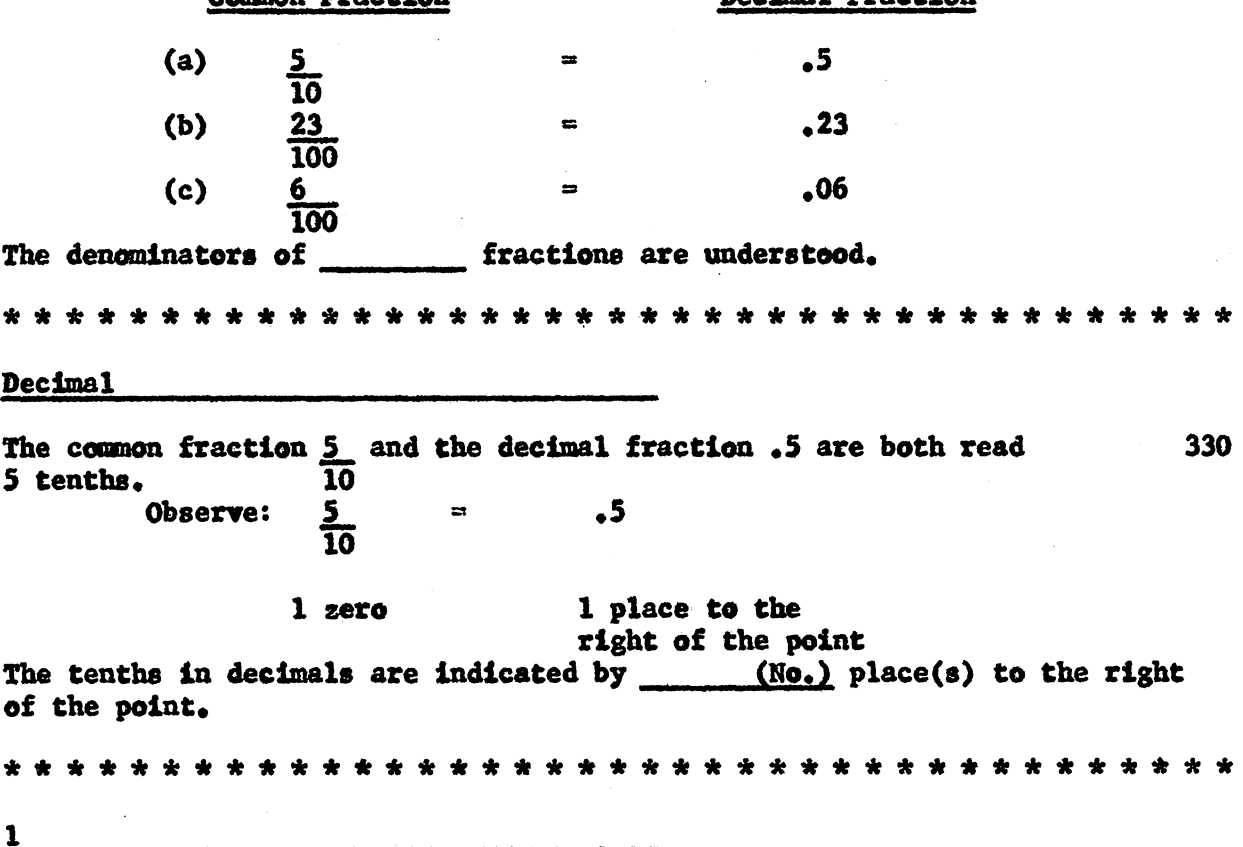

The common fraction 23 and the decimal fraction .23 are both read 331 23 hundredths. 100 Observe: 23  $\sim$  23. 100  $2$  zeros 2 places to the right of the point The hundredths in decimals are indicated by (No.) place(s) to the right of the point.  $\mathbf{2}$ In  $5 = .5$ , there are as many zeros in the denominator of the common 332 fraction  $\frac{5}{10}$  as there are places to the right of the decimal in  $\frac{5}{10}$ . There are  $(No<sub>o</sub>)$  zeros in the denominator of  $23$ , and there  $(No<sub>o</sub>)$ places to the right of the decimal in .23. 100  $\boldsymbol{2}$  $\mathbf{2}$ For every zero in the denominator of the common fraction 248, , there 333 1000 should be (the same/a different) number of places to the right of the decimal in the equivalent decimal fraction. (decimal fraction) 248 1000 \* \* \* \* \* \* \* \* \* \* \* \* \* **Same** .248 Change these common fractions to decimal fractions: 334 125  $\mathbf{r}$ 1000 75 100 <u>1,897</u>  $\equiv$ 10,000 \* \* \* \*  $.125$  $.75$ .1897
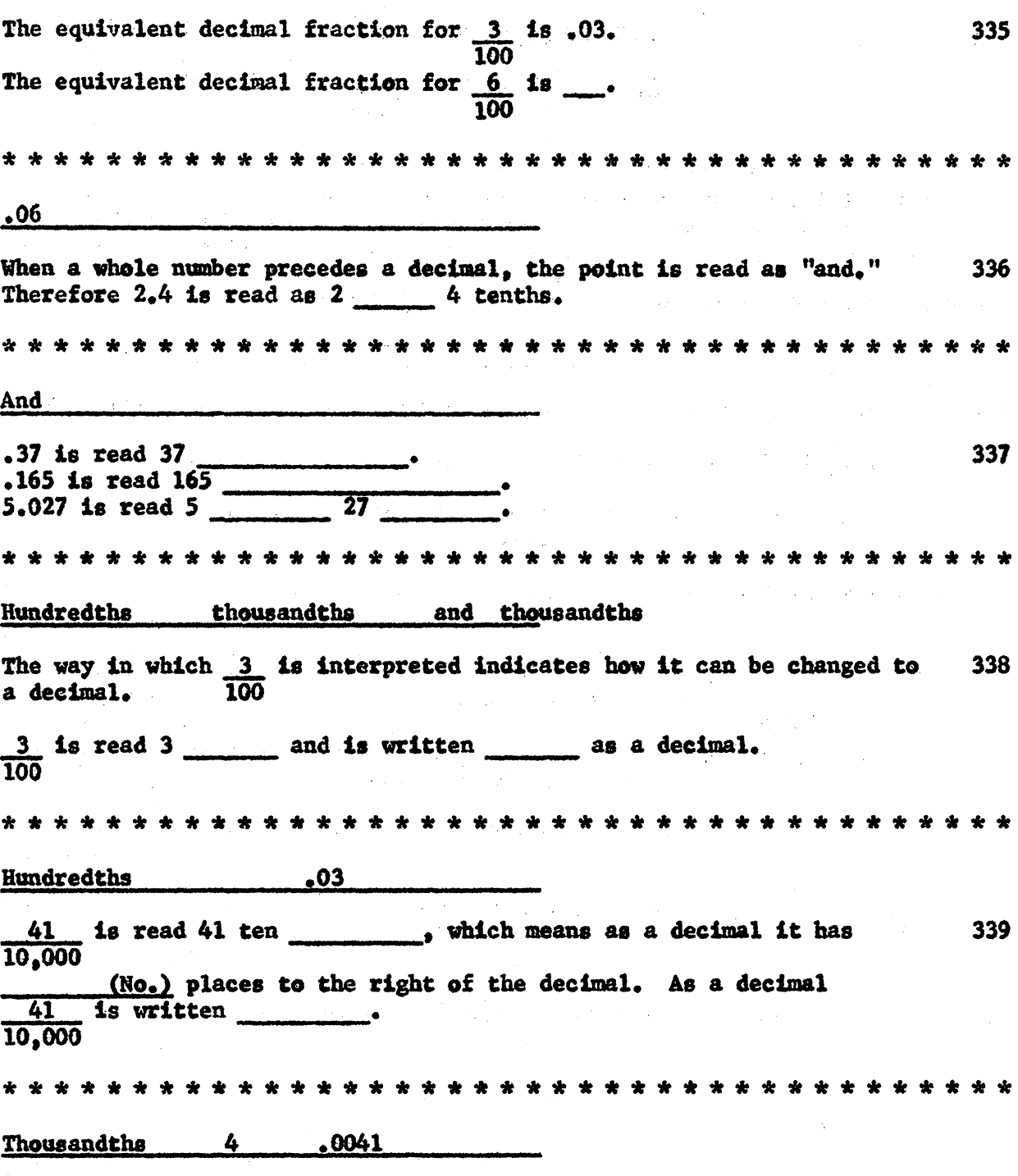

 $\label{eq:2.1} \frac{1}{\sqrt{2}}\left(\frac{1}{\sqrt{2}}\right)^{2} \left(\frac{1}{\sqrt{2}}\right)^{2} \left(\frac{1}{\sqrt{2}}\right)^{2} \left(\frac{1}{\sqrt{2}}\right)^{2} \left(\frac{1}{\sqrt{2}}\right)^{2} \left(\frac{1}{\sqrt{2}}\right)^{2} \left(\frac{1}{\sqrt{2}}\right)^{2} \left(\frac{1}{\sqrt{2}}\right)^{2} \left(\frac{1}{\sqrt{2}}\right)^{2} \left(\frac{1}{\sqrt{2}}\right)^{2} \left(\frac{1}{\sqrt{2}}\right)^{2} \left(\$ 

 $\label{eq:2.1} \mathcal{L}^{\text{max}}_{\text{max}}(\mathcal{L}^{\text{max}}_{\text{max}},\mathcal{L}^{\text{max}}_{\text{max}},\mathcal{L}^{\text{max}}_{\text{max}}))$ 

 $\mathcal{A}^{\text{in}}_{\text{in}}$  and

 $\sim 10^6$ 

 $\mathcal{L}^{\text{max}}_{\text{max}}$ 

 $\hat{\mathcal{A}}$ 

289

 $\omega$  .

(b) Converting Common Fractions to Decimals

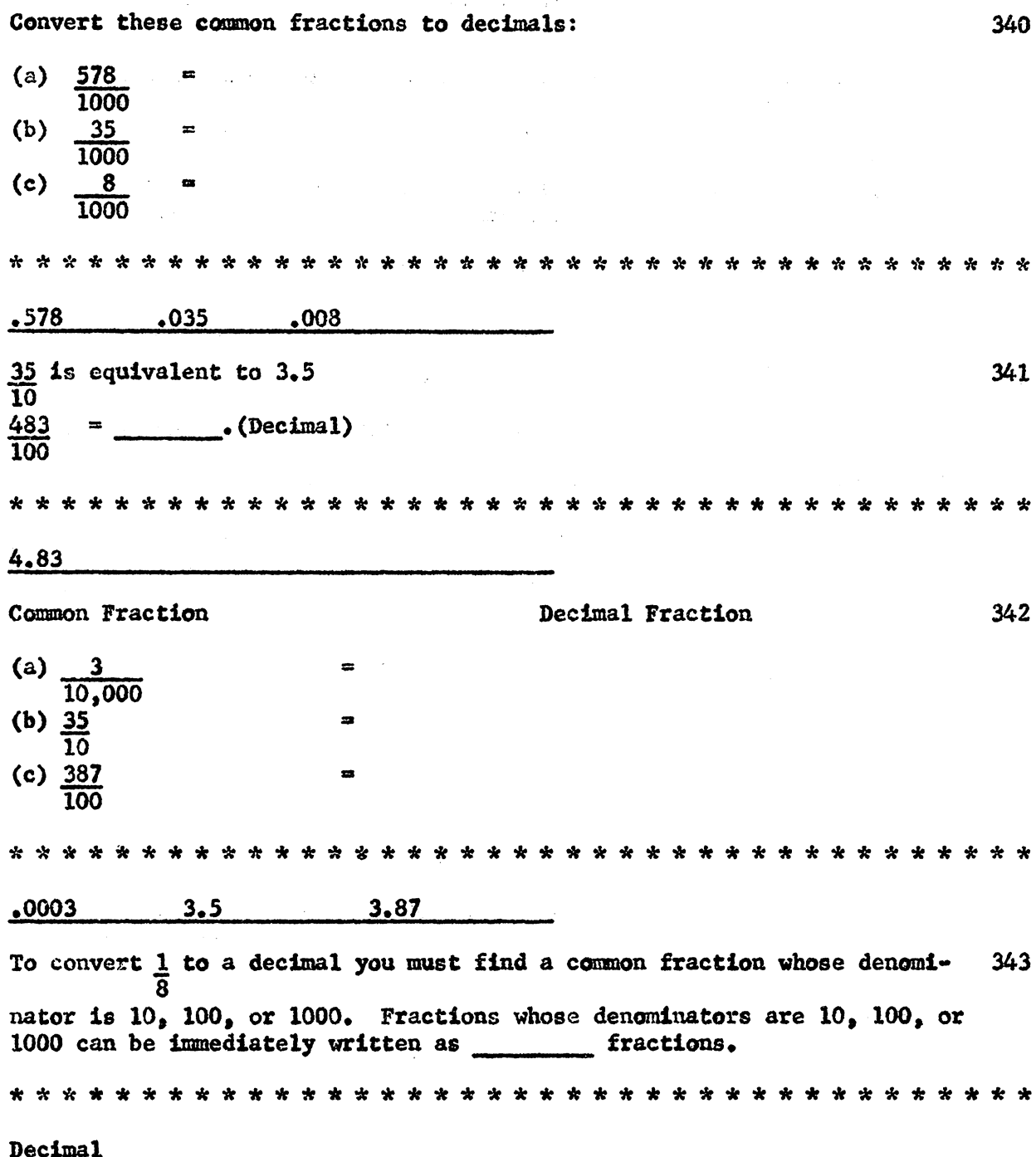

 $\sim$ 

 $\sim 10$ 

To convert 1 to a decimal fraction. Think 1 is how many thousandths. 344 ឨ Follow these two steps: (a)  $8)1,000$ (b)  $\frac{1}{8}$  =  $\frac{125}{1000}$  = \_\_\_\_\_(Decimal) \* \* \* \* \* \* \* \* \* \* \*  $.125$ Convert  $1$  to a decimal. Follow these two steps: 345 16 (a)  $16)100000$  (Use as many zeros as necessary to divide evenly) (b)  $\frac{1}{16}$  =  $\frac{1}{10000}$  $(Decimal)$ \* \* \* \* \* \* \* \* \* \* \* \* \* \* \* \* 625 To convert 1 to a common fraction, think  $\frac{1}{6} = \frac{?}{1,000}$ 346  $\frac{166}{3}$ 671000 Additional zeros in the denominator will yield repeating 6's. So, if we want 3 decimal places, we stop with:  $(Decimal)$  $=\frac{166}{1000}$  3 ي بوي بوي بوي  $.166 \frac{2}{3}$ Convert  $\frac{1}{9}$  to a 3-place decimal: 347 (a)  $\frac{1}{9}$  =  $\frac{1}{1,000}$  $(b)$   $9)1000$  $(Decimal)$ (c)  $\frac{1}{9} = \frac{1}{1000}$ <u>ui ÷</u>  $111\frac{1}{9}$ ៑ 111

If  $\frac{1}{9}$  = .111  $\frac{1}{9}$  as a decimal, then  $\frac{2}{9}$  will be twice as large.  $348$  $\frac{2}{9}$  = \_\_\_\_\_\_\_(Decimal)  $.222\frac{2}{9}$ A short way to change 2 to a decimal is to divide 9 into 2 with as many 349 zeros as we want decimal places after it. (a)  $9\sqrt{2,000}$ (b)  $\frac{2}{9} = \frac{\ }{1000} = \frac{\ }{1000}$  (Decimal.) \* \* \* \* \* \* \* \* \* \* \* \* \* \* \* \* \*  $.222 \frac{2}{9}$  $222 \frac{2}{9}$ The rule for converting any common fraction into a decimal is to 350 divide the denominator into the numerator with as many zeros as places wanted in the decimal. To convert  $\frac{2}{3}$  to a 3-place decimal you would divide 2.000 by \_\_\_\_\_.  $\overline{\mathbf{3}}$ To convert  $\frac{2}{3}$  to a 3-place decimal you complete:<br> $\frac{2}{3}$   $\frac{1}{3}$   $\frac{2}{3}$   $\frac{1}{2}$   $\frac{666}{3}$ 351 A decimal is placed so that there are 3 decimal places as shown here: .666  $\frac{2}{3}$ , which may be rounded to \_\_\_\_\_\_.  $.667$ 

Convert 1 to a 3-place decimal. 352  $\overline{15}$  $\frac{66}{151000}$ <sup>3</sup> Because 3 decimal places are required, the decimal for 66 2 will be placed (No.) place(s) to the left of 66  $\frac{2}{3}$  as follows: .066  $\frac{2}{3}$ , which may be rounded to \_\_\_\_\_\_\_\_\_\_. One  $.067$ 353 ملک ملک مؤکد مؤکد ملک ملک  $.094$ As a common fraction, .7 is written ; and as a common fraction 354  $.70$  is written \_\_\_\_\_\_. 7 70  $\overline{10}$  $\overline{100}$ Observe that  $\frac{76}{166} = \frac{7}{10}$ 355 Therefore, we can say that .70 is (equal to/different from) .7 . Equal to converted to a 3-place decimal is .080, which is often immediately 356  $\mathbf{2}$  $\overline{25}$ written as .08. Is  $.08$  (equal to/less than)  $.080?$ Equal to 357 3 converted to a 3-place decimal is \_\_\_\_\_\_\_.  $\overline{16}$ \* \* \* \* \* \* \* \* \* \* \* \* \* \* \* \* \* \* \* \*  $.187\frac{1}{2}$ or .188

Convert these common fractions to 3-place decimals: 358 (c)  $\frac{5}{8}$  =<br>(d)  $\frac{7}{8}$  = (a)  $\frac{1}{8}$  = (b)  $\frac{3}{8}$  = \* \* \* \* \* \* \* \* \* \* \* \* \* \* \* \* \* الماله  $\mathcal{A}_{\mathcal{P}}$  $\rightarrow$ ماله ÷ sin a  $\mathbf{d}$ ا میں اس میں مۇم مۇم -40 \* \* \*  $.125$   $.375$   $.625$   $.875$ Convert these common fractions to 3-place decimals: 359 (a)  $\frac{1}{7}$  = (b)  $\frac{3}{7}$  = (c)  $\frac{126}{500}$  = \* \* \* \* \* \* \* \* \* \* \* \* \* \* \* \* \*  $\mathbf{x}$  $.142\frac{6}{7}$  $.252$  $.429$  $\frac{2}{350}$  converted to a 3-place decimal is \_\_\_\_\_\_\_\_. 360 \* \* \* \* \* \* \* \* \* \* \* \* \* \* \*  $\Delta \mathbf{r}$ \* \*  $\mathcal{L} = \mathcal{L} \left( \mathcal{L} \right)$  $.005 \frac{5}{7}$ or.006

(c) Converting Decimals to Common Fractions

 $\sim$ 

 $\bar{z}$ 

 $\ddot{\phantom{a}}$ 

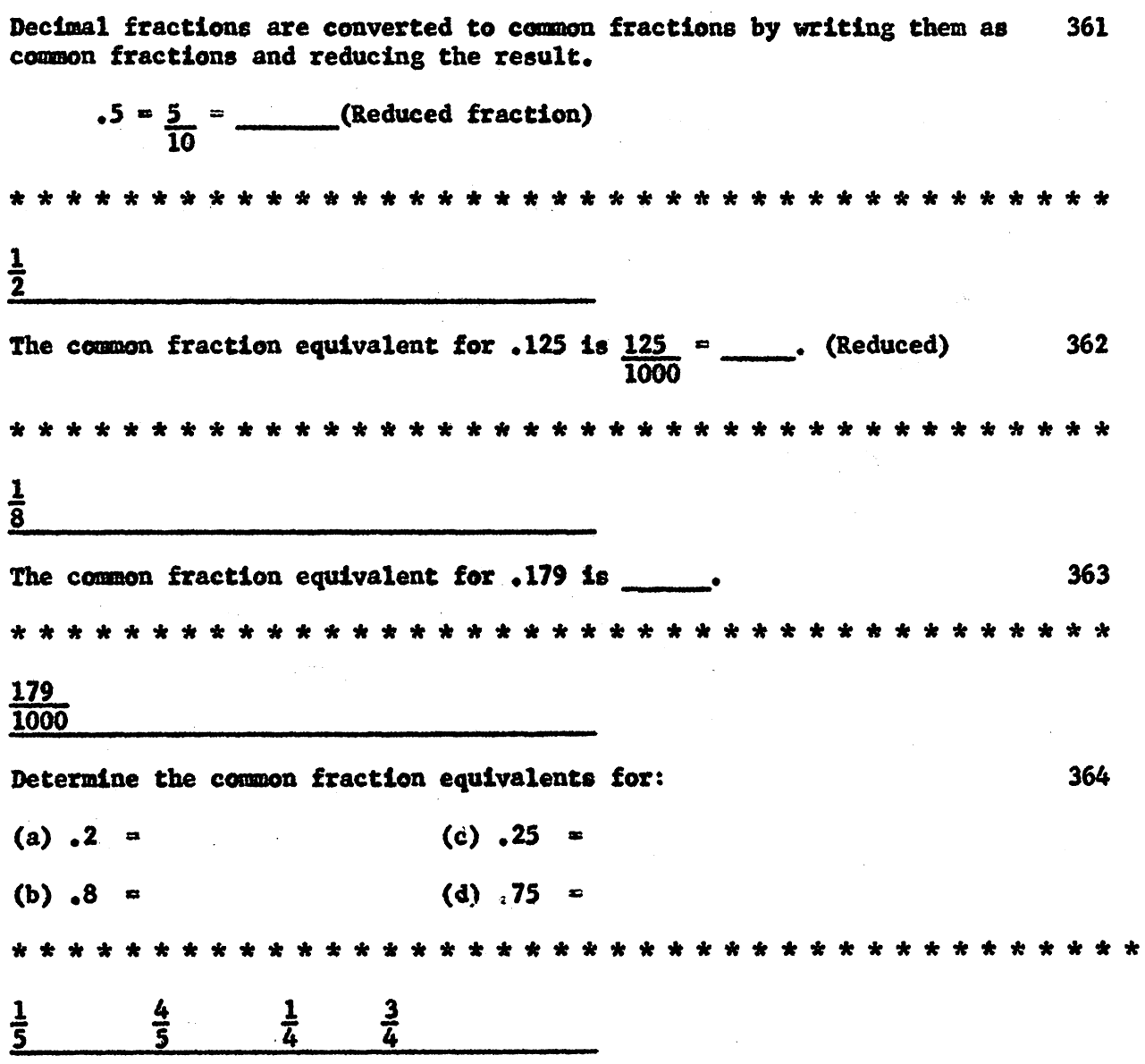

 $\sim$ 

 $\sim$   $\sim$ 

TONS TONS 365 (Decimals) (Common Fractions) .875  $.500$ .125  $.625$ .375  $rac{7}{8}$  $\frac{1}{8}$  $rac{5}{8}$  $\frac{3}{8}$  $\frac{1}{2}$ We already know that  $\frac{3}{4}$  is equivalent to  $\frac{9}{12}$ , because  $\frac{9}{12}$  reduces to  $\frac{3}{4}$ . 366 We can also change  $\frac{3}{4}$  back to  $\frac{9}{12}$  as follows:  $\frac{3 \times 3}{4 \times 3}$  $\frac{9}{12}$ Multiplying the numerator and denominator of a common fraction by the 367 same number produces a/an fraction. Equivalent .43  $\frac{3}{4}$  is converted to a common fraction as follows:<br>
.43  $\frac{3}{4} = \frac{43}{100} \frac{4}{4} = \frac{43}{100} \frac{4}{4} \times \frac{4}{4} = \frac{175}{400}$ 368  $\frac{175}{400}$  is then reduced;  $\frac{175}{400} = \frac{7}{16}$ What common fraction is .56  $\frac{1}{4}$  ? \_\_\_\_\_\_.  $\overline{2}$  $\overline{16}$ 

Chapman owns .68 3 of 160 acres of land. In a common fraction what part 369  $\mathbf{r}$ How many acres does he own? does he own? 11  $\overline{16}$ 110 acres 370 Convert these decimals to common fractions: Decimals Common Fractions  $.12$  $\overline{\mathbf{z}}$  $.87$ 5  $\begin{array}{ccccccccccccccccc} \bullet & \bullet & \bullet & \bullet & \bullet & \bullet & \bullet \end{array}$  $\frac{1}{2} \begin{pmatrix} 1 & \frac{1}{2} & \frac{1}{2} & \frac{1$ \* \* \* \* \* \* \* \* \* \* \* ste ste اماله اماله يول بول ak.  $\frac{7}{8}$  $\overline{\mathbf{1}}$  $\overline{8}$ Bond gave .13 1 of his annual income to one daughter, .26 2 to his 371 wife, 13 1 to churches, and .06 2 to a college. In common fractions, what part did he give each. Daughter \_\_\_\_\_\_\_\_\_, Wife . If his income was Churches , College \$15,000, how much did he have left? \* \*  $\frac{4}{15}$  $\mathbf 2$ 1 2  $\overline{15}$  $\overline{15}$ 15 \$6,000

When adding and subtracting decimals, care should be taken to put the 372 decimals one under another. Copy and add:  $1.5 + 17.25 + 16 + 18.75 + 6.25 + 1.7 =$ (Note that 16 has an understood decimal, 16.) 61.45 Subtract the following: 373 (a)  $12.5 - 6.75 =$ (b) 42 - 17.5 = (c)  $28.12 - 5.4 =$  $24.5$   $22.72$  $5.75$ Subtract the following: 374 **Contract Contract** (a)  $1.672.05 - 829.5 =$ (b)  $1000 - 128.47 =$ (c)  $621.55 - 149 =$ 472.55  $842.55$ 871.53  $(b)$ 375  $(a)$  $.5 \times .5$  $\frac{1}{2}$  X  $\frac{1}{2}$ Should the answer be the same?  $(yes/no)$ Yes

298

(d) Adding, Subtracting, and Multiplying Decimals

 $(a)$  $\bullet$  5  $\times$   $\bullet$  5 =  $\bullet$  25 376  $\frac{1}{2}$   $\mathbf{X}$   $\frac{1}{2}$  =  $\frac{1}{2}$  $k$  is (equivalent to/different from) .25. When multiplying a number with 1 decimal by another number with 1 decimal. you count off (No.) decimal places in the answer. Equivalent to 2 2012/04/14 the first state of the American state of the State of the  $\frac{1}{10}$   $\frac{1}{10}$   $\frac{1}{10}$   $\frac{1}{100}$  $.1 X .1 = .01$ 377 is (equivalent to/different from) .01. 100 When multiplying a number with 1 decimal by another number with 1 decimal, you point off (No.) decimal places in the answer. What we have the second control of the control of the second  $\mathbf{2}$ Equivalent to  $(a)$  $(b)$ 378  $\frac{1}{100} \times \frac{1}{10} = \frac{1}{1000}$  $.01 \times .1 = .001$  $\chi$  and  $\chi$ 1 is (equivalent to/different from) .001. 1000 When multiplying a number with 2 decimals by another number with 1 decimal, you point off (No.) decimal places in the answer. Equivalent to  $\mathbf{3}$ The general rule for pointing off the decimal place in the product of 379 two decimals is to place a decimal in the product by counting from right to left as many places as are in the two factors. When multiplying a number with 3 decimals by another with 2 decimals, you point off (No.) decimals in the product. <u>5</u>

If the product of 15 and 135 is 2025, then the product of 1.5 and 1.35 is 380  $\overline{\phantom{a}}$ 2.025 If the product of  $1,007$  and 121 is 121847, then the product of  $1,007$ 381 and 1.21 is \_\_\_\_\_\_\_\_\_\_. 1,21847 382 Cost Department Computation 7.037 tons of sulphite pulp at \$122.50 per ton is equal to  $\frac{1}{2}$ (Actual answer)  $$862,03$ 

383 The estimate of the product of decimals is particularly helpful in checking the decimal point. Look at the problem:  $10.261 \times 1.036 = ?$ Because 10.261 may be rounded to 10 and 1.036 may be rounded to 1. then the estimated answer is \_\_\_\_\_\_\_\_\_\_. 10 When the factors are not close to 10 and 1 as in the problem, 10.261 384 X 1,036 =, you may use the same procedure you would use for the multiplication of whole numbers. When estimating the answer for the multiplication of whole numbers, you obtained and estimates. high Low Study this estimation procedure: 385  $25.83$  is between  $20$  and  $30$  $X_6, 37$  is between 6 and 7 The low estimate for  $25.83 \times 6.37$  is  $\cdot$ 120 and 210 120 210 Suppose the product 16.45371 was obtained for the problem, 25.83 X 6.37. 386 We know that the answer is (correct/incorrect) The answer should lie between and and **120** 210 Incorrect

301

(e) Estimating the Product of Decimals

Suppose the product 1.645.371 was obtained for the problem.  $25.83 \text{ X}$ 387  $6.37$  = . This answer is (reasonable/unreasonable). It should lie between and and the state of the state of the state of the state of the state of the state of the state of the state of the state of the state of the state of the state of the state of the state of the state Unreasonable 120 210 Another procedure for estimating the answer to the problem 25.83 X 6.37 388 is to round to the nearest whole numbers and then multiply.  $26 \times 6 = 156$ Which of the following is closest to 150?  $(b)$  $(a)$  $(c)$ 16,45371 1,645,371 164.5371  $\frac{1}{2} \frac{1}{2} \left( \frac{1}{2} \right) \frac{1}{2} \left( \frac{1}{2} \right)$  $\alpha=\alpha_{\rm c}+\frac{1}{2}$  $(c) 164, 5371$ Using the procedure for rounding to the nearest whole numbers, obtain 389 an estimate to the product  $81.04 \times 3.7$  =. The estimate is \_\_\_\_\_. The exact product is 324 299.848 390 Production Department Computation 1.075 tons of B-196 at \$269.50 a ton. Formula A 11.386 tons of B-203 at \$20.23 a ton. Formula B Estimate which formula is the cheaper? Estimate the dollars of savings? الله أن طول طول طول على طول على طول على طول على طول على الطول على طول على الله على الله على الله على الله على ا<br>الله على الله على الله على الله على الله على الله على الله على الله على الله على الله على الله على الله على ا B is cheaper by about \$50

Using the procedure for rounding to the nearest whole numbers, obtain 391 the estimate for  $62.5 \times 7.09$  =. The estimate is \_\_\_\_\_. The exact product is \_\_\_\_\_\_\_\_\_. 441 443,125 To estimate the product of decimals less than 1, round to the nearest 392 tenth, hundredth, thousandth, and so on.  $\mathcal{L}(\mathcal{A})$  and  $\mathcal{L}(\mathcal{A})$  and  $.21$ ,  $.213$ ,  $.2134$ , and  $.21346$  all should be rounded to the nearest tenth, which would be  $\overline{\phantom{a}}$  $\cdot^2$ Determine the value of these decimals to the nearest hundredth. 393  $.05$  $.048$ .0483 .04838 If all are rounded to the nearest hundredth, they would be  $.05$ 394 An engineer made these three measurements:  $.0004523"$  $.00045"$ ,0005037" If they are each rounded to the nearest ten thousandth, they would all round to  $\bullet$ \* \* \* \* \* \* \* \* \* \* \* \* \* \* \* \* \* \* \* \* \* \* \* \* \* \* \* \* \* \* \* \* \* \*  $.0005"$  $(b)$ 395  $(a)$  $(c)$  $(d)$  $.05$  $.0036$  $.035$  $.00036$ **\*\*\*\*\*\*\*\*\*\*\*\*\*\*\*\*\*\*\***  $.0036$ 

 $(c)$  $(a)$  $(d)$  $(b)$ 396  $.06389$  $.0701$  $.00638$ .05499 The decimal that rounds to .06 is \_\_\_\_ \* \* \* \* \* \* \*  $(a) .06389$ a seria de la provincia del provincia del provincia del provincia del provincia del provincia del provincia de<br>En la provincia del provincia del provincia del provincia del provincia del provincia del provincia del provin i. The estimate for 626.743 X .0048 is found as follows: 397  $\mathcal{L}^{\text{max}}$ 626.743 rounds to 627  $.005$  $X$  .0048 rounds to 3.135 estimated product According to the estimate, in the exact product (with the point omitted) 30131664, where should the point be placed. 3.0131664 The estimate of  $1,500.21$  X .00014 is found as follows: 398 1500.21 rounds to 1500 **X0001** X.00014 rounds to .1500 estimated product According to the estimate, in the exact product (with the point omitted) 2100294, where should the point be placed? \* \* \* \* \* \* \* \* \* \* \* \* \* \* \* \* \* \* \* \* \* \* \* \* \* \* \* \* \* .2100294 72.374 399 rounded is 72 X .0093 rounded is .01 The estimated answer is  $\cdot$ 72

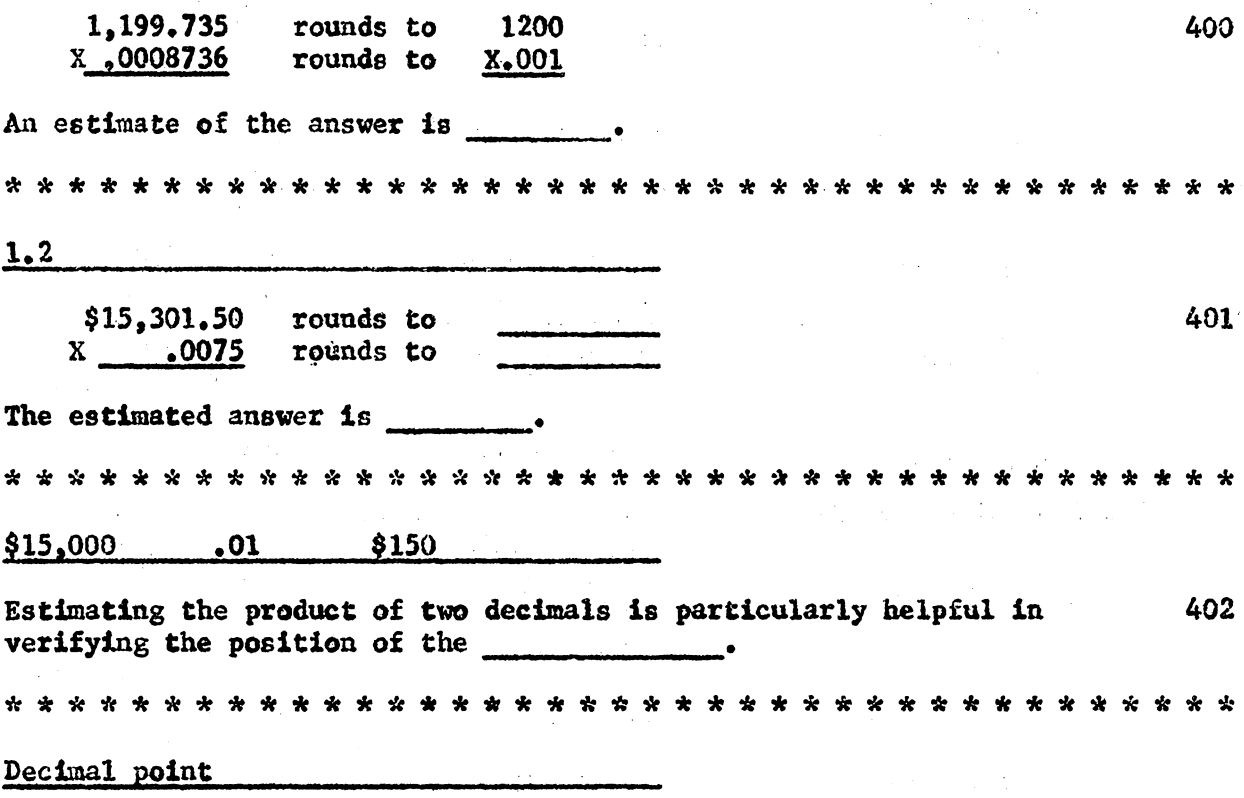

 $\frac{1}{2}$ 

 $\overline{\phantom{a}}$ 

 $\cdot$ 

## (f) Dividing Decimals

 $\sim 10$ 

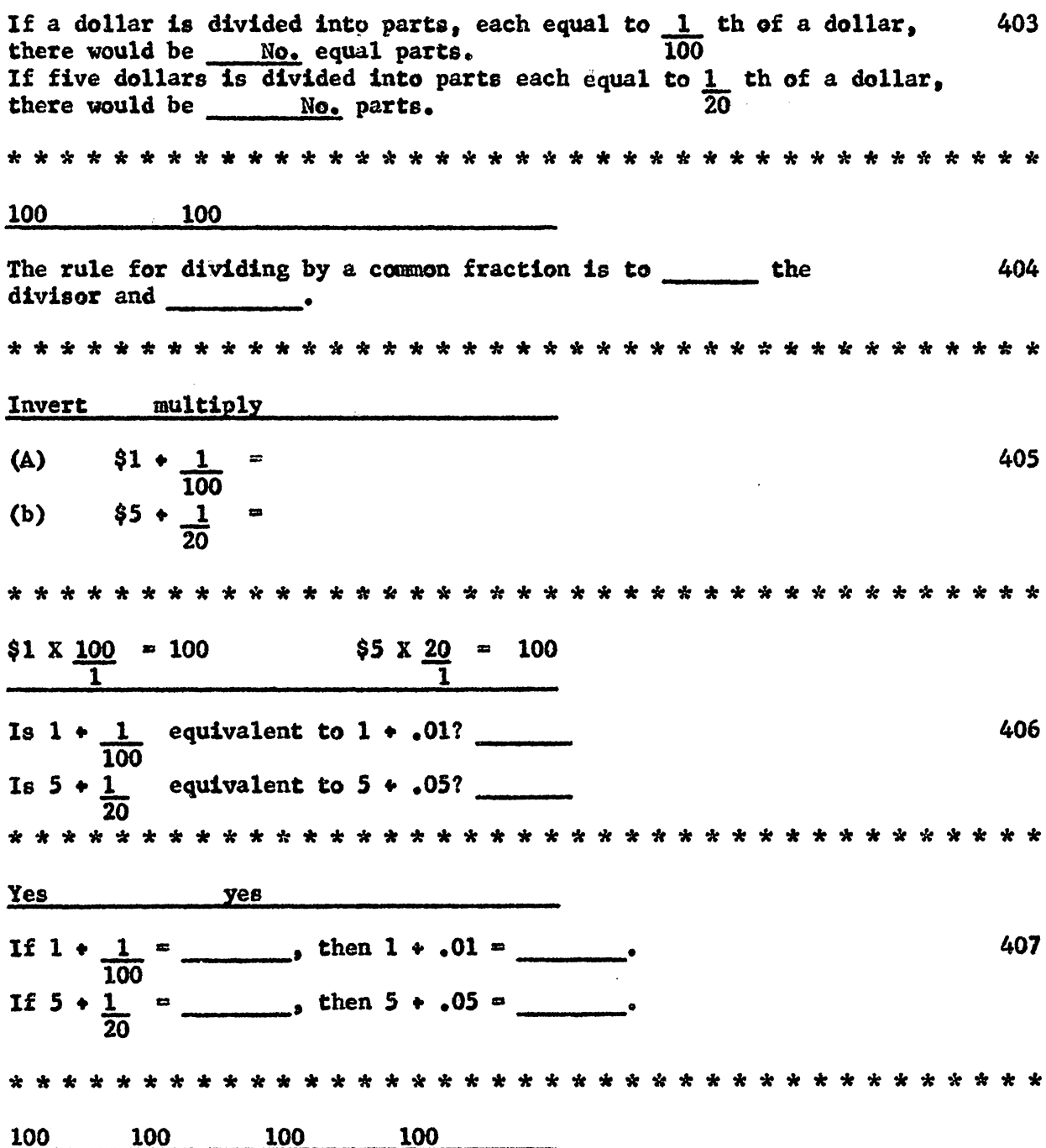

 $\sim$ 

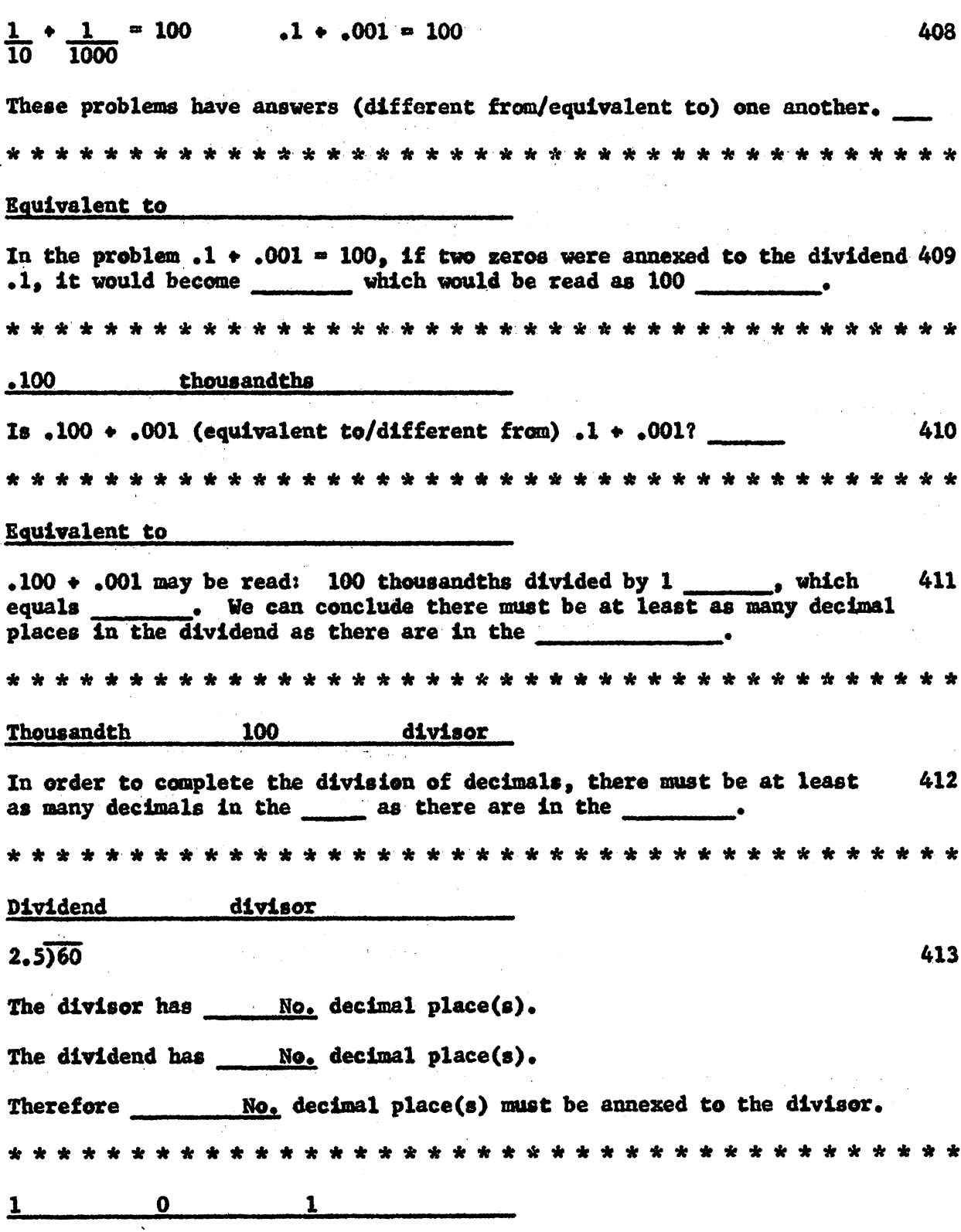

307

 $\hat{\mathcal{L}}$ 

 $\ddot{\phantom{a}}$ 

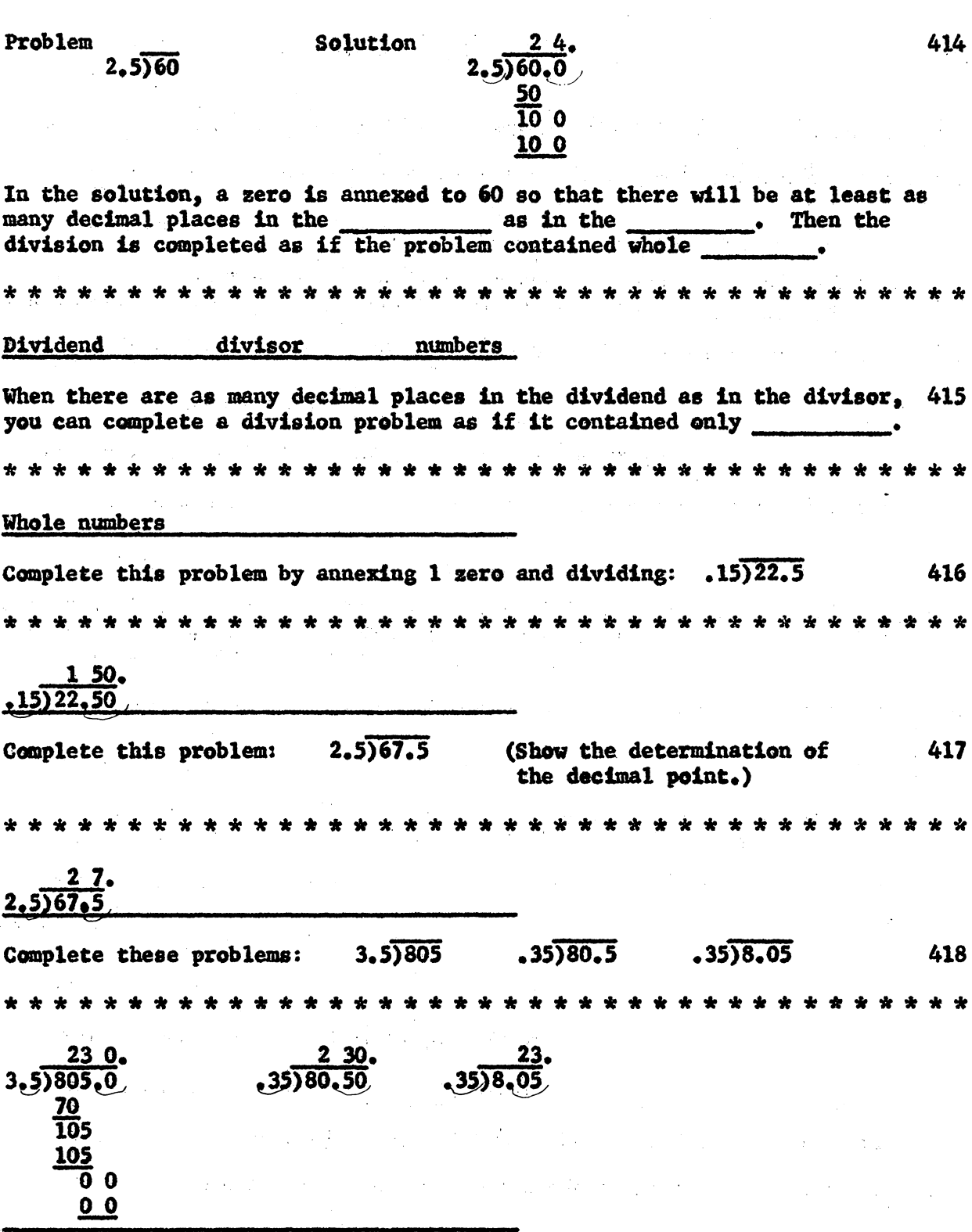

 $\sim 10^6$ 

 $308$ 

 $\sigma_{\rm c}(\eta)$ 

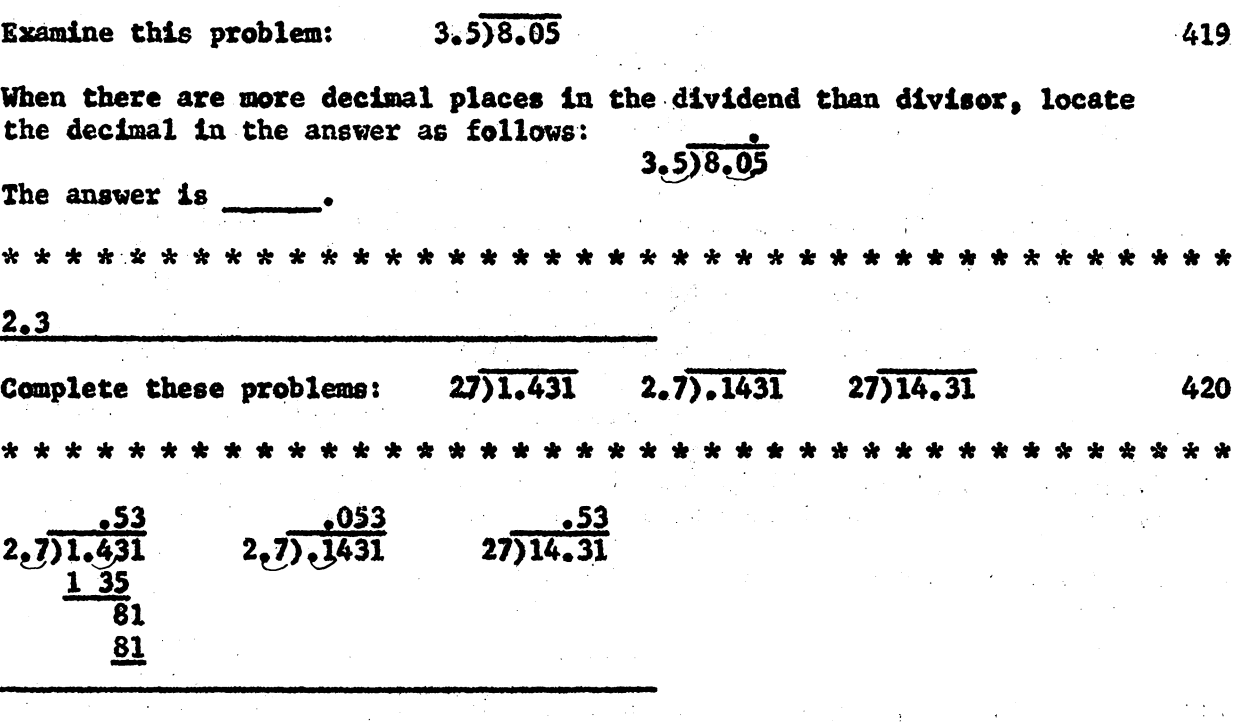

 $\frac{1}{2} \frac{1}{2} \left( \frac{1}{2} \right) \left( \frac{1}{2} \right)$ 

 $\mathcal{O}(\mathcal{A})$  and  $\mathcal{O}(\mathcal{A})$  is the following polarization of the  $\mathcal{O}(\mathcal{A})$ 

 $\sim 1$ 

 $\frac{1}{2}$  .

 $\Delta \sim 10^{-10}$ 

 $\frac{1}{2}$ 

 $\sim$   $\sim$ 

 $\omega \sim 2$ 

 $\mathbb{R}^2$ 

 $\mathcal{L}^{\text{max}}_{\text{max}}$  and  $\mathcal{L}^{\text{max}}_{\text{max}}$ 

 $\mathcal{O}(\mathcal{O}_\mathcal{A})$ 

 $\sim 10^7$ 

 $\mathcal{A}$ 

 $\hat{\mathcal{A}}$ 

 $\langle \cdot \rangle$ 

 $\mathcal{L}^{\mathcal{A}}$ 

 $\bar{z}$ 

 $\sim 10^{-1}$ 

 $\hat{\mathbf{v}}$ 

 $\overline{z}$ 

 $\mathcal{F}_{\mathcal{A}}$ 

 $\sim 10^6$ 

. . . . .

## (g) Estimating Answers to the Division of Decimals

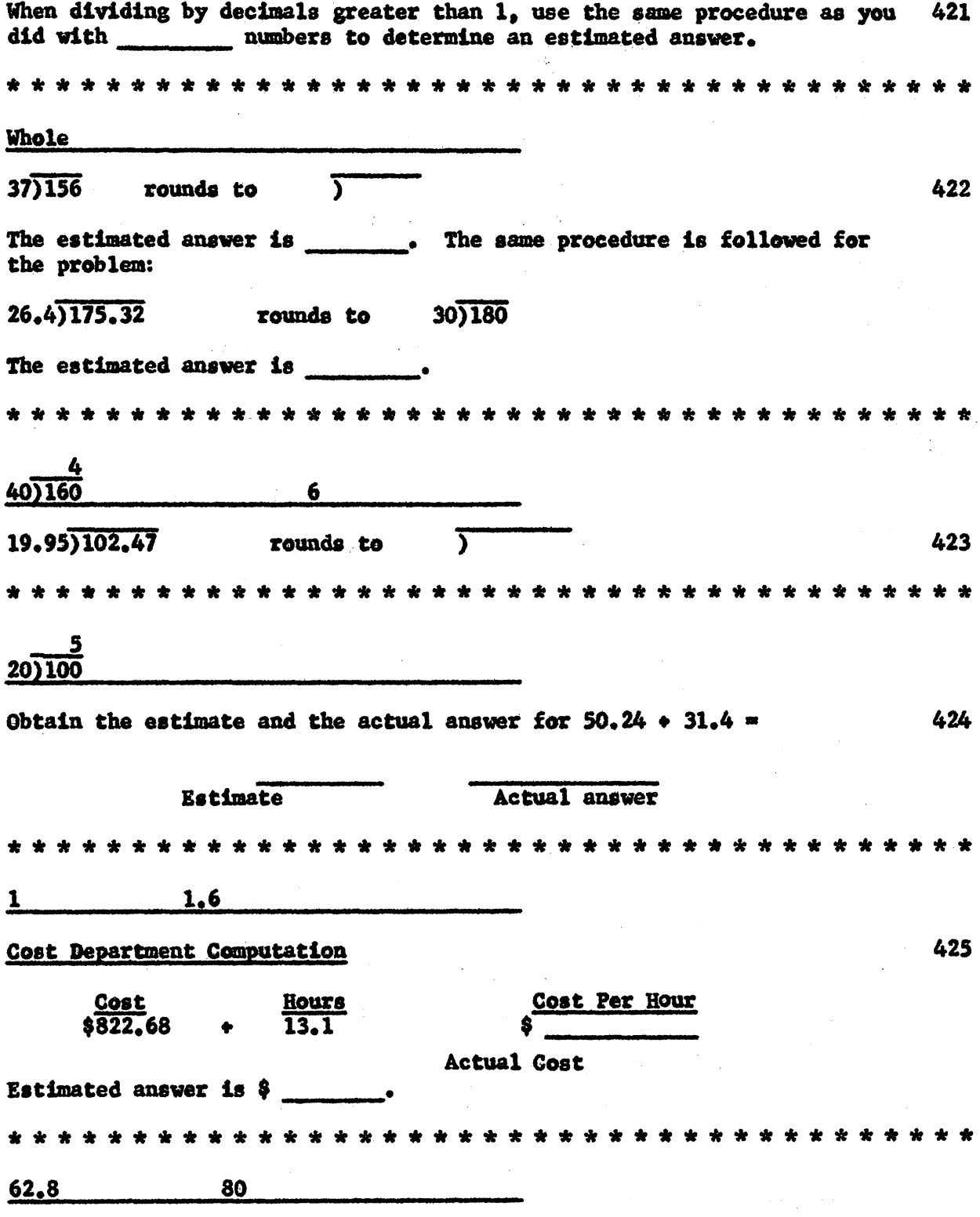

 $\ddot{\phantom{a}}$ 

 $\mathcal{L}^{\pm}$ 

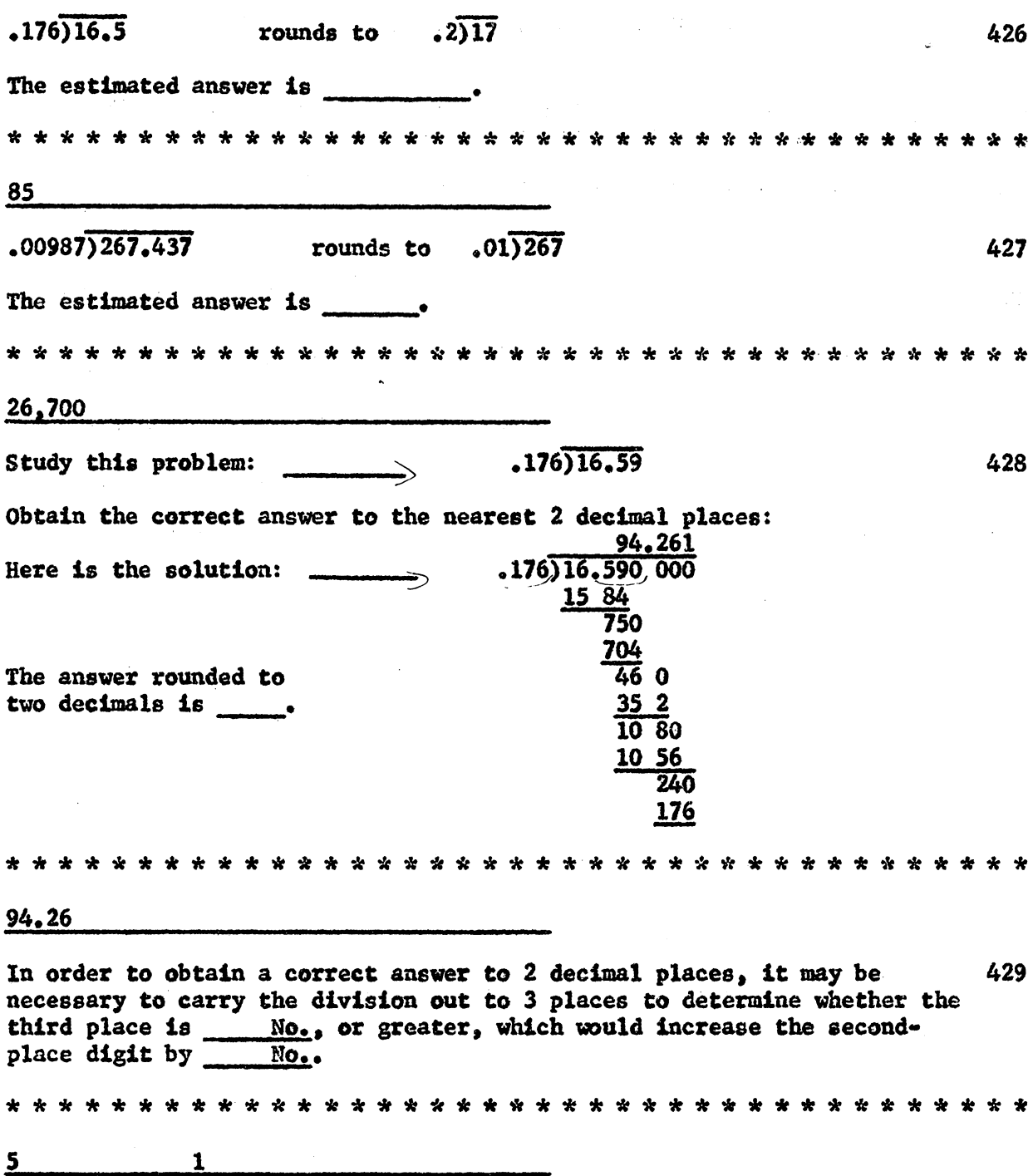

 $\frac{1}{2}$ 

 $\label{eq:2.1} \begin{split} \mathcal{L}_{\text{max}}(\mathbf{r}) & = \frac{1}{2} \sum_{i=1}^{N} \mathcal{L}_{\text{max}}(\mathbf{r}) \mathcal{L}_{\text{max}}(\mathbf{r}) \\ & = \frac{1}{2} \sum_{i=1}^{N} \mathcal{L}_{\text{max}}(\mathbf{r}) \mathcal{L}_{\text{max}}(\mathbf{r}) \mathcal{L}_{\text{max}}(\mathbf{r}) \mathcal{L}_{\text{max}}(\mathbf{r}) \mathcal{L}_{\text{max}}(\mathbf{r}) \mathcal{L}_{\text{max}}(\mathbf{r}) \mathcal{L}_{\text{max}}(\mathbf$ 

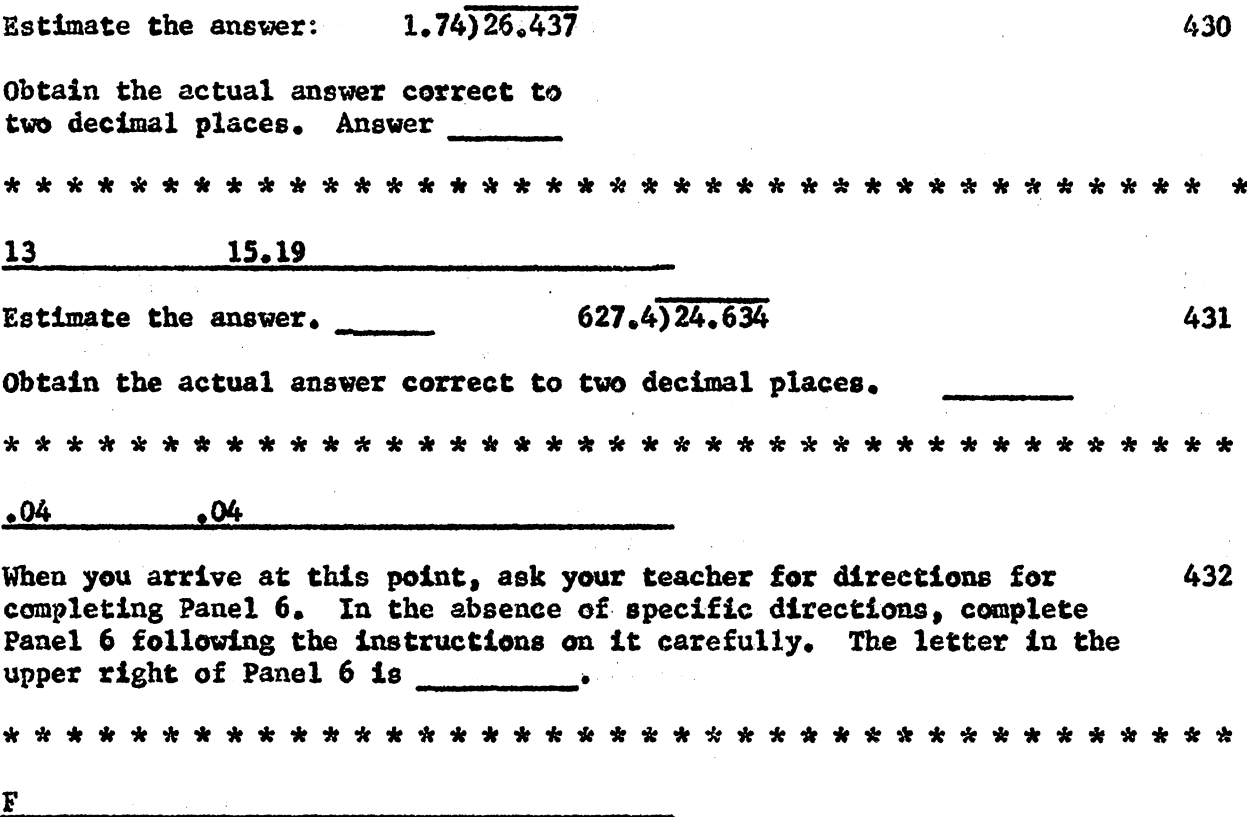

 $\sim 12$ 

 $\sim$ 

 $\ddot{\phantom{a}}$ 

J,

## **ABSTRACT**

An experiment to adjust a programmed college business mathematics text to the level of comprehension suitable for high school students of low ability was prompted by the writer's awareness of the need for a similar text for high school business majors. The writer was especially concerned with those students who lack ability to attend college, but who go into business offices seeking employmentpositions which invariably require a knowledge of the fundamentals of business mathematics .•

The case study approach was used in conducting the experiment. The research involved a programmed text of 432 frames, entitled Fundamentals of College Business Mathematics, by Dr. Harry Huffman.

Two major objectives were established as a basis for this study. The first objective was to adjust Huffman's programmed business mathematics text to a level of comprehension of students of below average ability, so that their completed work, without a teacher's help, would be approximately 95 per cent accurate.

The second objecteve of the study was to determine whether students could retain the material covered in the programmed unit. This objective was achieved by means of intermediate tests given to each student throughout the unit.

Four revisions of Huffman's original programmed text were necessary to accomplish the objectives of the study. Five panels of student-editors, each panel comprised of three students of below average ability, participated in the research. Revisions to the original programmed text were made on the basis of incorrect responses by individual students working through the unit. Written and oral comments by these students were also taken into consideration in making revisions.

Analysis of the data revealed the following results of the total experiment. A total of 104 new frames were added to the original program of 432 frames. This represented a 24.1 per cent increase of frames in the total unit which required an additional 208 responses.

There was a total decrease in errors from Panel One to Panel Five of 5.20 per cent. The average score on the six intermediate tests increased 9.1 points from the beginning to the end of the experiment.

Results of the experiment lead the writer to conclude thats

1. The error rate of successive panels dropped from  $8.03$  to 2.83 per cent. This represents a total decrease of 5•20 per cent from the beginning to the end of the experiment. Therefore, it was concluded that senior students, in high school, of below average ability can complete the adjusted programmed unit with an average error rate of less than 5 per cent.

2. Test score average for the panels rose from 78.2 to 87.3, an increase of 9.1 points, from the beginning to the end of the experiment. Therefore, it was concluded that students of below average ability can successfully perform on the retention tests used to measure the result of the programmed unit on fundamentals of business mathematics.